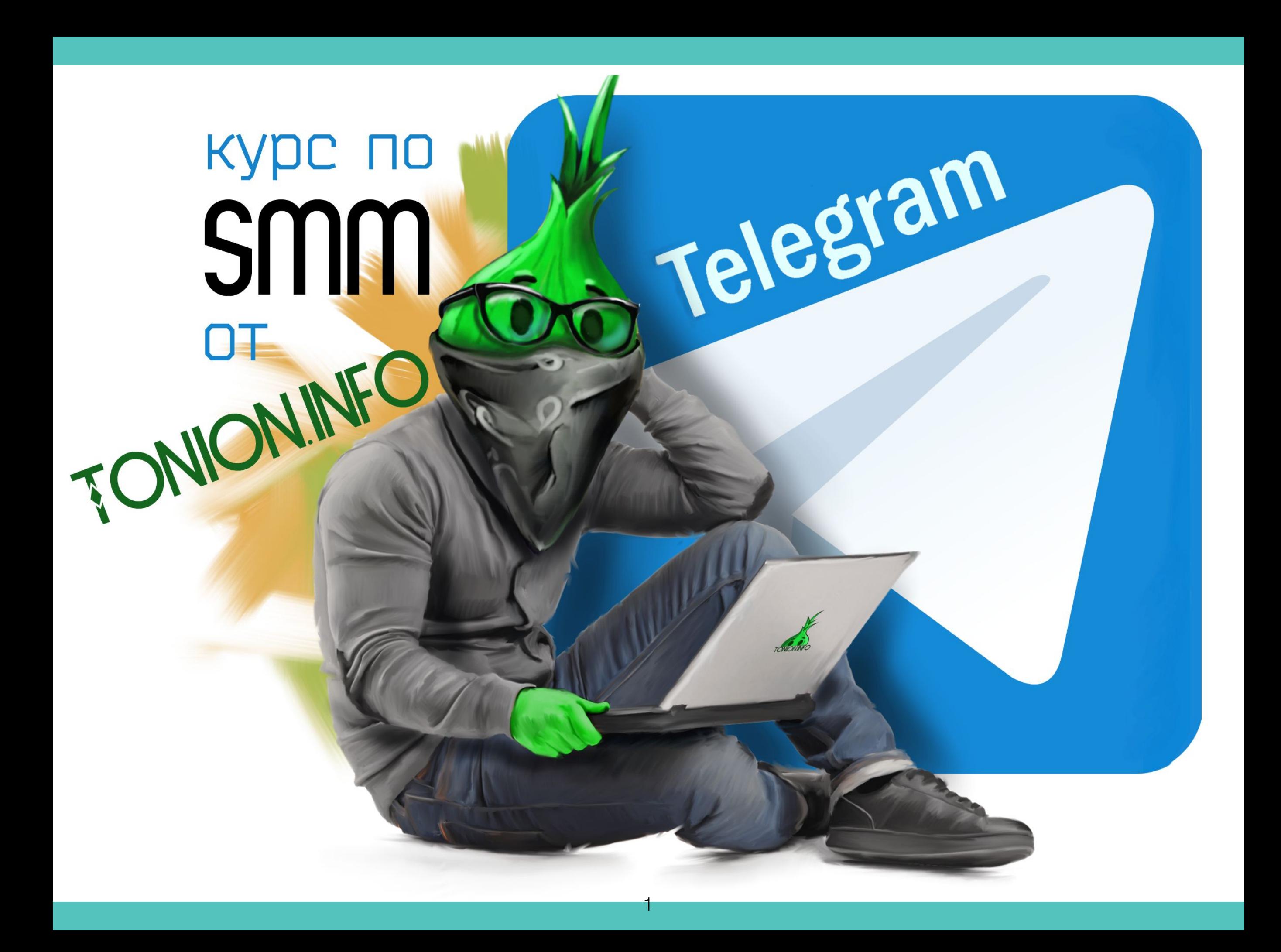

# **Оглавление**

### **Вступление**

#### Категории каналов

 Таблица категорий Описание каждой категории Особенности каждой категории Негативные категории Почему негативные?

#### Боты

 Список популярных ботов Разбор ботов Инструкция к использованию

# Сервисы аналитики

 Какие есть сервисы Плюсы и минусы сервисов Инструкция к пользованию

# Оглавление

#### Создание канала:

Контент Покупка канала Тематика канала Название канала Оформление канала

#### Рекламные посты:

 Что такое рекламный пост ? Какие бывают рекламные посты Как составить хороший рекламный пост

#### Реклама канала: Бесплатные способы

Как окупить рекламу

 Как отбирать каналы под рекламу? В какие дни и время лучше закупать рекламу Как продавать рекламу?

#### Менеджеры:

Менеджер по рекламе

Контент-менеджер

Накрутка:

 Как отследить накрутку Почему не стоит использовать накрутку

#### Монетизация:

Примеры монетизации

Продажа рекламы Нюансы Минусы монетизации

#### Лайфхаки:

Заключение:

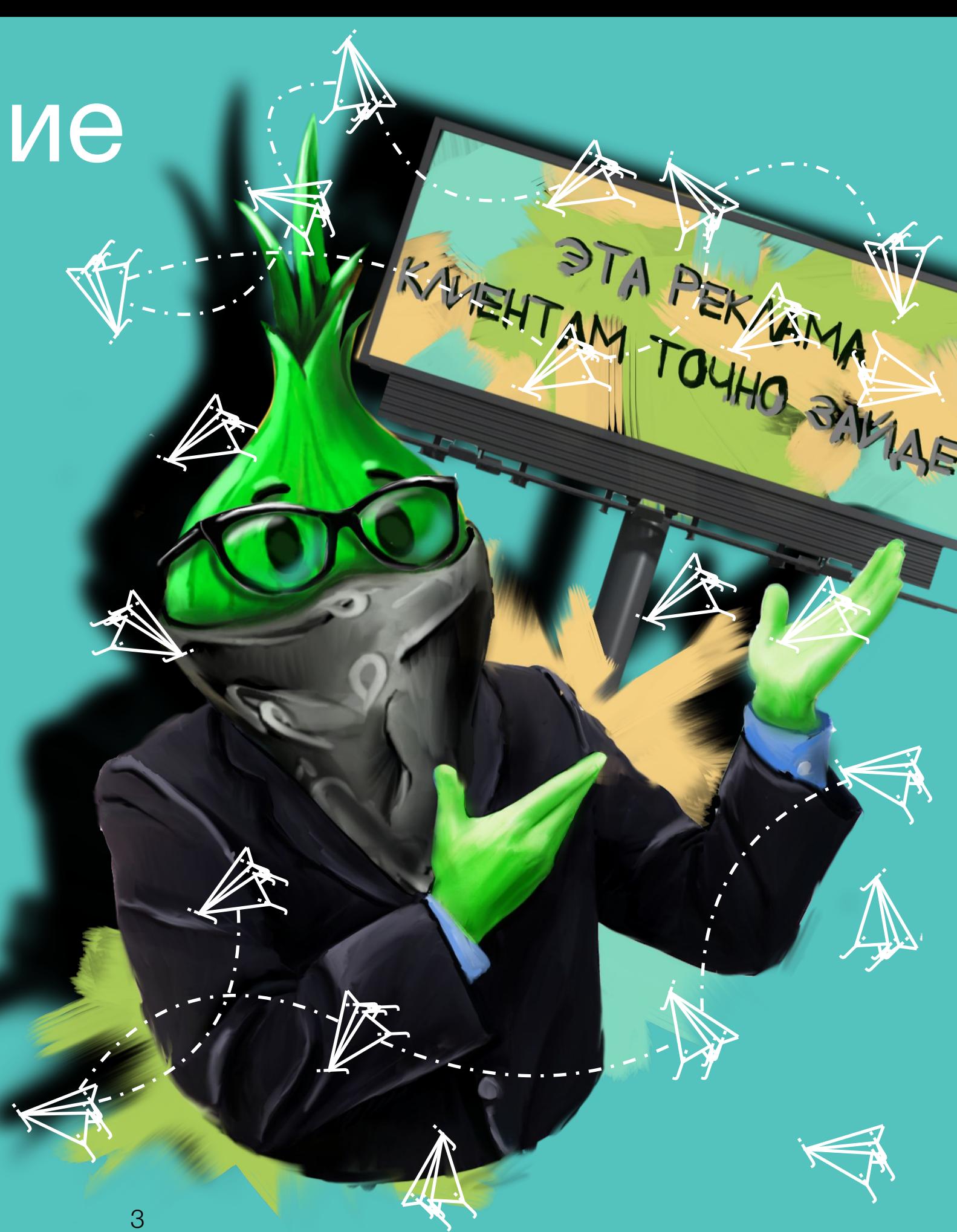

# Вступление

## Приветствую тебя

Все-таки решился постигать мир smm? Похвально, правда? А я тебе в этом помогу, обещаю.

Можешь выкинуть из головы эту подвывающую мысль: «Черт, черт, черт, я выкинул деньги на ветер» - ибо ты купил не курс, ты купил настоящую библиотеку опыта и горьких ошибок. По прохождении курса ты сам это поймешь.

Что же для тебя подготовлено? Я напряг всю команду, и мы проработали информацию о каждой тематики каналов. Телеграмм позволяет более-менее автоматизировать свою работу с каналом, и я покажу, как это делать с помощью ботов.

После познакомлю тебя с сервисами аналитики, уххх, ну и информации там будет черт ногу сломит, пока самостоятельно не разберешься. Но как же развивать канал, если не умеешь составлять рекламные посты и подбирать каналы, с которых будет хорошо заходить? Tonion спешит на помощь и проведет тебя по первым «закупам» рекламы, держа за ручку, будто маленького ребенка.

Есть уроды в нашем мире, называются накрутчики, ох и пройдемся мы по ним подробно. К счастью, как пользоваться аналитикой, ты будешь знать.

Ну а потом самое вкусное: как же без монетизации? Да и какой смысл делать канал, если не зарабатывать благодаря ему.

Ну и под конец ,конечно, же лайфхаки, которые не расскажет тебе никто просто так.

Приятного время провождения, и можешь быть уверен, голова будет «пухнуть» от обилия информации

 $\prec$ 

**je pozri** j.

 $\sim$ 

Tonion. .

 $\mathbf{y}$ 

4

 $\frac{1}{\sqrt{2}}$  $\mathbf{\hat{B}}$  $\mathcal{F}_{\mathcal{A}}$ 

 $\mathcal{A}_{\mathcal{A}}$ 

j **j y** 

 $\lambda$ 25  $\blacktriangleright$ 

.<br>پ

 $\mathbf{K}$  $\mathcal{B}$  $\mathcal{F}$ 

**y jy** j

 $\mathcal{V}$ 

 $\leq$ 

 $\vec{\bm{\lambda}}$ 

 $\rightarrow$ 

**Jacques** 25  $\sum_{i=1}^n$ 

Метрика

 $\mathcal{F}_{\mathbf{y}}$ 

 $\mathbf{y}$ 

ă  $\mathbf{\hat{A}}$  $\mathcal{F}$ 

 $\mathcal{A}$ j **je de la posta de la posta de la posta de la posta de la posta de la posta de la posta de la posta de la posta d** 

Яндекс

j

j **j y** 

 $\dot{\mathcal{J}}$ 

 $\rightarrow$ 

**y.** 25,  $\blacktriangleright$ 

**i<** 

j

يىلمب

→·

**y 200** 25,  $\blacktriangleright$ 

 $\rightarrow$ 

j i<br>K  $\mathbf{y}$ 

**14**  $\mathcal{F}_1$ <u>ita per</u>

**y** 

 $\mathcal{J}$ 

 $\lambda$ 

j

 $\mathcal{F}_{\mathcal{A}}$ 

 $\cdot$ 

 $\boldsymbol{j}$ 

 $\prec$ 

**ekt**  $\frac{1}{2}$ **jk** 

 $\lambda$ 

 $\mathcal{A}_j$ 

**x if**  $\overline{\mathscr{K}}$ 

 $\lambda$ 25,  $\blacktriangleright$ 

 $\rightarrow$ 

 $\prec$ 

**OIW** 

**je** j j

 $\overline{\mathcal{A}}$ 

j

**j** j j

j

 $\lambda$ 25,  $\blacktriangleright$ 

 $\rightarrow$ 

 $\mathbf{y}$ 

 $\prec$ 

 $\mathbf{y}$ 

 $\mathcal{J}$ 

je poznata u predstavanje u predstavanje u predstavanje u predstavanje u predstavanje u predstavanje u predstav je predstav <u>r an I</u>

 $\overline{\phantom{a}}$ 

. <u>. . . . .</u>

j

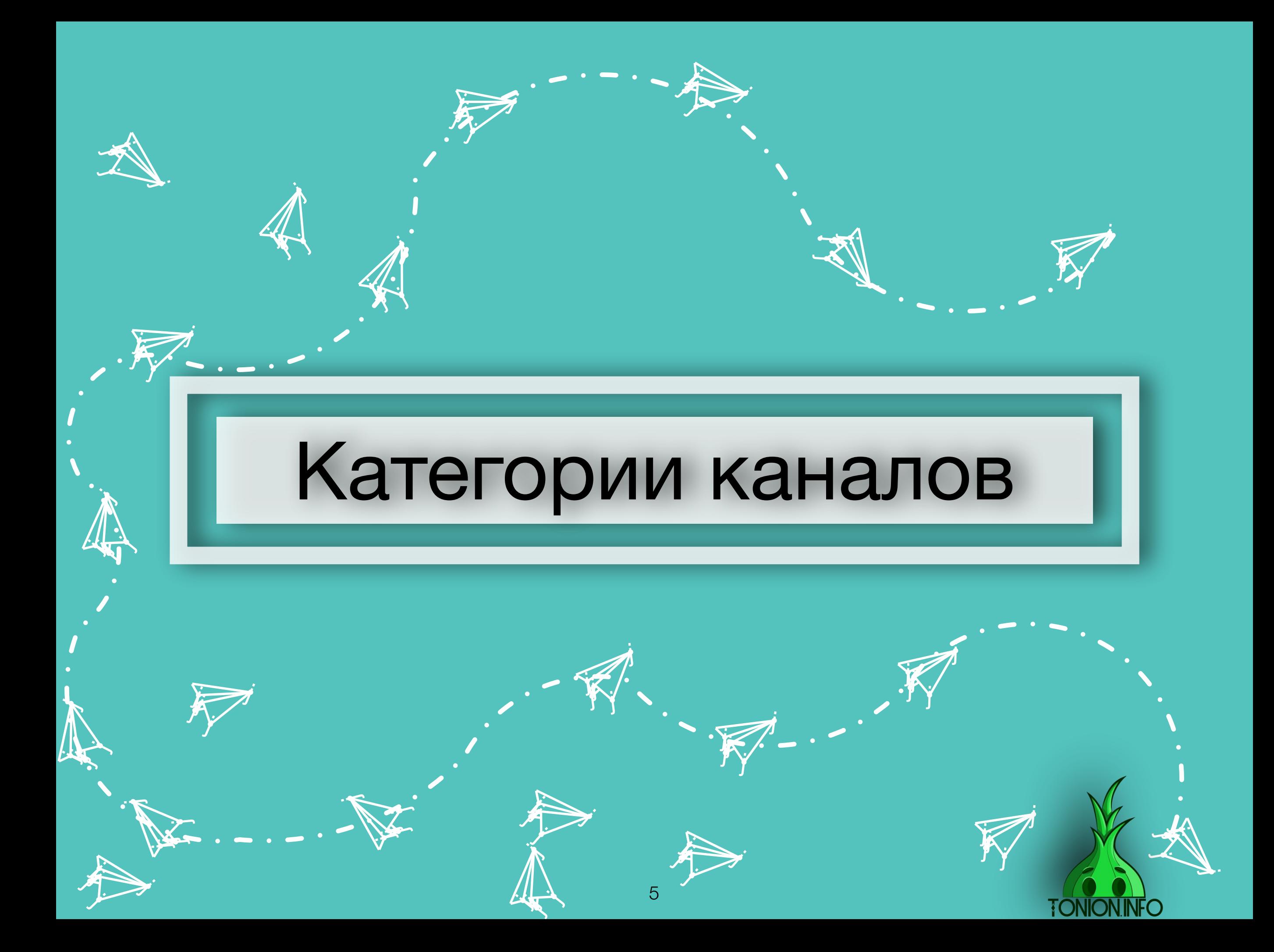

# Категории каналов

Правильно выбрать тематику каналов самое важное в нашем деле. Для этого я подготовил развернутую информацию о каждой тематике.

Отнесись к этому серьезно и не пропускай информацию с мыслью, что она тебе не полезна. Необходимо знать все и про всех, быть может, ты изначально выбрал «гиблый» путь и сейчас об этом узнаешь. Поехали.

> j j j

**ik**  $\mathbf{V}$ **x** 

 $\boldsymbol{\dot{ \Lambda}}$ 

 $\ddot{\phantom{1}}$ 

j

6

j

j <u>je se s</u> 5 or

j

j

j je premena na premena na premena na premena na premena na premena na premena na premena na premena na premena  $\sim$   $\sim$ 

j

j

**je provinci** j  $\sim$  , and  $\sim$ 

j j **ji**<br>T

j

.<br>J

j F j

j

.<br>J

 $\mathbf{\dot{K}}$ 

**je kon julij** an

يمك

j

 $\mathbf{z}$  $\mathbf{w}$ **ji** n<br>A

**je** 

**jet Jenson disc** 

يتعب

j.

 $\sim$ 

j  $\mathbf{\hat{x}}$ j

 $\blacktriangleright$  $\mathcal{J}_\ell$ **de la compara** 

N E

j.

**jet**  $\overline{\phantom{a}}$ **disc** 

يتعب

j F j

j j **j** 

j

j

j

j.

.<br>İ

 $\boldsymbol{\dot{\Lambda}}$ 

 $\ddot{\phantom{1}}$ 

# Какие бывают категории?

**je** A j

j

**i** 

 $\sim$ الان ت je početka

 $\sim$ 

j

j j j

j

j<br>Z

**je project julij je po** 

j<br>J)

**in the Contract Street** 

j ļ **j** 

**jet** 

j

**jet یوب je pozri** 

يمك

j.

**je** 

**ik**  $\mathbf{\hat{x}}$  $\mathbf{X}$ 

 $\boldsymbol{\dot{ \Lambda}}$ 

j **ja j** 

 $\bm{\mathcal{G}}$ 

**g** 

 $\ddot{\mathbf{z}}$ 

j  $\mathbf{\hat{x}}$ j .<br>N

 $\ddot{\mathbf{y}}$ 

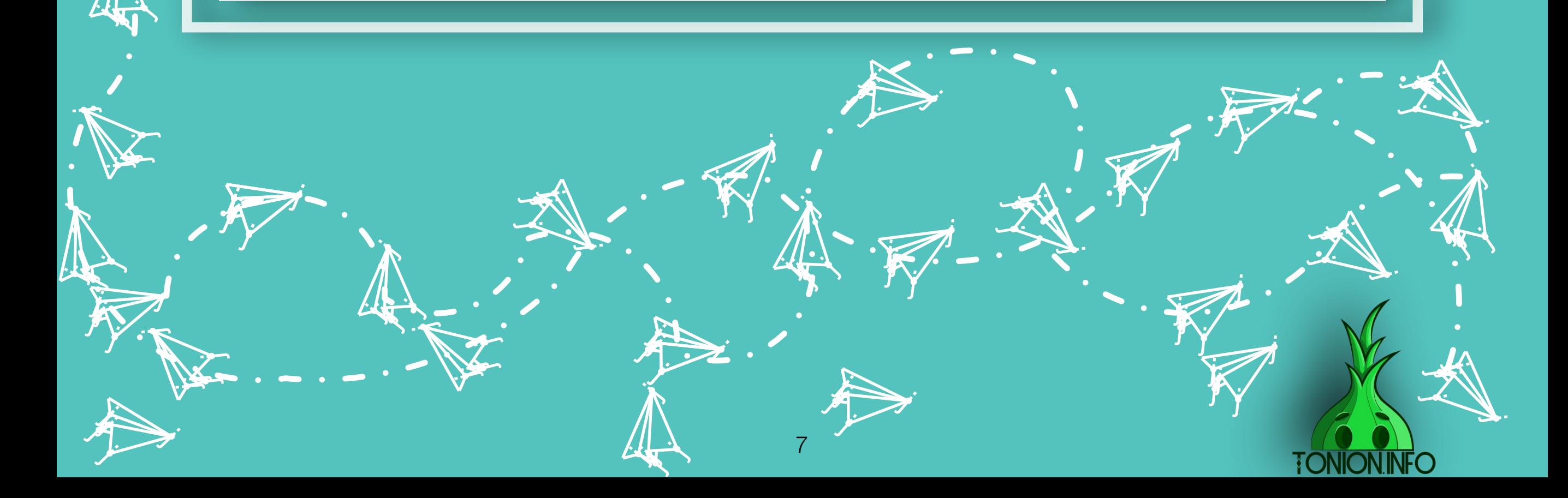

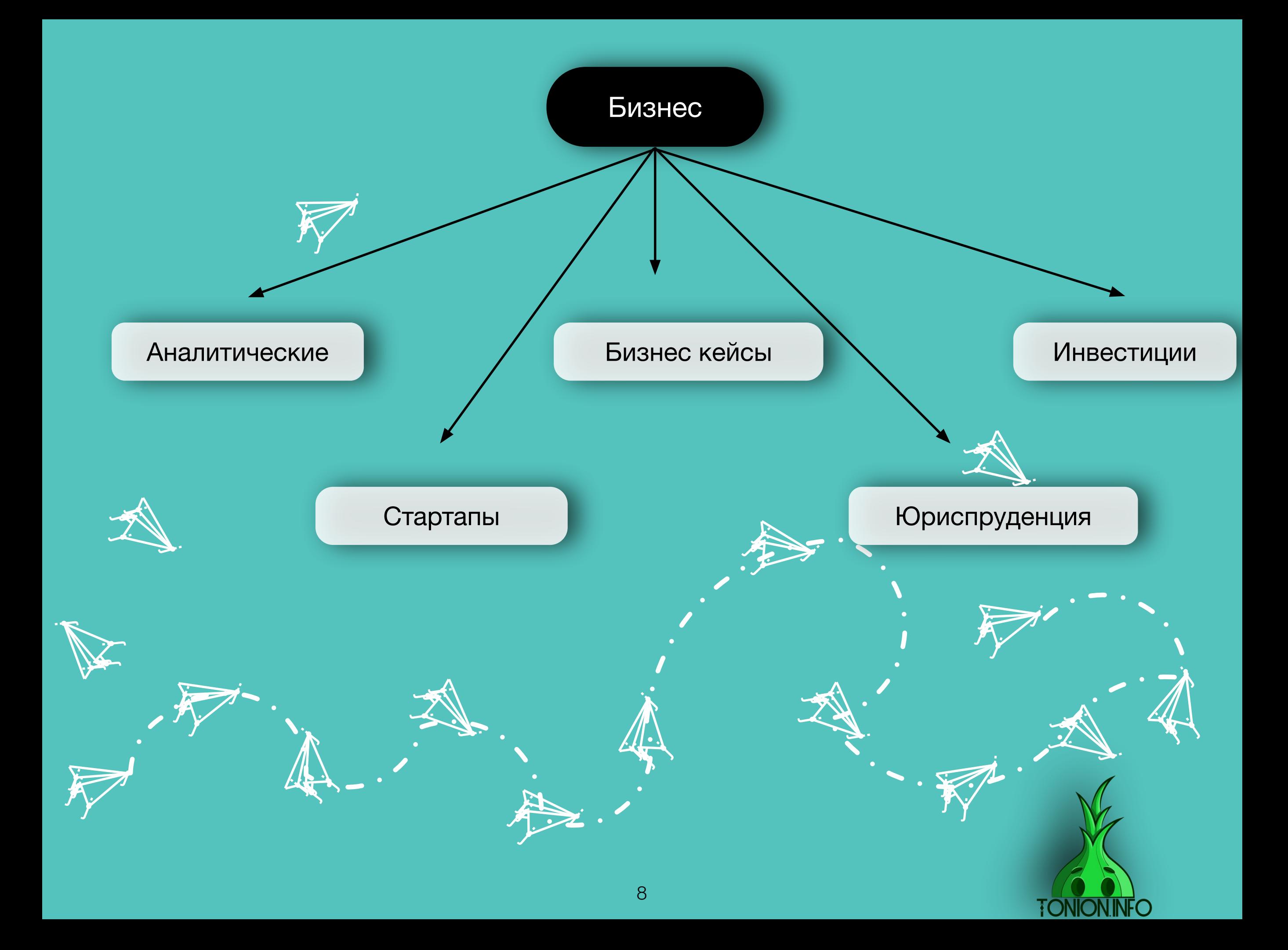

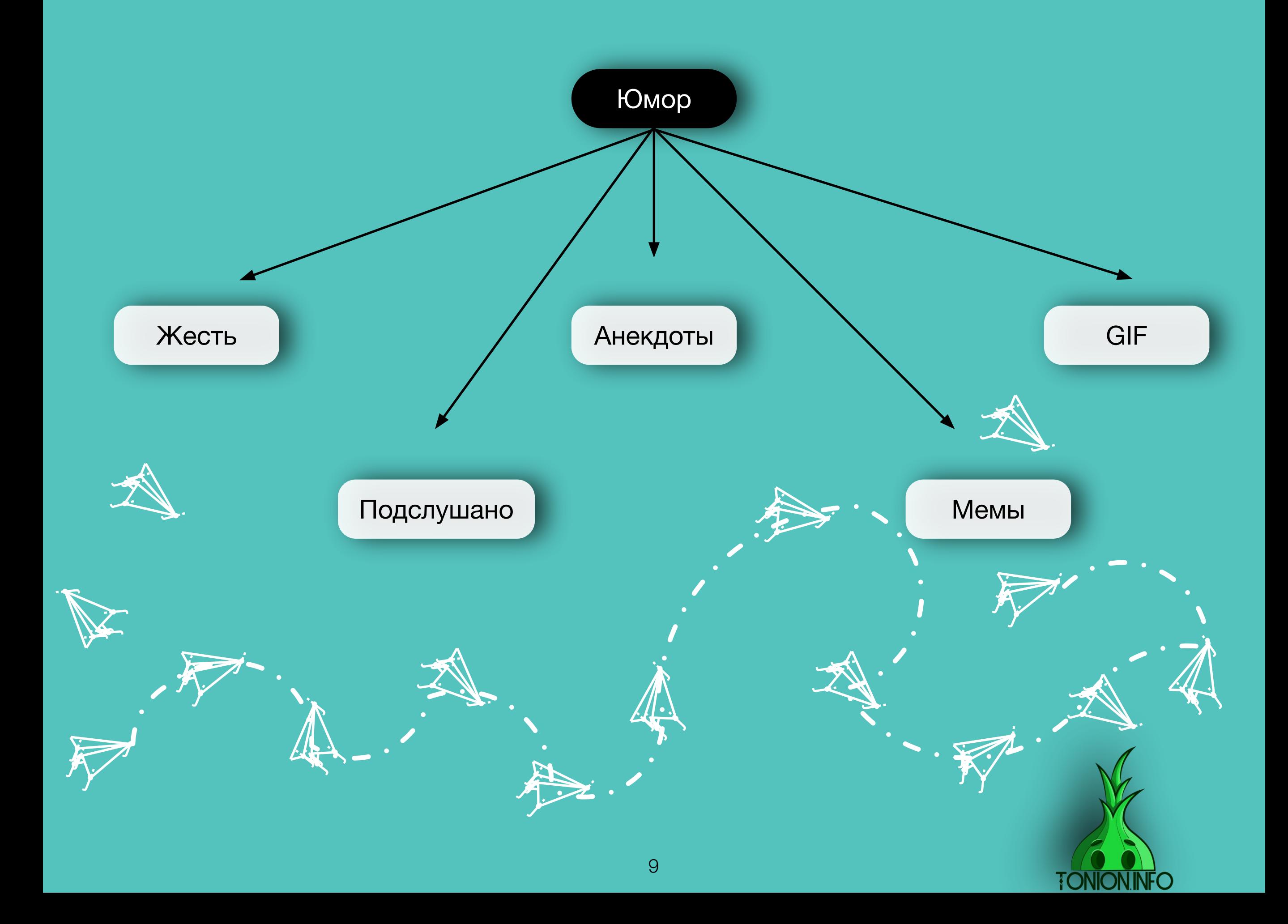

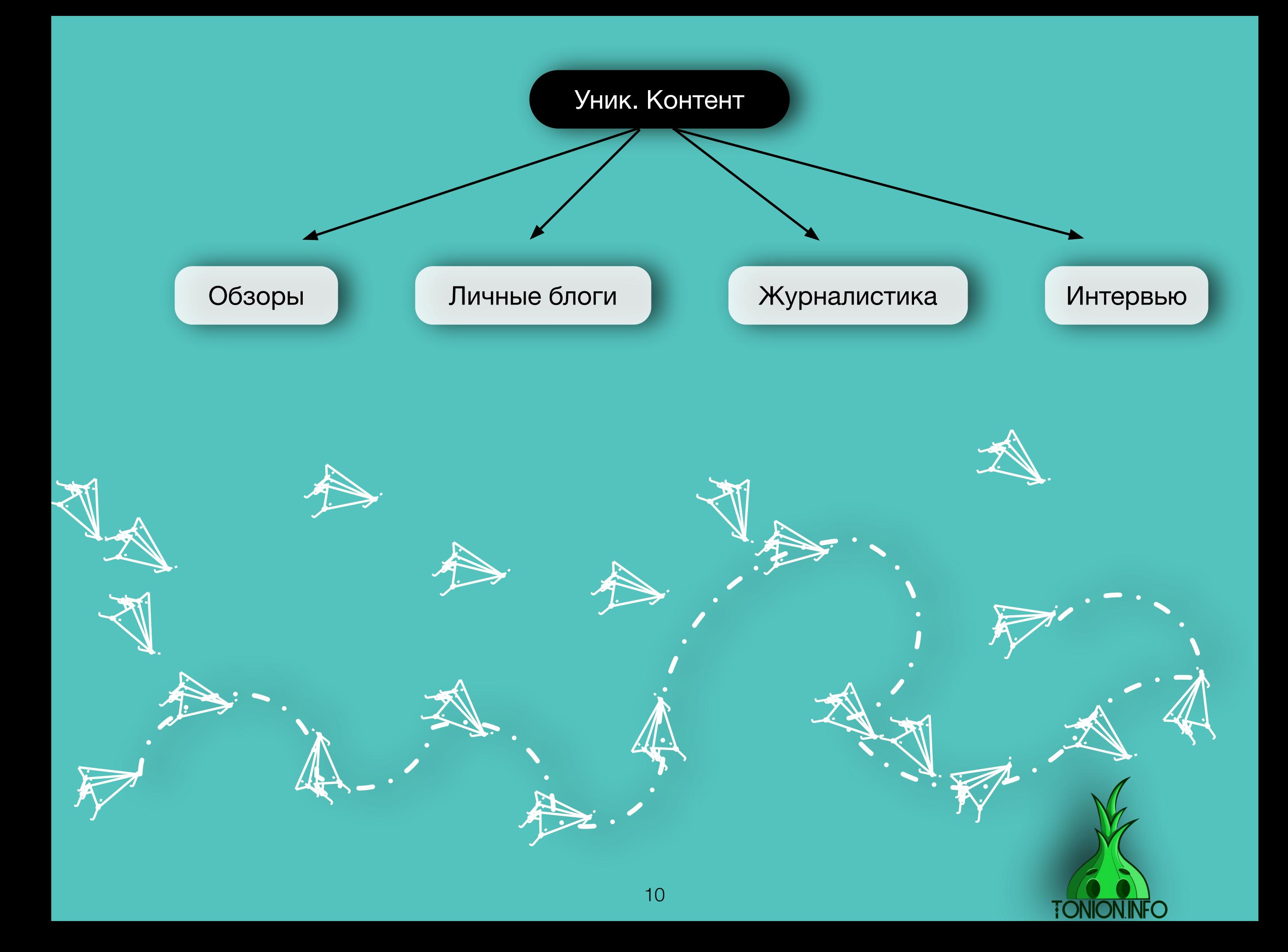

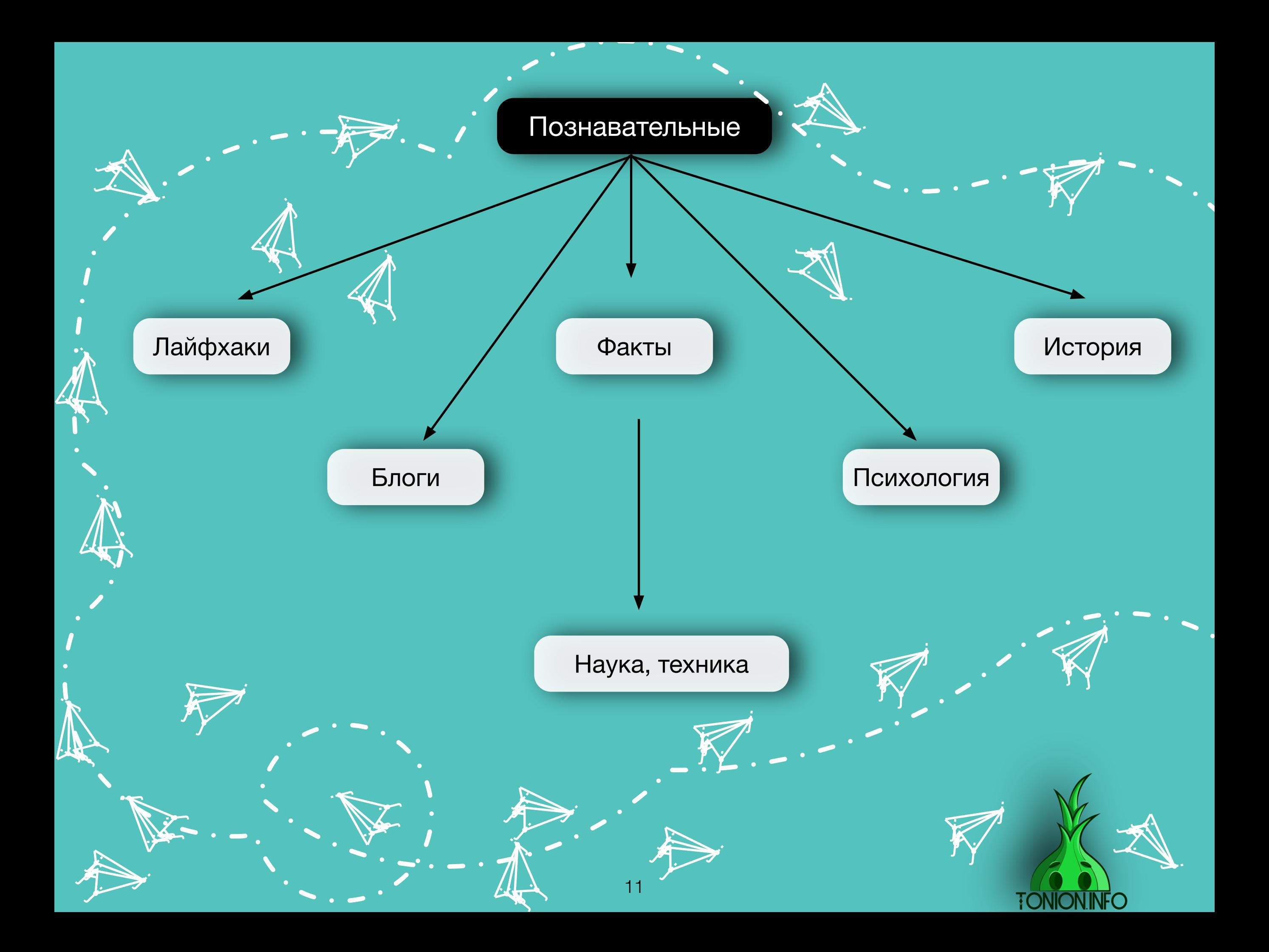

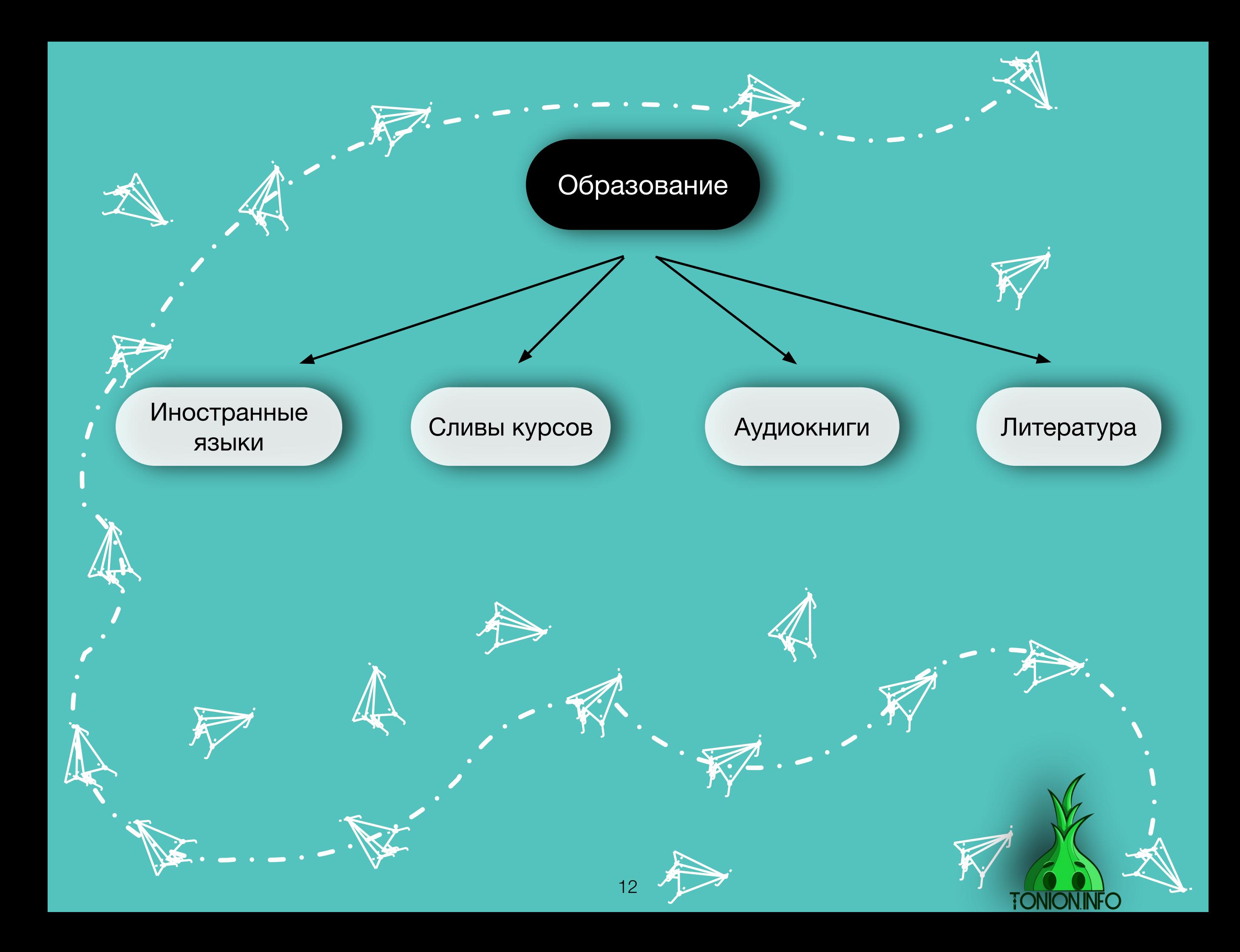

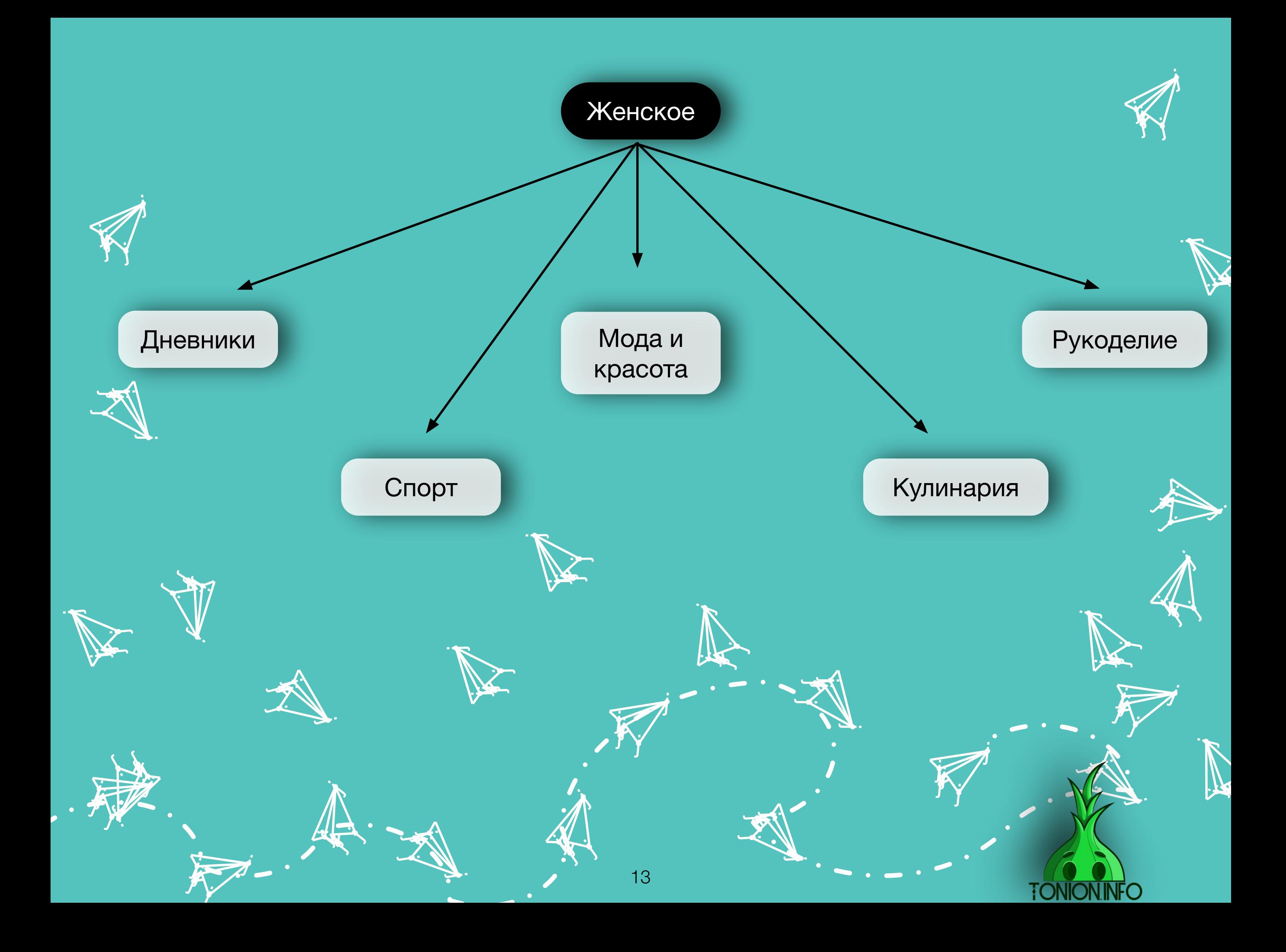

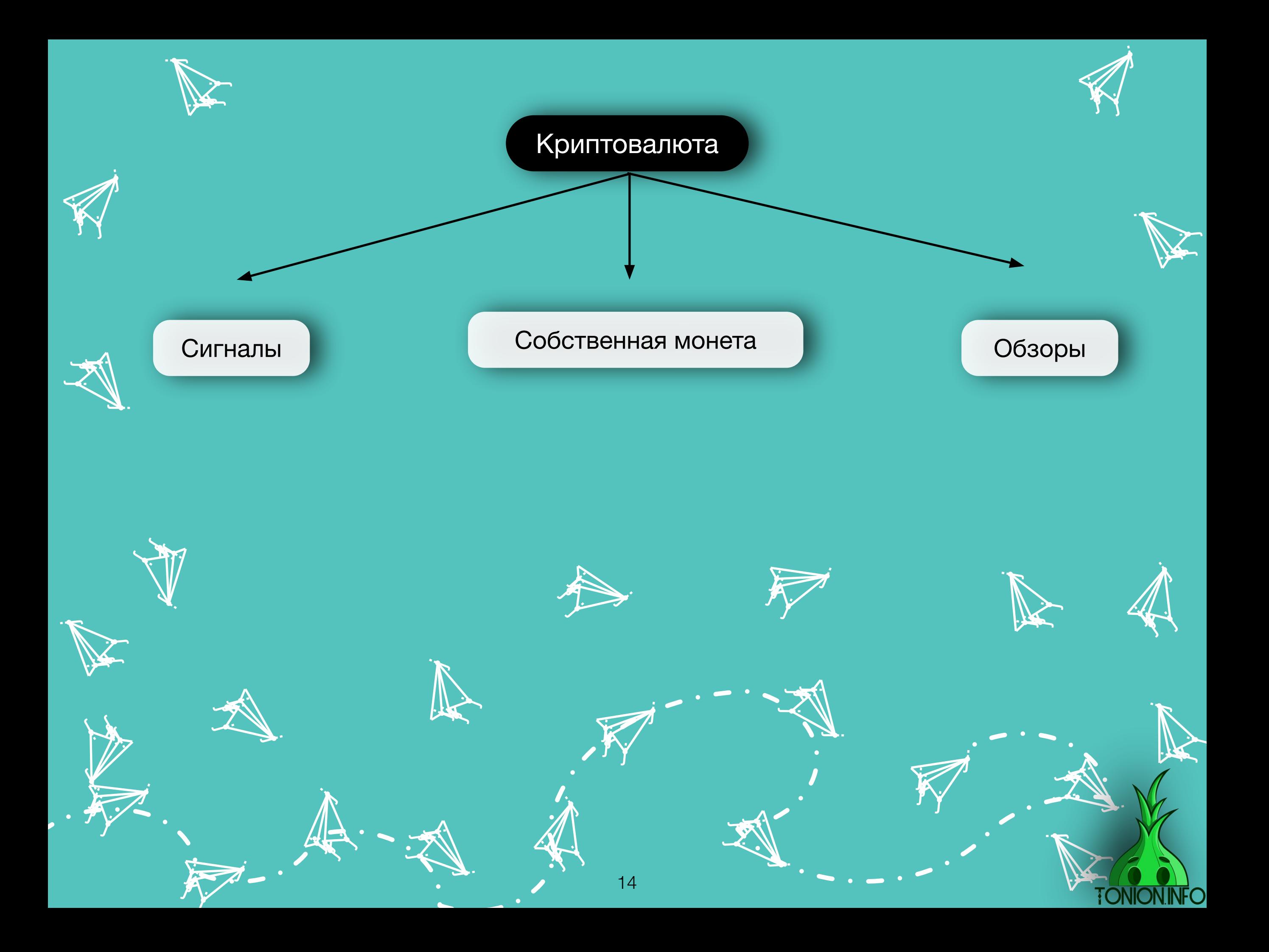

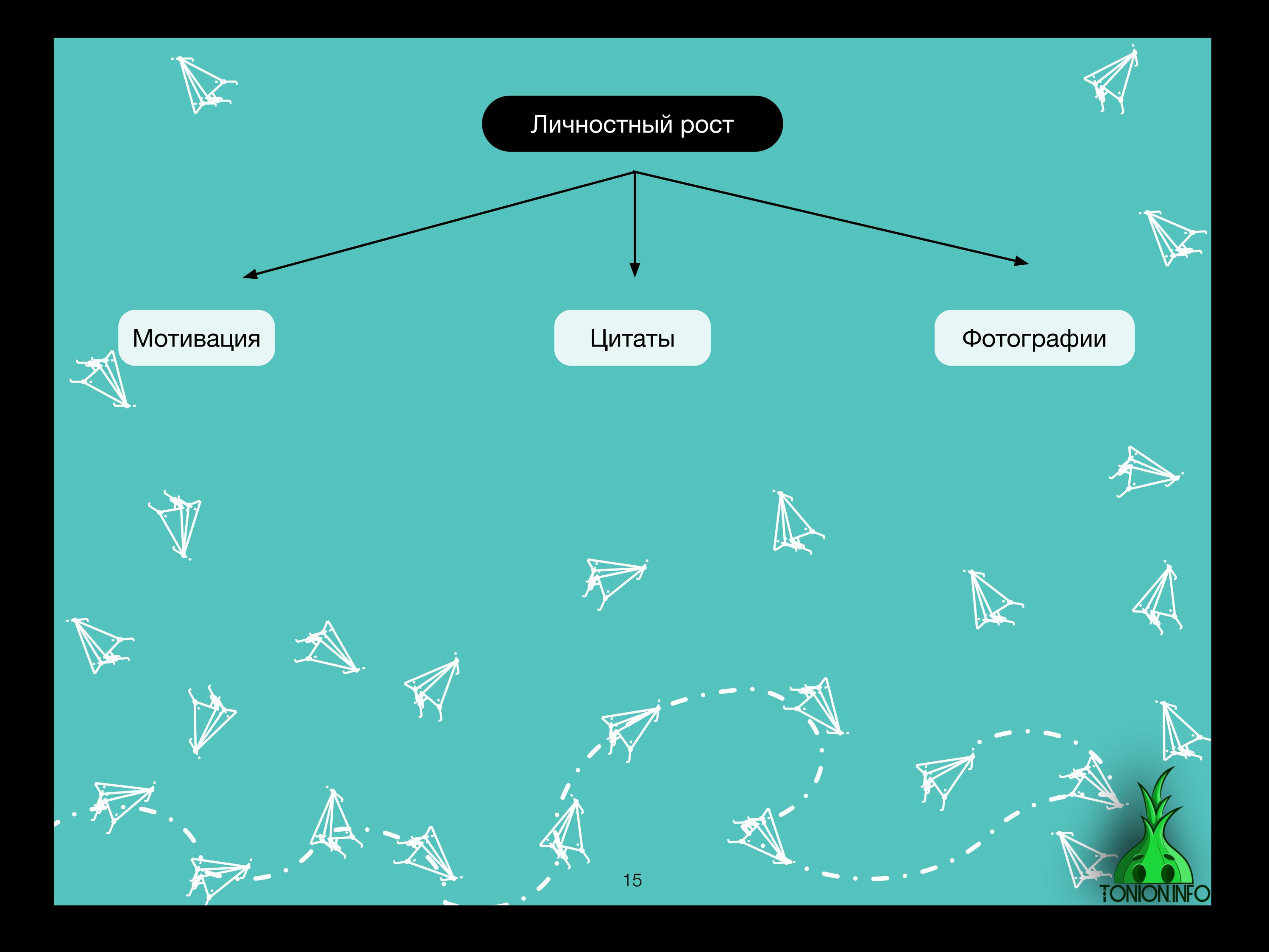

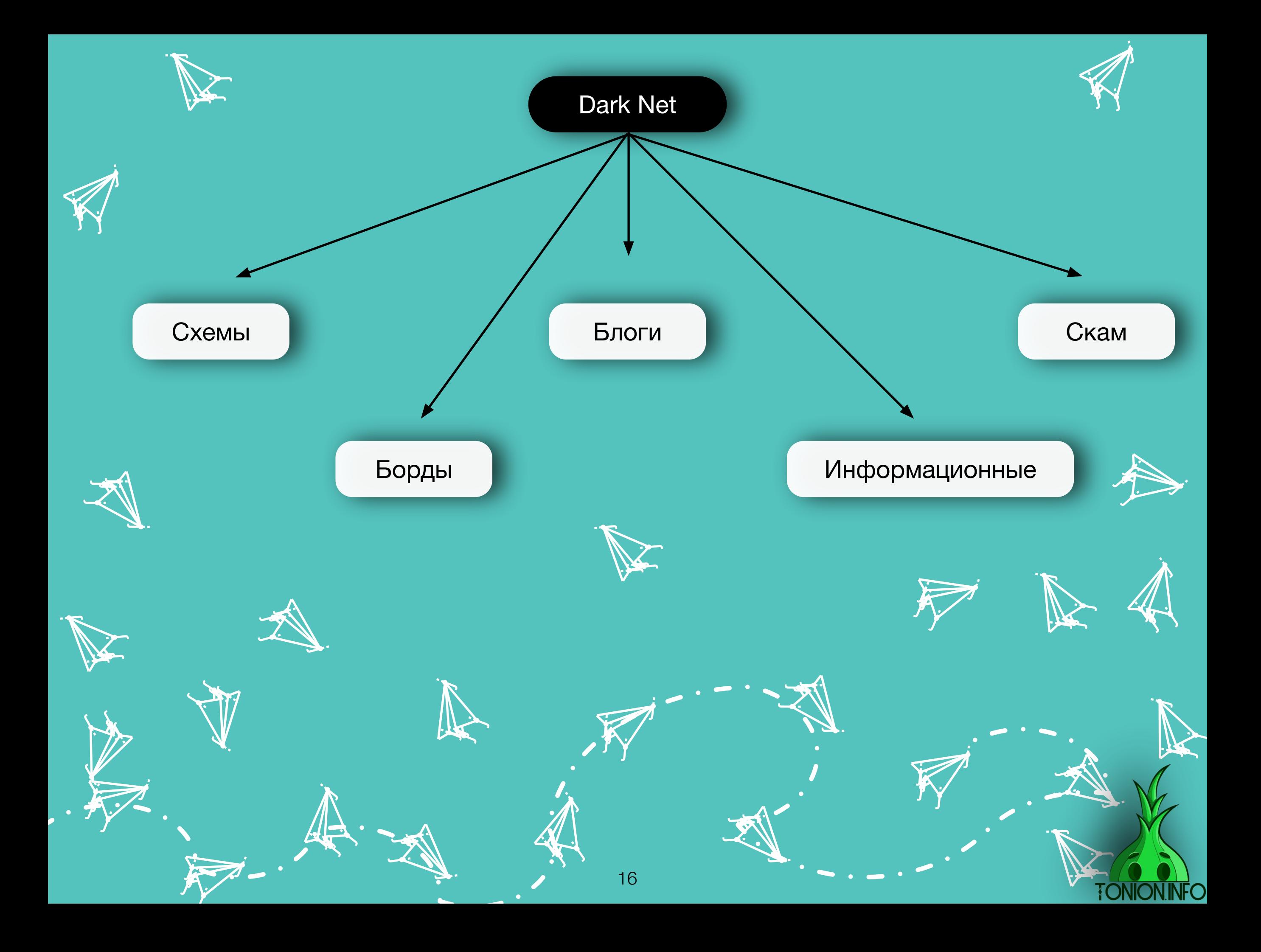

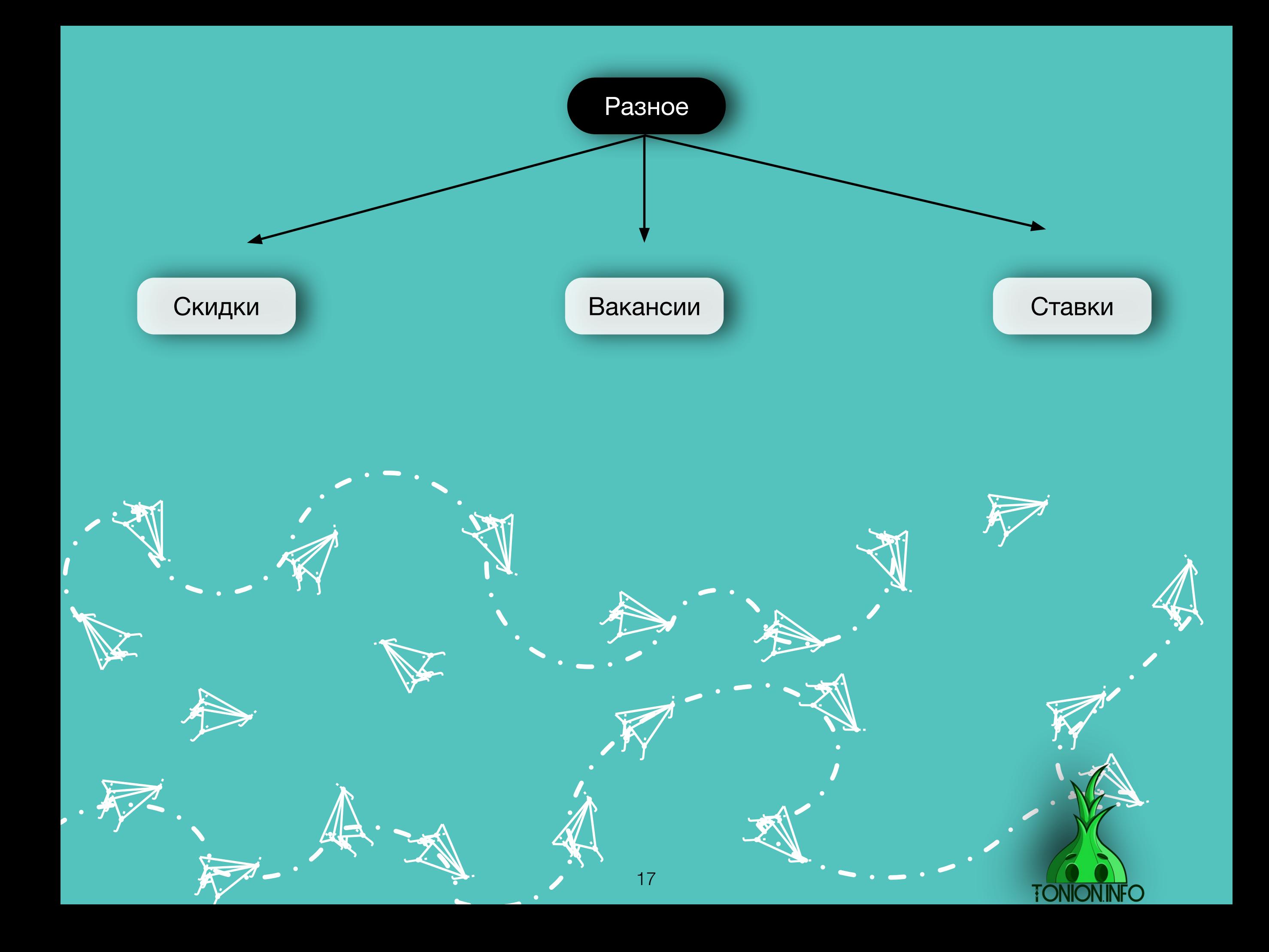

# Описание категорий

**je** A j

j

**i** 

 $\sim$ الان ت je početka

 $\sim$ 

j

j j j

j

j<br>Z

**je project julij je po** 

j<br>J)

**in the Contract Street** 

j ļ **j** 

**jet** 

j

**jet یوب disc** 

يمك

j.

**je** 

**ik**  $\mathbf{\hat{x}}$  $\mathbf{X}$ 

 $\boldsymbol{\dot{ \Lambda}}$ 

j **ja j** 

 $\bm{\mathcal{G}}$ 

**g** 

 $\ddot{\mathbf{z}}$ 

j  $\mathbf{\hat{x}}$ j .<br>N

 $\ddot{\mathbf{y}}$ 

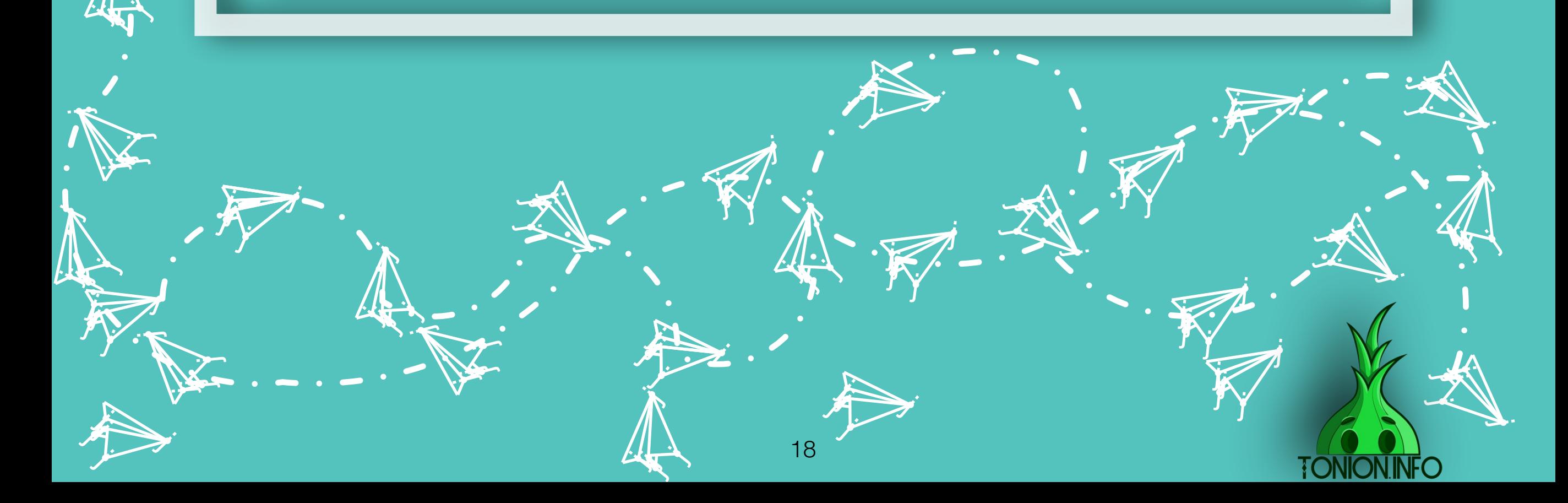

## **Бизнес-категории**

**je** Â j

نكر

**i** 

*Аналитические*. Проводят анализ экономических ситуаций, разбор бизнеспроектов.

*Инвестиции*. Новости из мира инвестиций объясняют, куда лучше вкладываться, как определять риски вложения и т.п. Есть возможность «выцеплять» будущих инвесторов.

*Юриспруденция*. Юридические каналы рассказывают о новых и действующих законах, разбирают правовые вопросы. Если разбираетесь в том, что публикуете, а не просто копируете, то есть возможность монетизировать не только рекламой, но и консультациями.

*Стартапы*. Обзор стартапов, доскональный разбор правильных и не ошибочных действий, рассказ о новых стартапах.

**jet** ایل ب **je pozri** 

j

.<br>J

j  $\mathbf{\hat{x}}$  $\mathbf{K}$ 

**jet** 1  $\sim$ an

يمك

يتعب

j j j<br>J

j F **j** 

**D Jean je pozri** 

**JA:** 

j

j.

j.

j

**je kon** j an

يمك

j

 $\boldsymbol{\dot{\Lambda}}$ 

 $\ddot{\mathbf{z}}$ 

j.

*Бизнес-кейсы.* Разбор удачных и не очень бизнес-кейсов, выявление главных ошибок и рассказ о том, как их избежать. Есть возможность продавать франшизы либо различного рода обучение.

> **je pozri**  $\frac{1}{2}$ j

> > 19

**j** Â j

نلمر

 $\mathbf{\tilde{A}}$ 

 $\mathcal{A}$  $\mathbf{w}$ **yk** i<br>S

.<br>M

j F j

j

.<br>J

j f j j **in** 

j<br>Av

i<br>Ty

**j** F **je** 

نكر

j j j

j

**i** 

j

j. Â j

نكر

**i** 

j j **j** 

 $\sim$  4 ای کا ک j

j

j

j j j.<br>J

j

j

j

j j **j** 

j

j

j<br>J

**je provinci** j  $\sim$  , and  $\sim$ 

**je** 

i<br>S

**jet** ایل ب **je pozri** 

يمك

.<br>J

**jet یوب disc** 

يمك

j **j j** 

j

j.

j.

j **j**<br>F **j** 

**V** 

 $\vec{J}$ 

**je kon**  $\sim$ an

يمك

j

j  $\mathbf{\hat{x}}$ j

 $\overline{\lambda}$ 

j  $\mathbf{\hat{x}}$ j .<br>A

 $\ddot{\mathbf{y}}$ 

.<br>T

 $\sim$ 

**i** 

j j  $\sim$ 

 $\sim$ 

 $\mathbf{y}$ 

**je kontrolled julija iya** 

 $\sim$ 

 $\rightarrow$ 

 $\mathcal{A}$  $\mathcal{R}$ **yk** j

 $\sim$ 

 $\mathcal{A}$  $\mathbf{F}$ **je** 

 $\mathbf{\dot{K}}$ 

**j j je**<br>Jo

**je proget de la proget de la proget de la proget de la proget de la proget de la proget de la proget** de la pro u. **FRA** 

 $\mathcal{L}$ 

j

j. 纤 **JA** 

نكر

 $\mathcal{L}_{\mathcal{A}}$ 

# **Юмор-категории**

**je** Â j

نكر

**i** 

*Жесть*. Публикации с окровавленными телами и оторванными конечностями. Как такое ведут админы, для меня остается загадкой, но некоторым людям по нраву подобный контент.

**GIF**. Короткие гифки. В самой тематике нет ничего интересного и перспективного.

*Мемы*. Все могут привести с десяток подобных пабликов/каналов не задумываясь. Тематика очень старая и все больше теряющая свою актуальность.

*Подслушано*. Различные истории(пошлые, постыдные, юмористические). Тематика очень старая, устоявшаяся. Нельзя считать ее перспективной, но стабильности в ней хоть отбавляй.

*Анекдоты*. Тематика до безумия не перспективная и умирающая. Мало того, что нынешняя аудитория любит потреблять развлекательный контент в формате видео и картинок, вдобавок к этому новых анекдотов давно уже никто не пишет, и каналы по кругу публикуют одно и то же. j j

> $\rightarrow$ j **je kom**  $\frac{1}{2}$

> > 20

j j j

**j** F **je** 

نكر

j

**i** 

**j** Â j

نلمر

 $\mathbf{\tilde{A}}$ 

 $\mathcal{A}$  $\mathbf{w}$ **yk** i<br>S **i** 

**je provinci** j  $\sim$  , and  $\sim$ 

**je** 

 $\frac{1}{2}$ 

**juli julij je po** 

j<br>J)

<u>ja</u>

j **j j** 

j

**jet یوب disc** 

يمك

j.

j.

j  $\mathbf{\hat{x}}$  $\mathbf{X}$ 

 $\boldsymbol{\dot{ \Lambda}}$ 

j F j

j

.<br>J

 $\ddot{\textbf{z}}$ 

)<br>J

 $\sim$ 

**i** 

j j  $\sim$ 

 $\rightarrow$ 

j F **j** 

j

.<br>J

**ik** 

**je provide julion je** –

 $\sim$ 

 $\rightarrow$ 

 $\mathcal{A}$  $\mathbf{W}$ **yk**  $\boldsymbol{\lambda}$ 

**jean-**

 $\mathcal{A}$  $\mathbf{w}$ **je** 

 $\mathbf{\dot{K}}$ 

**j j j** 

23 kk. **is** 

 $\mathbf{h}$ 

j

j. 纤 j

نكر

 $\mathcal{L}_{\mathcal{A}}$ 

 $\boldsymbol{\mathcal{L}}$ **Jensie School je pozri** 

يمك

**je ko jet je po** 

j j j

j

j

يمك

j j **j** 

j

j

j

j

j

j

j

j j j

j

j

j

j.

j

 $\lambda$ 

 $\ddot{\phantom{0}}$ 

j.

j  $\mathbf{\hat{x}}$  $\mathbf{K}$ 

**je**  $\sim$ **CIR** 

### **Познавательная категория**

**je** Â j

نكر

**i** 

*Лайфхаки*. Публикуют различные лайфхаки в гиф-формате и в формате картинок. Тематика особо не развивается, и ничего глобально нового в ней давно не происходит

*Факты*. Публикуют различные факты. С контентом у администратор проблем нет, имеет спрос у аудитории. Последние полгода тематика растет в геометрической прогрессии.

*История*. Различные исторические фотографии и видео, имеет схожесть с фактами, так же, как и факты, имеет спрос у аудитории, и сама тематика уверено растет.

*Блоги*. Различные блоги на познавательную тематику. Не имеет большого спроса у аудитории, если только не блоги о путешествиях, то же самое касается и рекламодателей

*Наука, техника.* Старая, по сути никому не нужная тематика. Так такового развития за тематикой не замечено. Контент зачастую берется повторный.

j *Психология*. Тематика относительно маленькая и не пользуется спросом, но каналы имеют неплохую вовлеченность аудитории. Обычно происходит разбор тех или иных понятий/ситуаций.

> $\mathcal{A}$  $\mathbf{w}$ **ing**

> > 21

**j** Â j

نلمر

 $\mathbf{\tilde{A}}$ 

 $\mathcal{A}$  $\mathbf{w}$ **yk** i<br>S **i** 

.<br>A

 $\frac{1}{\sqrt{2}}$ 

**j** F **je** 

نكر

j j **ji**<br>J

j

**i** 

**je provinci** j  $\sim$  , and  $\sim$ 

**je** 

 $\frac{1}{2}$ 

**je project je k je po** 

j<br>J)

<u>ja</u>

j **j j** 

j

**jet یوب disc** 

يمك

j.

j.

 $\ddot{}\dot{}$ **is** K

.<br>N

j F j

j

.<br>J

 $\ddot{\phantom{0}}$ 

)<br>J

 $\sim$ 

**i** 

j j  $\sim$ 

 $\rightarrow$ 

j F **j** 

j

.<br>J

 $\mathbf{\dot{K}}$ 

**je provide julion je** –

 $\sim$ 

 $\rightarrow$ 

 $\mathcal{A}$  $\mathbf{W}$ **yk**  $\boldsymbol{\lambda}$ 

**jean-**

 $\mathcal{A}$  $\mathbf{w}$ **je** 

 $\mathbf{\dot{K}}$ 

**j j j** 

23 kk. **is** 

 $\mathbf{h}$ 

j

j. 纤 j

نكر

 $\mathcal{L}_{\mathcal{A}}$ 

 $\boldsymbol{\mathcal{L}}$ **Jensie School je pozri** 

يمك

**je ko jet je po** 

j j j

j

j

يمك

j j **j** 

j **je je na n** 

 $\overline{\phantom{a}}$ 

j

j.

j j j

j

j j j

j

j

j

j.

j

 $\lambda$ 

 $\ddot{\phantom{0}}$ 

j.

j  $\mathbf{\hat{x}}$  $\mathbf{K}$ 

**je**  $\sim$ **CIR** 

# **Уникальный контент**

**je** Â j

نكر

**i** 

*Обзоры*. Обзоры различных продуктов, ситуаций. Тематика имеет невысокий отклик у аудитории по сравнению с другими тематиками в этой категории.

*Журналистика*. Обычно подобные каналы ведут журналисты, которые уже имеют «имя» и каналом создают для себя площадку, где могут писать то, что хочется им, а не их редакции. Также это дает им дополнительный заработок.

*Интервью*. Тематика очень маленькая, что достаточно странно, так как интервью набирают все больший спрос, а текстовых вариаций почти нет. Обычно берут интервью у представителя какой-либо профессии.

*Блоги*. Личные блоги имеют высокую активность, популярней всего блоги путешественников/тех, кто переехал. Но также на просторах Telegram есть блог бомжа, грузчика и многих других. Тематика достаточно перспективна и хорошо развита.

> $\mathcal{A}$  $\mathbf{w}$ **ing**

> > 22

**j** Â j

نلمر

 $\mathbf{\tilde{A}}$ 

 $\mathcal{A}$  $\mathbf{w}$ **yk** i<br>S **i** 

 $\mathbf{\dot{A}}$ 

 $\frac{1}{\sqrt{2}}$ 

**j** F **je** 

نكر

j j **ji**<br>J

j

**i** 

**je provinci** j  $\sim$  , and  $\sim$ 

**je** 

 $\frac{1}{2}$ 

**juli julij je po** 

j<br>J)

<u>ja</u>

j **j j** 

j

**jet یوب disc** 

يمك

j.

j.

j  $\mathbf{v}$ j

 $\frac{1}{\sqrt{2}}$ 

j F j

j

.<br>J

)<br>J

 $\sim$ 

**i** 

j j  $\sim$ 

 $\rightarrow$ 

j F **j** 

j

.<br>J

 $\mathbf{\dot{K}}$ 

**je provide julion je** –

 $\sim$ 

 $\rightarrow$ 

 $\mathcal{A}$  $\mathbf{W}$ **yk**  $\boldsymbol{\lambda}$ 

**jean-**

 $\mathcal{A}$  $\mathbf{w}$ **je** 

 $\mathbf{\dot{K}}$ 

**j j j** 

23 kk. **is** 

 $\mathbf{h}$ 

j

j. 纤 j

نكر

 $\mathcal{L}_{\mathcal{A}}$ 

 $\boldsymbol{\mathcal{L}}$ **Jensie School je pozri** 

يمك

**je ko jet je po** 

j j j

j

j

يمك

j j **j** 

j

**jet** 1 **juliji gint** 

j

j

j

j j j<br>J

j

j

j j j

j

j

j

j.

j

 $\lambda$ 

 $\ddot{\phantom{0}}$ 

j.

j  $\mathbf{\hat{x}}$  $\mathbf{K}$ 

**je**  $\sim$ **CIR** 

# **Образовательная категория**

 $\sim$   $\sim$ 

j **y** j

j

*Иностранные языки*. Так таковая, тематика не особо большая, но некоторые каналы в ней числятся в топах по общему рейтингу каналов. В основном контент направлен на изучение языков. Несколько раз наблюдал, как администрация канала делала полный перевод фильма и на его основе объясняла язык подписчикам.

*Сливы инфо-курсов*. Прекраснейший, самый лучший, легендарный темат. Шучу:) Именно к этой тематике относится канал @tonioninfo. В последнее время тематика набрала популярность как у администраторов каналов, так и у самой аудитории. Большая база рекламодателей, и есть возможность вводить иные способы монетизации.

*Аудиокниги*. Важное отличие - полное отсутствие обычных книг, и это не просто так, но об этом дальше. Сама тематика набирает небольшое количество каналов, но они имеют большую базу рекламодателей, хорошую вовлеченность и как таковое отсутствие проблем с поиском контента.

j j *Литература*. Небольшая и, к сожалению, угасающая тематика. Одна из главных причин - отсутствие большого спроса у пользователей и вторая не менее важная причина - блокировки канала со стороны администрации мессенджера за нарушение авторских прав.

**i** 

23

<u>je</u><br>dzi ĥ j

نلل

ik ka  $\mathbf{w}$ **je** 

 $\mathbf{\dot{A}}$ 

j.

je po svoje programa u programa u programa u programa u programa u programa u programa u programa u programa u

j j j

j

j j

**je** 

i S

مممن je po **JA** 

j<br>J

ينمب

j j j

j

k. **je** 

j.

j.

j  $\mathbf{\hat{y}}$  .<br>As

j<br>J

 $\sim$ 

j

j

j j j

j

**j** 

 $\mathbf{\dot{K}}$ 

.<br>پ

 $\rightarrow$ 

j, post j **je** 

 $\sim$ 

**je kom**  $\mathbf{w}$ ra (

 $\sim$ **julij JA** 

j j j

يمك

j j  $\frac{1}{2}$ 

j

j

j

j

j

j j

j

j

# **Женская категория**

**jeg** j

نكر

**i** 

*Мода и красота*. Обозревают новинки в мире моды, раскрывают лайфхаки в подборе гардероба и правильного макияжа. Данная тематика зашла в мессенджере не так уверенно, как в инсте и ютубе, отсюда рекомендую очень хорошо подумать, прежде чем пытаться начать вести канал на эту тему.

*Рукоделие*. Очень маленькая тематика, но с неплохими показателями актива из-за низкой популярности, аудитории не приходится перебирать каналы.

*Кулинария*. Почти не развитая тематика в мессенджер из-за относительно низкого охвата аудитории, но такова ситуация была год назад, на данный момент про тематику просто забыли, хотя очень жаль

*Спорт*. Как бы это кого не удивляло, но спорт, в основном, - именно женская категория, так как по статистике девушек занимается спортом на порядок больше, чем мужчин. Каналы публикуют в основном схемы питания и занятий.

j *Дневники*. Дневник любовницы, бывший, бывшая. Подобие онлайндневников, куда автор будто записывает свою жизнь либо мысли. Каналы имеют высокую активность и быстро набирают подписчиков, покупая рекламу в каналах женской категории.

> j ko <u>je zapisan za nastano za nastano za nastano za nastano za nastano za nastano za nastano za nastano za nastano za nastano za nastano za nastano za nastano za nastano za nastano za nastano za nastano za nastano za nastano z</u>

ik,  $\mathbf{w}$ ring and the contract of the contract of the contract of the contract of the contract of the contract of the contract of the contract of the contract of the contract of the contract of the contract of the contract of the c

24

 $\mathbf{N}$ 

ë,

j j j

j

 $\mathbf{\dot{K}}$ 

į,

 $\rightarrow$ 

**je kom**  $\mathbf{w}$ ra (

مممن je po **JA** 

j.<br>J

j **ja** j

j

.<br>J

ينكب

j

j.

j.

j **y**  $\mathbf{y}$   $\lambda$ 

**j j**a j

j

.<br>J

 $\ddot{\phantom{0}}$ 

**jet jet distri** 

j j j

j

يتعب

j j j

<u>jaar 15</u>  $\leftarrow$ j

يمك

.<br>j

j.

j

j

j

i<br>Li

# **Личностный рост**

**je** Â j

نكر

**i** 

*Мотивация. Цитаты. Фотографии.* Не просто так написал это все в одну строку, так как зачастую эти три тематики засовывают в один канал. Накидывают в одну свалку все сразу. Подобные каналы в основном пользуются спросом в Узбекистане, Таджикистане и подобных локациях. На российском рынке категория не смогла себя реализовать и развить

> $\mathcal{A}$  $\mathbf{w}$ **ing**

> > 25

**j** Â j

نلمر

 $\mathbf{\tilde{A}}$ 

 $\mathcal{A}$  $\mathbf{w}$ **yk** i<br>S **i** 

 $\mathbf{\dot{A}}$ 

 $\frac{1}{\sqrt{2}}$ 

**j** F **je** 

نكر

j j **ji**<br>J

j

**i** 

**je provinci** j  $\sim$  , and  $\sim$ 

**je** 

 $\frac{1}{2}$ 

**je project je k je po** 

j<br>J)

<u>ja</u>

j **j j** 

j

**jet یوب disc** 

يمك

j.

j.

**ik**  $\mathbf{\hat{x}}$  $\mathbf{X}$ 

 $\boldsymbol{\dot{ \Lambda}}$ 

j F j

j

.<br>J

 $\ddot{\mathbf{y}}$ 

)<br>J

 $\sim$ 

**i** 

j j  $\sim$ 

 $\rightarrow$ 

j F **j** 

j

.<br>J

 $\mathbf{\dot{K}}$ 

**je provide julio je** 

 $\sim$ 

 $\rightarrow$ 

 $\mathcal{A}$  $\mathbf{W}$ **yk**  $\boldsymbol{\lambda}$ 

 $\sim$ 

 $\mathcal{A}$  $\mathbf{w}$ **je** 

 $\mathbf{\dot{K}}$ 

**j j j** 

23 kk. **is** 

 $\mathbf{h}$ 

j

j. 纤 j

نكر

 $\mathcal{L}_{\mathcal{A}}$ 

 $\boldsymbol{\mathcal{L}}$ **Jensie School je pozri** 

يمك

**je ko jet je po** 

**FONION.I** 

j j j

j

j

يمك

j j **j** 

j

**jet** 1 **juliji gint** 

j

j

j

j j j<br>J

j

j

j j j

j

j

j

j.

j

 $\lambda$ 

 $\ddot{\phantom{0}}$ 

j.

j  $\mathbf{\hat{x}}$  $\mathbf{K}$ 

**je**  $\sim$ **CIR** 

## **Криптовалюта**

**je** Â j

نكر

**i** 

*Обзоры*. Обзоры о различных монетах и обо всем, что происходит в мире криптовалюты.

*Собственная криптовалюта.* С этой тематикой уже более интересно. Люди запускают собственную монету и обозревают ее на канале, рассказывая о ее преимуществах и т.п. Тем самым конвертируют аудиторию в покупателей.

*Сигналы*. Публикуются сигналы о росте/падении той или иной монеты. Полезно тем, кто следит за миром криптовалюты и имеет в ней свои сбережения. j j

> $\mathcal{A}$  $\mathbf{w}$ **ing**

> > 26

**j** Â j

نلمر

 $\mathbf{\tilde{A}}$ 

 $\mathcal{A}$  $\mathbf{w}$ **yk** i<br>S **i** 

 $\overline{\mathbf{N}}$ 

 $\frac{1}{\sqrt{2}}$ 

**j** F **je** 

نكر

j j **ji**<br>J

j

**i** 

**je provinci** j  $\sim$  , and  $\sim$ 

**je** 

 $\frac{1}{2}$ 

**je project je k je po** 

j<br>J)

<u>ja</u>

j **j j** 

j

**jet یوب disc** 

يمك

j.

j.

**ik**  $\mathbf{\hat{x}}$  $\mathbf{X}$ 

 $\boldsymbol{\dot{\lambda}}$ 

j F j

j

.<br>J

 $\ddot{\phantom{1}}$ 

)<br>J

 $\sim$ 

**i** 

j j  $\sim$ 

 $\rightarrow$ 

j F **j** 

j

.<br>J

 $\mathbf{\dot{K}}$ 

**je provide julio 1999 je** 

 $\sim$ 

 $\rightarrow$ 

 $\mathcal{A}$  $\mathbf{W}$ **yk**  $\boldsymbol{\lambda}$ 

 $\sim$ 

 $\mathcal{A}$  $\mathbf{w}$ **je** 

 $\mathbf{\dot{K}}$ 

**j j j** 

23 kk. **is** 

 $\mathbf{h}$ 

j

j. 纤 j

نكر

 $\mathcal{L}_{\mathcal{A}}$ 

 $\boldsymbol{\mathcal{L}}$ **Jensie School je pozri** 

يمك

**je ko jet je po** 

j j j

j

j

يمك

j j **j** 

**in 1999**  $\sim$ an

j

j

j

j j

j

j j j

j

j

j

j.

j

 $\lambda$ 

 $\ddot{\phantom{0}}$ 

j.

j  $\mathbf{\hat{x}}$  $\mathbf{K}$ 

**je**  $\sim$ **CIR** 

# **Dark net**

j. A j

نكر

**i** 

*Схемы***.** Каналы данной тематики публикуют бесплатные схемы заработка, но зачастую уже давно не рабочие, так как испробовавшего быстро поймает полиция. Также переодически продают схемы под видом уникальных.

*Блоги***.** Контент от лица закладчика, продавца оружия и т.д. Понятное дело, что все это выдумано, но большая часть аудитории верит и с удовольствием читает.

*Скам***.** Различные проекты, обещающие обучение, вещи с большими скидками (кардинг), но по факту занимаются мошенничеством , кидая своих подписчиков.

*Борды***.** Альтернатива всем известным досокам объявлений(авито и т.д), где выкладываются резюме, схемы, предложение о нелегальной работе.

j n. j **y** 

j i.

j<br>J

 $\sim$ 

j j j

 $\sim$ 

j

.<br>J

j **je JA** 

j<br>J

نكف

j j j

j

**je kon** j  $\boldsymbol{\pi}$ 

j

j.

j.

j  $\mathbf{\hat{x}}$ j

 $\boldsymbol{\dot{ \Lambda}}$ 

**j** ĥ j

 $\boldsymbol{\Sigma}$ 

.<br>J

 $\ddot{\textbf{y}}$ 

 $\mathbf{y}$ 

**justin** j **je** 

 $\sim$ 

 $\rightarrow$ 

**je de**  $\mathbf{w}$ **je** j,

*Информационные***.** Каналы данной тематики публикуют различную информацию, новости из мира darknet, а также различные интервью с представителями нелегальных профессий.

> **ik**  $\mathbf{w}$ **je**

> > 27

**j** A j

j

**i** 

 $\mathbf{N}$ 

j.

<u>je predstavanje predstavanje i predstavanje predstavanje i predstavanje i predstavanje i predstavanje i predstav</u>

j j **j** 

j

**jet**  $\mathcal{L}$ **disk** 

> j  $\mathbf{\hat{X}}$ j

> > HC 0

**v** 

يتعب

**jet jean det** 

j j<br>j j

j

j

يتعب

j j **j** 

<u>je pre</u> <u>gan di</u> **grad** 

يمك

j

j.

j j j

j

j j j

j

**je** 

**TONION.** 

j

.<br>Ž

j

# **Разное**

**j** łf j

نكر

**jest** 

**j** ĥ j

j

.<br>J

*Скидки*. Тематика очень перспективная и набирающая с каждым днем все большие и большие обороты. Подписчик идет относительно недорого, так как каналы публикуют скидки различных магазинов и предстоящие акции. Как ты можешь понять, люди любят такое.

*Вакансии*. Каналы, публикующие различные вакансии об удаленной работе. Одна из не многих тематик, которую могу рекомендовать, так как есть перспективы масштабирования проектов, а также большой рынок рекламодателей.

j<br>M <u>gara</u> **grad** j j j *Ставки*. Может это неправильно, что поставил данную тематику с двумя тематиками ниже, но ставки все больше и больше набирают обороты. Публикуются прогнозы на спорт и предложение покупки приватных чатов с большими проходами ставок. Тематика очень дорогая в развитии, но если делать все по уму, отлично отбивает вложения. Говорить про перспективы глупо, так как чаще всего подобные каналы качают, собирают прибыль и продают либо выдаивают из нее все ,что можно.

> ik j  $\mathbf{w}$ **je**

28

<u>je</u> G j

نلر

**in** 

 $\frac{d}{d\lambda}$ 

**je** je poznata u predstavanje poznata u predstavanje poznata koji se poznata koji se poznata koji se obrazu se obr j j **j** 

j

j j **je m** 

j  $\bigstar$ **je** 

 $\mathbf{z}$ 

j

 $\blacktriangleright$ 

 $\sim$ 

 $\boldsymbol{\mathcal{F}}$ 

مجمش **je DA** 

j<br>J

نكات

j j **j** 

j

j. **jet CAR** 

يتعب

j.

j.

j  $\mathbf{v}$ n<br>S

 $\overline{\lambda}$ 

j<br>J

 $\sim$ 

je poznata u predstavanje poznata u predstavanje poznata u predstavanje poznata u predstavanje obrazi s predst j <u>je mate</u>

 $\sim$ 

j **ja** j

j

.<br>J

 $\mathbf{\dot{A}}$ 

ih,

 $\rightarrow$ 

 $\sim$ j **je** 

 $\sim$ 

**je ko**  $\mathbf{W}$ **je**  j

je poznata na predstavlja prije u predstavlja predstavlja predstavlja predstavlja predstavlja predstavlja pred<br>Dogodki ی ۔ **det k** 

j j **j** 

j

j

يتكاتب

j j j

j

j

يمك

j

j

j j j

j

j

j.

# Особенности категорий

**je** H j

نكر

**jest** 

**je de je pozri pozri** element de la pozzi de la pozzi de la pozzi de la pozzi de la pozzi de la pozzi de la poz<br>De la pozzi de la pozzi de la pozzi de la pozzi de la pozzi de la pozzi de la pozzi de la pozzi de la pozzi d **Ky je** 

29

**j** A j

نلر

 $\ddot{\bm{\Lambda}}$ 

**i** 

 $\mathbf{\dot{A}}$ 

gy<br>S

**j** F j

j j j

j

**i** 

i je na j je poznata u predstavanje u predstavanje u predstavanje u predstavanje u predstavanje u predstavanje u predstav<br>Dogodki  $\rightarrow$ 

j  $\mathbf{w}$ **je** 

**jet** 

 $\mathbf{f}$ 

j

j  $\blacktriangleright$ 

j

j

j<br>J

 $\sim$ 

i je na j je po poznata u predstavanje na predstavanje po poznata koji s po se obično po obično se obično se obično se o

**je** 

j **ja** j

j

.<br>J

j **je** D. J

j<br>S

j

j **ja j** 

j

**jet jet dist** 

يمك

j.

j.

j  $\mathbf{\hat{x}}$ j

 $\boldsymbol{\dot{A}}$ 

**j** ĥ j

j

.<br>J

 $\ddot{\mathbf{y}}$ 

 $\mathbf{y}$ 

 $\sim$ j **je** 

 $\sim$ 

 $\rightarrow$ 

**je de**  $\mathbf{w}$ **je** j,

**jet** i **je de la posta dist** 

j

j j c.

يمك

يمك

**jet je je provinci** 

j j j

j

j

نكف

j j j

j

-4  $\sim$ **gent** 

تكاتب

.<br>j

j

j j j

j

j

j j j

.<br>j

j

j

 $\blacktriangleright$  :

# **Бизнес - категории**

**je** Â j

نكر

**i** 

*Бизнес*-категория имеет высокие ценники на рекламу, неплохой спрос как от коллег, так и от внешних рекламодателей, при этом внешние рекламодатели почти никогда не торгуются, чаще даже оплачивают с надбавкой к ценнику. Плюс категории- малое количество постов по сравнению с многими категориями, перспективна для долгосрочного заработка. заработок на доп. предложениях. Существенный минус заключается в стоимости<br>влежений не поряд IV порех вложений на первых порах. an j.<br>j

**je provinci** j  $\sim$  , and  $\sim$ 

**je** 

 $\frac{1}{2}$ 

**je project je k je po** 

j<br>J)

<u>ja</u>

j **j j** 

j

**jet یوب disc** 

يمك

j.

j.

j  $\mathbf{v}$ j

.<br>A

j F j

j

.<br>J

 $\ddot{\phantom{0}}$ 

)<br>J

 $\sim$ 

**i** 

j j  $\sim$ 

 $\rightarrow$ 

j F **j** 

j

.<br>J

.<br>As

**je provide julio je** 

 $\sim$ 

 $\rightarrow$ 

 $\mathcal{A}$  $\mathbf{W}$ **yk**  $\boldsymbol{\lambda}$ 

 $\sim$ 

 $\mathcal{A}$  $\mathbf{w}$ **je** 

 $\mathbf{\dot{K}}$ 

**j j j** 

23 kk. **is** 

 $\mathbf{h}$ 

j

j. 纤 j

نكر

 $\mathcal{L}_{\mathcal{A}}$ 

 $\boldsymbol{\mathcal{L}}$ **Jensie School je pozri** 

يمك

**je ko jet je po** 

j j j

j

j

يمك

j j **j** 

j

j

j j j

j

j

j

j.

j

 $\lambda$ 

 $\ddot{\phantom{0}}$ 

j.

j  $\mathbf{\hat{x}}$  $\mathbf{K}$ 

**je**  $\sim$ **CIR** 

يمك

**j** F **je** 

نكر

 $\mathcal{A}$  $\mathbf{w}$ **ing**  $\frac{1}{\sqrt{2}}$  j j **ji**<br>J

j

**i** 

j

**j** Â j

نلمر

 $\mathbf{\tilde{A}}$ 

 $\mathcal{A}$  $\mathbf{w}$ **yk** i<br>S **i** 

# **Юмор - категории**

**je** A j

نكر

**jest** 

<u>ga d</u> j j j j *Юмор*- категория имеет почти самые низкие ценники на рекламу из-за ограниченности спроса, по сути рынок -один большой пузырь. Из внешних рекламодателей можно назвать только ставки, казино, скам-боты. Рынок сразу же реагирует на уход крупного оптового клиента, так как, повторюсь, вся категория -один большой пузырь, поддерживающийся среди самих админов. Продавать какой-либо продукт глупо и бессмысленно. Также администраторы достаточно быстро устают от контента, он хоть зачастую и не уникален, но его очень много, и приходится это все читать. Зато большой плюс категории это низкий финансовый проход, поэтому некоторые ныне крупные администраторы начинали именно с развлекательной категории.

> $\mathcal{A}$ **yj yy**

**j** A j

نلمر

 $\ddot{\bm{\Lambda}}$ 

**i** 

31

 $\overline{\mathbf{N}}$ 

u<br>S

**j** F j

j le

j j **j** 

j

**i** 

t en j je poznata u predstavanja poznata u predstavanja poznata u predstavanja poznata u predstavanja poznata u preds<br>Dogodki

 $\sim$ 

n (

j je pr **julij** 

j<br>Jy

<u>ja</u>

j **je** j

j

**jet Jean det** 

يمك

j.

j.

j  $\mathbf{V}$ j

.<br>A

j F j

j

.<br>J

j<br>J

**jet kontrollerin e zahl** 

i e se j je po se po se po se po se po se po se po se po se po se po se po se po se po se po se po se po se po se po se

 $\sim$ 

j **j** j

j

.<br>J

 $\mathbf{\dot{K}}$ 

**je provide** j **je** 

 $\sim$ 

 $\rightarrow$ 

 $\mathcal{A}$  $\mathcal{R}$ **je** بر<br>ب

 $\sim$ 

 $\mathcal{A}$  $\mathbf{w}$ **je** 

 $\boldsymbol{\gamma}$ 

j j **j** 

**in 1999 Ki ja** 

 $\mathcal{L}$ 

j

j ka **je kom** 

 $\mathcal{L}_{\mathcal{A}}$ 

**jet Det disc** 

> j  $\mathbf{\hat{x}}$ j

**jet**e **julij**and **giet** 

**i** 

يمك

 $\rightarrow$ **julij je provide** 

j j j

j

j

يتعب

j j j.<br>J

ينفت **julijanski** 

يمك

.<br>j

j.

j

j **H** j.<br>J

j

j

j

 $\blacktriangleright$ 

j

j

### **Познавательная категория**

**je** Â j

نكر

**i** 

Все более динамично развивающая категория каналов, имеет более высокие ценники по сравнению с развлекательной категорий, так же имеет и больший спрос от рекламодателей. Частенько можно увидеть, как в эту категорию «захаживают» закупаться из других. Контента в свободном доступе большое количество, поэтому также проблем с ним нет, но при этом самому админу интересней заниматься каналом, чем в развлекаловке.

> $\mathcal{A}$  $\mathbf{w}$ **ing**

> > 32

**j** Â j

نلمر

 $\mathbf{\tilde{A}}$ 

 $\mathcal{A}$  $\mathbf{w}$ **yk** i<br>S **i** 

 $\mathbf{\dot{A}}$ 

 $\frac{1}{\sqrt{2}}$ 

**j** F **je** 

نكر

j j **ji**<br>J

j

**i** 

**je provinci** j  $\sim$  , and  $\sim$ 

**je** 

 $\frac{1}{2}$ 

**je project je k je po** 

j<br>J)

<u>ja</u>

j **j j** 

j

**jet یوب disc** 

يمك

j.

j.

j  $\mathbf{\hat{x}}$  $\mathbf{X}$ 

 $\boldsymbol{\dot{ \Lambda}}$ 

j F j

j

.<br>J

 $\ddot{\mathbf{z}}$ 

)<br>J

 $\sim$ 

**i** 

j j  $\sim$ 

 $\rightarrow$ 

j F **j** 

j

.<br>J

 $\mathbf{\dot{K}}$ 

**je provide julion je** 

 $\sim$ 

 $\rightarrow$ 

 $\mathcal{A}$  $\mathbf{W}$ **yk**  $\boldsymbol{\lambda}$ 

**jean-**

 $\mathcal{A}$  $\mathbf{w}$ **je** 

 $\mathbf{\dot{K}}$ 

**j j j** 

23 kk. **is** 

 $\mathbf{h}$ 

j

j. 纤 j

نكر

 $\mathcal{L}_{\mathcal{A}}$ 

 $\boldsymbol{\mathcal{L}}$ **Jensie School je pozri** 

يتعب

**je ko jet je po** 

**ONION** 

j j j

j

j

يمك

j j **j** 

j

**jet** 1 **juliji gint** 

j

j

j

j j j<br>J

j

j

j j j

j

j

j

j.

j

 $\lambda$ 

 $\ddot{\phantom{0}}$ 

j.

j  $\mathbf{\hat{x}}$  $\mathbf{K}$ 

**je**  $\sim$ **CIR** 

# **Уникальный контент**

**je** Â j

نكر

**i** 

Очень большая, уверенно стоящая на ногах категория. Сотни каналов, которые имеют армии преданных подписчиков и неменьшую армию рекламодателей. Но вести каналы в данной категории может далеко не каждый, если он ,конечно, не ворует у кого-нибудь контент, так как писать что-то уникальное надо уметь, надо уже иметь багаж знаний, которым делишься с подписчиками. Относительно невысокие вложения в канал, но при этом всегда есть спрос на рекламу, в частности, в блогах также возможна нативная реклама. Если у тебя есть хорошие знания и при этом хорошо пишешь, то крайне рекомендую эту категорию.

> $\mathcal{A}$  $\left\langle \mathbf{r}\right\rangle$ **ing**

> > 33

**j** Â j

نلمر

 $\mathbf{\tilde{A}}$ 

 $\mathcal{A}$  $\mathbf{w}$ **yk** i<br>S **i** 

 $\mathbf{\dot{A}}$ 

 $\frac{1}{\sqrt{2}}$ 

**j** F **je** 

نكر

j j **ji**<br>J

j

**i** 

**je provinci** j  $\sim$  , and  $\sim$ 

**je** 

 $\frac{1}{2}$ 

**je project je k je po** 

j<br>J)

<u>ja</u>

j **j j** 

j

**jet یوب disc** 

يمك

j.

j.

j  $\mathbf{\hat{x}}$  $\mathbf{X}$ 

 $\boldsymbol{\dot{ \Lambda}}$ 

j F j

j

.<br>J

 $\ddot{\mathbf{z}}$ 

)<br>J

 $\sim$ 

**i** 

j j  $\sim$ 

 $\rightarrow$ 

j F **j** 

j

.<br>J

 $\mathbf{\dot{K}}$ 

**je provide julion je** 

 $\sim$ 

 $\rightarrow$ 

 $\mathcal{A}$  $\mathbf{W}$ **yk**  $\boldsymbol{\lambda}$ 

 $\sim$ 

 $\mathcal{A}$  $\mathbf{w}$ **je** 

 $\mathbf{\dot{K}}$ 

**j j j** 

23 kk. **is** 

 $\mathbf{h}$ 

j

j. 纤 j

نكر

 $\mathcal{L}_{\mathcal{A}}$ 

 $\boldsymbol{\mathcal{L}}$ **Jensie School je pozri** 

يمك

**je ko jet je po** 

j j j

j

j

يمك

j j **j** 

j

**jet** 1 **juliji gint** 

j

j

j

j j j<br>J

j

j

j j j

j

j

j

j.

j

 $\lambda$ 

 $\ddot{\phantom{0}}$ 

j.

j  $\mathbf{\hat{x}}$  $\mathbf{K}$ 

**je**  $\sim$ **CIR** 

### **Образовательная категория**

**je** Â j

نكر

**i** 

Категорию нельзя назвать большой, но каналов все равно достаточно немало, относительно высокие ценники. Так как некоторые каналы равняют себя по бизнес - каналам, вовлеченность хоть и меньше, чем в тех уникальных каналах, но зато нет вечной погони за активом из-за большой лояльности аудитории. Имеется большой спрос на рекламу от внешних и внутренних рекламодателей. В некоторых тематиках есть возможность продавать собственные продукты, что играет большим плюсом.

> $\mathcal{A}$  $\left\langle \mathbf{r}\right\rangle$ **ing**

> > 34

**j** Â j

نلمر

 $\mathbf{\tilde{A}}$ 

 $\mathcal{A}$  $\mathbf{w}$ **yk** i<br>S **i** 

 $\mathbf{\dot{A}}$ 

 $\frac{1}{\sqrt{2}}$ 

**j** F **je** 

نكر

j j **ji**<br>J

j

**i** 

**je provinci** j  $\sim$  , and  $\sim$ 

**je** 

 $\frac{1}{2}$ 

**je project je k je po** 

j<br>J)

<u>ja</u>

j **j j** 

j

**jet یوب disc** 

يمك

j.

j.

j  $\mathbf{\hat{x}}$  $\mathbf{X}$ 

 $\boldsymbol{\dot{ \Lambda}}$ 

j F j

j

.<br>J

 $\ddot{\mathbf{z}}$ 

)<br>J

 $\sim$ 

**i** 

j j  $\sim$ 

 $\rightarrow$ 

j F **j** 

j

.<br>J

 $\mathbf{\dot{K}}$ 

**je provide julio 1999 je** 

 $\sim$ 

 $\rightarrow$ 

 $\mathcal{A}$  $\mathbf{W}$ **yk**  $\boldsymbol{\lambda}$ 

 $\sim$ 

 $\mathcal{A}$  $\mathbf{w}$ **je** 

 $\mathbf{\dot{K}}$ 

**j j j** 

23 kk. **is** 

 $\mathbf{h}$ 

j

j. 纤 j

نكر

 $\mathcal{L}_{\mathcal{A}}$ 

 $\boldsymbol{\mathcal{L}}$ **Jensie School je pozri** 

يمك

**je ko jet je po** 

**FONION** 

j j j

j

j

يمك

j j **j** 

j

**jet** 1 **juliji gint** 

j

j

j

j j j<br>J

j

j

j j j

j

j

j

j.

j

 $\lambda$ 

 $\ddot{\phantom{0}}$ 

j.

j  $\mathbf{\hat{x}}$  $\mathbf{K}$ 

**je**  $\sim$ **CIR** 

# **Женская категория**

**je** Â j

نكر

**i** 

По сути об этой категории нечего рассказывать. Имеет ограниченность в аудитории, так как мужскому полу данные каналы не особо интересны. Основная масса рекламодателей такие же каналы из-за низкой заинтересованности внешних брендов. Первое время подписчик идет дешево, но ситуация быстро меняется к 20-30 тыс. пдп. Лично мое мнение: не стоит идти в эту категорию каналов.

> $\mathcal{A}$  $\left\langle \mathbf{r}\right\rangle$ **ing**

> > 35

**j** Â j

نلمر

 $\mathbf{\tilde{A}}$ 

 $\mathcal{A}$  $\mathbf{w}$ **yk** i<br>S **i** 

 $\mathbf{\dot{A}}$ 

 $\frac{1}{\sqrt{2}}$ 

**j** F **je** 

نكر

j j **ji**<br>J

j

**i** 

**je provinci** j  $\sim$  , and  $\sim$ 

**je** 

 $\frac{1}{2}$ 

**je project je k je po** 

j<br>J)

<u>ja</u>

j **j j** 

j

**jet یوب disc** 

يمك

j.

j.

j  $\mathbf{\hat{x}}$  $\mathbf{X}$ 

 $\boldsymbol{\dot{ \Lambda}}$ 

j F j

j

.<br>J

 $\ddot{\mathbf{y}}$ 

)<br>J

 $\sim$ 

**i** 

j j  $\sim$ 

 $\rightarrow$ 

j F **j** 

j

.<br>J

 $\mathbf{\dot{K}}$ 

**je provide julio 1999 je** 

 $\sim$ 

 $\rightarrow$ 

 $\mathcal{A}$  $\mathbf{W}$ **yk**  $\boldsymbol{\lambda}$ 

 $\sim$ 

 $\mathcal{A}$  $\mathbf{w}$ **je** 

 $\mathbf{\dot{K}}$ 

**j j j** 

23 kk. **is** 

 $\mathbf{h}$ 

j

j. 纤 j

نكر

 $\mathcal{L}_{\mathcal{A}}$ 

**Jensie School je pozri** 

يمك

**je ko jet je po** 

**FONION** 

j j j

j

j

يمك

j j **j** 

j

**jet** 1 **juliji gint** 

j

j

j

j j j<br>J

j

j

j j j

j

j

j

j.

j

 $\lambda$ 

 $\ddot{\phantom{0}}$ 

j.

j  $\mathbf{\hat{x}}$  $\mathbf{K}$ 

**je**  $\sim$ **CIR** 

# **Личностный рост**

j. Â j

نكر

**i** 

Во многом отвратительная категория каналов, куда лучше не лезть. Большинство админов плохо говорят по- русски, не говоря уже об адекватном взаимоотношении друг к другу. Спроса нет, в основном данные каналы держатся на взаимопиаре. Вот ,собственно, и все, что тебе необходимо знать об этой категории.

> $\mathbf{z}$  $\left( \frac{1}{2} \right)$ **ing the contract of the contract of the contract of the contract of the contract of the contract of the contract of the contract of the contract of the contract of the contract of the contract of the contract of the contr**

> > 36

**j** Â **je** 

نلمر

 $\mathbf{\tilde{A}}$ 

 $\mathcal{A}$  $\mathcal{R}$ **ji** i<br>S **i** 

 $\mathbf{\dot{A}}$ 

 $\frac{1}{\sqrt{2}}$ 

**j** F j

نلمر

j j **ji**<br>J

j

**i** 

t – 1 j  $\sim$  , and  $\sim$ 

 $\sim$ 

 $\frac{1}{2}$ 

j **julij ji** 

j<br>J)

<u>ja</u>

j **j j** 

j

**jet jet det** 

يتعب

j.

j.

j  $\mathbf{\hat{x}}$  $\mathbf{K}$ 

 $\boldsymbol{\dot{ \Lambda}}$ 

j Ã **j** 

j

.<br>J

 $\ddot{\mathbf{y}}$ 

j<br>J

**jetor** 

**i** 

j j  $\sim$ 

 $\rightarrow$ 

j **ja j** 

j

.<br>J

 $\mathbf{\dot{K}}$ 

 $\sum$ **julion**  $\mathbf{y}$ 

 $\sim$ 

 $\rightarrow$ 

 $\mathbf{z}$  $\mathbf{W}$ **yk**  $\boldsymbol{\lambda}$ 

**jean-**

 $\mathcal{A}$  $\mathbf{w}$ **je** 

 $\mathbf{\dot{K}}$ 

j F **j** 

23 kk. **is** 

 $\mathbf{K}$ 

j

j. Â j

نكر

 $\mathcal{L}_{\mathcal{A}}$ 

 $\blacktriangleright$ **Jensie School je pozri** 

يمك

**je ko** ایل ب **je pozri** 

**FONION.** 

j j j

j

j

يمك

j j j

j

**jet** 1 **juliji** an

يمك

j

j

j j j<br>J

j

j

j j j

.<br>j

j

j

j.

j.

 $\boldsymbol{\lambda}$ 

 $\ddot{\phantom{1}}$ 

j

j  $\mathbf{\hat{x}}$ j

**jet** j **CAR**
# **Криптовалюта**

**je** Â j

نكر

**i** 

Дикий хайп прошел, а каналы остались. После падения битка ниже плинтуса интерес аудитории к этой категории угас, хоть админы и утверждают обратное. Нет смысла делать канал, если не крутишься в этой сфере либо не делаешь канал с целью агитации к покупке собственной монеты.

> $\mathcal{A}$  $\left\langle \mathbf{r}\right\rangle$ **ing**

> > 37

**j** Â j

نلمر

 $\mathbf{\tilde{A}}$ 

 $\mathcal{A}$  $\mathbf{w}$ **yk** i<br>S **i** 

 $\mathbf{\dot{A}}$ 

 $\frac{1}{\sqrt{2}}$ 

**j** F **je** 

نكر

j j **ji**<br>J

j

**i** 

**je provinci** j  $\sim$  , and  $\sim$ 

**je** 

 $\frac{1}{2}$ 

**je project je k je po** 

j<br>J)

<u>ja</u>

j **j j** 

j

**jet یوب disc** 

يمك

j.

j.

**ik**  $\mathbf{\hat{x}}$  $\mathbf{X}$ 

 $\boldsymbol{\dot{ \Lambda}}$ 

j F j

j

.<br>J

 $\ddot{\mathbf{y}}$ 

)<br>J

 $\sim$ 

**i** 

j j  $\sim$ 

 $\rightarrow$ 

j F **j** 

j

.<br>J

 $\mathbf{\dot{K}}$ 

**je provide julio je** 

 $\sim$ 

 $\rightarrow$ 

 $\mathcal{A}$  $\mathbf{W}$ **yk**  $\boldsymbol{\lambda}$ 

 $\sim$ 

 $\mathcal{A}$  $\mathbf{w}$ **je** 

 $\mathbf{\dot{K}}$ 

**j j j** 

23 kk. **is** 

 $\mathbf{h}$ 

j

j. 纤 j

نكر

 $\mathbf{z}$ 

 $\boldsymbol{\mathcal{L}}$ **Jensie School je pozri** 

يمك

**je ko jet je po** 

**FONION!** 

j j j

j

j

يمك

j j **j** 

j

**jet** 1 **juliji gint** 

j

j

j

j j j<br>J

j

j

j j j

j

j

j

j.

j

 $\lambda$ 

 $\ddot{\phantom{0}}$ 

j.

j  $\mathbf{\hat{x}}$  $\mathbf{K}$ 

**je**  $\sim$ **CIR** 

يمك

# **Dark net**

**je** F j

نكر

**in** 

Очень большой, уверенный в себе рынок, имеющий много различных направлений и способов монетизации собственных проектов. Кто бы что ни говорил, но аудитория чаще всего достаточно лояльна к рекламе и качеству рекламных постов( говорю из личного опыта, так как имеется проект и в этой категории). Хорошие ценники на рекламу и такой же спрос на нее. Если хочется сделать канал в данной категории, то ,в принципе, рекомендую, будет весело.

> $\mathcal{A}$ **ing the contract ing**

**j** A **je** 

نلر

 $\ddot{\bm{\lambda}}$ 

**in** 

38

 $\mathbf{\dot{A}}$ 

j<br>S

**j** 纤 j de

j j **j** 

j

**jest** 

i je posleda na svoji s na svoji s na svoji s na svoji s na svoji s na svoji s na svoji s na svoji s na svoji<br>Dogodki s na svoji s na svoji s na svoji s na svoji s na svoji s na svoji s na svoji s na svoji s na svoji s n j <u>je predstav</u>

 $\sim$ 

 $\mathbf{a}_{\mathbf{y}}$ 

j **je ko** D. J.

j<br>J

j

j **je** j

j

**jet Jean det** 

يمك

j.

j.

j  $\forall$   $\boldsymbol{\dot{ \Lambda}}$ 

j f j

j

.<br>J

)<br>J

 $\sim$ 

i e se j je poznatelj poznatelj poznatelj poznatelj poznatelj poznatelj poznatelj poznatelj poznatelj poznatelj poznate

**je** 

j **j** j

j

.<br>T

 $\mathbf{\dot{K}}$ 

 $\sim$ j **je** 

 $\sim$ 

 $\rightarrow$ 

**je de**  $\mathbf{W}$ **je j** 

**jet kontroller** 

**je de**  $\mathbf{w}$ **ji** 

 $\mathbf{\dot{A}}$ 

j j j

**je pozri** kg.  $\mathcal{F}_{\mathbf{a}}$ 

, като

j

j

 $\mathcal{L}_{\mathcal{A}}$ 

 $\blacktriangleright$ **jet** dist.

> j j j

 $\overline{a}$  $\sim$ j.

Lie

يتعب

**jet julij de State** 

**TONION IN** 

j j j

j

.<br>j

نكف

j j **j** 

j

**jet**e  $\sim$ **girt** 

يمك

.<br>j

j.

j j j<br>J

j

j

j j j

j

j

j

 $\blacktriangleright$  :

# **Разное**

**j** ig j

نكر

**jest** 

**j** ĥ j

j

.<br>J

Да, да, я поставил ставки рядом с двумя великолепными тематиками. Сделал я это из-за все нарастающего бума в тематике ставок, но разговор будет идти про «скидки» и «вакансии». Обе тематики имеют чуть ли не бесконечное развитие и масштабирование, возможность делать много дополнительных проектов, на «скидки» ,к тому же, долгое время подписчик идет по достаточно низкой цене. Проблем с рекламой и дополнительной монетизацией нет и не может быть. Поэтому если ты активный и постоянно есть возможность мониторить ресурсы, то рекомендую данные тематики.

> <u>je</u> G j

> > نلل

**i** 

39

ik j  $\mathbf{w}$ **jet** 

 $\mathbf{\dot{A}}$ 

j.

j

j j j

j

i je na j <u>gan</u>

 $\sim$ 

 $\mathbf{a}$ 

مممث je po **DA** 

j<br>Jy

ينمب

**j** j **j** 

j

**jet jet** est.

يمك

j.

j

j  $\frac{1}{2}$   $\boldsymbol{\dot{ \Lambda}}$ 

j<br>J

 $\sim$ 

<u>je tek se svoji s prostori prostori prostori prostori prostori prostori prostori prostori prostori prostori pro</u>

 $\sim$ 

j i<br>je j

j

.<br>J

 $\mathbf{\dot{A}}$ 

 $\mathbf{z}_i$ 

 $\rightarrow$ 

**just** j **je** 

 $\sim$ 

**je de je pozri pozri**  $\mathbf{w}$ **je** 

 $\sim$ 

**je de poste de la poste de la poste de la poste de la poste de la poste de la poste de la poste de**  $\mathbf{w}$ **je** 

 $\mathbf{\dot{A}}$ 

j **j j** 

zy. kg.  $\mathcal{P}_{\mathbf{z}}$ 

 $\sum$ 

j

 $\mathcal{L}_{\mathcal{A}}$ 

j.<br>Jereo **julij**  $\mathcal{L}$ 

j j j

يمك

j j **j** 

j

- پاکست j **gift** 

تكاتب

j

j.

j j j

j

j

j  $\boldsymbol{\mu}$  j

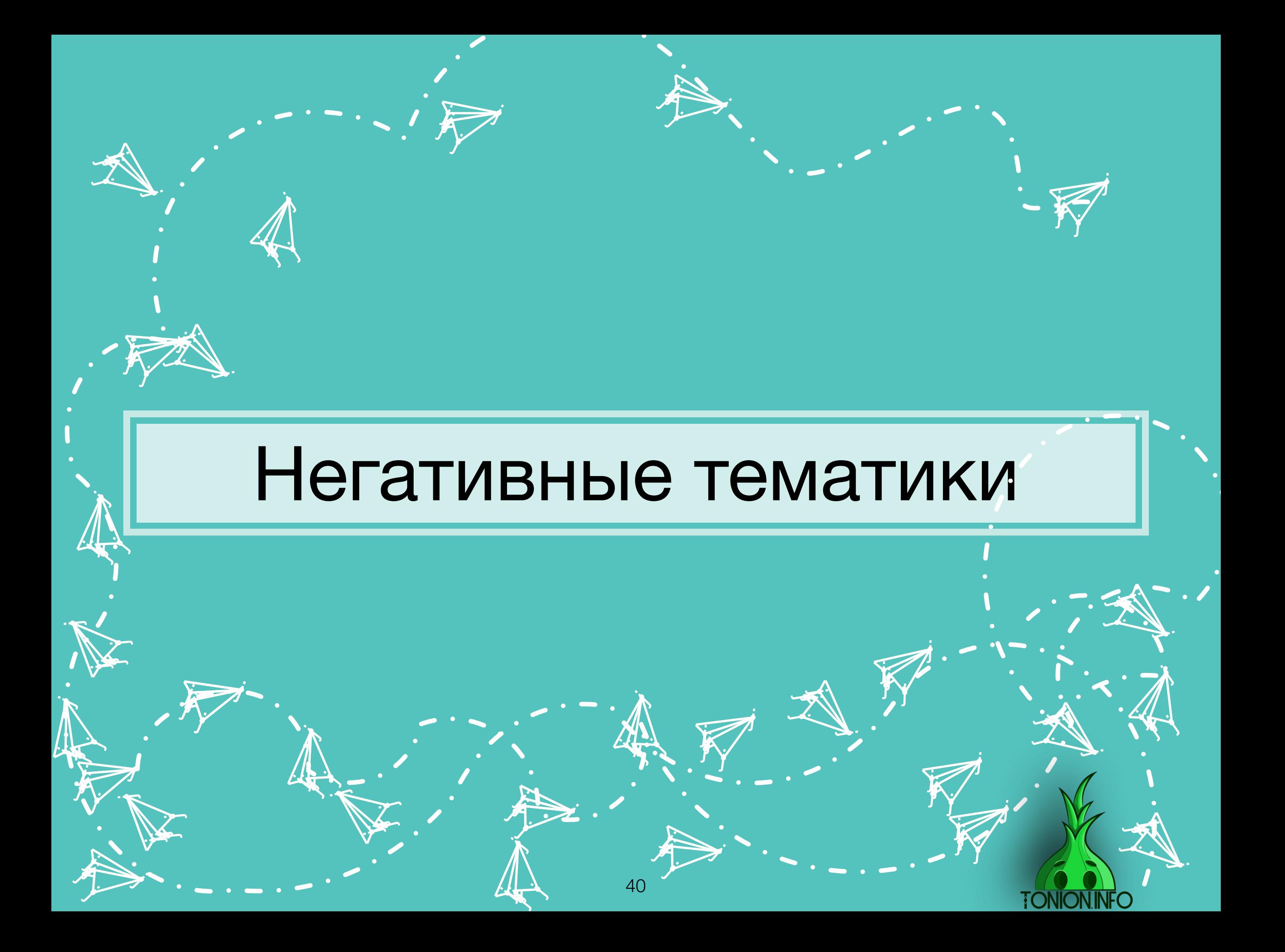

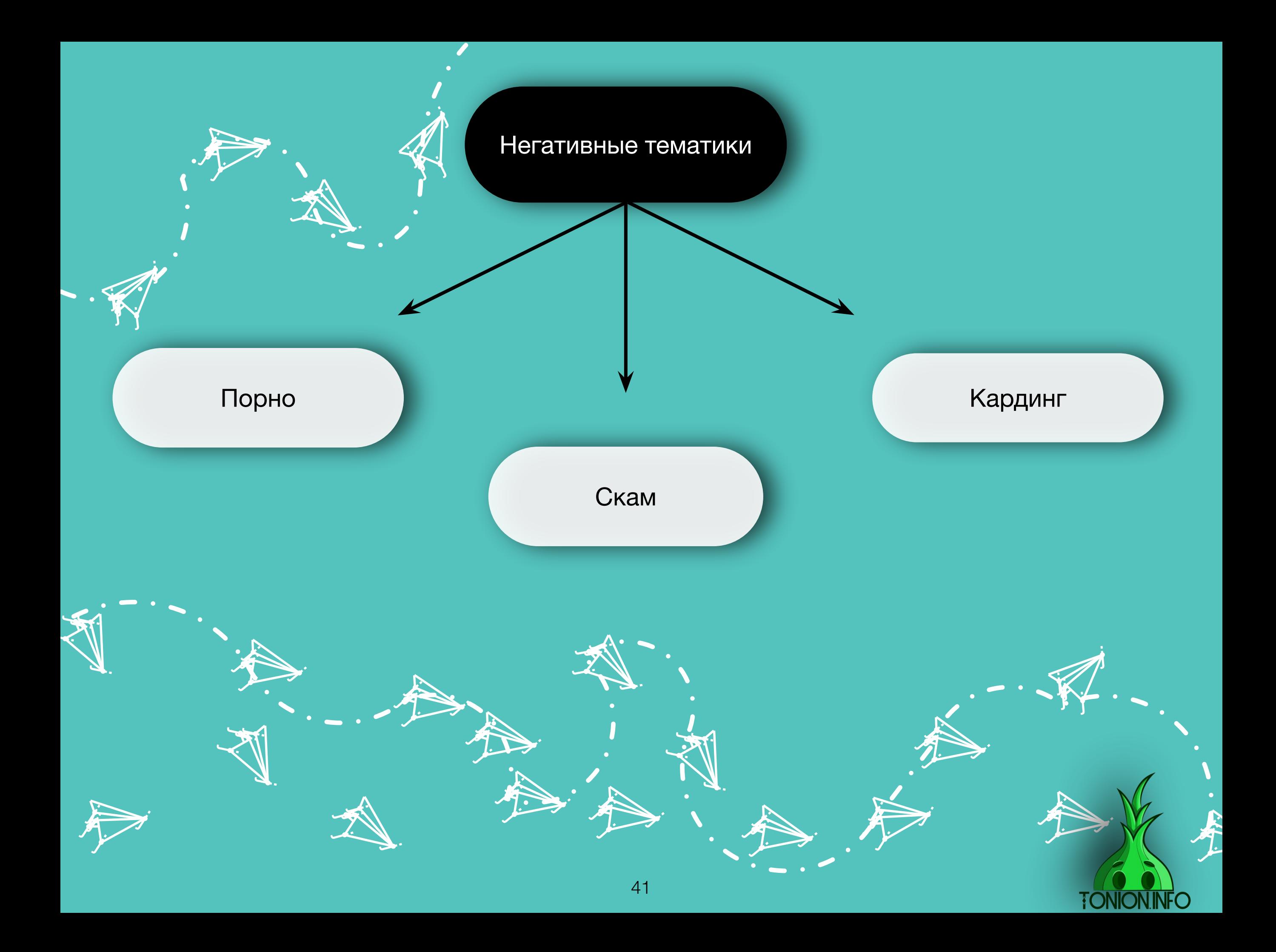

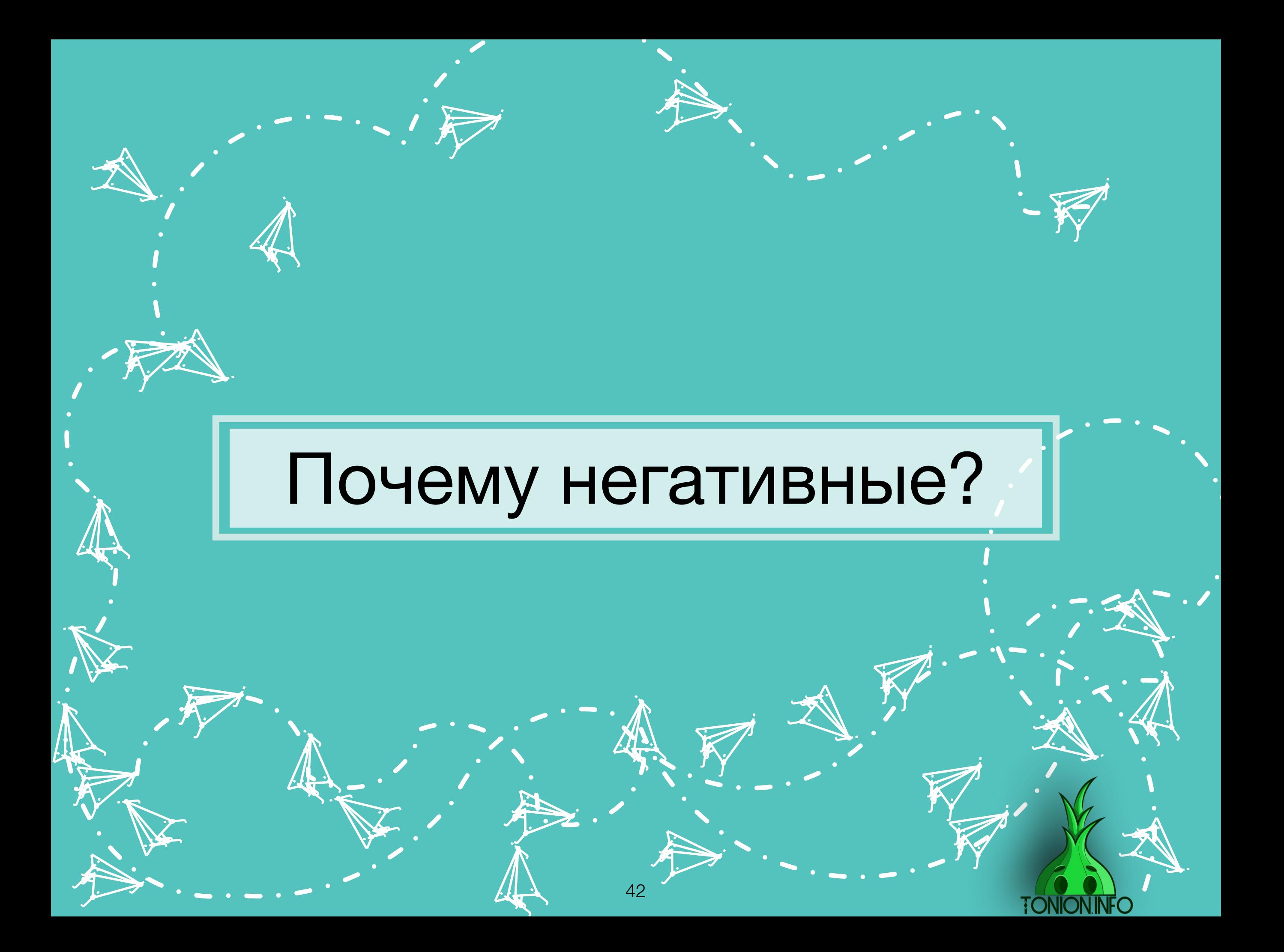

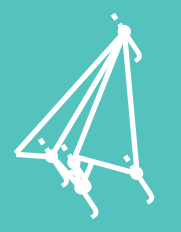

**j** ĥ j

j

.<br>J

t. j

> j **Aja** j

j

.<br>İ

j.

 $\mathbf{\dot{K}}$ 

ä,

 $\rightarrow$ 

 $\sim$ 

**je kom**  $\mathbf{w}$ ra (

Причины негатива элементарны, друг мой. Порно тематики не приветствуются самой администрацией мессенджера, кардинг- проекты зачастую является скамом, поэтому через несколько жалоб от пользователей канал ,скорее всего, будет заблокирован. На короткую перспективу с целью вложиться, поднять денег и уйти в другую сферу не плохое решение, но нужно уметь организовать работу и выставить все так, чтоб подписчик поверил в проект, а в дальнейшем принес свои деньги. Если же говорить про серьезный подход и долгую перспективу, то ни одна из этих тематик тебе не подходит. Поэтому рекомендую забыть об этих тематиках и никогда к ним больше не возвращаться:) j

**jan 1999** á j

نكر

**j** 

ik ka **y** re de la comparabilidad de la comparabilidad de la comparabilidad de la comparabilidad de la comparabilidad de<br>De la comparabilidad de la comparabilidad de la comparabilidad de la comparabilidad de la comparabilidad de la

<u>je</u> j j i Ma

julija 19

 $\mathbf{\dot{A}}$ 

 $\frac{1}{2}$ 

43

j j **j** 

j

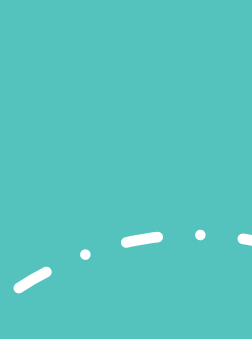

j d<br>C **j** 

j

.<br>j

j. **je de la posta TAR** 

> j j j

يمك

je poznata poznata na predstavlja pozicijal pozicijal pozicijal pozicijal pozicijal pozicijal pozicijal pozici<br>Dogodki **je de la posta julija** 

يتعب

j j **j** 

- عب j etet

يمك

.<br>j

j

j j j

j

j

j

j

jy (\*

**ONION IN** 

# Заключение

<u>je predstavanje predstavanje predstavanje predstavanje predstavanje predstavanje predstavanje predstavanje pre</u>

نكر

**in the contract of the contract of the contract of the contract of the contract of the contract of the contract of the contract of the contract of the contract of the contract of the contract of the contract of the contra** 

Разбор тематик мы закончили, но рекомендую еще раз перечитать, можно даже с блокнотом, дабы сразу записать все самое необходимое. Возвращаться к этой главе еще придется неоднократно, в этом я не сомневаюсь.

> **iki SE je**

> > 44

 $\mathbf{\dot{A}}$ 

 $\ddot{\sigma}$ 

**j** F j

نكر

j j j

j

**i** 

 $\blacktriangleright$ **jean** dist

> j  $\mathbf{\hat{x}}$ j

**jet** –  $\sim$ dig

يمك

يمك

j **judit dek** 

j j j

j

j

يتعب

**FONION INFC** 

j j j

j

j. **julij** 1999 dige.

j

.<br>j

j

j j j

j

j

j j<br>j<br>j **j** 

j

j

j

j.

d.

.<br>A

.<br>ا

j

Пошли дальше.

**j** A j

نكر

 $\ddot{\bm{\lambda}}$ 

 $\mathcal{A}$  $\mathbf{w}$ **ji** i<br>S **i** 

j in 1999. <u>je predstav</u> **je** 

j  $\overline{\mathbf{t}}$ j

 $\mathbf b$ 

j

j

 $\overline{\phantom{a}}$ 

)<br>J

**jet kontrollerin e senat** 

i i j <u>je predstav</u>

**i** 

 $\sim$ 

j **j** j

j

.<br>J

j je pr **JA** 

j<br>S

j

j j. j

j

**jet** j. dat

j

j.

j.

j  $\mathbf{\hat{x}}$ j

.<br>A

**j** A j

j

**y** 

 $\ddot{\phantom{0}}$ 

 $\mathbf{\dot{K}}$ 

 $\sim$ j **je** –

 $\sim$ 

 $\rightarrow$ 

 $\mathcal{A}$  $\mathbf{w}$ **je** j<br>j

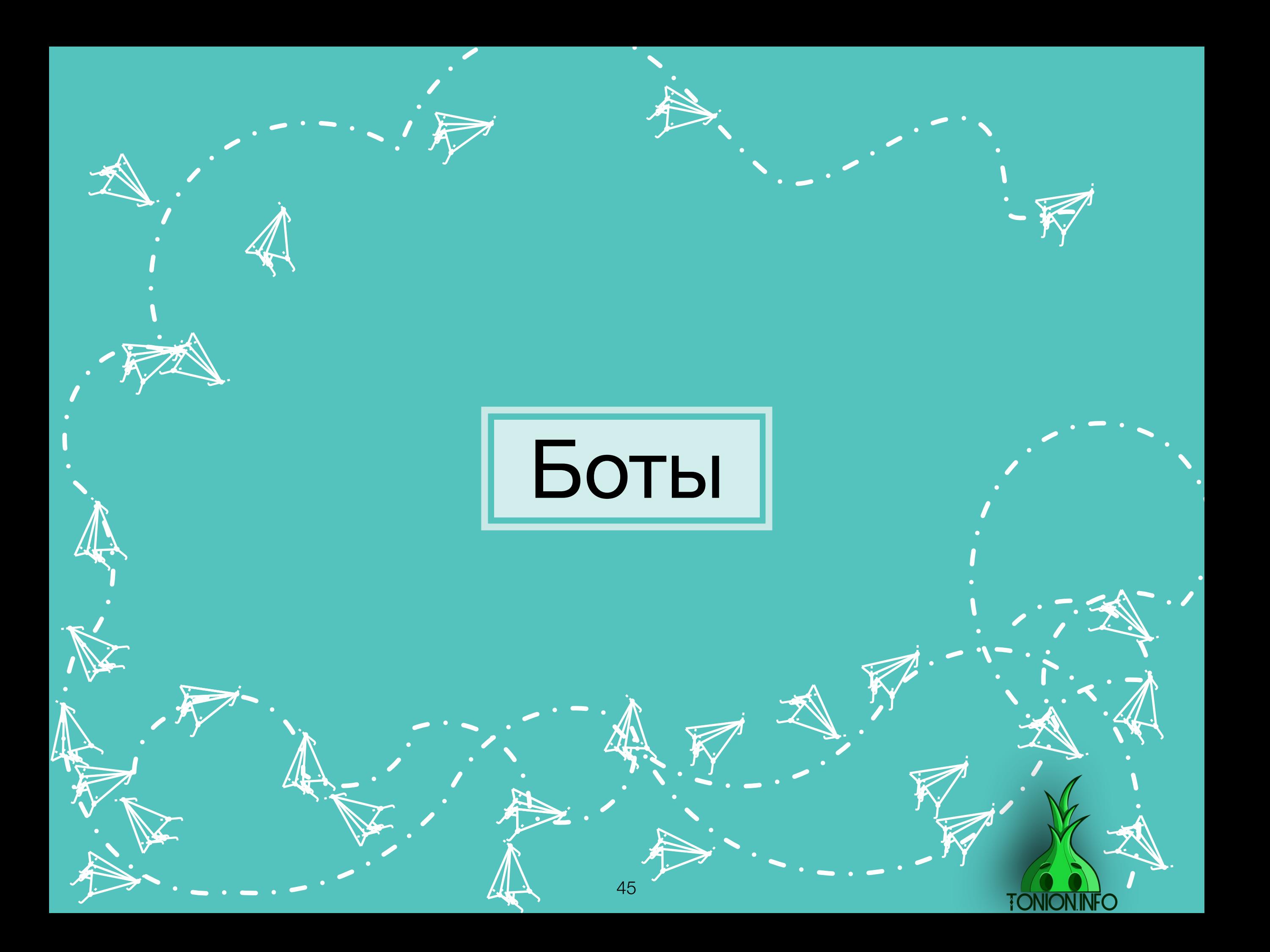

# Вступление

**j** A j

نكر

**i** 

Автоматизация, визуализация и многое другое - все это привели в Телеграмм именно боты. Сам Телеграмм, к сожалению, ограничен в функционале для администраторов каналов. Но боты на раз решают большинство потребностей. Нет смысла долго расписывать, насколько боты полезны. Листай ниже и убедись сам.

> **ik**  $\mathbf{w}$ j

**j** A j

نلر

 $\ddot{\bm{\Lambda}}$ 

**i** 

j<br>Jer

j.

**j** F j

46

نل

j j **j** 

j

**i** 

j n. j  $\sim$ 

j  $\mathbf{A}_i$ 

j<br>J

 $\sim$ 

i je na j je poznata u predstavanja poznata u predstavanja poznata u predstavanja poznata u predstavanja poznata u preds

<u>je po sede na sede na sede</u>

 $\sim$ 

j **j** j

j

.<br>J

j **je JA** 

j<br>J

نكف

j **je** j

j

**je ko** j j

j

j.

j.

j  $\mathbf{\hat{x}}$ j

 $\boldsymbol{\dot{ \Lambda}}$ 

**j** £ j

 $\mathcal{F}$ 

.<br>J

 $\ddot{\mathbf{z}}$ 

 $\mathbf{\dot{K}}$ 

**je provide** j **je** 

 $\sim$ 

 $\rightarrow$ 

**je de**  $\mathbf{w}$ **je** j<br>J

**jet julij** dist

> j  $\mathbf{\hat{x}}$ j

**je**  $\sim$ digt

يمك

يتعب

**je jet je projekt** 

**TONION INFO** 

j j j

j

j

يتعب

j j **j** 

j

j

يمك

j

j.

j j j<br>J

j

j

j j j

j

j

j

 $\rightarrow$ 

j

.<br>ZN

j

# Список популярных ботов

<u>je</u> Â j

j. Å j

نكر

نكر

47

**i** 

**i** 

j. ję. j

نكر

**in** 

**j**.

**je** Å j

نكر

j. Å J

<u>نىل</u>

j, j وزاورها

j, i i se ويلهيك

 $\prec$ 

 $\prec$ 

4.

 $\mathcal{L}$ j **je provinci** 

> j j والعاب

> > $\boldsymbol{\omega}$  .

يمك

 $\boldsymbol{\omega}$  ,

 $\prec$ 

j.

**jet** 1 **jean je pozri** 

 $\mathcal{A}'$ 

يمك

يمك

j i i zi والعاب

 $\prec$ 

 $\prec$ 

 $\boldsymbol{\mathcal{A}}$  .

in Ka **ji** والعاب

 $\boldsymbol{\omega}$  .

j.

j.

**j** 

**je** Å j

j

**in** w بلعتها

j. Å j

نكر

**i** 

 $\checkmark$ 

**i** 

j A j

j. Â j

يلو

**i** 

j

j

**j**.

j. Å j

نكر

 $\boldsymbol{\mathcal{A}}$  ,

j je pr **j**<br>J

j j. **j** 

**in** w بيعص

 $\checkmark$ 

 $\boldsymbol{\mathcal{A}}$  ,

j

.<br>J

j. Å j

j j **ji**<br>J

j

j

**jev** w بيليهم

 $\prec$ 

 $\boldsymbol{\mathcal{A}}$  ,

<u>j.</u>

**j** 

j. Å j

يىلم

**i** 

j

.<br>I

j j وراوره

 $\prec$ 

j, j ويلهيك

 $\prec$ 

4.

 $\boldsymbol{\omega}$  .

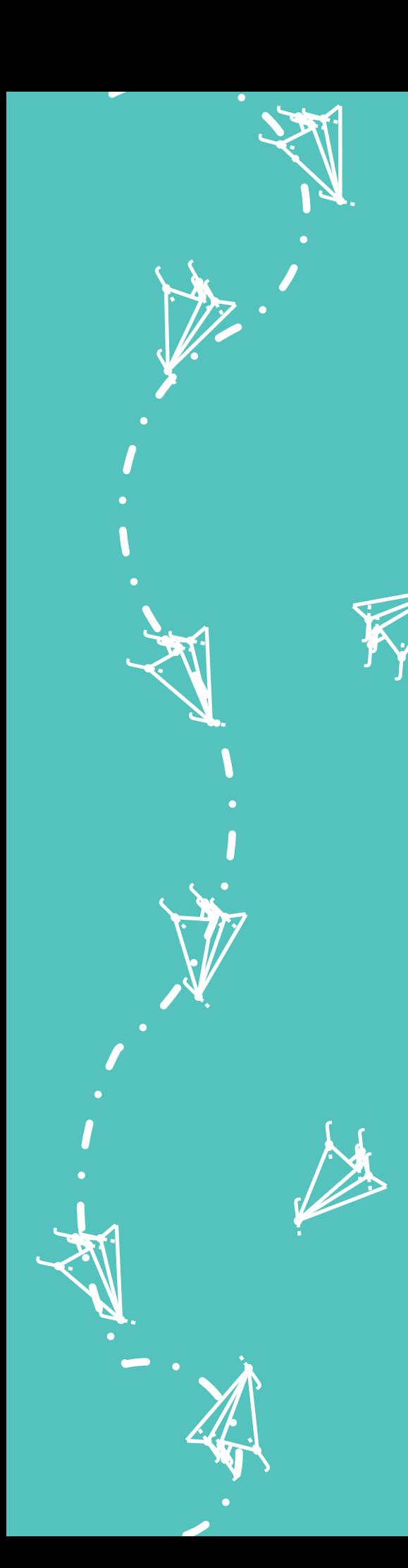

 $\mathbf{z}$  $\mathbf{w}$ **ji** 

j

 $\mathbf{\dot{M}}$ 

i<br>S

**j** Ã **j** 

j

.<br>J

# Список популярных ботов

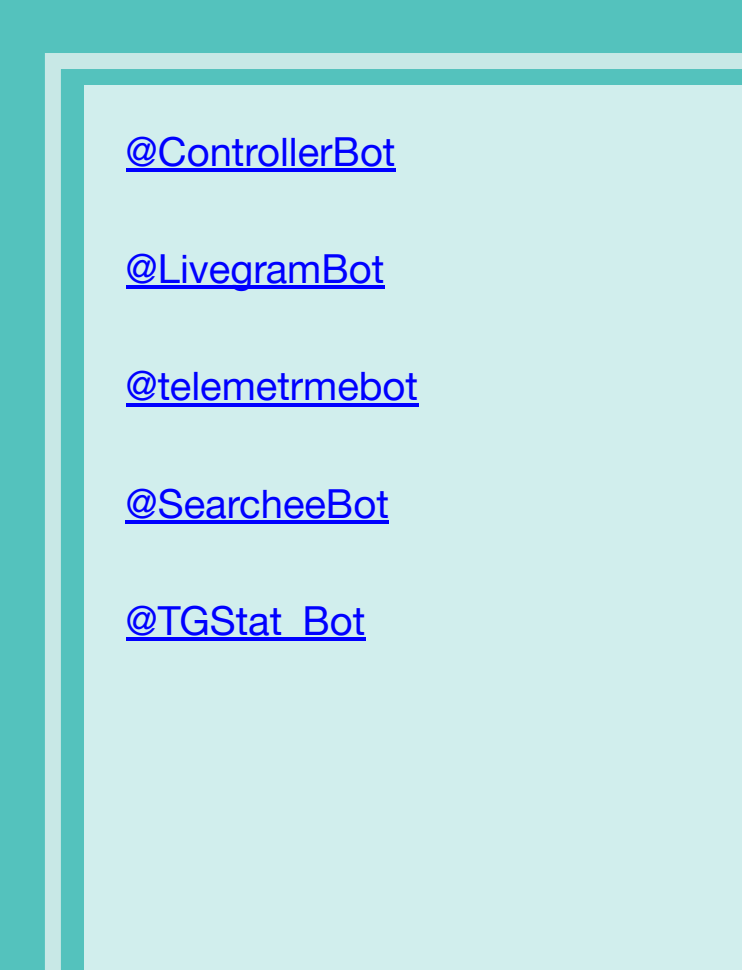

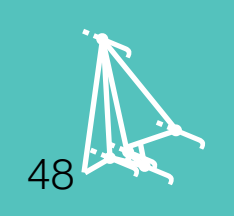

 $\mathbf{\hat{x}}$ i .<br>A  $\ddot{\mathbf{y}}$ j  $\mathbf{v}$  $\mathbf{X}$  $\lambda$  $\ddot{\textbf{y}}$ **jet**  $\overline{y}$ j j  $\zeta$  $\bm{f}$ j **l**  $\bm{\zeta}$ j j j .<br>J j j je postala na svoj **julian and an** j, n j  $\mathbf{\hat{x}}$ j  $\boldsymbol{\dot{ \Lambda}}$ j

> $\mathcal{F}$ j **je k**r

> > **TONION.INFO**

j

i termin

**ik**  $\mathbf{\hat{x}}$  $\mathbf{K}$ 

 $\boldsymbol{\dot{ \Lambda}}$ 

 $\ddot{\phantom{1}}$ 

j j .<br>N

**j** ĥ **j** 

 $\sim$ **je pozri je** –

 $\sim$ 

 $\rightarrow$ 

**j** 

**i**<br>I

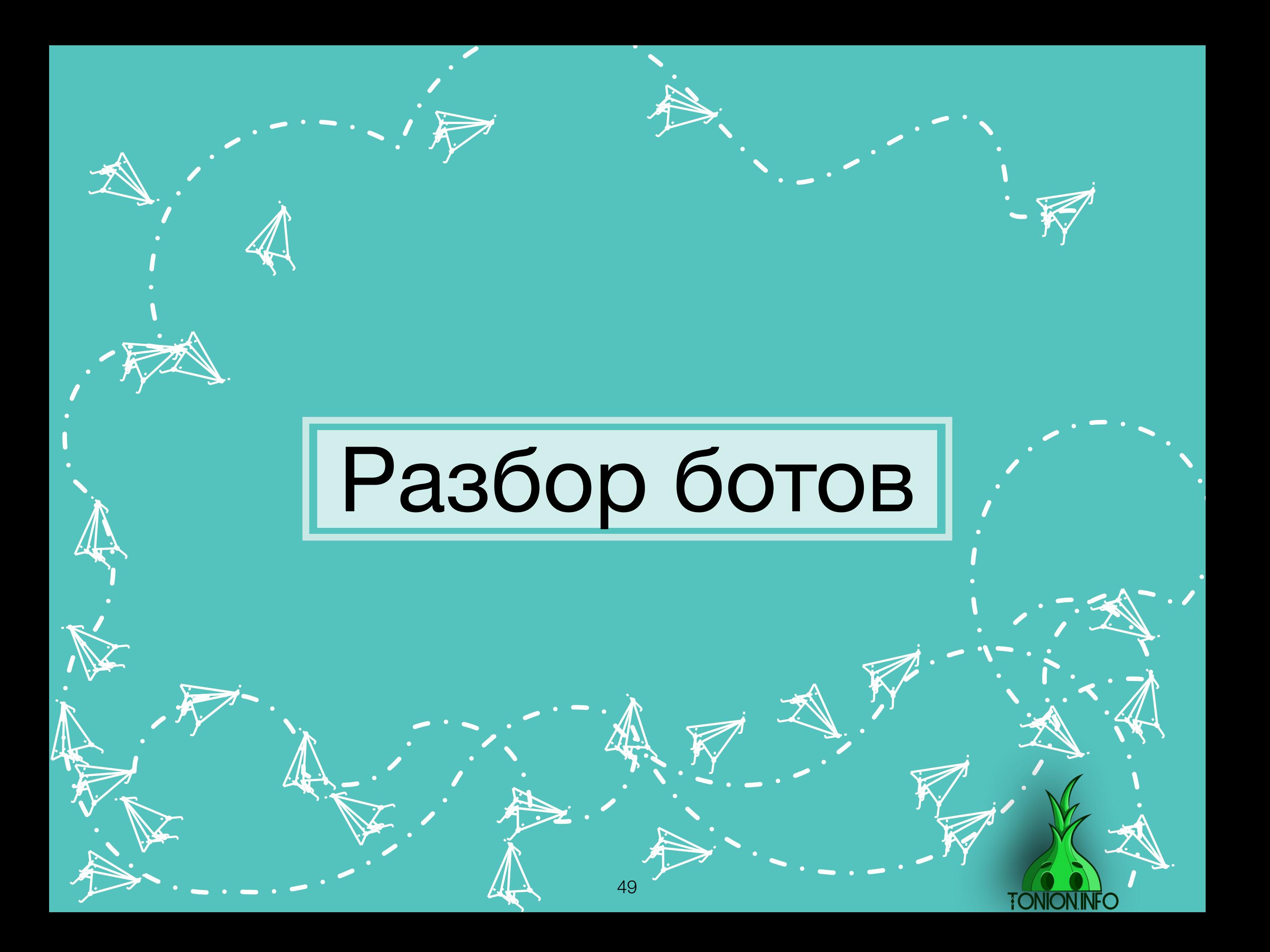

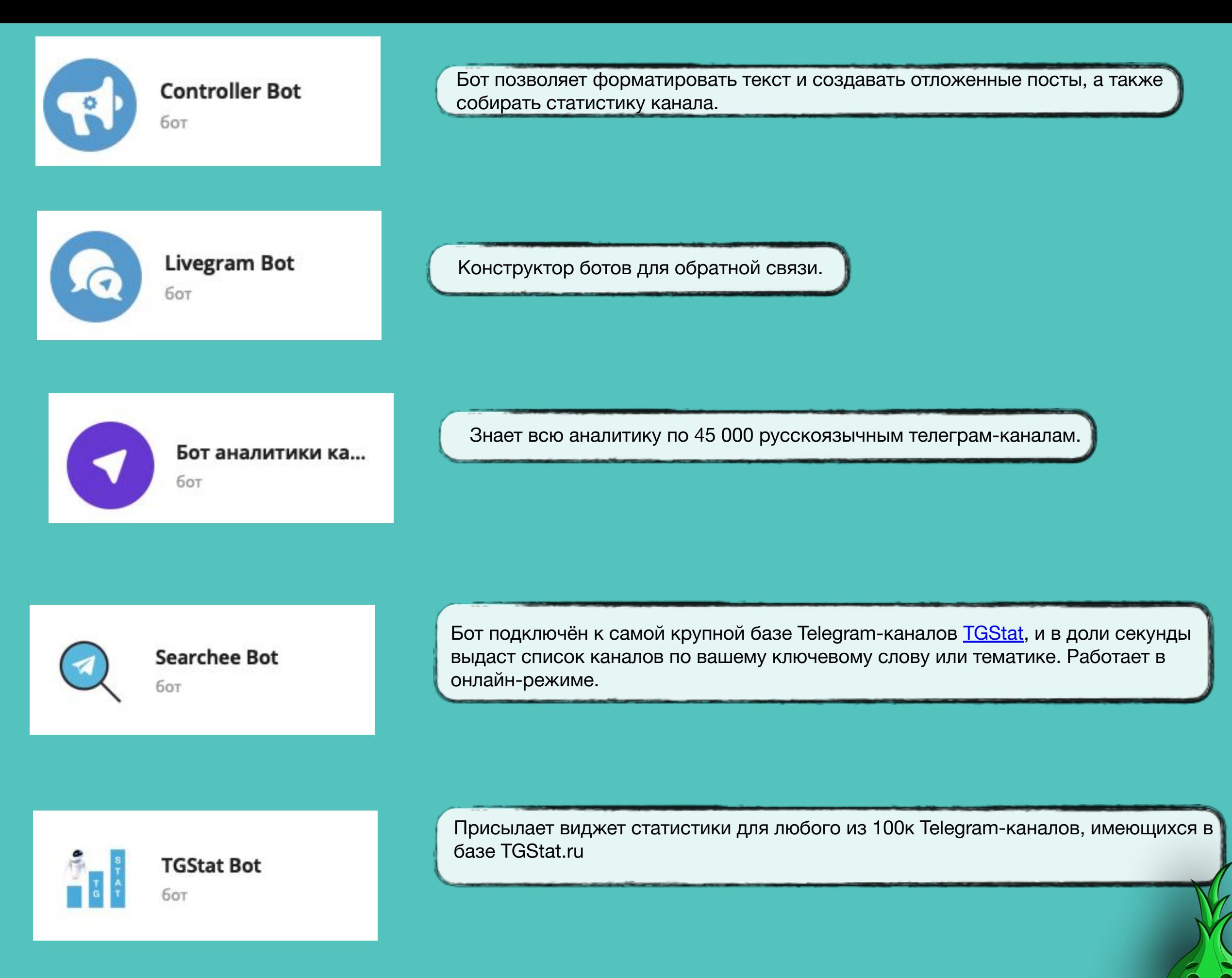

**TONION INFO** 

# Инструкция к использованию

**je** Â j

نكر

**i** 

 $\mathcal{A}$  $\left\langle \mathbf{r}\right\rangle$ **ing** 

51

**j** Â j

نلمر

 $\mathbf{\tilde{A}}$ 

 $\mathcal{A}$  $\mathbf{w}$ **yk** i<br>S **i** 

 $\mathbf{\dot{A}}$ 

 $\frac{1}{\sqrt{2}}$ 

**j** F **je** 

نكر

j j **ji**<br>J

j

**i** 

**je provinci** j  $\sim$  , and  $\sim$ 

**je** 

 $\frac{1}{2}$ 

**juli julij je po** 

j<br>J)

<u>ja</u>

j **j j** 

j

**jet یوب disc** 

يمك

j.

j.

**ik**  $\mathbf{\hat{x}}$  $\mathbf{X}$ 

 $\boldsymbol{\dot{ \Lambda}}$ 

j F j

j

.<br>J

 $\ddot{\mathbf{y}}$ 

)<br>J

 $\sim$ 

**i** 

j j  $\sim$ 

 $\sim$ 

j F **j** 

j

.<br>J

 $\mathbf{\dot{K}}$ 

**je provide julio 1999 je** 

 $\sim$ 

 $\rightarrow$ 

 $\mathcal{A}$  $\mathbf{W}$ **yk**  $\boldsymbol{\lambda}$ 

 $\sim$ 

 $\mathcal{A}$  $\mathbf{w}$ **je** 

 $\mathbf{\dot{K}}$ 

**j j j** 

23 kk. **is** 

 $\mathbf{h}$ 

j

j. 纤 j

نكر

 $\mathbf{z}$ 

 $\boldsymbol{\mathcal{L}}$ **Jensie School je pozri** 

يمك

**je ko jet je po** 

j j j

j

j

يمك

j j **j** 

j

**jet** 1 **juliji gint** 

j

j

j

j j j<br>J

j

j

j j j

j

j

j

j.

j

 $\lambda$ 

 $\ddot{\phantom{0}}$ 

j.

j  $\mathbf{\hat{x}}$  $\mathbf{K}$ 

**je**  $\sim$ **CIR** 

يمك

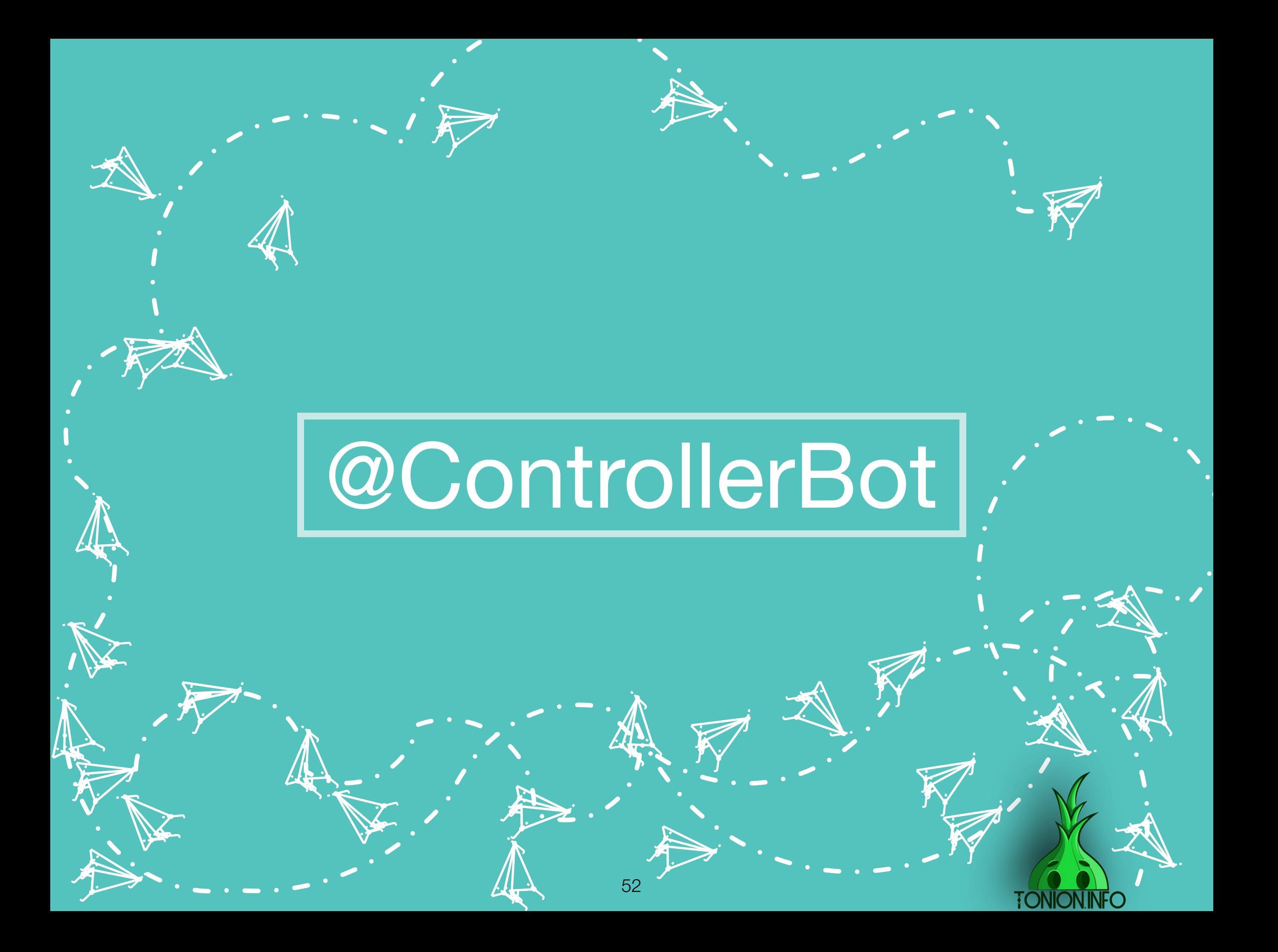

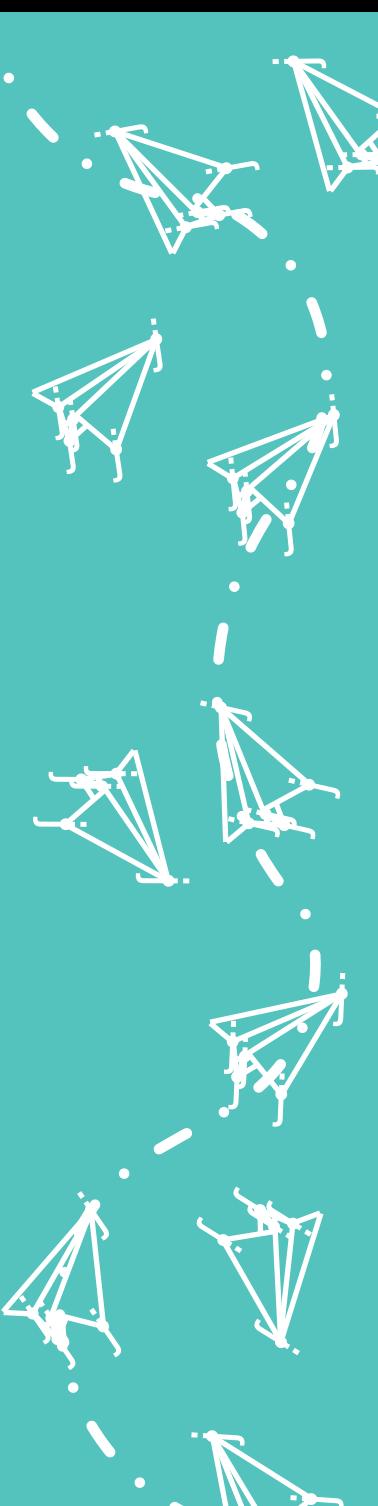

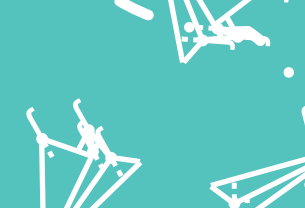

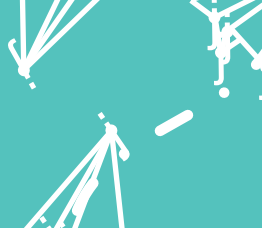

Вводим название бота в поисковой строке. Выбираем с точным названием. Нажимаем кнопку «ЗАПУСТИТЬ»

**Controller Bot** бот

 $\begin{picture}(20,20) \put(0,0){\line(1,0){155}} \put(15,0){\line(1,0){155}} \put(15,0){\line(1,0){155}} \put(15,0){\line(1,0){155}} \put(15,0){\line(1,0){155}} \put(15,0){\line(1,0){155}} \put(15,0){\line(1,0){155}} \put(15,0){\line(1,0){155}} \put(15,0){\line(1,0){155}} \put(15,0){\line(1,0){155}} \put(15,0){\line(1,0){155}} \$ 

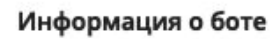

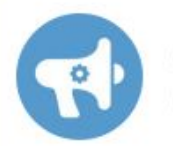

 $\odot$ 

**Controller Bot** бот

 $\times$ 

 $\bullet$ 

**TONION** 

owners that helps you to create rich posts, view stats and more. Информация

Awesome bot for channel

@ControllerBot Имя пользователя

△ Уведомления

 $\mathrel{\mathop:}=$ Очистить историю

Удалить сообщения

Помощь с ботом

Настройки бота

Пожаловаться

Остановить и блокировать

**ЗАПУСТИТЬ** 

@ControllerBot is an awesome bot for channel owners that helps

Что может делать этот бот?

· reactions and inline-keyboards

**Updates: @ControllerUpdates** 

Features:

· scheduled posts

· subscribers stats

· multiple admins · full version for free

controller.bot

you to create rich posts, view stats and more.

This bot is used in more than 100,000 channels.

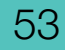

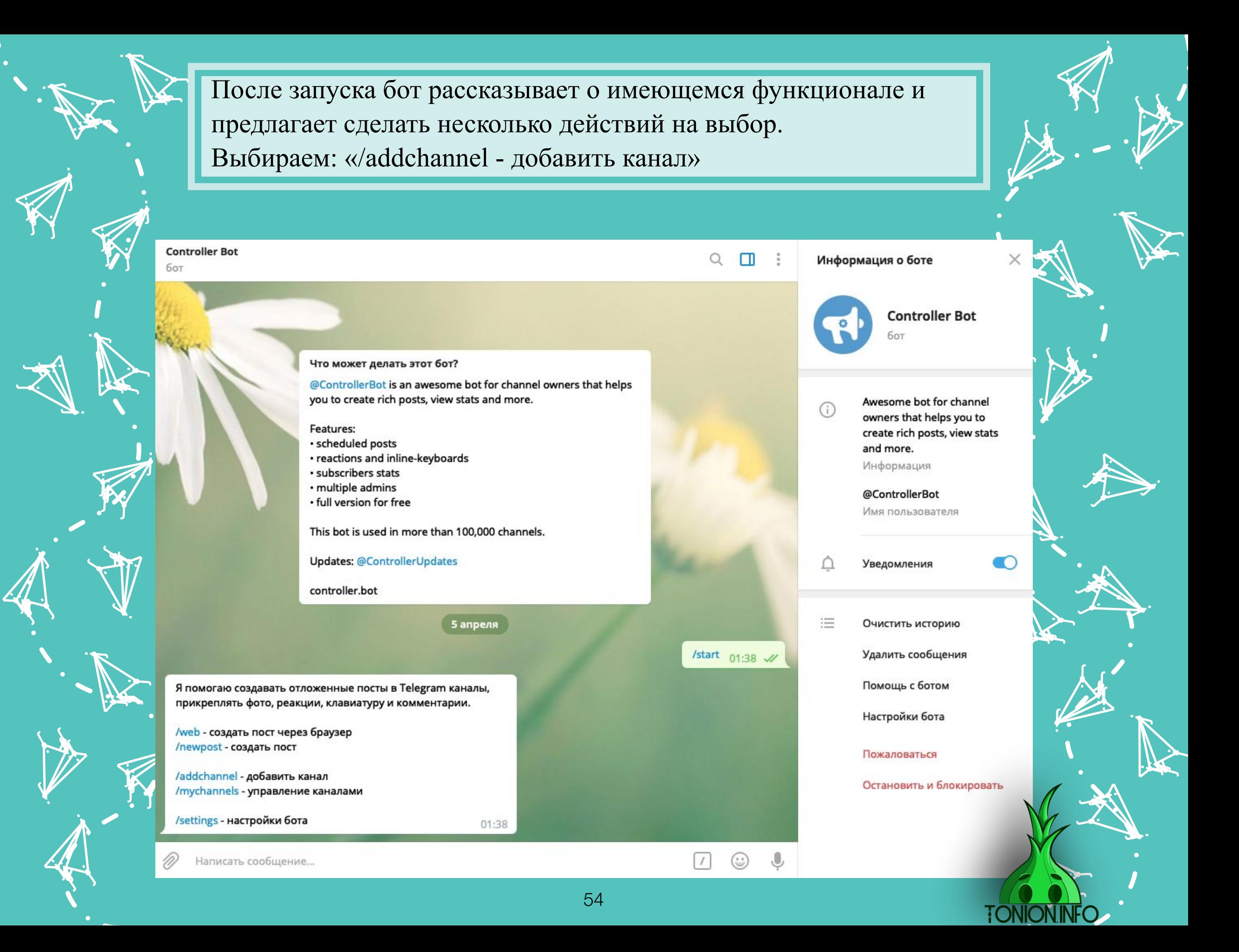

Всплывает вот такое сообщение. Переходим в @BotFather.

Также нажимаем «ЗАПУСТИТЬ»

### Подключение бота

**je i**r. **jean** 

j

j

u yan j **junior and the contract of the contract** 

j

j

i termin

 $\searrow$ 

j j j

**je pozri** ti k **ign.** 

 $\blacktriangleright$ 

 $\mathcal{L}$ 

.<br>Y j j

j

i ta

)<br>K j  $\lambda$ 

 $\boldsymbol{\dot{ \Lambda}}$ 

 $\ddot{\phantom{0}}$ 

 $\mathbf \Psi$ 

**ik**  $\mathbf{\hat{x}}$ j

 $\lambda$ 

j je izvet <u>je predsjednje predsje</u>

j

j  $\mathbf{v}$ j

 $\ddot{\Lambda}$ 

 $\ddot{\mathbf{z}}$ 

j f j

j

.<br>A

 $\rightarrow$ **List** <u>je po</u>

 $\sim$ 

j

 $\sim$ 

 $\mathbf{V}_{\cdot}$ 

**January 1980**  $\mathbf{L}$  is  $\mathbf{L}$ <u>je predstav</u>

**jest** 

j j j<br>J

j

j

Чтобы подключить бот, вам нужно выполнить два действия:

Важно: не подключайте боты, которые используются в других сервисах (Livegram, Manybot, Chatfuel и другие).

j. Å j

**jky** kg. **ga** 

 $\blacktriangleright$ 

j

j

<u>je k</u>

j j j

j j j<br>K

j **junior** t i t

21

j j  $\boldsymbol{\zeta}$ 

.<br>A

j

 $\mathcal{L}$ 

j

j

نكر

**jet** j **je de la posta de la posta de la posta de la posta de la posta de la posta de la posta de la posta de la posta** ينكمب

> j **i** r<br>F

**je** الاب an

j

**i** 

j j je poznatelj poznatelj poznatelj za poznatelj za poznatelj za poznatelj za obraz poznatelj za obraz poznatelj<br>Dogodki

 $\rightarrow$ 

j j  $\lambda$ 

**jest** 

Y

j

**je na p** j **ga** 

 $\blacktriangleright$ 

 $\mathcal{L}$ 

j.

j

**j** j in James B

j

يمك

i ter

 $\mathcal{F}$  is a set of  $\mathcal{F}$ je se s **gra** 

 $\blacktriangleright$ 

j

j

 $\mathcal{L}$ 

**jet** – **juliji je pr** 

يمك

1. Перейдите в бот @BotFather и создайте новый бот. 2. После создания бота вы получите токен бота (выглядит вот так - 123456: ABC-DEF1234gh...) - скопируйте его или перешлите сообщение с ним сюда.  $01:42$ 

Как создать бот?

### Потом мы вписываем в поле для ввода /newbot и отправляем.

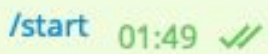

**TONIC** 

I can help you create and manage Telegram bots. If you're new to the Bot API, please see the manual.

You can control me by sending these commands:

/newbot - create a new bot /mybots - edit your bots [beta]

#### **Edit Bots**

/setname - change a bot's name /setdescription - change bot description /setabouttext - change bot about info /setuserpic - change bot profile photo /setcommands - change the list of commands /deletebot - delete a bot

#### **Bot Settings**

/token - generate authorization token /revoke - revoke bot access token /setinline - toggle inline mode /setinlinegeo - toggle inline location requests /setinlinefeedback - change inline feedback settings /setjoingroups - can your bot be added to groups? /setprivacy - toggle privacy mode in groups

#### Games

/mygames - edit your games [beta] /newgame - create a new game /listgames - get a list of your games /editgame - edit a game /deletegame - delete an existing game

 $01:49$ 

 $\ddot{\Lambda}$ j j j j j i de la partie de la partie de la partie de la partie de la partie de la partie de la partie de la partie de l<br>De la partie de la partie de la partie de la partie de la partie de la partie de la partie de la partie de la ti k **ign.**  $\mathcal{L}$  $\blacktriangleright$ .<br>Y j j j j  $\rightarrow$ **List** <u>je po</u>  $\sim$  $\sim$ **je i**r. **jean**  $\searrow$ j je izvet <u>je predsjednje predsje</u> j j u se j **junior and the contract of the contract** i termin j j f j .<br>A j

i ta **jest** j  $\mathbf{v}$ j  $\ddot{\mathbf{z}}$  $\mathbf{V}_{\cdot}$ 

> j j j<br>J j )<br>K j  $\lambda$  $\mathbf \Psi$  $\lambda$

**January 1980**  $\mathbf{L}$  is  $\mathbf{L}$ <u>ja ka</u>

j

**ik**  $\mathbf{\hat{x}}$ j  $\boldsymbol{\dot{ \Lambda}}$  $\ddot{\phantom{0}}$  Бот просит нас создать имя нашему первому боту. Пишем название бота\_bot Вот пример: uroktonion и отправляем.

Потом вводим еще раз, только измененное, к примеру uroktonion\_bot и отправляем. Появляется вот такое сообщение. Хорошо, мы создали своего первого бота.

Alright, a new bot. How are we going to call it? Please choose a name for your bot. 01:55

Good. Now let's choose a username for your bot. It must end in 'bot'. Like this, for example: TetrisBot or tetris\_bot. 01:55

Done! Congratulations on your new bot. You will find it at t.me/uroktonion\_bot. You can now add a description, about section and profile picture for your bot, see /help for a list of commands. By the way, when you've finished creating your cool bot, ping our Bot Support if you want a better username for it. Just make sure the bot is fully operational before you do this.

I ke this token to access the HTTP API-837573109:AAF0KyF-bfaA97\_hnNj66XrRBCsu2n9H39M Keep your token secure and store it safely, it can be used by anyone to control your bot.

For a description of the Bot API, see this page: https://core.telegram.org/bots/api

01:55

Далее мы копируем текст который указан в рамке(у каждого он свой)

/newbot  $01:55$   $\mathcal{U}$ 

j j  $\lambda$ 

Y

**jest** 

j j je poznatelj poznatelj poznatelj za poznatelj za poznatelj za poznatelj za obraz poznatelj za obraz poznatelj<br>Dogodki

 $\rightarrow$ 

j j j<br>K

j j j

j **junior** t i t

j

j

 $\mathcal{F}$ je se s **gra** 

j

 $\blacktriangleright$ 

**j** j in James B

<u>i den i </u>

**TONION.** 

**jet** j **je de la posta de la posta de la posta de la posta de la posta de la posta de la posta de la posta de la posta** ينكمب

j. Å j

نكر

j **i** r<br>F

**je** الاب an

يمك

i je postavanje na se od nastav na se postava na se po se po se po se od na se od na se od nastav na se od na<br>Se od na se od na se od na se od na se od na se od na se od na se od na se od na se od na se od na se od na se

j.

**je na p** j **ga** 

 $\blacktriangleright$ 

 $\mathcal{L}$ 

j

j

**i** 

**jet** – **juliji je pr** 

 $\mathcal{L}$ 

يمك

**jky** kg. **ga** 

 $\mathcal{L}$ 

j

<u>je k</u>

 $\blacktriangleright$ 

21

j j  $\boldsymbol{\zeta}$ 

j

j

j

.<br>A

j

uroktonion  $01:55$  //

uroktonion\_bot  $_{01:55}$   $\mathcal{U}$ 

Переходим обратно в @controllerbot . Вводим текст, который мы скопировали в поле для ввода и отправляем.

j j  $\lambda$ 

Y

**je pozri** j  $\sim$   $\sim$   $\sim$ 

 $\rightarrow$ 

**jet kontrolle kontrolle kontrolle kontrolle kontrolle kontrolle kontrolle kontrolle kontrolle kontrolle kontro** 

j j j<br>K

**je** <u>gan a</u> j

j

j

 $\blacktriangleright$ 

j

j

**jet** j je pozri u predstavanja pozri u utak za predstavanja pozri u utak za predstavanja pozri u utak za država i drž<br>Dogodki ينكمب

> j **i** (<br>r

 $\mathcal{L}$ 

**je** ای ب da 1

يمك

j

**je na p** j **ga** 

 $\blacktriangleright$ 

j

j

**i** 

j f j

.<br>A

j

ا کے م **julij**i (1980) **je pr** 

> $\mathcal{F}$  is a set of  $\mathcal{F}$ i de la p ije i postala postala postala postala postala postala postala postala postala postala postala postala postala<br>Događaji

يمت

 $\mathcal{L}$ 

**je v** i de la construction de la construction de la construction de la construction de la construction de la construction de la construction de la construction de la construction de la construction de la construction de la const **ga** 

 $\blacktriangleright$ 

 $\mathcal{L}$ 

j

j

j

j **j**  $\mathbf{\hat{x}}$ 

j. Å j

نكر

j

j

j

После этого Контролер-бот просит добавить только созданного нами бота в администраторы канала

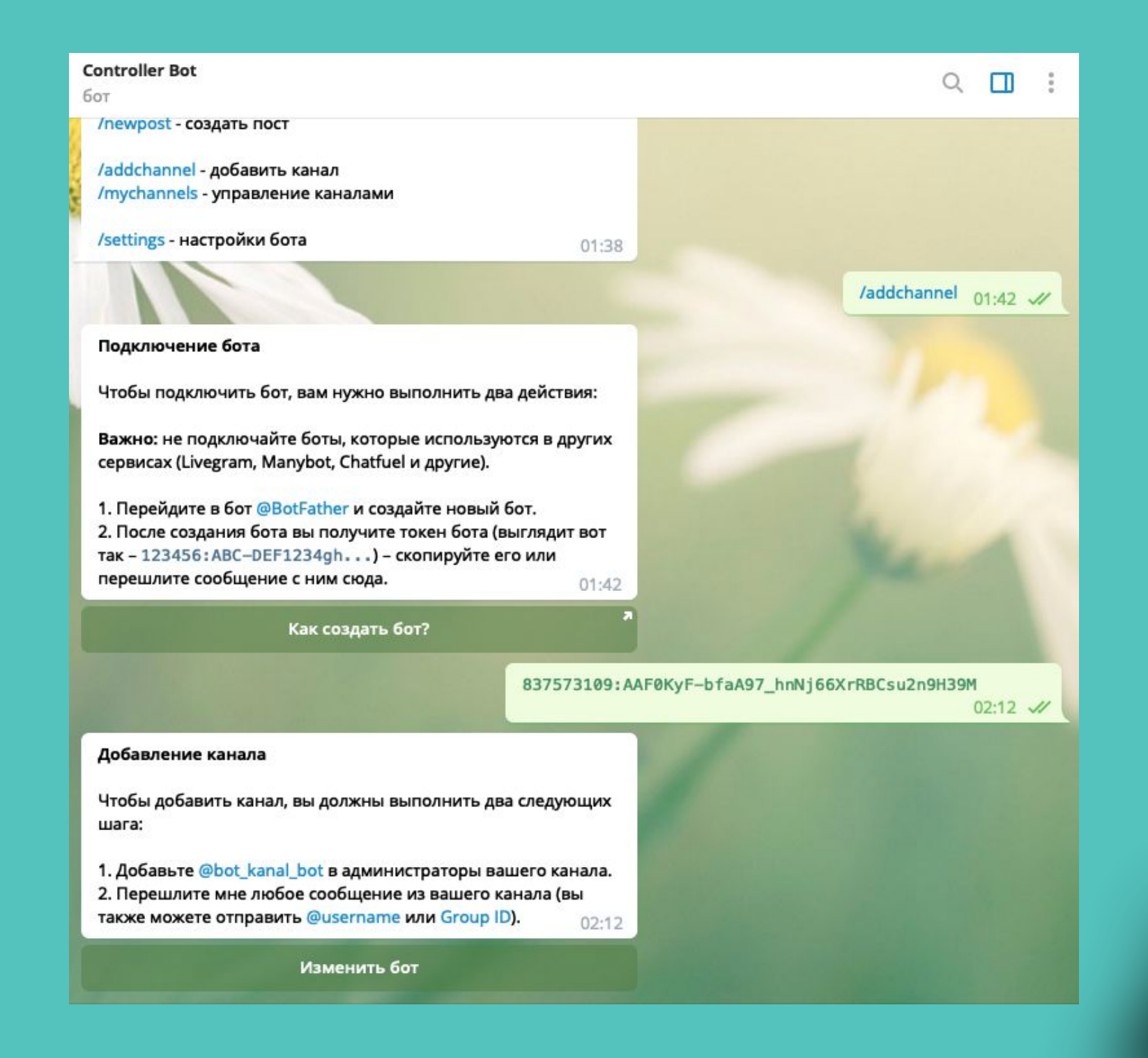

 $\boldsymbol{\dot{ \Lambda}}$ 

j j j<br>J

**v**in je pri s <u>na Santa Barat </u>

**je 19** 

i ta

j j j<br>J

y, **jy. jean** 

**i** 

 $\mathbf{Y}_{i}$ 

 $\sum$ <u>za </u> **ga** 

 $\blacktriangleright$ 

j<br>1

 $\mathcal{L}$ 

j j j

 $\rightarrow$ **the** i ya k

**je program** 

 $\sim$ 

.<br>N

j

j, n

u je postavanje postava na osvoji se osvoji se na osvoji se osvoji se osvoji se osvoji se osvoji se osvoji se j **julian and an analysis** 

i ter

j

j

j

j  $\mathbf{v}$ **x** 

 $\lambda$ 

j je izveta <u>je predsjednje predsje</u>

<u>je zap</u>

j f j

j

 $\ddot{\mathbf{z}}$ 

)<br>K j  $\lambda$ 

Y

 $\lambda$ 

j

#### **Действия просты.**

Открываем наш канал/Управление каналом/Администраторы/Добавить администратора/Вводим линк вашего бота(в нашем случае  $@$ uroktonion bot)/Даем права, как указаны на скриншоте ниже/Сохранить

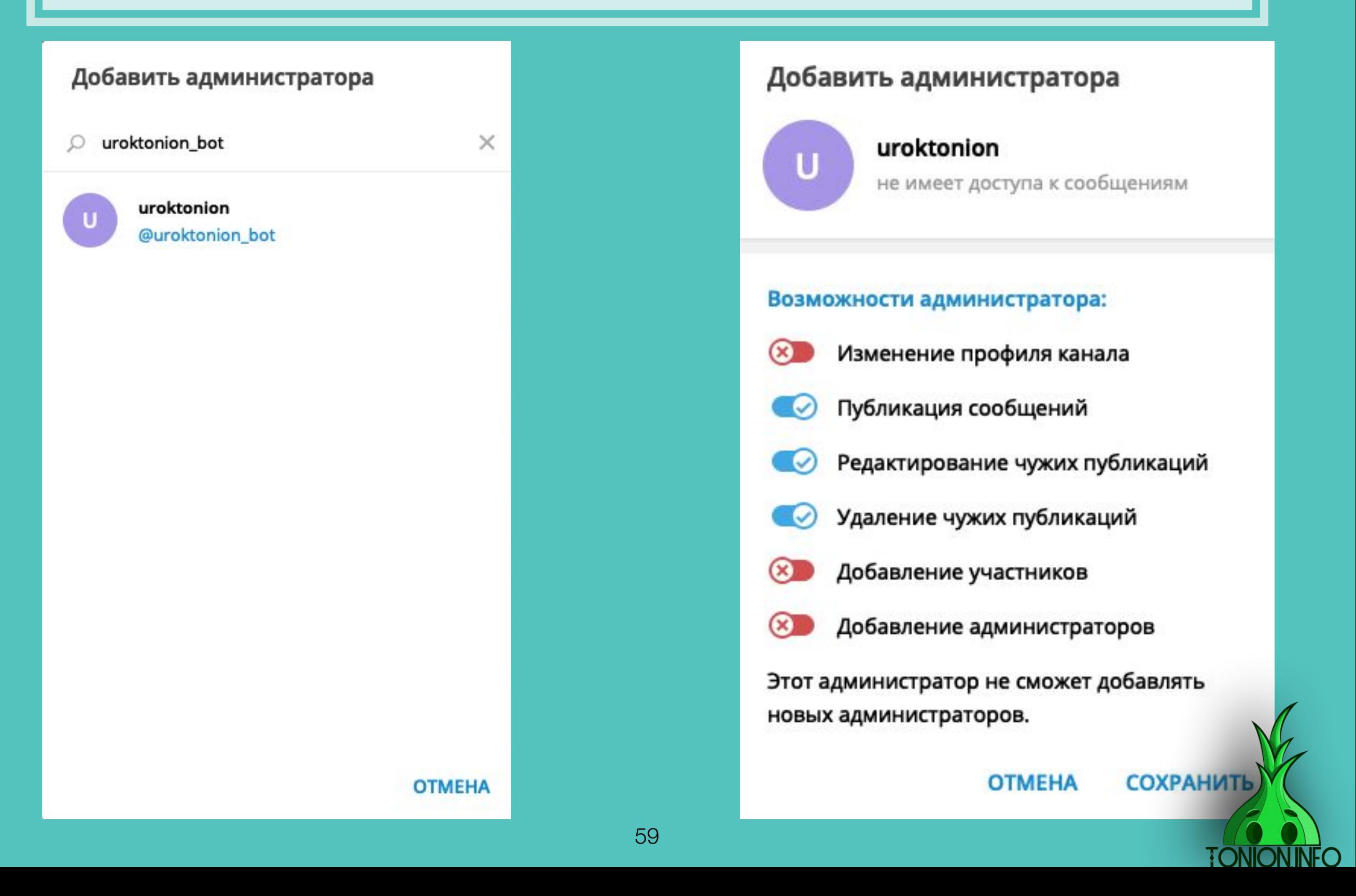

Теперь мы берем любую запись на канале и пересылаем его в @controllerbot . Чтобы перенести запись, нужно нажать «Переслать сообщение» и выбрать «Controller Bot»

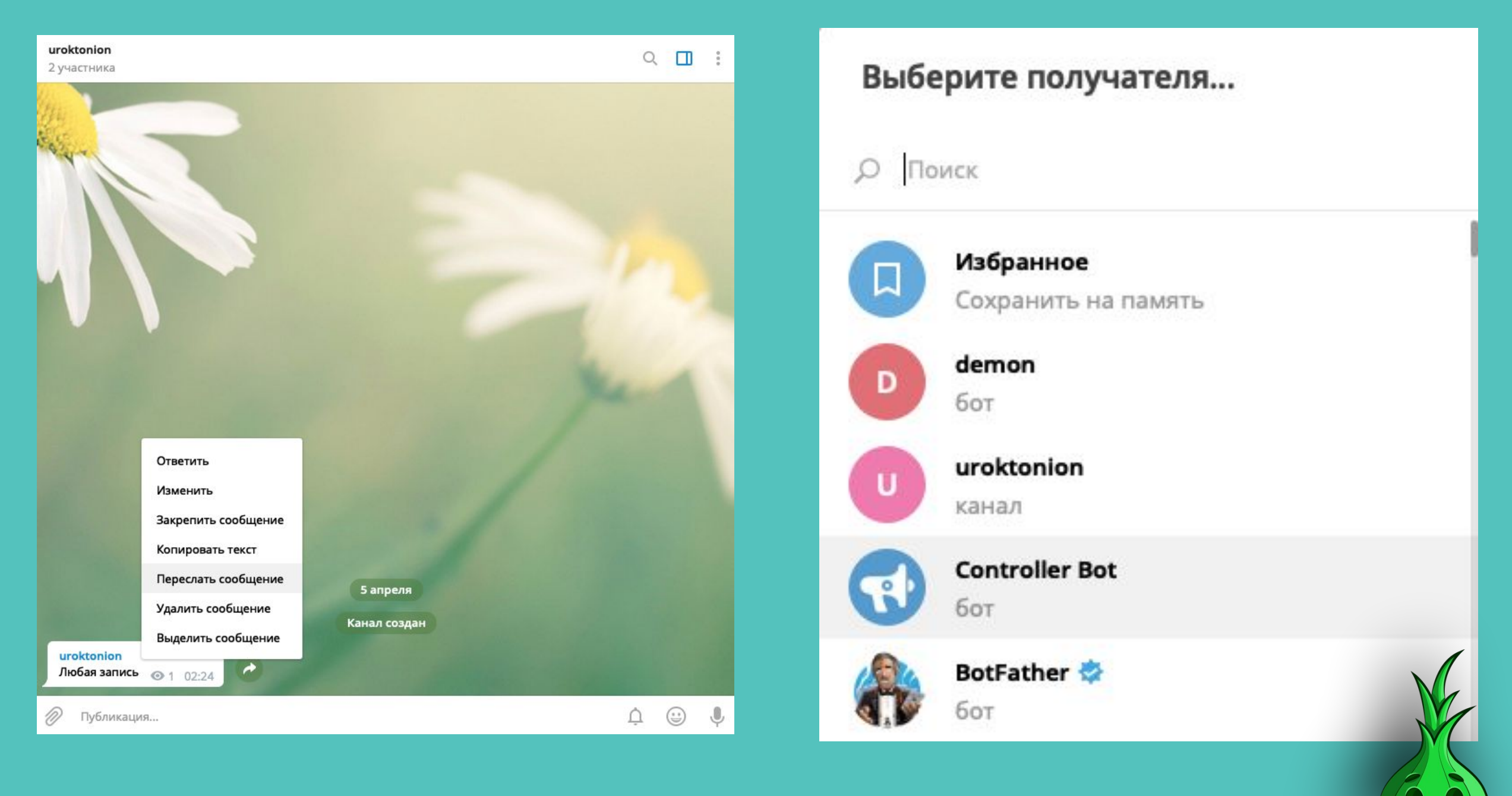

**TONION.INFC** 

После подтверждаете, что все верно. Поздравляю, теперь вы можете использовать своего бота для отложенного постинга, чтобы не заморачиваться и не постить все самому. Попробуйте создать пост. Нажимайте на кнопку «Создать новый пост».

#### Добавление канала

Чтобы добавить канал, вы должны выполнить два следующих шага:

1. Добавьте @uroktonion\_bot в администраторы вашего канала.

2. Перешлите мне любое сообщение из вашего канала (вы также можете отправить @username или Group ID). 02:36

Изменить бот

Канал uroktonion успешно добавлен.

Перейдите в @uroktonion\_bot, чтобы создать новый пост.

Все администраторы вашего канала также могут использовать бот для создания постов в этот канал.

Если в будущем вы добавите нового администратора, то перейдите в настройки канала в боте и нажмите кнопку «Обновить данные», чтобы синхронизовать список администраторов.

Создать новый пост

Переслано из uroktonion Любая запись ◎ 1 02:36 √

**TONION INF** 

 $02:36$ 

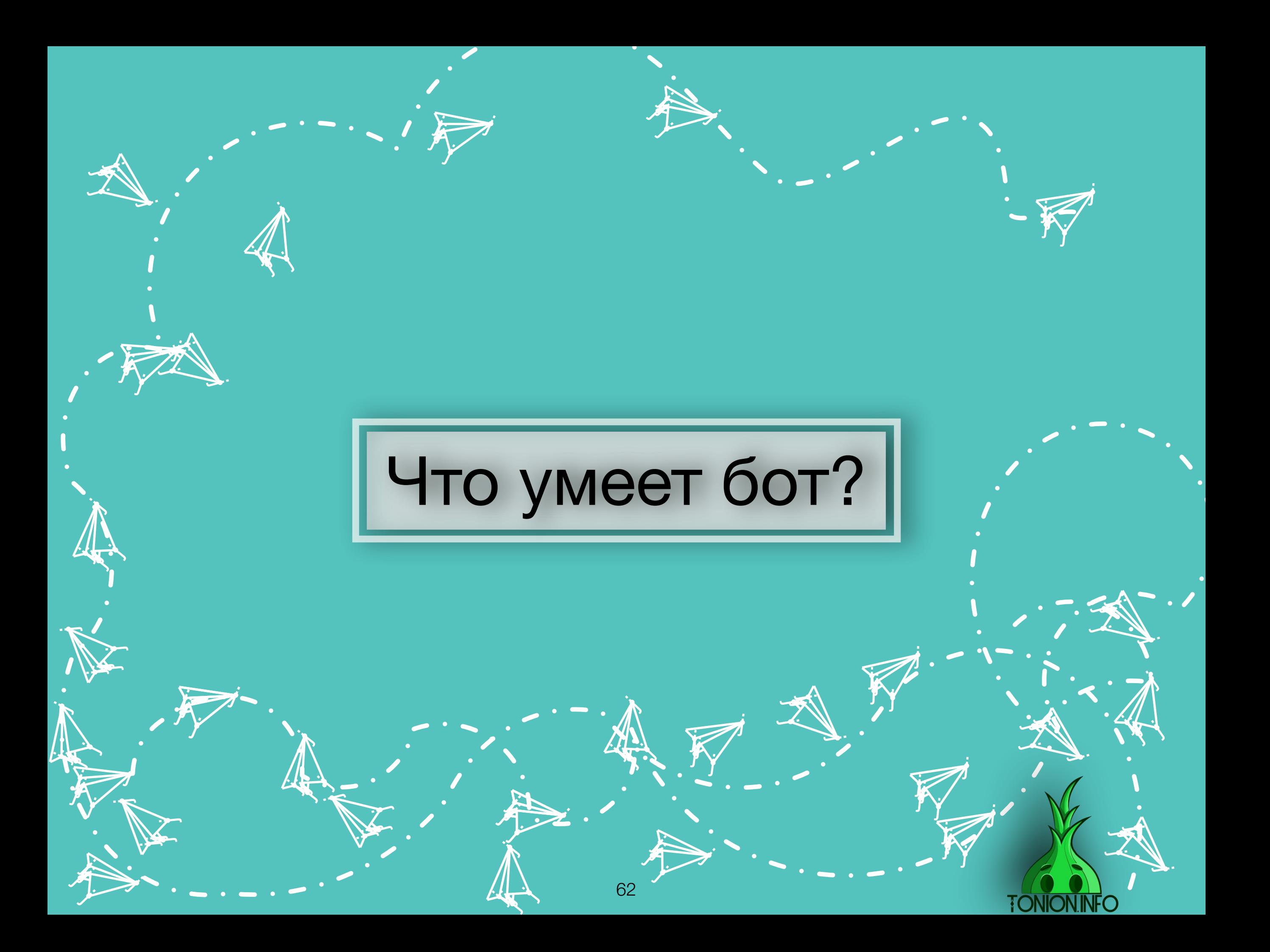

### Ниже ты видишь первый наш текст.

**je** 

j

u s j **je na predstav** 

j

j

i termin

 $\mathbf{V}_{\cdot}$ 

**January 1980** 

j

**jean** 

 $\searrow$ 

j j j

i de la partie de la partie de la partie de la partie de la partie de la partie de la partie de la partie de l<br>De la partie de la partie de la partie de la partie de la partie de la partie de la partie de la partie de la ti k

 $\mathcal{L}$ 

.<br>Y j j

j

i ta

)<br>K j  $\lambda$ 

 $\boldsymbol{\dot{ \Lambda}}$ 

 $\ddot{\phantom{0}}$ 

 $\mathbf \Psi$ 

**ik**  $\mathbf{\hat{x}}$ j

 $\lambda$ 

j je izvet <u>je predsjednje predsje</u>

j

j  $\mathbf{v}$ j

 $\ddot{\Lambda}$ 

 $\ddot{\mathbf{z}}$ 

j f j

j

.<br>A

 $\rightarrow$ **List** <u>je po</u>

 $\sim$ 

j

 $\sim$ 

Появился вопрос: что это за звездочки и подчеркивание? Сейчас разберемся.

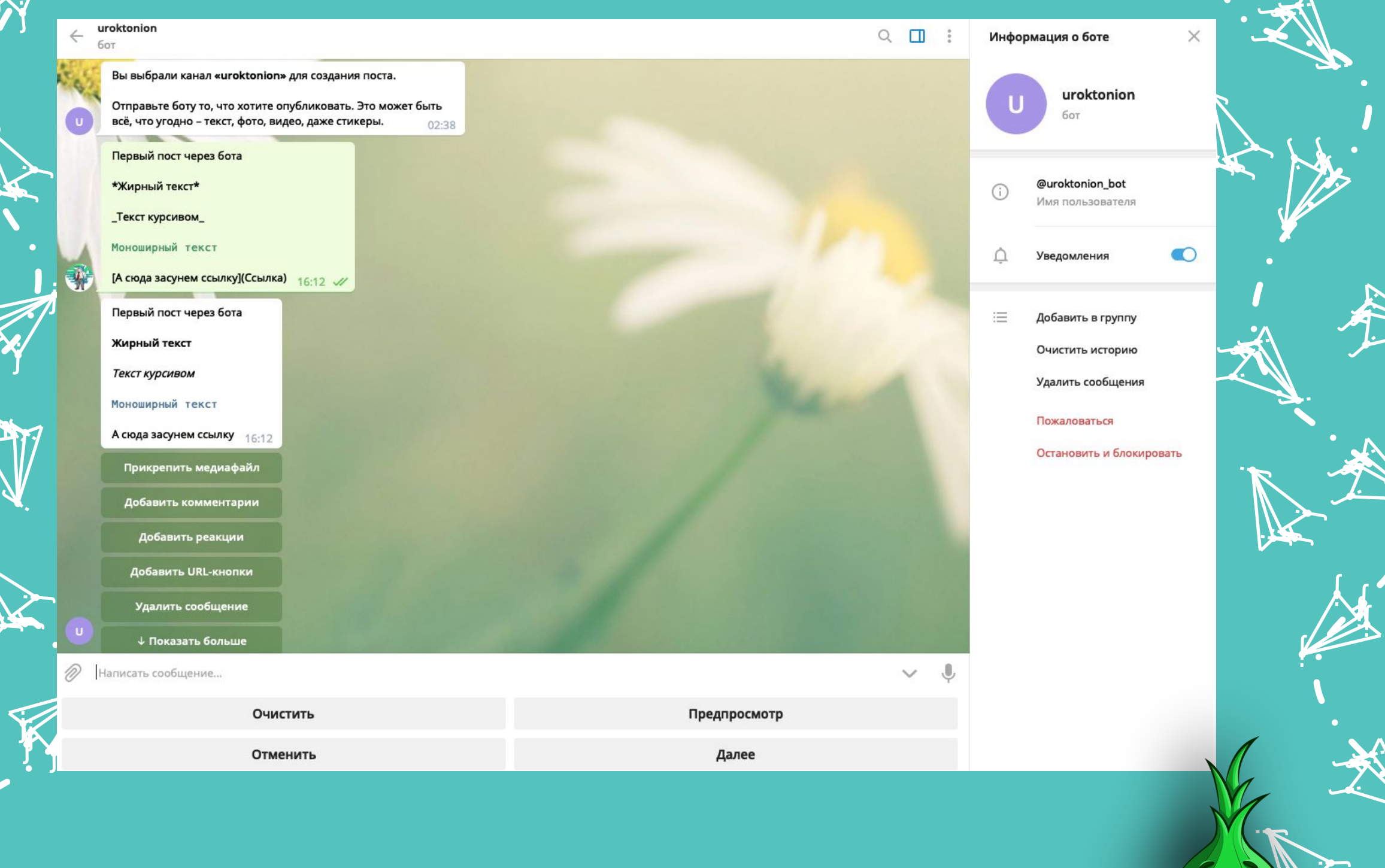

**i** 

j j je poznatelj poznatelj poznatelj za poznatelj za poznatelj za poznatelj za obraz poznatelj za obraz poznatelj<br>Dogodki

 $\rightarrow$ 

j j  $\lambda$ 

**jet kontrollerin e senat** 

Y

j

j j j

j j j<br>K

j

j

.<br>A

j

**je na p** j **ga** 

 $\blacktriangleright$ 

 $\mathcal{L}$ 

j.

j

u — Y j in Salam T

**TONION IN** 

Контролер-бот дает возможность визуальной редактуры текста. Выбор небольшой, но тут скорее ограниченность самого мессенджера, нежели бота.

\*Жирный текст\* - таким образом, ты делаешь жирный шрифт всему тексту, что находится внутри \*\* этих двух символов

Текст курсивом\_ - лично от себя могу сказать, что курсивом выделять текст крайне неэффективно, поэтому если надо именно привлечь внимание, а не просто разбавить визуально текст, то рекомендую «жирный текст» либо «моноширный»

моноширный текст - текст выделяется другим цветом. К сожалению, выбирать цвет у вас не получится, так как Телеграмм задает цвет по умолчанию. Подобным образом стоит «загонять» текст, если вы хотите, чтоб была возможность скопировать текст с мобильного устройства обычным нажатием по нему(крайне удобная фича, о которой мало кто знает)

[Текст] (Ссылка) - такой не сложной связкой ты можешь прятать ссылки в определенные слова и символы. ВАЖНО!

 $\text{Mekay} \prod()$  НЕ ДОЛЖНО БЫТЬ ПРОБЕЛА!

#### Первый пост через бота

\*Жирный текст\*

**\_Текст курсивом\_** 

Моноширный текст

[А сюда засунем ссылку](https://tonion.info)

tonion.info Forum software by XenForo

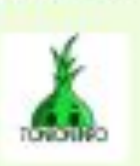

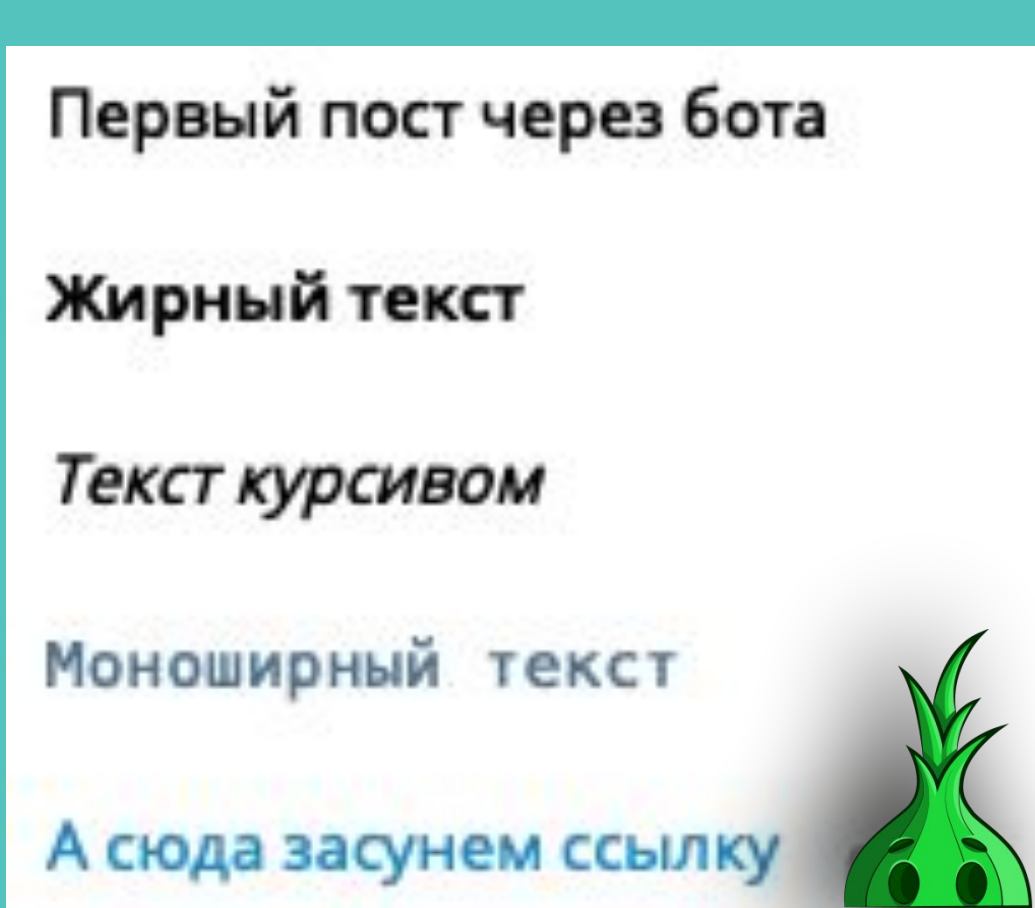

### Теперь на примере поста с нашего канала объясню остальной функционал данного бота

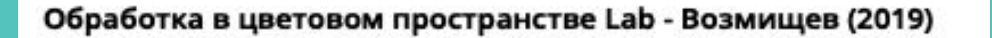

Тема курса:

Расскажу про фишки работы с кривыми, быстрый и правильный баланс белого и многое другое.

#Фото и Видео

Подробнее | Скачать

Все продукты от Tonion Info: Получить

Пригласить друга в канал: @tonioninfo

#### tonion.info

Обработка в цветовом пространстве Lab -Возмищев (2019) Обработка в цветовом пространстве Lab Автор: Павел Возмищев...

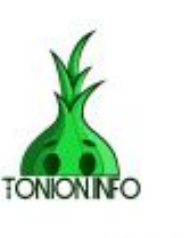

 $02:47$ 

Прикрепить медиафайл

Добавить комментарии

Добавить реакции

Добавить URL-кнопки

Удалить сообщение

Уведомление: вкл.

Предпросмотр: вкл.

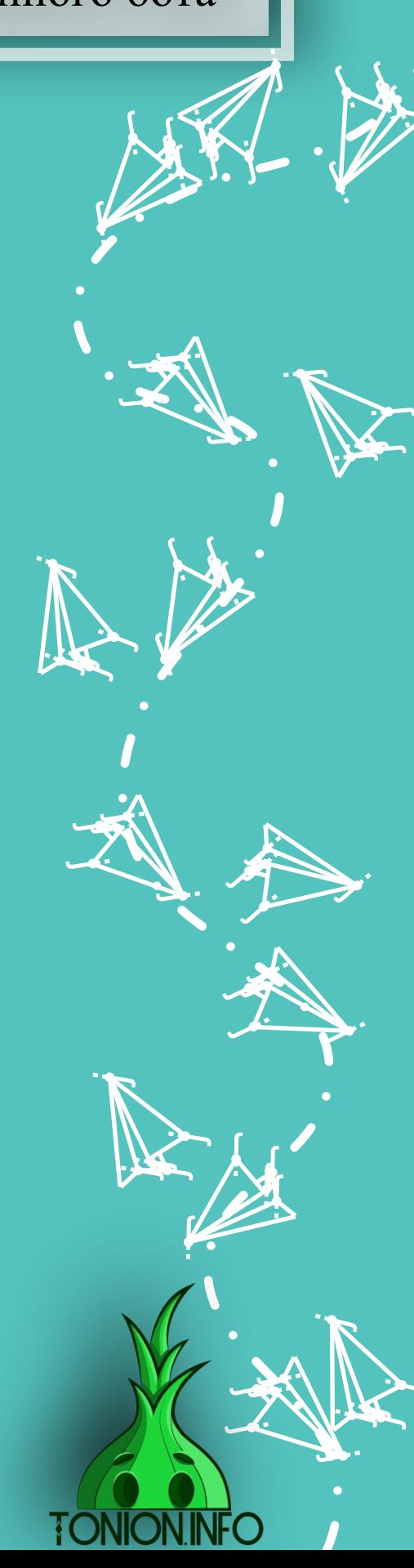

## Прикрепить медиафайл

#### Прикрепить медиафайл

Обработка в цветовом пространстве Lab - Возмищев (2019)

Тема курса:

Расскажу про фишки работы с кривыми, быстрый и правильный баланс белого и многое другое.

#Фото и Видео

Подробнее | Скачать

Все продукты от Tonion Info: Получить

Пригласить друга в канал: @tonioninfo

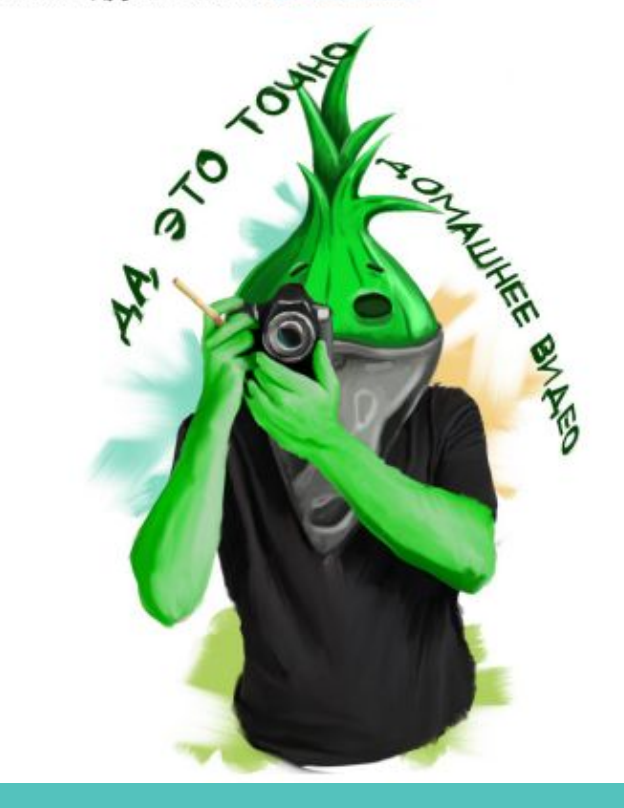

j je izvet <u>je predsjednje predsje</u>

j

j

**je p Kith ja** 

j f j

 $\blacktriangleright$ 

.<br>M

j

 $\mathcal{L}$ 

j e i Mi je poznata u predstavanje kongresa.<br>Godine

j

j

Нажмите кнопку «Прикрепить медиафайл», отправьте фотографию или ссылку на картинку, и бот установит ее в сообщении.

> y, **j jean de la proposa**

**i** 

b) —

j j je predstav

 $\sim$ 

j j  $\sim$ 

 $\sim$ 

**jet** 

 $\mathcal{F}$  is a set of  $\mathcal{F}$ je predstav **gra** 

j je preme in Serbian S

j

 $\blacktriangleright$ 

 $\mathcal{L}$ 

 $\mathbf{Y}_{i}$ 

)<br>H j  $\lambda$ 

j j j

**je na p** i se se **ga** 

 $\blacktriangleright$ 

.<br>A

j

 $\sum$ 

**y** 

 $\mathcal{F}$ 

Таким образом, вы можете прикрепить гифку, видео или другие медиафайлы весом не больше 5мб.

> j. Å j

> > نكر

j f j

 $\Rightarrow$ 

.<br>M

j

j j j

.<br>A

j

i termin

u je postavanje po svoje s j **junior and a series** 

j

i i se na

j. j **junior and the contract of the contract** 

p <del>e</del>

i ten i

j j in Serbian I

j

ista k

66

Добавить комментарии

Добавить комментарии

Данная функция добавляет к посту кнопку «комментарии», которая ведет на внешнюю страницу. У админов эта функция в основном не пользуется спросом, так как приходится модерировать «это счастье»

# Добавить реакции

#### Добавить реакции

Реакции в **Telegram** — это аналог лайков в соцсетях. К каждому посту вы можете прикреплять разные эмодзи, чтобы следить за тем, что интересно вашим подписчикам. Чтобы установить такие кнопки, выберите пункт «Добавить реакции» и отправьте боту любые эмодзи, доступные в Телеграмм. К одному сообщению можно прикрепить от 1 до 6 смайлов.

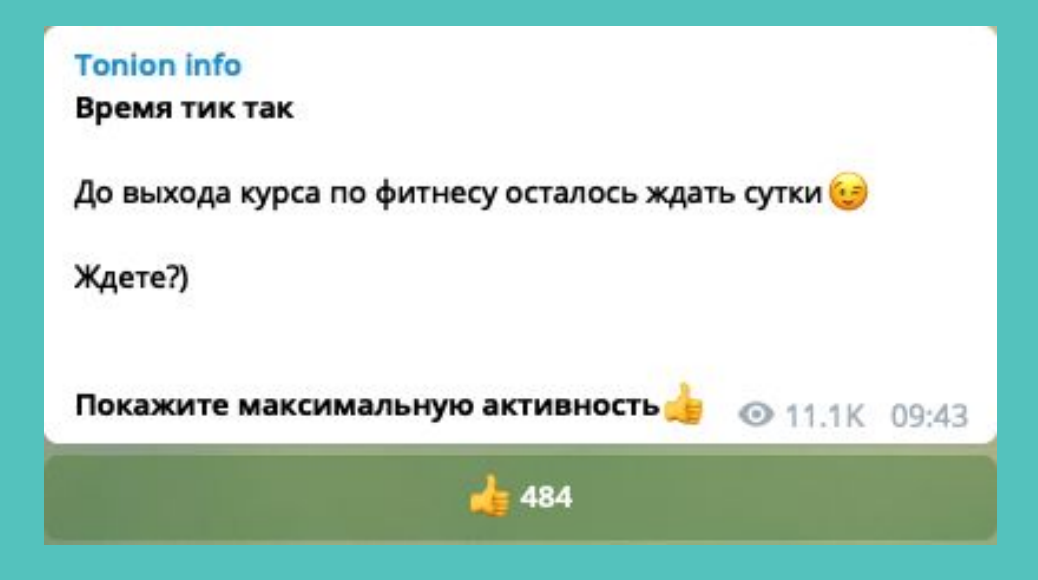

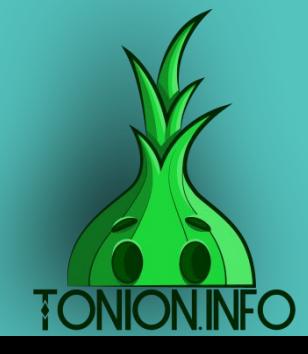

Добавить URL-кнопки

Добавить URL-кнопки

j  $\mathbf{\hat{x}}$ j

)<br>K j  $\lambda$ 

Y

 $\lambda$ 

 $\boldsymbol{\dot{ \Lambda}}$ 

j j j<br>J

**January 1980**  $\mathbf{L}$  is  $\mathbf{L}$ <u>na Santa Barat </u>

**je 19** 

i ta

**i** 

j j **j** 

 $\sum$ ti k **ga** 

 $\rightarrow$ 

.<br>J

u je premi j in San Tan

j

 $\mathcal{L}$ 

j j j

 $\rightarrow$ **Japan** je po

 $\sim$ 

j

 $\sim$ 

.<br>M

j

j

j

y, **jy. jean** 

 $\mathbf{Y}_{i}$ 

j

j  $\mathbf{v}$ j

 $\boldsymbol{\dot{\Lambda}}$ 

j in 1991 <u>je komunisti s predstavanje i predstavanje i predstavanje i predstavanje i predstavanje i predstavanje i pred</u>

j

j f j

j

 $\ddot{\mathbf{z}}$ 

j

j

 $\ddot{\mathbf{z}}$ 

URL-кнопки — это специальные кнопки в Telegram, в которые можно красиво спрятать ссылки. Вот так это выглядит:

#### **Tonion info** Время приятных подарков

Помните, я говорил, что готовлю для всех вас приятный подарок?!)

Очень много людей интересовалось нашим курсом по фитнесу, но сомневались в его покупке. В связи с этим я решил сделать бесплатную версию, для ознакомления всех любопытствующих.

Зачем мы это сделали?

Так ведь скоро лето, и пора приводить себя в форму

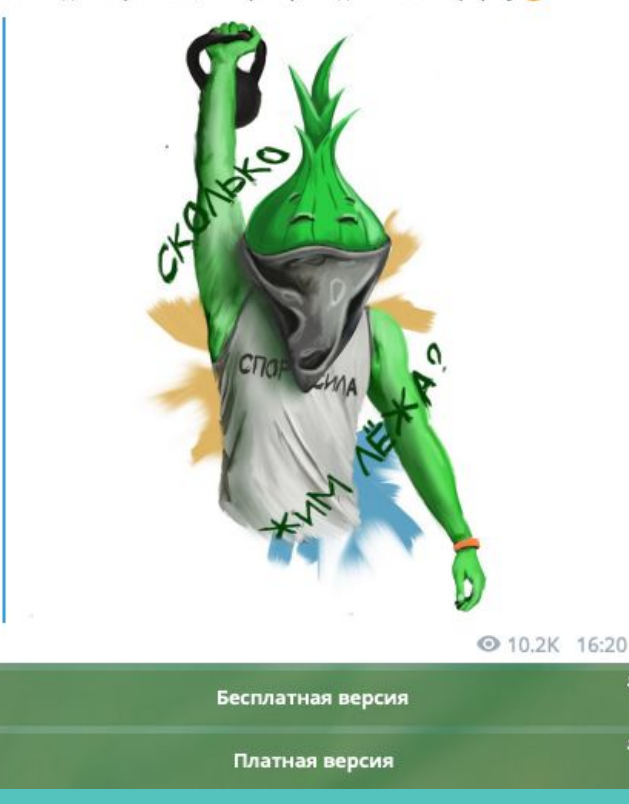

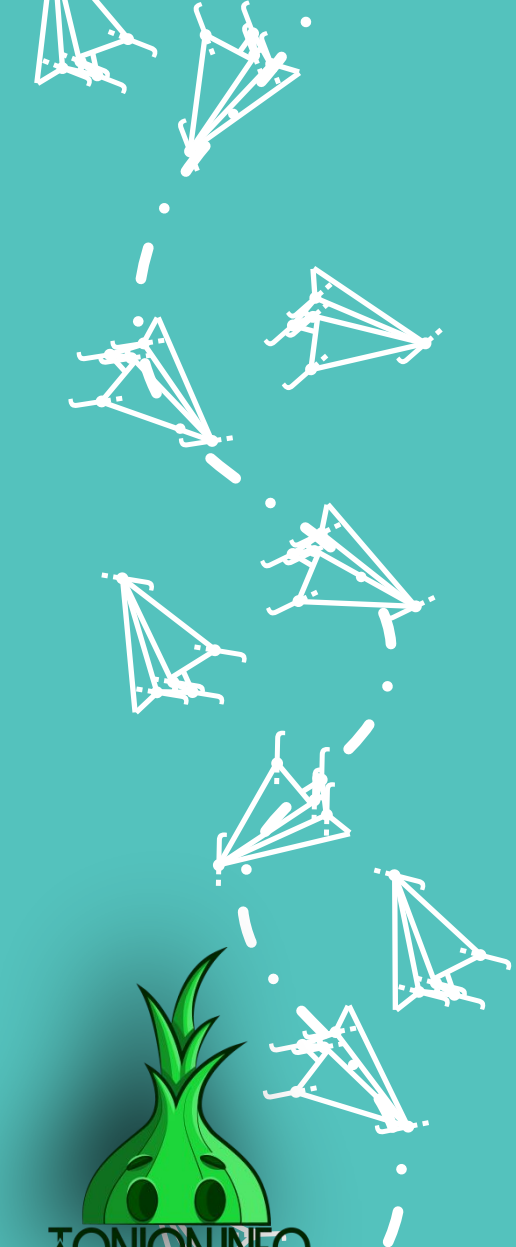

<u>je završ</u>

j j  $\lambda$ 

Y

**jet kontroller i se s** 

**je provinci** j  $\sim$   $\sim$ 

 $\sim$ 

j j j<br>K

j j j

j <u>gan a</u> t i 1

j

 $\mathcal{L}$ 

j

j

j

j

.<br>A

Выбери пункт «Добавить URL-кнопки» и введи название кнопки и ссылку в фомате «Название — ссылка». Таким образом, можно добавить несколько кнопок.

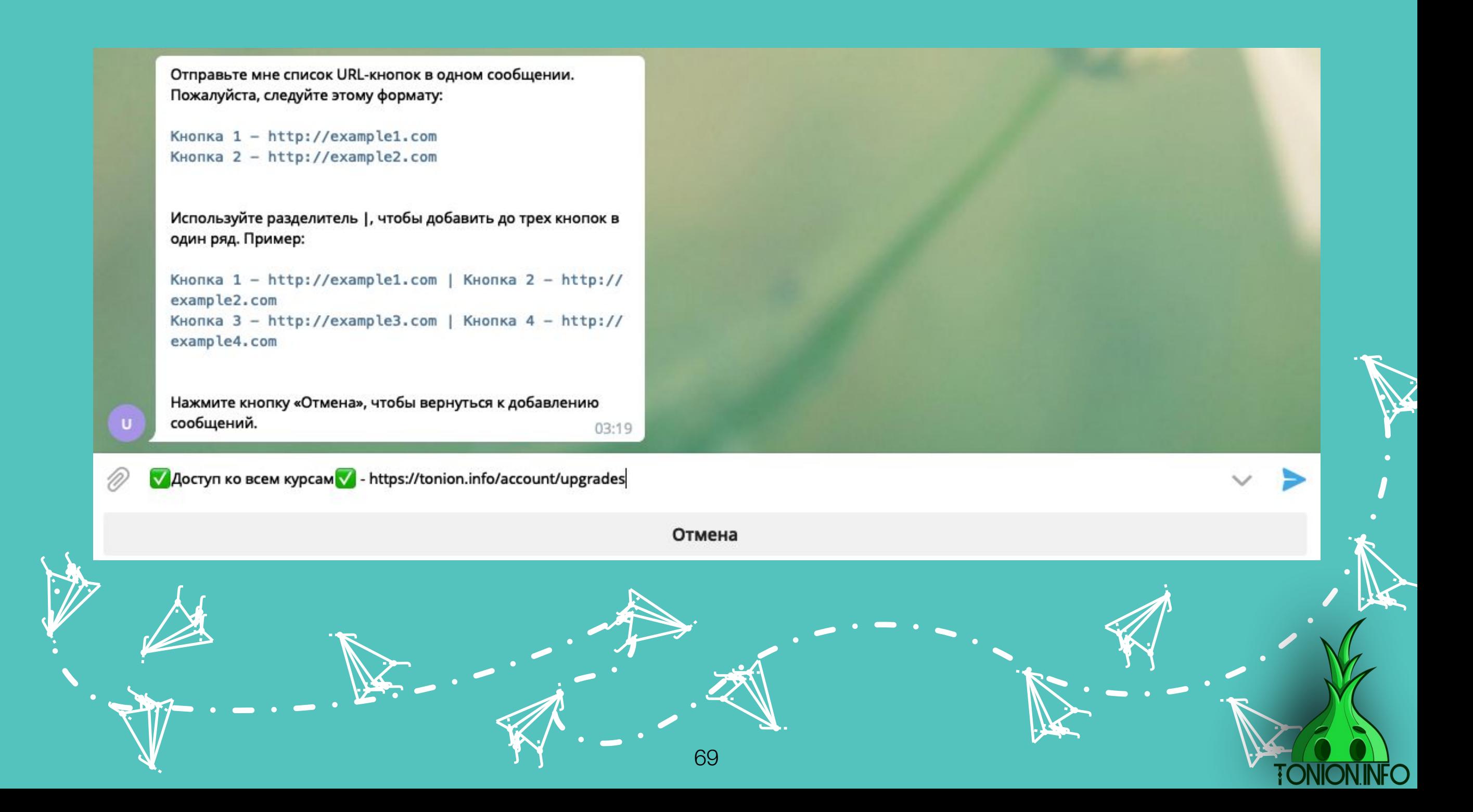

Удалить сообщение

Удалить сообщение

Бот позволяет удалить сообщение, если была совершена какая-либо ошибка, и начать делать пост с самого начала

# Уведомление

j. Å j

نكر

70

 $\sum_{i=1}^n$ i Esta j

 $\blacktriangleright$ 

 $\mathcal{L}$ 

**i** 

j in 1991. je poznata u predstavanje koji se obični se pozicijali s pozicijali s pozicijali s pozicijali s pozicijali s s

j

**julij** iang.<br>Kabupatèn Panangkanan Panangkanan Panangkanan Panangkanan diangkanan diangkanan diangkanan diangkanan diangka<br>Kabupatèn Panangkanan Panangkanan Panangkanan Panangkanan diangkanan diangkanan diangkanan diangkanan dian **ga** 

 $\blacktriangleright$ 

'is

j

#### Уведомление: вкл.

u za j **julian and an** 

j

i ten

y, **jy. jean** 

 $\searrow$ 

**y** j **je** 

 $\mathbf \Psi$ 

 $\lambda$ 

 $\mathcal{A}_{\mathcal{A}}$ 

j f j

.<br>M

j

По умолчанию стоит «вкл», но можно поставить «откл». При отключенном уведомлении ваши подписчики не получат звукового уведомления выходе поста

> **je provinci** j  $\sim$

 $\sim$ 

 $\sim$ 

**je na p** j **ga** 

 $\blacktriangleright$ 

**in the film** 

**j** and j in James B

j

i ter

j j j

.<br>A

Предпросмотр

Предпросмотр: вкл.

По умолчанию стоит «вкл», но можно поставить «откл». При включенном предпросмотре(как на скрине слева) бот показывает адрес, куда ведет ссылка в тексте, при условии, что вы не прикрепили медиафайл. Но если вы этого не хотите, то вы можете отключить данную функцию, и тогда подписчики не будут знать, куда перенаправляет ссылка(как на скрине справа), пока на нее не нажмут

Обработка в цветовом пространстве Lab - Возмищев (2019)

Тема курса:

Расскажу про фишки работы с кривыми, быстрый и правильный баланс белого и многое другое.

#Фото и Видео

Подробнее | Скачать

Все продукты от Tonion Info: Получить

Пригласить друга в канал: @tonioninfo

#### tonion.info

Обработка в цветовом пространстве Lab -Возмищев (2019) Обработка в цветовом пространстве Lab Автор: Павел Возмищев...

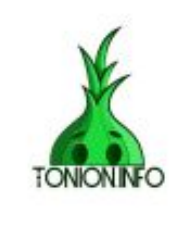

03:22

Обработка в цветовом пространстве Lab - Возмищев (2019)

Тема курса:

Расскажу про фишки работы с кривыми, быстрый и правильный баланс белого и многое другое.

#Фото и Видео

Подробнее Скачать

Все продукты от Tonion Info: Получить

Пригласить друга в канал: @tonioninfo

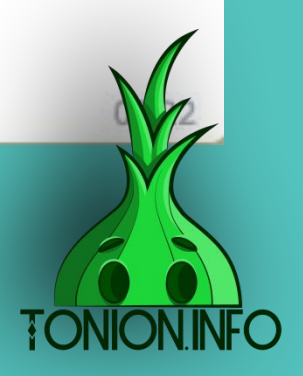

## Отложенный постинг

После того, как вы составите пост, у вас есть возможность опубликовать сразу либо отложить момент публикации на нужное вам время

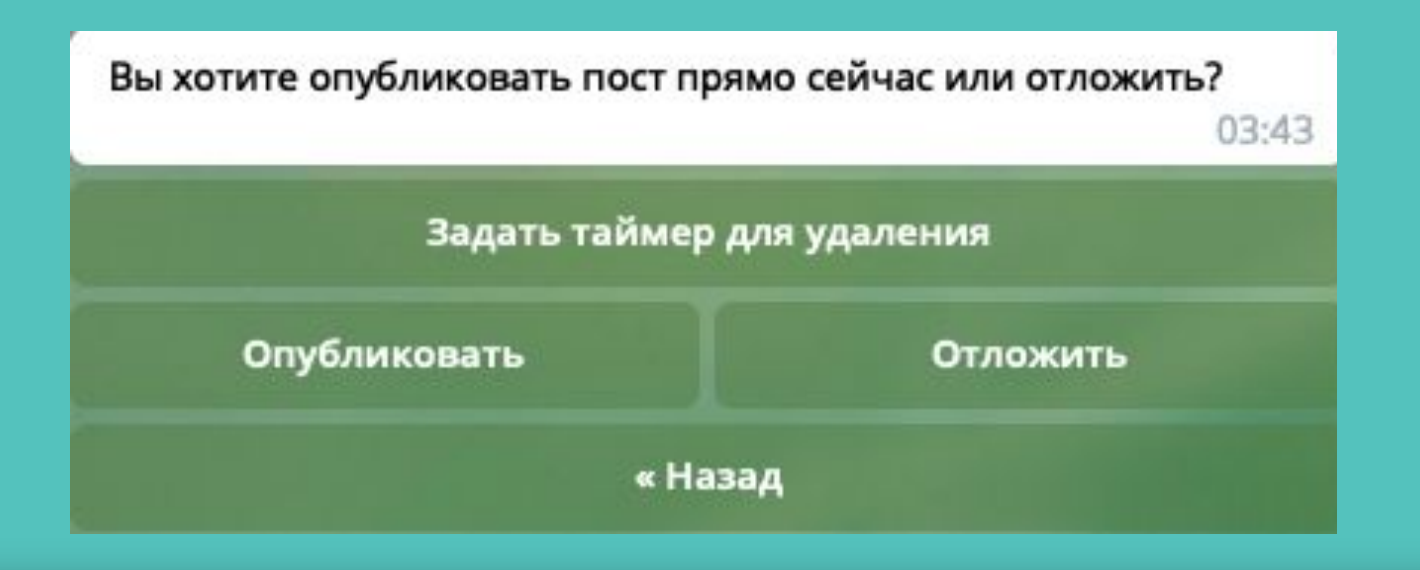

К сожалению, отложить парой нажатий кнопки можно всего на три дня( с сегодняшним днем включительно), но у вас есть возможность отложить на нужный интервал вручную. Вы записываете нужное время и дату через пробел.

14 13 5 06. В данном случае «14 13» это будет час и минуты, а «5 06» дата и месяц публикации

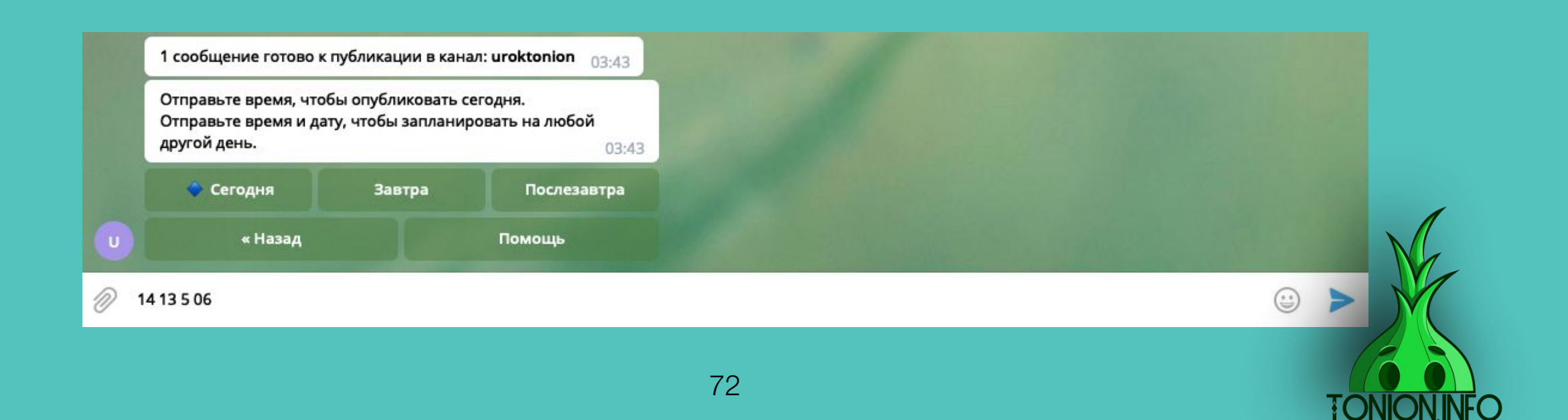
### Как отследить статистику

Чтобы посмотреть статистику, вызовите меню ControllerBot и нажмите кнопку "Статистика". Далее нажмите «Посмотреть» и выберите период (неделя или месяц), за который хотите получить отчет. В статистике вы увидите данные по приросту подписчиков за каждый день и получите график роста вашего канала.

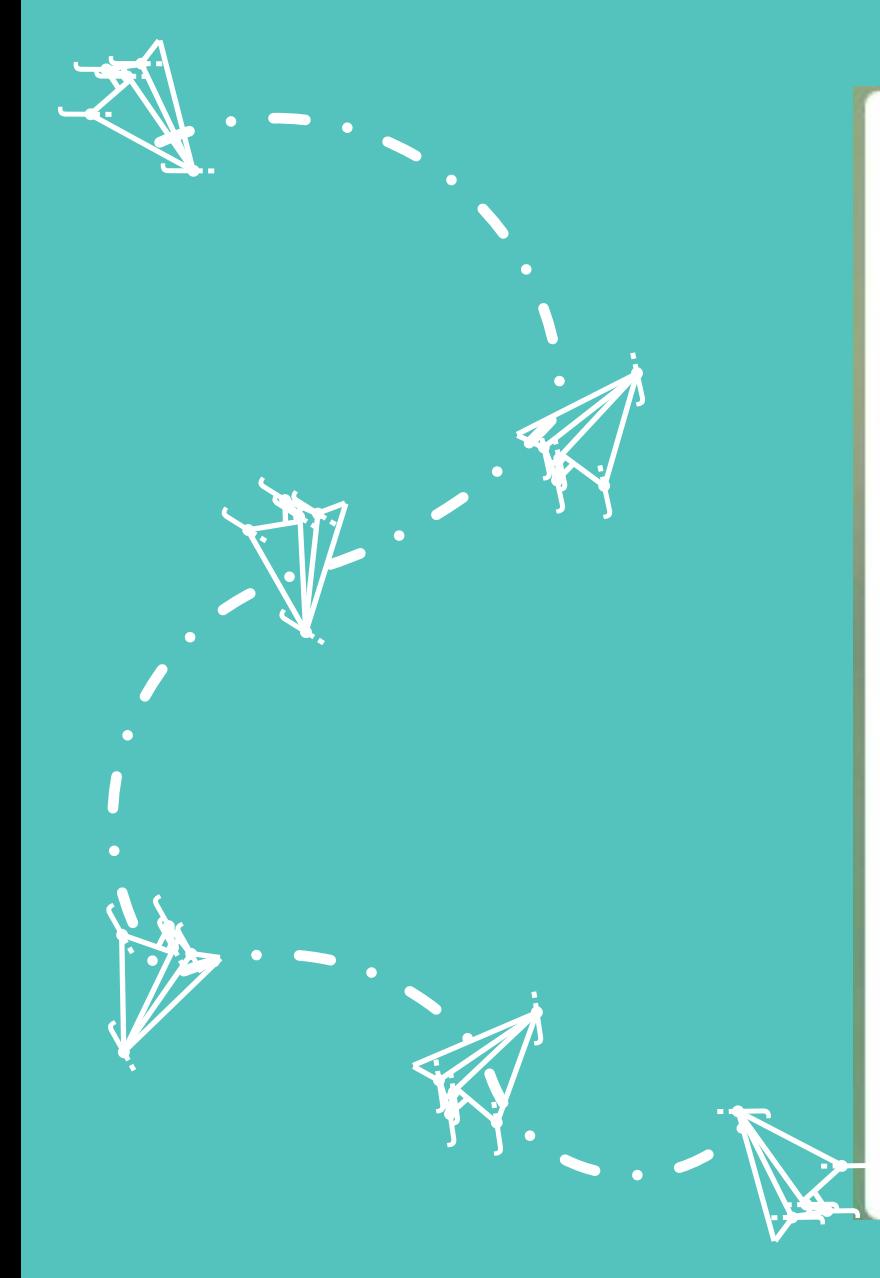

### Статистика канала Tonion info за последние 7 дней.

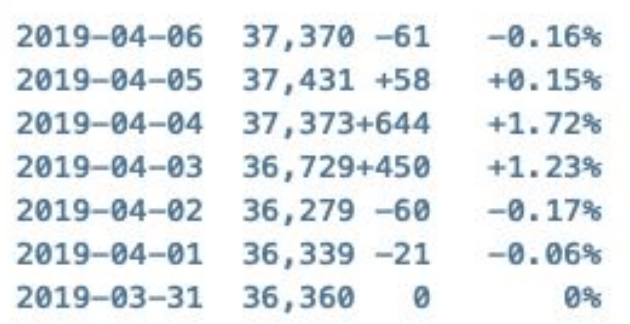

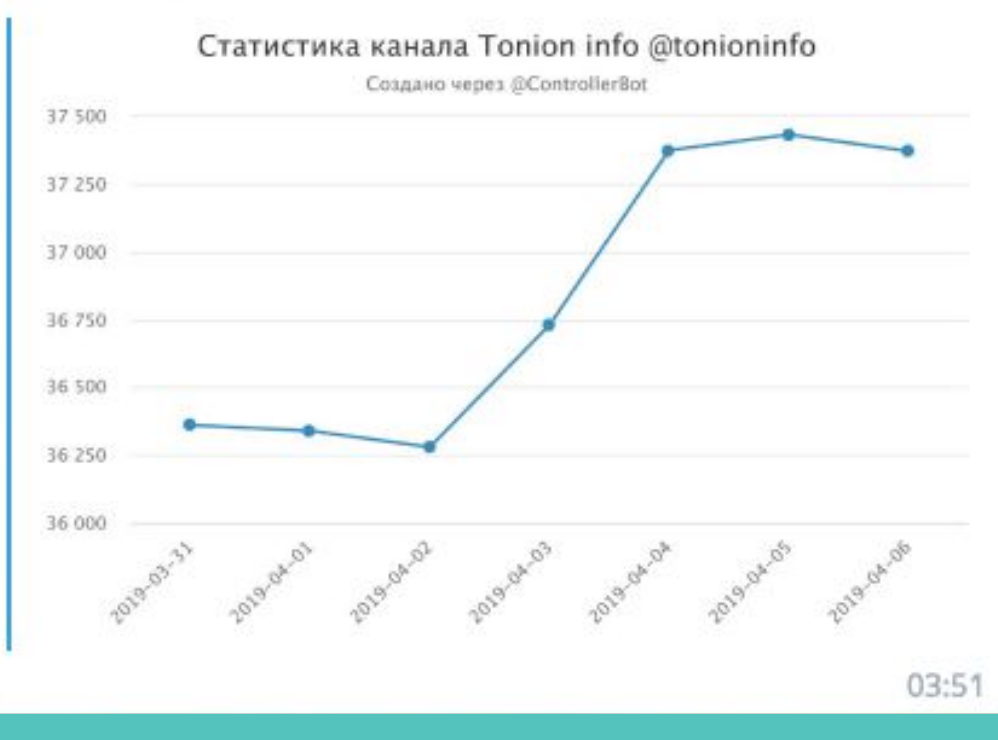

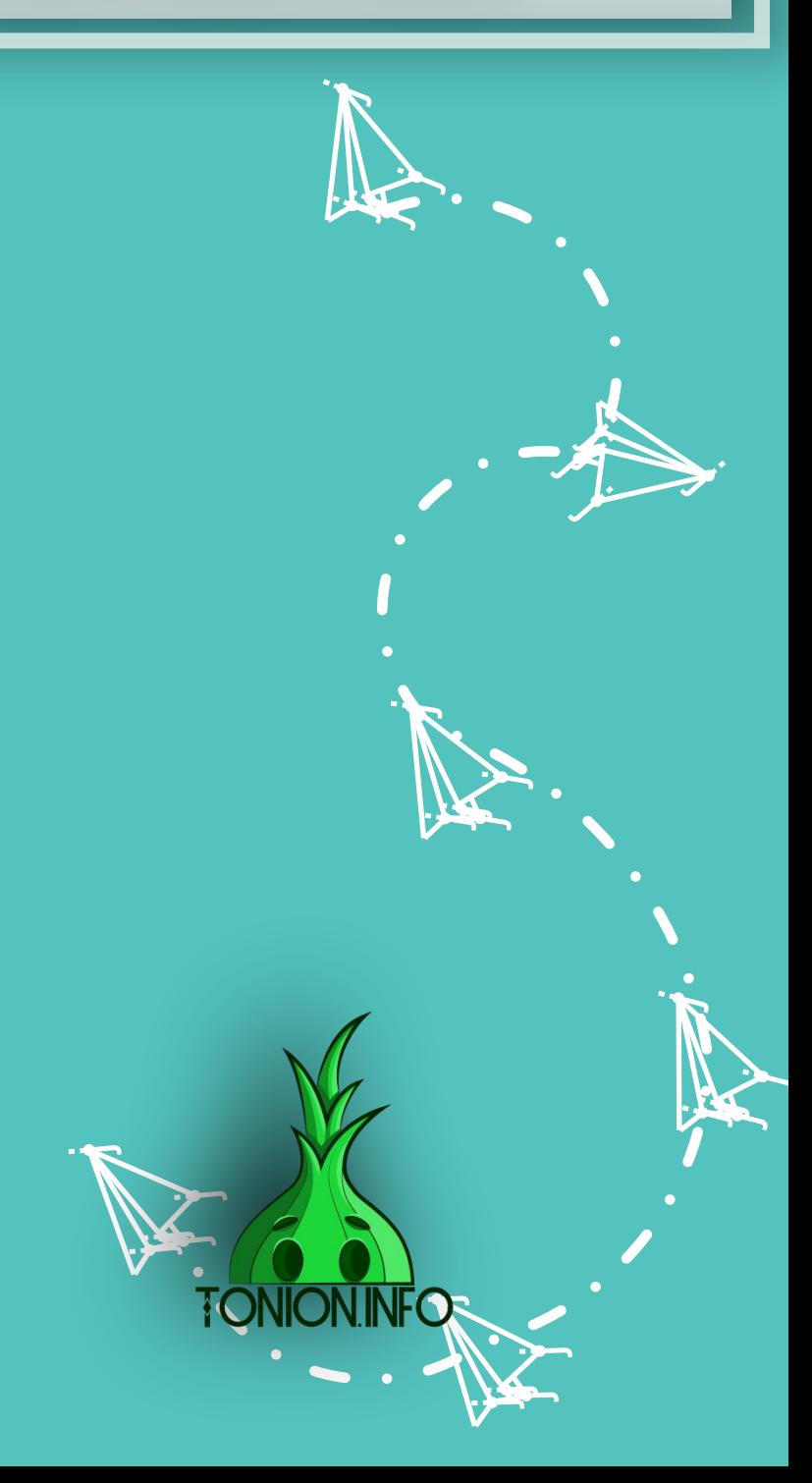

Как редактировать опубликованные посты и менять время публикации отложенных постов

> Чтобы редактировать опубликованные сообщения, зайдите в меню бота и выберите «Редактировать», далее, следуя инструкциям, указанным в боте. Также вы сможете изменить отложенный пост, выбрав пункт «Отложенные».

j j  $\lambda$ 

Y

**jean-**

j j  $\sim$ 

**je** 

j j j<br>K

j j j

**je kom julijanski kancer** j

j

 $\mathcal{L}_{\mathcal{A}}$ 

j

**je** الان – din.

 $\blacktriangleright$ 

j

**je k** je se po **ga** 

 $\blacktriangleright$ 

ا کے م je počeo **je pr** 

**TONION.** 

**judit** 

**je** KJ. **ga** 

 $\mathbf{R}$ 

j

<u>je</u> j

j

j **j**  $\mathbf{\hat{x}}$ 

> j. Å j

> > نكر

**i** 

j

j

j

.<br>A

**i**<br>J

Здесь вы можете создавать посты, просматривать статистику и выполнять другие задачи.  $03:51$ 

**jet** Создать пост je pozri u predstavanja pozri u utak za predstavanja pozri u utak za predstavanja pozri u utak za država i drž<br>Dogodki j ينكمب j  $\mathcal{L}$ Отложенные Редактировать  $\blacktriangleright$ j r<br>K je se s **i**  $\mathcal{F}$ **ign.** j j Настройки Статистика  $\mathcal{L}$ 

 $\boldsymbol{\lambda}$ 

)<br>K j  $\lambda$ 

Y

 $\lambda$ 

j j j<br>J

**v**in je pri s <u>na Santa Barat </u>

**je 19** 

i ta

 $\searrow$ 

j j j<br>J

 $\sum$ <u>za </u> **ga** 

 $\blacktriangleright$ 

j<br>1

j, provinci pod Santo Santo Santo Santo Santo Santo Santo Santo Santo Santo Santo Santo Santo Santo Santo San j **je poznat** 

j

 $\mathcal{L}$ 

j j j

 $\rightarrow$ **the** i ya k

.<br>N

j

 $\sim$ 

i ven

 $\sim$ 

j

j

**je jy.** *Sept.* 

 $\mathbf{V}_{\cdot}$ 

j

j  $\mathbf{v}$ **x** 

 $\lambda$ 

j je primer  $\sim$   $\sim$ 

j

j f j

j

 $\ddot{\mathbf{z}}$ 

j

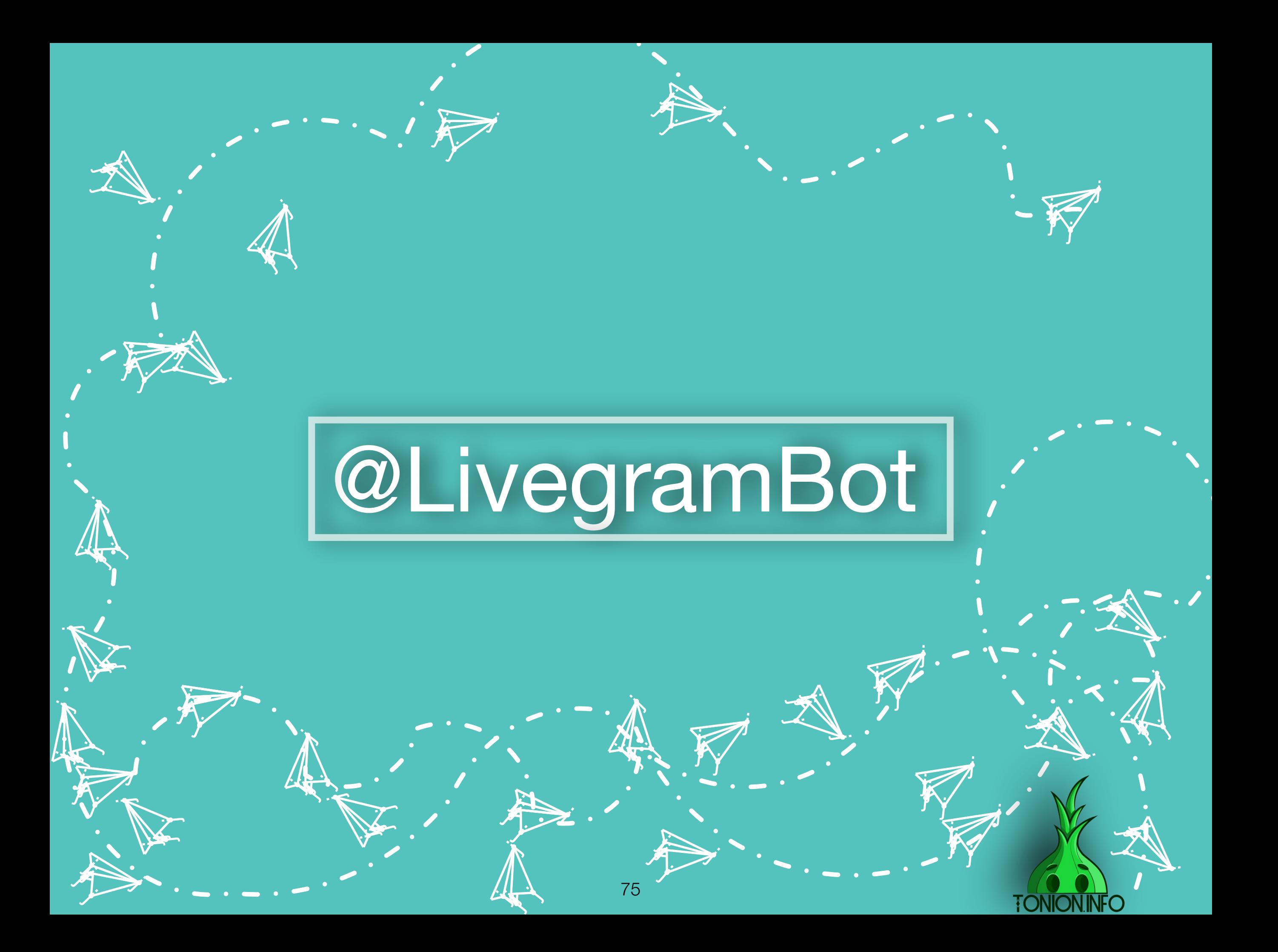

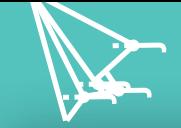

 $\rightarrow$ **the age** je po

**by the light** 

 $\sim$ 

.<br>M

je po se po se po se po se po se po se po se po se po se po se po se po se po se po se po se po se po se po se

j j

j

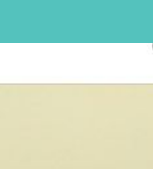

j j j<br>K

j

j. Å

 $\mathcal{F}$ 

j **j j**<br>A

**i** 

**DR** j **jen** ينكمب

id A

j **i** r<br>F

**je k**  $\sum_{i=1}^{n}$ **igna** 

 $\cup$   $\in$ 

j

**i** 

**jet** 

 $\blacktriangleright$ 

j

 $\mathcal{L}$ 

j

j j  $\lambda$ 

Y

 $\mathcal{F}$ 

j,

j j **just the contract of the contract** 

j

### Вводим название бота в поисковой строке. Выбираем с точным названием. Нажимаем кнопку «ЗАПУСТИТЬ»

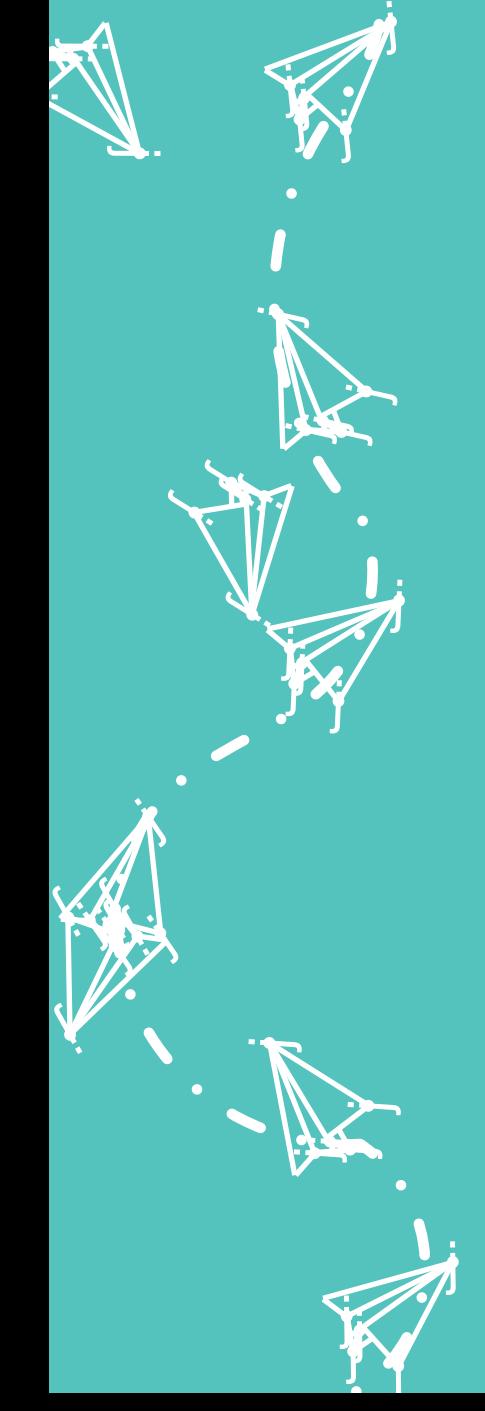

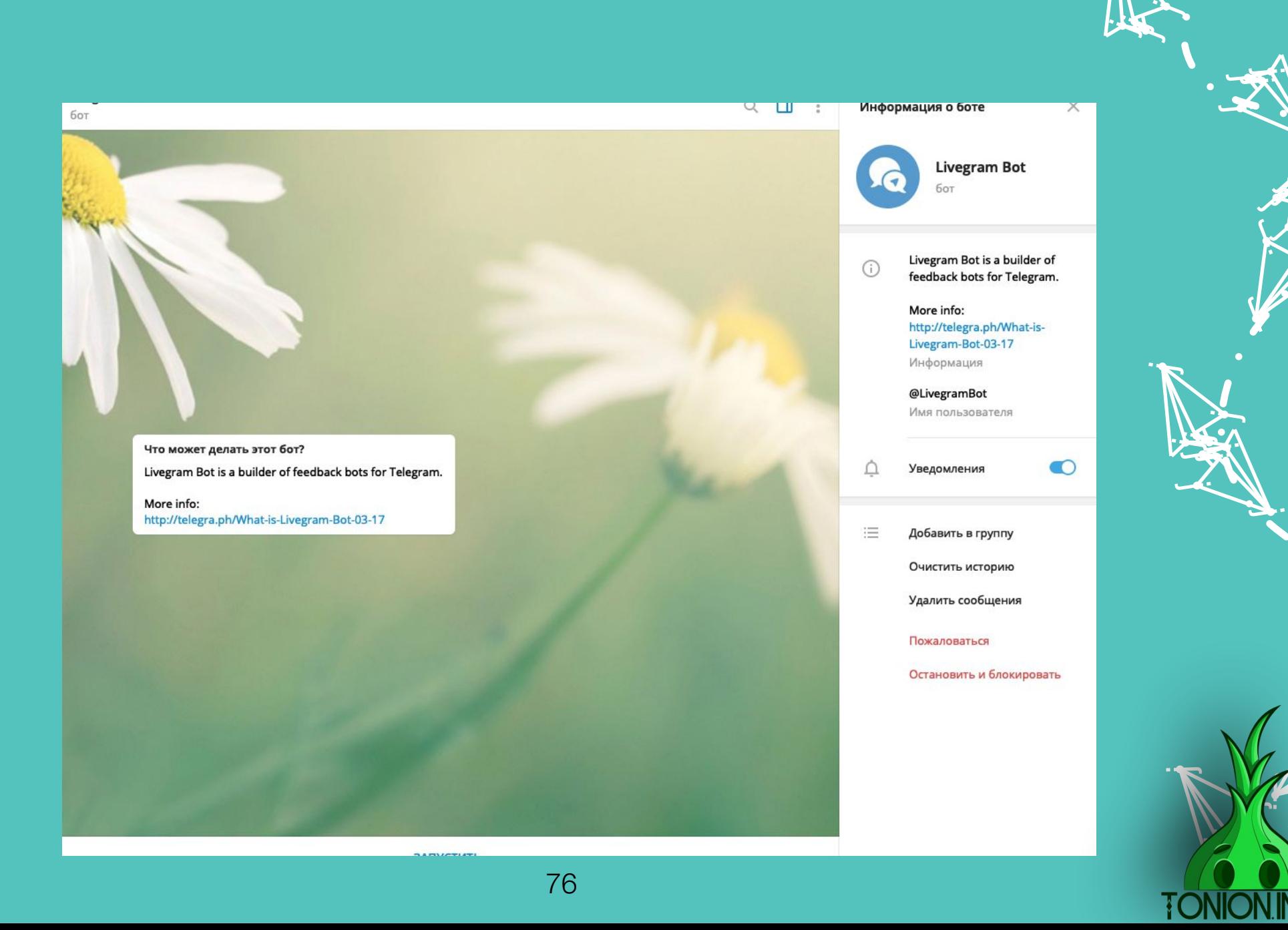

После запуска бот рассказывает о имеющемся функционале и предлагает сделать несколько действий на выбор.

Выбираем: «/addbot - добавить бот». Далее мы делаем, как было указано на стр 130-150(от балды) и пересылаем получившийся код обратно в данный бот

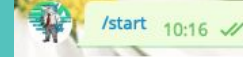

Livegram Bot - это конструктор ботов обратной связи в **Telegram. Подробнее читайте здесь.** 

Используйте эти команды, чтобы управлять этим ботом:

Боты /addbot - добавить бот /mybots - управление ботами

**Помощь** — справка /example - примеры использования бота /feedback - написать нам

/lang - изменить язык

/help - все команды

#### Telegraph

j j j<br>J

**v**in  $\sim$ <u>ja ka</u>

**je 19** 

i ta

j j j

**in the contract of the contract of the contract of the contract of the contract of the contract of the contract of the contract of the contract of the contract of the contract of the contract of the contract of the contra** 

 $\sum_{i=1}^n$ **Kin gra** 

 $\blacktriangleright$ 

j

 $\mathcal{L}$ 

j f j

 $\sim$ **THE** i je po

j

 $\sim$ 

j

j

j

u je postavanje postava na osvoji se osvoji se na predstavanje na osvoji se osvoji se osvoji se osvoji se osv j **julian and an analysis** 

i termine s

j f j

j

j<br>j

j **y** j

 $\mathbf{Y}_{i}$ 

j

i<br>j  $\mathbf{\hat{x}}$ j

 $\lambda$ 

j e i Mi je poznata u predstavanje u predstavanje i predstavanje i predstavanje i predstavanje i predstavanje i predstav

j

j

 $\ddot{\mathbf{z}}$ 

)<br>H j  $\mathbf{\hat{x}}$ 

Y

 $\mathcal{F}$ 

j

j

Что такое Livegram Bot? Livegram Bot - это конструктор ботов, который позволяет создавать боты для обратной связи в Telegram. Как работают Livegram боты? После подключения к Livegram, пользовате...

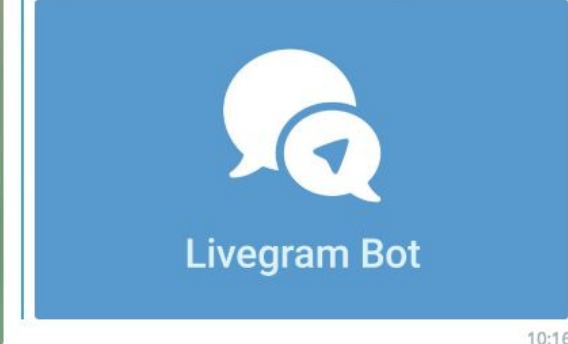

#### Чтобы подключить бот, вам нужно выполнить три действия:

1. Перейдите в бот @BotFather, нажмите START и отправьте команду /newbot 2. Введите название бота, а потом username бота.

3. После создания бота перешлите ответное сообщение в этот бот или скопируйте и пришлите token бота.

Важно: не подключайте боты, которые используются в других сервисах (Manybot, Chatfuel и других).

Подробную инструкцию по созданию бота читайте здесь.

#### Telegraph

Как создать своего бота? Чтобы создать своего бота, перейдите к боту @BotFather и отправьте команду /newbot, после чего вам будет предложено выбрать имя для вашего бота, введите т...

786182598:AAHuOS5aNreXDNGZih-hbzsSAVsnxYyi3g8 11:07  $\sqrt{2}$ 

#### Бот @tonbototvet\_bot успешно подключен к Livegram.

Краткое руководство:

Как отвечать на входящие сообщения? Отвечайте на входящие сообщения с помощью Reply

Как добавить администраторов в бот? Добавьте бот в чат, где находятся ваши администраторы и бот будет присылать входящие сообщения в него.

Как изменить приветственное сообщение? Если вы хотите изменить приветственное сообщение бота или добавить новые языки, то нажмите кнопку «Настроить бот» под этим сообщением.

Если у вас возникли трудности, то посмотрите нашу спра или напишите нам в @LivegramSupportBot

Настроить бот

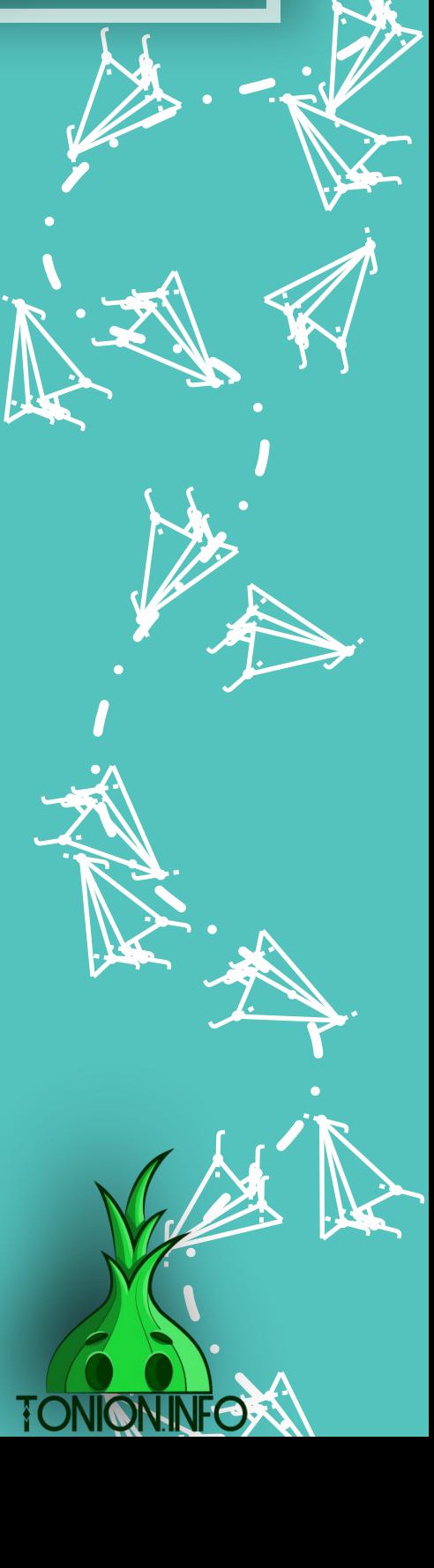

j  $\lambda$ 

Остался последний шаг. Заходите в своего бота, в нашем случае @tonbototvet bot и запускаете его. Готово. Теперь вы можете оставлять его линк в описании канала либо в постах, и все сообщения, которые будут написаны в него, вы сразу же будете получать

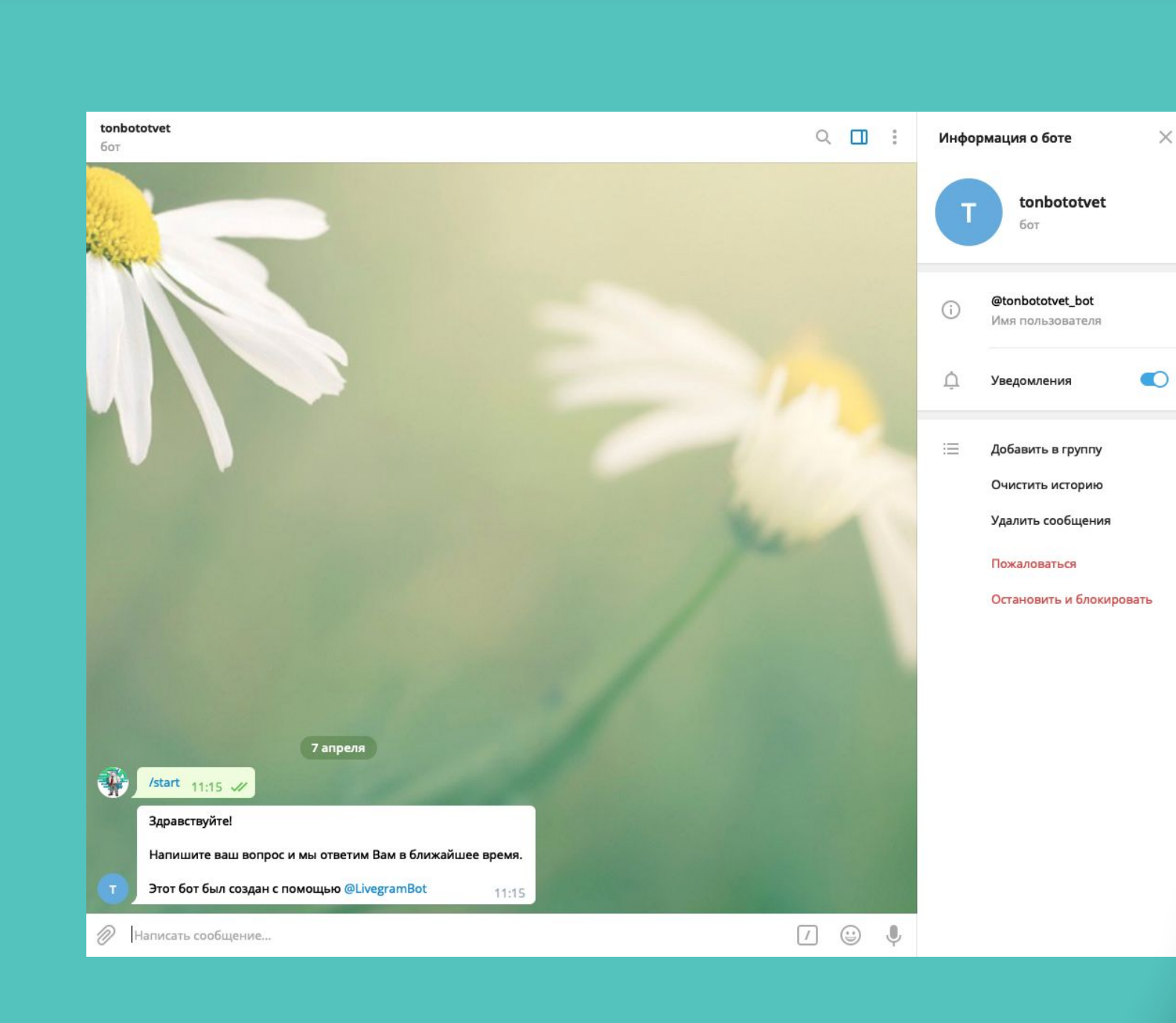

j. Å j

**je v** kg. **ga** 

 $\blacktriangleright$ 

**je kon**  $\sim$ **je pr** 

يمت

j

j

j

j f j

j j j<br>K

j  $\sim$ j

<u>je k</u>

j

j<br>2 j  $\mathbf{\hat{x}}$ 

j

j

j<br>A

j

 $\sum_{i=1}^n$ i të sh **gra** 

 $\blacktriangleright$ 

**K** 

 $\mathcal{L}$ 

 $\mathcal{L}$ 

نكر

**jek** j je pozri u predstavanja pozri u utak za predstavanja pozri u utak za predstavanja pozri u utak za يىلمب

> j **i** l<br>F

j

 $\zeta$ 

**i** 

j

j j  $\sim$  , and  $\sim$ 

**je** 

j j  $\lambda$ 

**jest** 

Y

 $\mathcal{F}$ 

 $\mathcal{L}$ 

y, **jy. jean** 

j j j.<br>J

**je pozri Kin gra** 

 $\blacktriangleright$ 

 $\mathcal{L}$ 

j j j

 $\sim$ **Lipe** <u>je po</u>

**jurist** 

j

j

j

u je postala na svoji s j **julian and the contract of the contract** 

.<br>J

j, n

**je kom** 

**i** 

**je kon** 

 $\mathbf{x}$ k. )<br>ja  $\mathcal{L}$ 

j e i Fr je poznata u predstavanje u predstavanje i predstavanje i predstavanje i predstavanje i predstavanje i predstav

 $\ddot{\bm{\Lambda}}$ 

 $\ddot{\mathbf{z}}$ 

j

**ik**  $\mathbf{\hat{x}}$ j

j f j

j

.<br>M

 $\sim$ 

j

 $\mathbf{N}_{\cdot}$ 

**v**in  $\mathbf{L}$  is  $\mathbf{L}$ <u>ja ka</u>

**je 19** 

j j j

r.

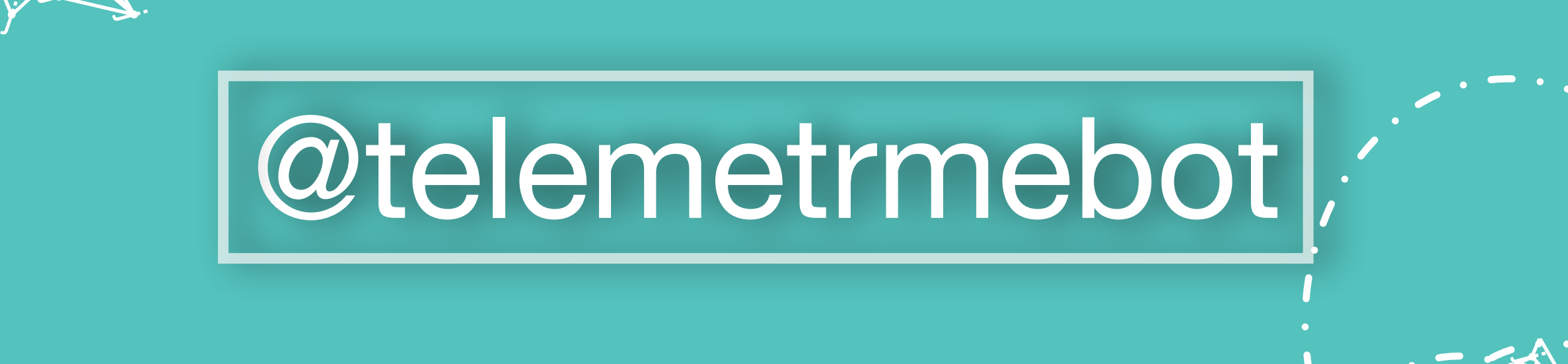

**je** Â j

نكر

**i** 

**Jensie School je pozri** 

يمك

**je ko jet je po** 

j j j

j

j

يمك

j j **j** 

j

**jet** 1 **juliji gint** 

j

j

j

j j j<br>J

j

j

j j j

j

j

j

j.

j

 $\lambda$ 

 $\ddot{\phantom{0}}$ 

j.

j  $\mathbf{\hat{x}}$  $\mathbf{K}$ 

**je**  $\sim$ **CIR** 

يمك

 $\mathcal{A}$  $\left\langle \mathbf{r}\right\rangle$ **ing** 

**j** Â j

نلمر

 $\mathbf{\tilde{A}}$ 

 $\mathcal{A}$  $\mathbf{w}$ **yk** i<br>S **i** 

 $\mathbf{\dot{A}}$ 

 $\frac{1}{\sqrt{2}}$ 

**j** F **je** 

نكر

j j **ji**<br>J

j

**i** 

**je provinci** j  $\sim$  , and  $\sim$ 

**je** 

 $\frac{1}{2}$ 

**je project je k je po** 

j<br>J)

<u>ja</u>

j **j j** 

**jet یوب disc** 

يمك

j.

j.

**ik**  $\mathbf{\hat{x}}$  $\mathbf{X}$ 

 $\boldsymbol{\dot{ \Lambda}}$ 

j F j

j

.<br>J

 $\ddot{\mathbf{y}}$ 

)<br>J

 $\sim$ 

**i** 

j j  $\sim$ 

 $\sim$ 

j F **j** 

j

.<br>J

 $\mathbf{\dot{K}}$ 

**je provide julio 1999 je** 

 $\sim$ 

 $\rightarrow$ 

 $\mathcal{A}$  $\mathbf{W}$ **yk**  $\boldsymbol{\lambda}$ 

 $\sim$ 

 $\mathcal{A}$  $\mathbf{w}$ **je** 

 $\mathbf{\dot{K}}$ 

**j j j** 

23 kk. **is** 

 $\mathbf{h}$ 

j

j. 纤 j

نكر

 $\mathbf{z}$ 

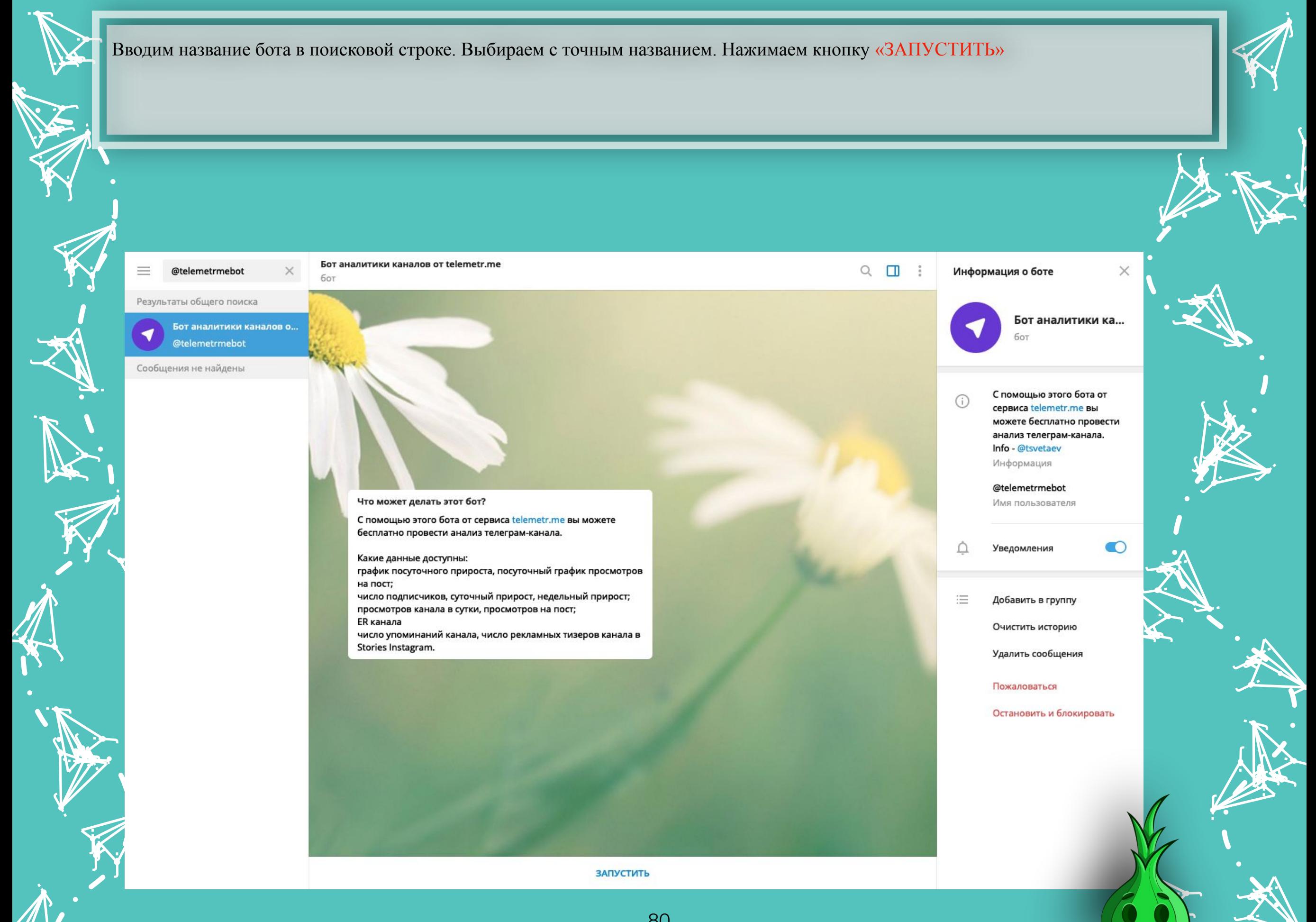

80

j

j  $\mathbf{G}$ j

После запуска бот просит прислать ссылку интересующего вас канала. В нашем случае была отправлена ссылка нашего канала.

### Что может делать этот бот?

С помощью этого бота от сервиса telemetr.me вы можете бесплатно провести анализ телеграм-канала.

Какие данные доступны:

график посуточного прироста, посуточный график просмотров на пост;

число подписчиков, суточный прирост, недельный прирост; просмотров канала в сутки, просмотров на пост;

ER канала

число упоминаний канала, число рекламных тизеров канала в Stories Instagram.

7 апреля

### /start  $11:30$   $\mathscr{U}$

Чтобы проанализировать канал, просто отправьте сюда его адрес или юзернейм. Например, https://t.me/telemetr\_me или telemetr\_me. 11:30

### https://t.me/joinchat/AAAAAET6l6KDrliDV4gOsw

**Telegram** 

y, **j jean** 

j j **j** 

 $\sum_{i=1}^n$ **KAN gra** 

 $\blacktriangleright$ 

 $\mathcal{L}$ 

j f j

 $\sim$ **Lip** i pe

 $\sim$ 

j

j

j

**je poznat** je po svoj j

j

j, n

i termine s

**State** 

i tah

)<br>K j  $\lambda$ 

 $\mathbf{\dot{A}}$  .

je poznata u predstavanje predstavanje predstavanje predstavanje predstavanje predstavanje predstavanje predstav

 $\mathcal{F}$ 

j e i Mi je poznata u predstavanje u predstavanje i predstavanje u predstavanje u predstavanje u predstavanje u predstav

 $\boldsymbol{\dot{\Lambda}}$ 

 $\ddot{\mathbf{z}}$ 

j

i<br>j  $\mathbf{\hat{x}}$ **x** 

j f j

j

.<br>M

 $\sim$ 

j

 $\mathbf{N}_{\cdot}$ 

**v**in  $\sim$ <u>ja ka</u>

**je 19** 

j j j<br>J

j

j

**Tonion info** Данный канал поможет получить прибыльную профессию и освоить ценные навыки...

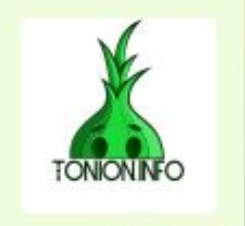

11:30  $\frac{1}{2}$ 

j. Å j

j j j

j j j<br>K

j **julijanski kancer** din

j

j

j

<u>je pre</u>

j

j j  $\mathbf{k}$ 

j

j

.<br>A

j

j **i** s  $\blacktriangleright$ 

> **Film** je se p j

**FONION.** 

 $\blacktriangleright$ 

j

i ta

ا کے  $\sim$ **jest** 

 $\overline{\phantom{a}}$ 

نكر

**jekt** j **je de la posterior de la posterior de la posterior de la posterior de la posterior de la posterior de la poster** يىلمب

> j **i** l<br>F

**je je kon je na n** il de

 $\zeta$ 

**i** 

j

**u Jane**  $\sim$  , where  $\sim$ 

 $\sim$ 

j j  $\lambda$ 

 $\sim$ 

Y

j

**je provincij** i se se  $\mathcal{F}_{\mathcal{F}}$ 

 $\blacktriangleright$ 

 $\mathcal{L}$ 

Бот присылает статистику в течение одной минуты. В статистике приложен скриншот с сервиса, ссылка на страницу, в которой указаны все упоминания канала, а также подробную статистику по подписчикам за последний месяц

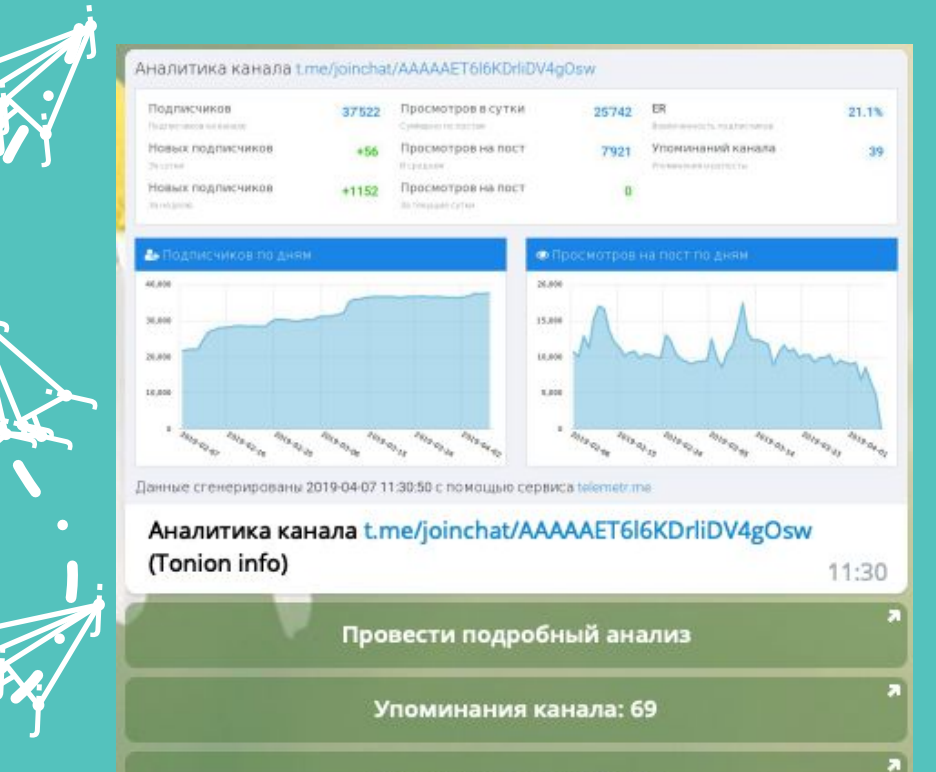

Рекламных записей: 421

**Тизеры в Instagram Stories: 0** 

- Упоминаний в ВК-постах: 0
- Упоминаний в YouTube-видео: 0

y, **j jean** 

u sa

j j **j** 

 $\sum$ 

 $\mathcal{L}$ 

**je poznat** j **junior and the contract of the contract** 

 $\mathbf{y}$ 

j

 $\sim$ 

 $\rightarrow$ **Japan** <u>je po</u>

 $\sim$ 

j j j

**in the contract of the contract of the contract of the contract of the contract of the contract of the contract of the contract of the contract of the contract of the contract of the contract of the contract of the contra** 

j e i Mi <u>je predstavanje predstavanje i predstavanje predstavanje i predstavanje i predstavanje i predstavanje i predstavanje i predstavanje i predstavanje i predstavanje i predstavanje i predstavanje i predstavanje i predstavanje</u>

> j  $\mathbf{v}$ j

j

j f j

j

 $\boldsymbol{\dot{\Lambda}}$ 

 $\ddot{\mathbf{z}}$ 

.<br>M

j

 $\mathcal{A}$ 

**January 1980**  $\mathbf{L}$  is  $\mathbf{L}$ <u>na Santa Barat </u>

**je 19** 

j j j<br>J

j

j

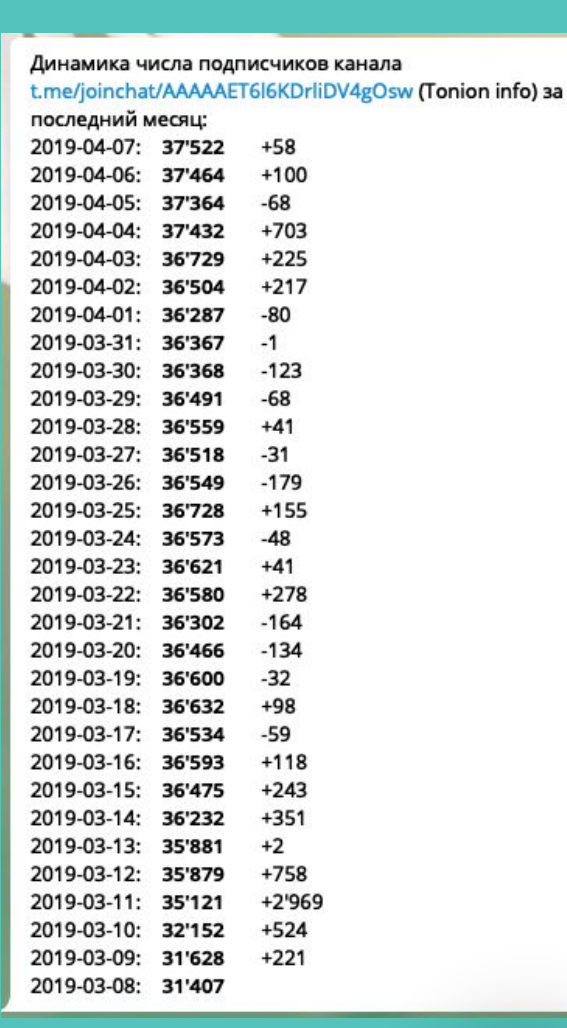

**jk** Â j

j

j

j ka

j je poznata u predstavanja predstavanja predstavanja predstavanja predstavanja predstavanja predstavanja predstavanja predstavanja predstavanja predstavanja predstavanja predstavanja predstavanja predstavanja predstavanja p **je pr** 

j j j

j

j

j j j<br>k

j <u>je premenan premenan </u> t i Ti

j

j

j

.<br>A

j

 $\mathcal{F}$ je se s **ger** 

 $\blacktriangleright$ 

j

 $\mathcal{L}$ 

11:30

نكر

**jo**.

e de la partie de la partie de la partie de la partie de la partie de la partie de la partie de la partie de l<br>De la partie de la partie de la partie de la partie de la partie de la partie de la partie de la partie de la

j j je pozri u predstavanja pozri u utak za predstavanja pozri u utak za država i država i država i država i držav<br>Dogodki ينكمب

**je provinci** j  $\sim$   $\sim$ 

 $\sim$ 

Y

j

j j  $\lambda$ 

 $\sim$ 

j

j j  $\mathbf{\hat{x}}$ 

j e k

**JAC** j **i** in the set

j **i** i<br>F

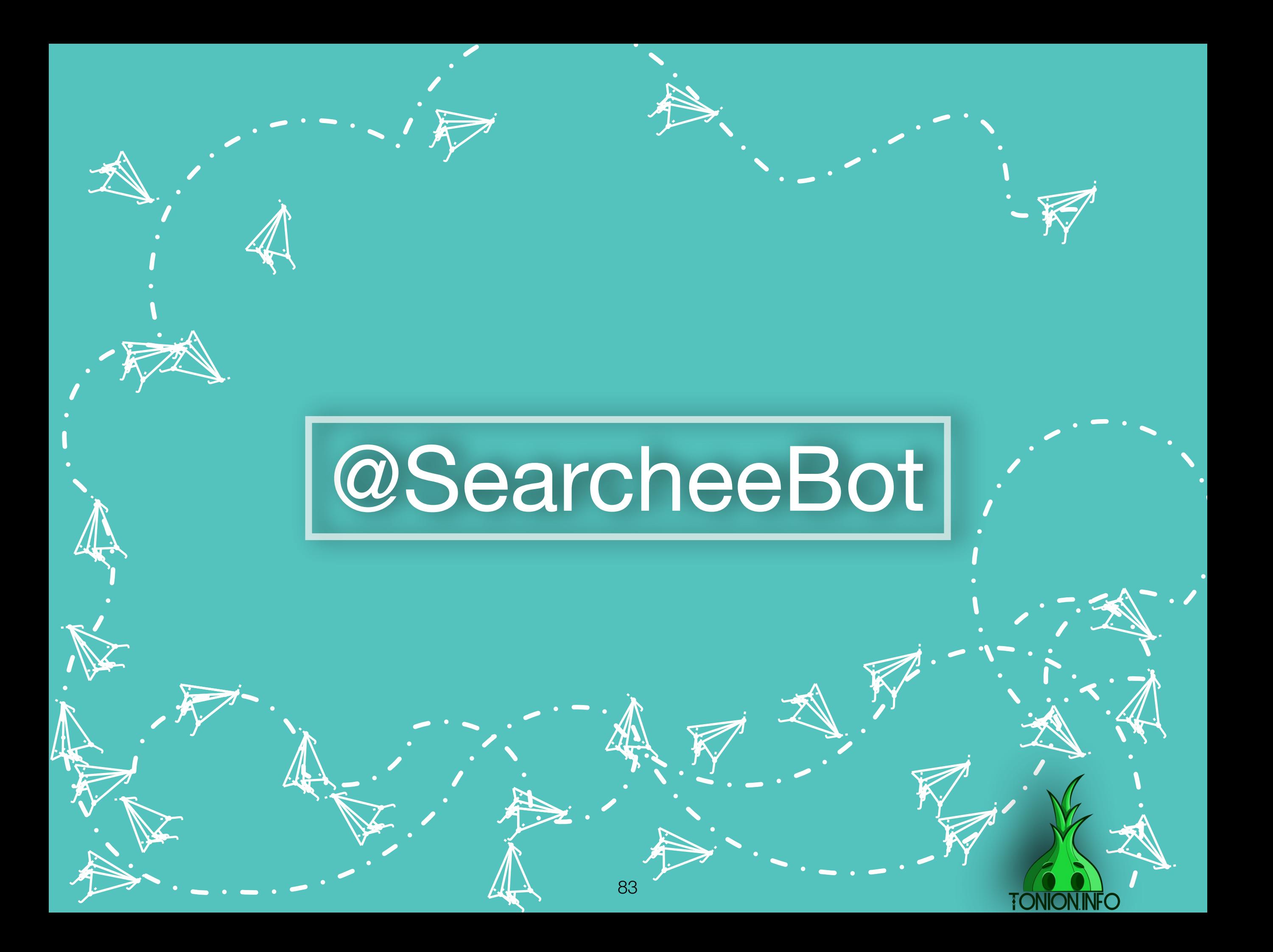

Вводим название бота в поисковой строке. Выбираем с точным названием. Нажимаем кнопку «ЗАПУСТИТЬ» и выбираем нужный язык

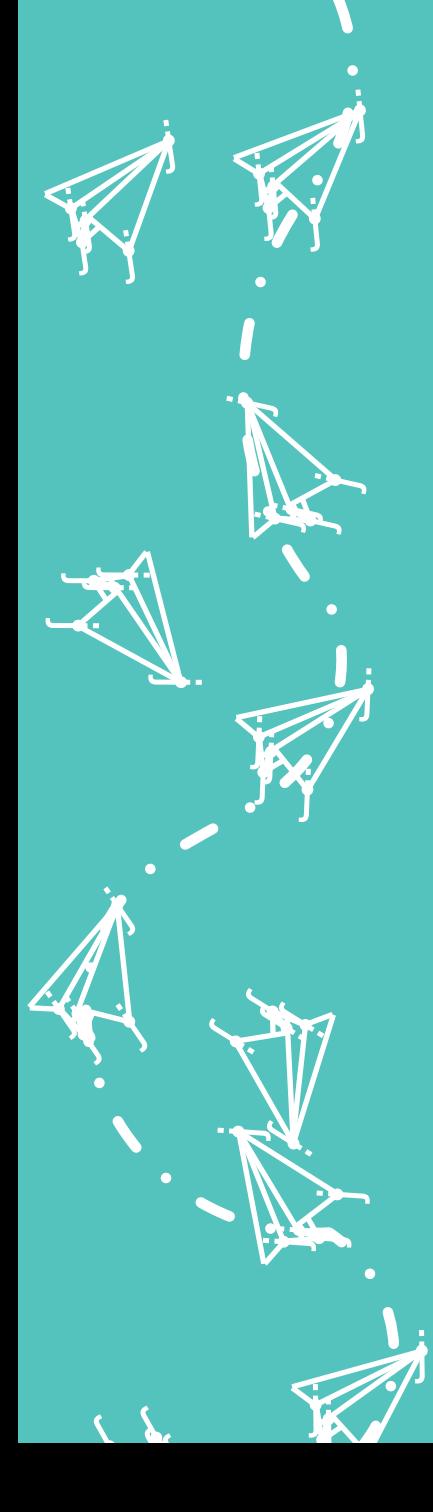

 $\sim$ **Lip** i po

 $\sim$ 

i termine s

u je postala na na j in San Tan

j, n

 $\sim$ 

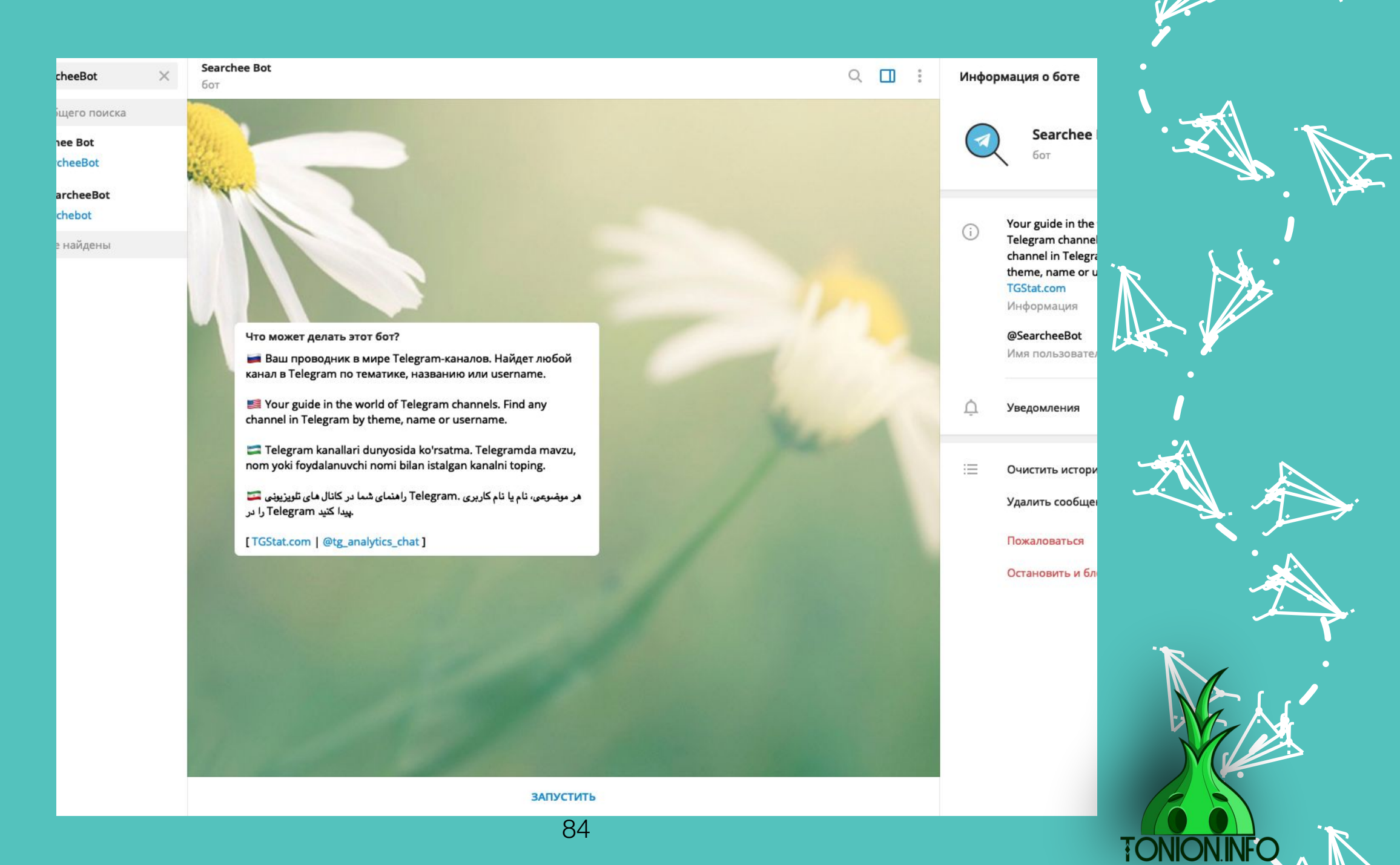

j j  $\lambda$ 

Y

j j j<br>K

j j j

j

j

.<br>A

Навигация крайне проста. Вы выбираете нужную категорию( нами выбрана «блоги»), нажимаете(скриншот слева), и вам выдает список блогов(скриншот справа)

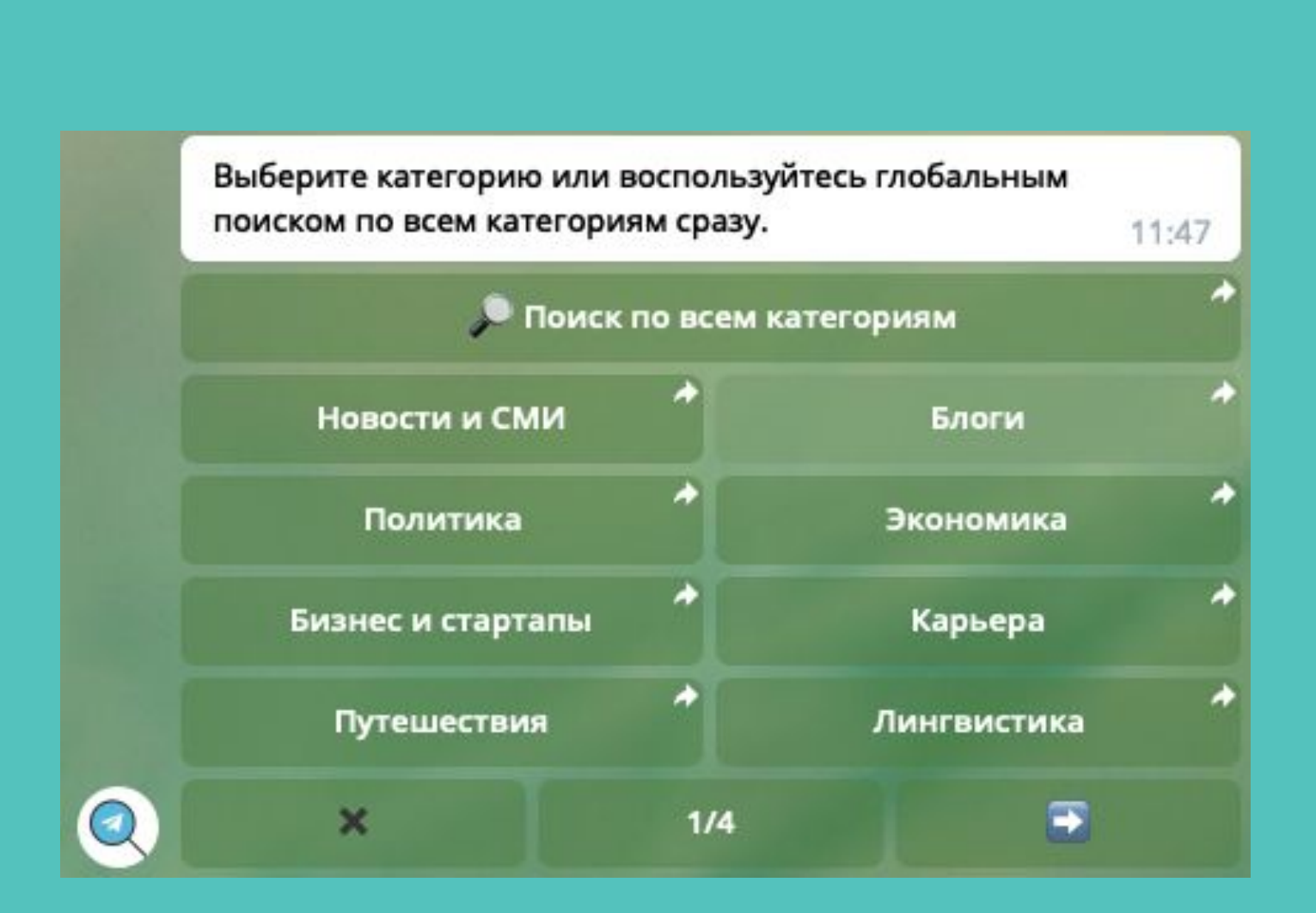

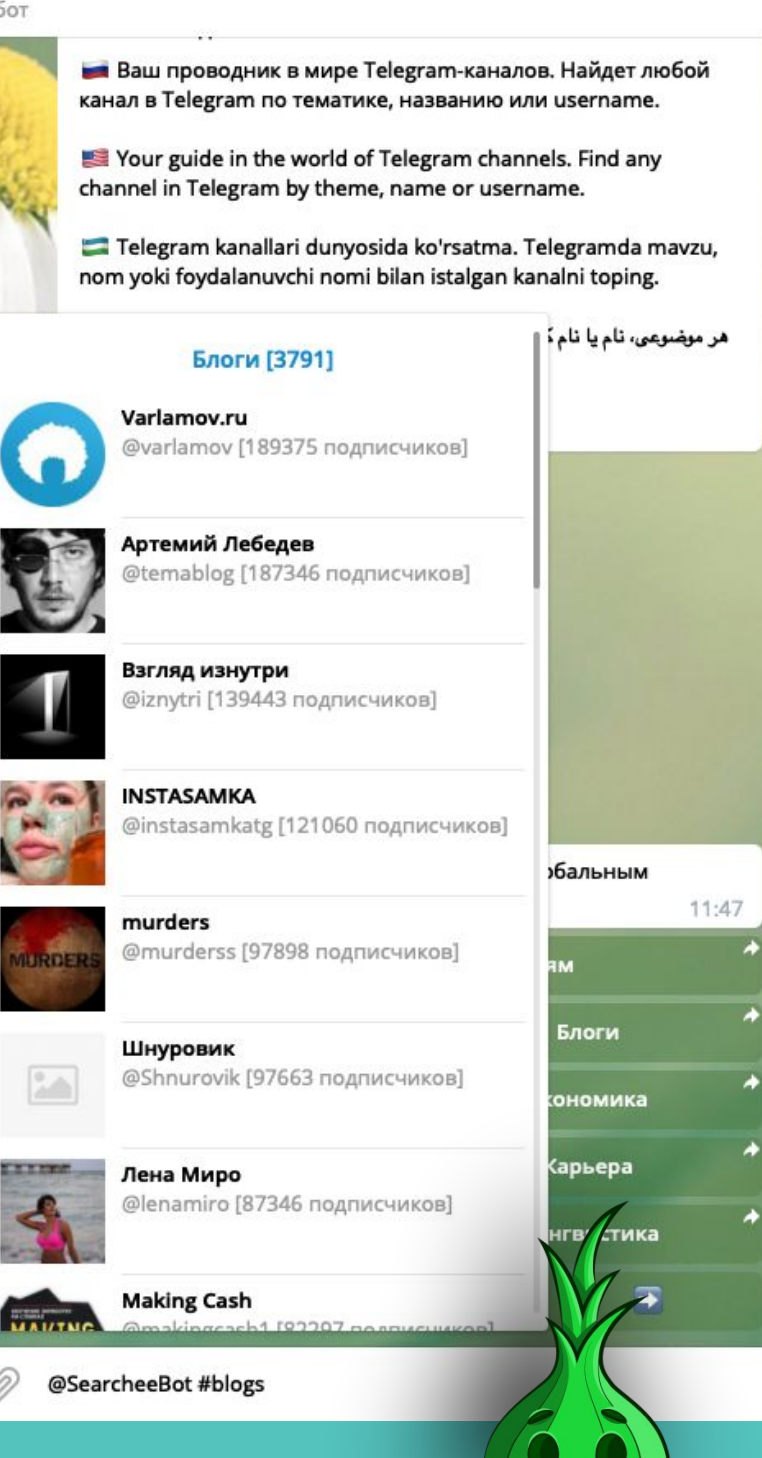

**TONION** 

**Searchee Bot** 

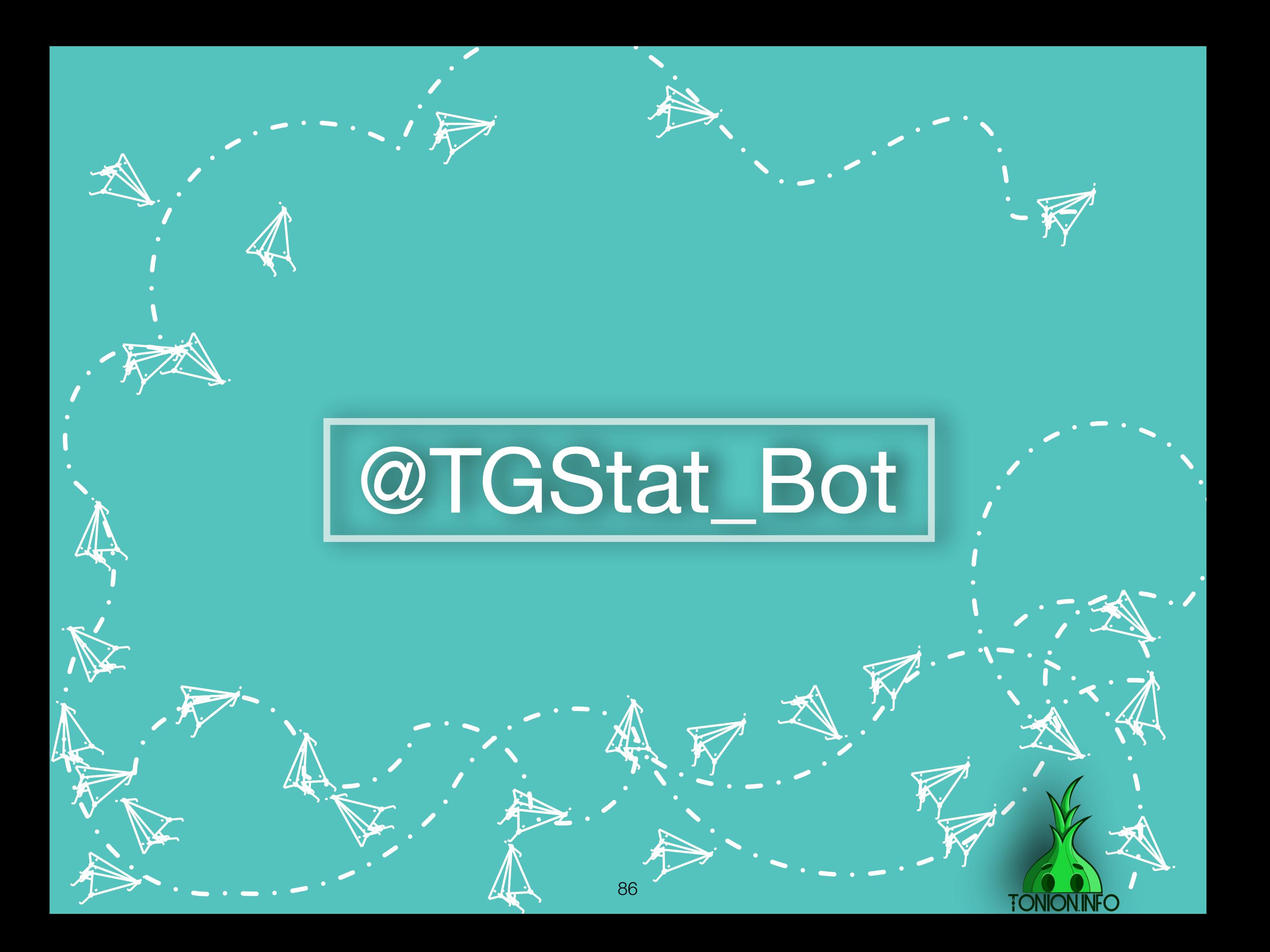

Вводим название бота в поисковой строке. Выбираем с точным названием. Нажимаем кнопку «ЗАПУСТИТЬ» и выбираем нужный язык

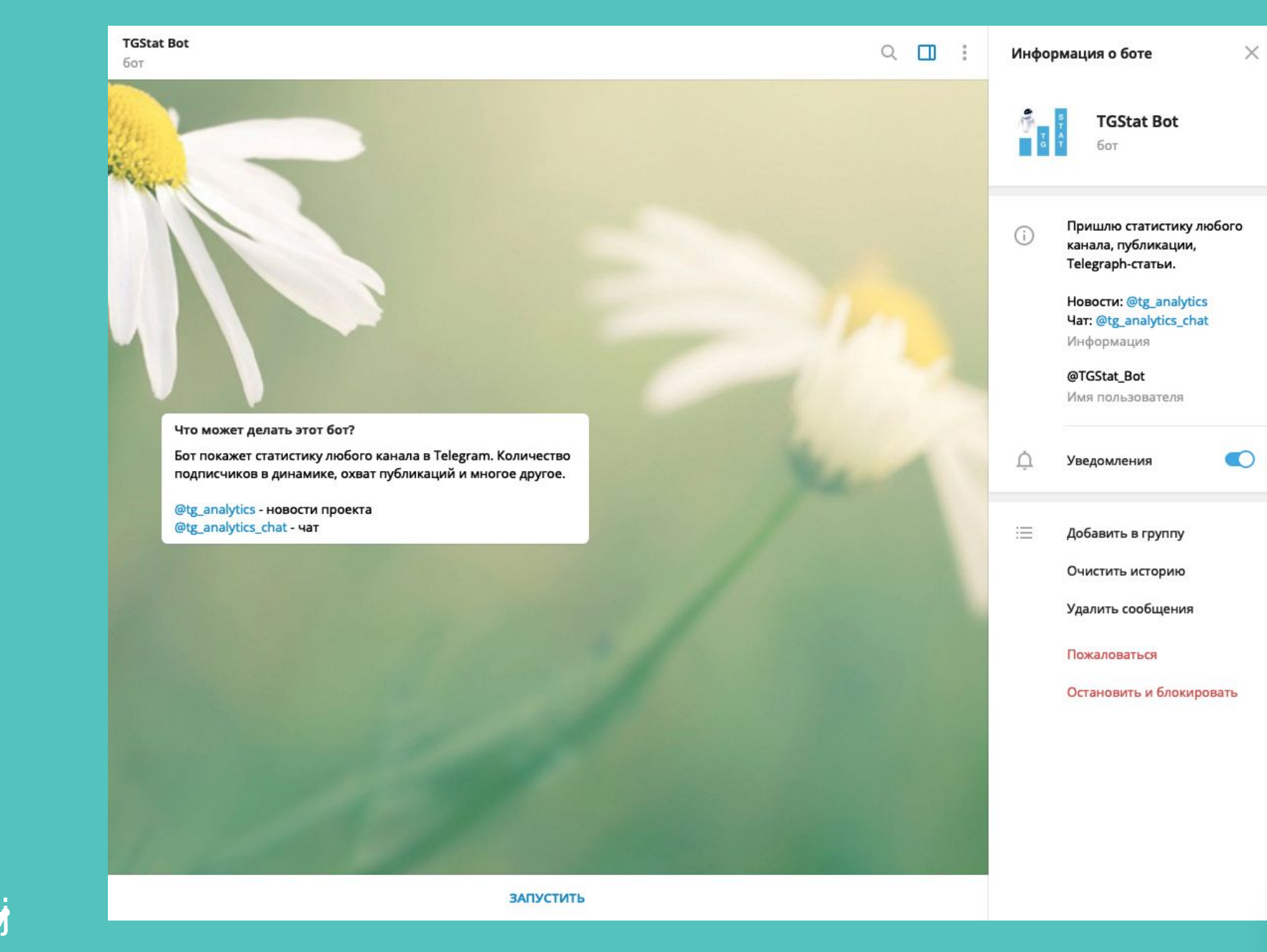

j <u>je k</u> j<br>2 j  $\mathbf{\hat{x}}$ j  $\mathcal{L}$ 

j

 $\blacktriangleright$ 

**jest** kg. **ga** 

j

j

j j j<br>K

j j j

j  $\sim$ din

j j  $\lambda$ 

j j in James Street (1980).<br>See Street (1980)

j

Y

**jest** 

j

.<br>N

**i**<br>J

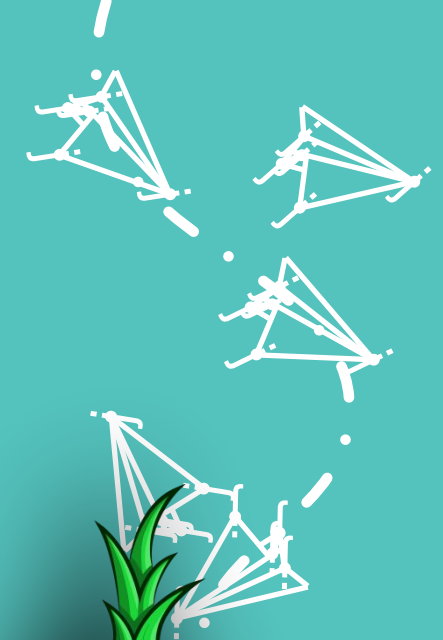

j ve  $\cup$ Z

**TONION.I** 

 $\mathcal{L}$ 

j

j j j<br>J

**v**in  $\mathbf{L}$  is  $\mathbf{L}$ <u>ja ka</u>

**je 19** 

i ta

)<br>P j  $\lambda$  $\mathcal{F}$ 

**i** 

j j j.<br>J

j

**je pozri Kan gra** 

 $\blacktriangleright$ 

.<br>J

<u>je za nastav predstava predstava predstava predstava predstava predstava predstava predstava predstava predst</u>

u je postavanje postava na od nastav na predstavanje na od nastav na od nastav na od nastav na od nastav na od<br>Dogodki j **julian and the property** 

j, n

 $\mathcal{L}$ 

j j j

 $\sim$ **Lip** i po

.<br>M

j

**je projekt** 

 $\sim$ 

j

j

y, **jy. jean** 

 $\mathbf{Y}_{i}$ 

j

**ik**  $\mathbf{\hat{x}}$ j

 $\ddot{\bm{\Lambda}}$ 

<u>je se na </u> e i Fr  $\sim$   $\sim$ 

j

j f j

 $\ddot{\mathbf{z}}$ 

После запуска бот просит прислать ссылку интересующего вас канала. В нашем случае была отправлена ссылка нашего канала.

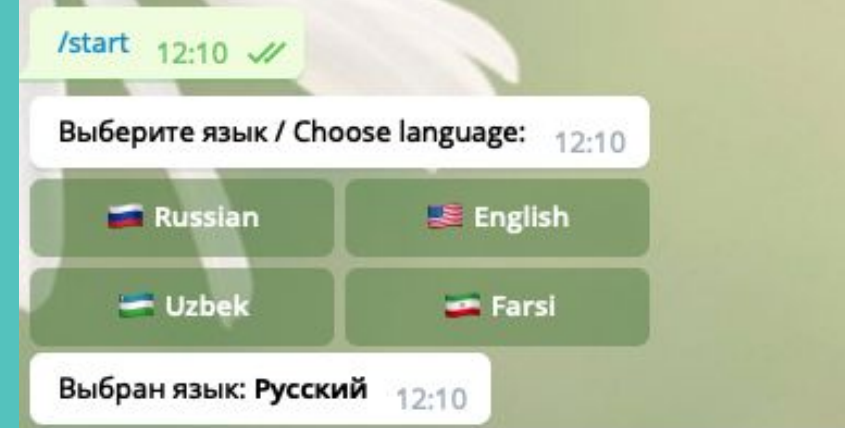

Для получения статистики канала пришлите название канала в одном из форматов: @username или https://t.me/username или https://telegram.me/username.

Если же хотите получить статистику просмотров Telegraphстатьи - пришлите ссылку на статью в виде https://telegra.ph/url

Для получения статистики публикации канала пришлите ссылку на публикацию в виде t.me/username/123 или просто сделайте репост публикации в окно с ботом.  $12:10$ 

### https://t.me/joinchat/AAAAAET6l6KDrliDV4gOsw

**Telegram Tonion info** Данный канал поможет получить прибыльную профессию и освоить ценные навыки...

**ik**  $\mathbf{\hat{x}}$ j

 $\boldsymbol{\dot{ \Lambda}}$ 

j. j j<br>J

**v**in  $\mathbf{L}$  is  $\mathbf{L}$ <u>na Santa Barat </u>

**je kon** 

i ter

j j j

**je i**r. **jectors** 

 $\leq$ 

 $\mathbf{V}_{\cdot}$ 

 $\sum_{i=1}^n$ **je se n gra** 

 $\blacktriangleright$ 

j<br>J

j, ka j **julian and the contract of the contract** 

j

 $\mathcal{L}$ 

j f j

 $\sim$ **Julie 1 je de la posta** 

 $\sim$ 

i termin

 $\sim$ 

.<br>A

j

j

j

j

j  $\blacklozenge$ j

 $\ddot{\Lambda}$ 

j je izvet <u>je predsjednje predsje</u>

j

j f j

j

 $\ddot{\phantom{0}}$ 

)<br>K j  $\lambda$ 

 $\mathbf \Psi$ 

 $\lambda$ 

j

j

 $\ddot{\mathbf{z}}$ 

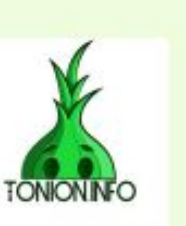

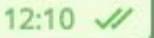

j<br>D j  $\lambda$ 

Y

**jet kontrollerin e senat** 

j j je poznatelj poznatelj poznatelj za poznatelj za poznatelj za poznatelj za obraz poznatelj za obraz poznatelj<br>Dogodki

 $\rightarrow$ 

j j j<br>K

j j j .<br>A

j

j  $\sim$ 51 S

j

j.

 $\blacktriangleright$ 

j

j

**j** j in James B

<u>i den i </u>

**TONION.IN** 

**jekt** j **je de kom** ينكمب

> j **j** (<br>F

 $\mathcal{L}$ 

**je** بي din.

يمك

j

**je na p** j **ga** 

 $\blacktriangleright$ 

j

j

**i** 

**je kon** التعامل **gia** 

> $\mathcal{F}$ je se s **gra**

تكاسب

 $\mathcal{L}$ 

**jky** kg. **ga** 

 $\blacktriangleright$ 

 $\mathcal{L}$ 

j

j

j

j<br>k j  $\lambda$ 

j. Å j

نكر

j

j

 $\mathcal{F}$ 

88

Бот присылает статистику в течение одной минуты. В статистике приложен скриншот с сервиса, на котором указаны изменения в количестве подписчиков.

**v**in je pri s <u>na Santa Barat </u> i ta **je 19** j  $\mathbf{v}$ **x**  $\lambda$  $\ddot{\mathbf{z}}$ j j j<br>J j j  $\sum$ <u>za </u> **ga**  $\mathcal{L}$  $\blacktriangleright$ j j j j<br>1 j

 $\rightarrow$ **the c** je po

**j** 

 $\sim$ 

 $\boldsymbol{\dot{ \Lambda}}$ 

j j j<br>J

j

j

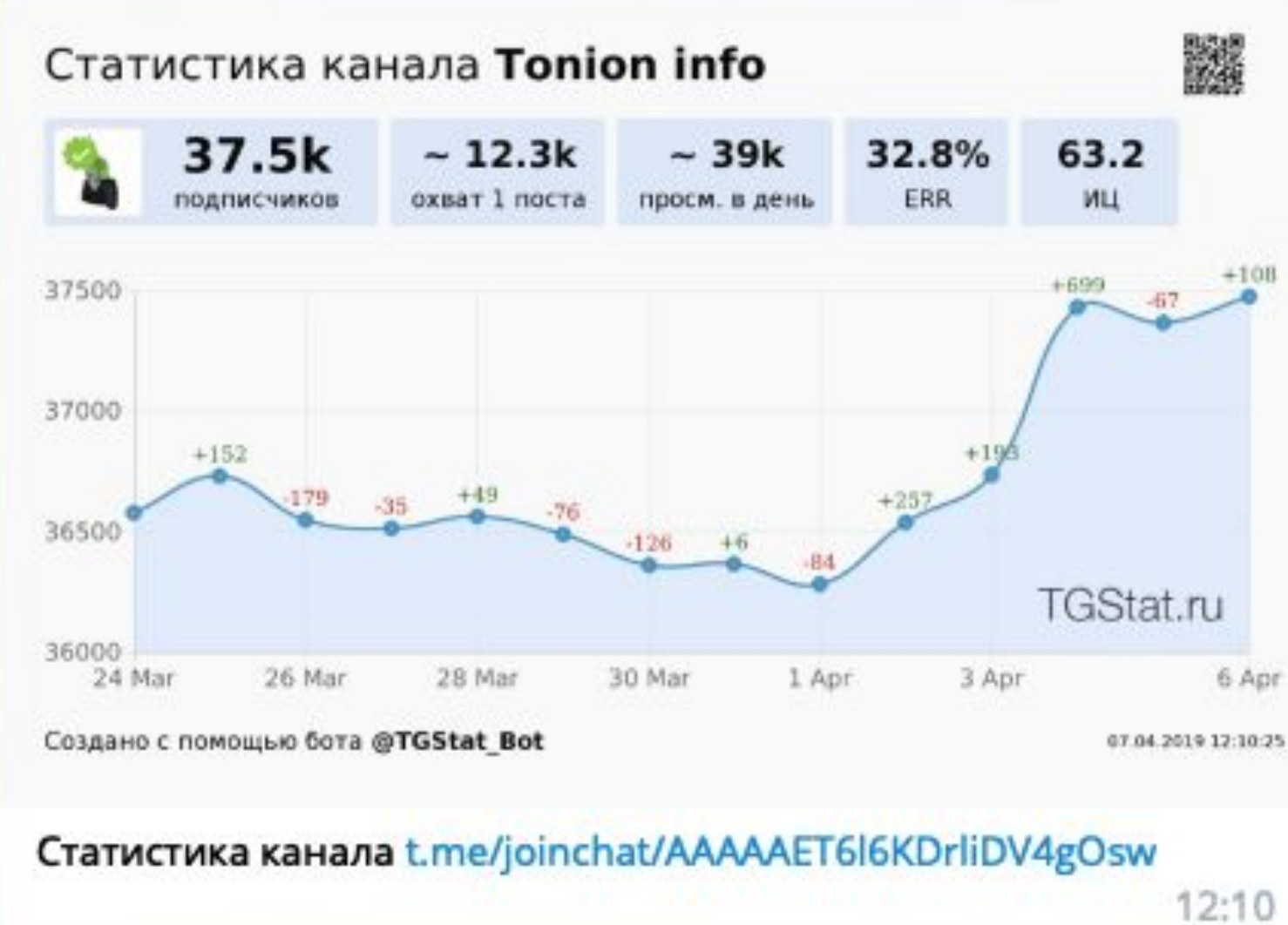

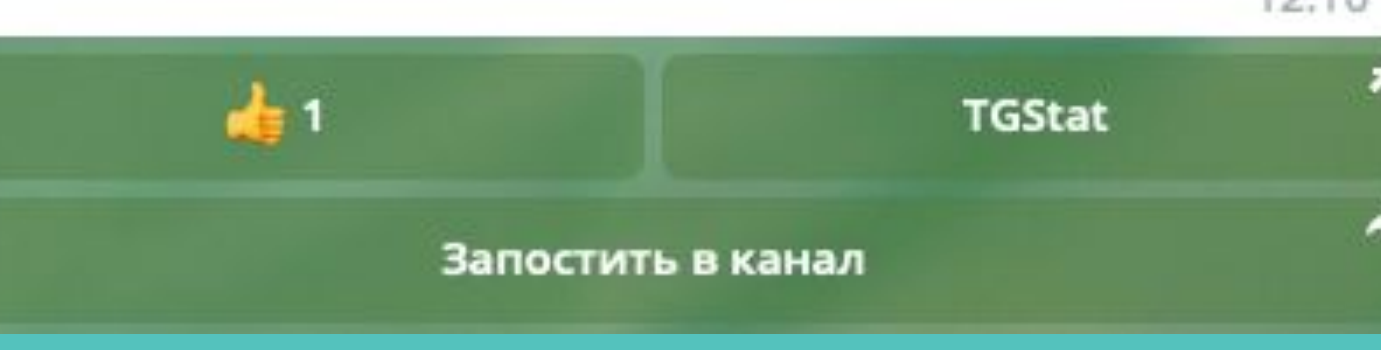

89

j j  $\lambda$ 

Y

j j j<br>K

**je** <u>gan a</u> j

j

j

j

**TONION.I** 

**jet** j je pozri u predstavanja pozri u utak za predstavanja pozri u utak za predstavanja pozri u utak za država i drž<br>Dogodki ينكمب

> j **i** (<br>r

**je** الان – din.

 $\blacktriangleright$ 

j

j

j

ا کے م **julij**i (1980) **je pr** 

يمت

j

j

j

j **j**  $\mathbf{\hat{x}}$ 

j

j

# Заключение

 $\boldsymbol{J}$  .

Je **ja** j

**j** 

Как видишь, в несколько нажатий ты можешь сделать пост в канал, а после посмотреть статистику нужного канала. Боты - достаточно полезная штука, и их в сотни раз больше, чем мы указали. Но не было смысла с самого начала загружать мозг такой информацией. Главное ведь, что самое основное ты теперь умеешь :)

> <u>je</u> 纤 j

> > نلمر

the control

90

**in** 

**je d**  $\mathbf{w}$ **je de la proposa**  j.

j

j. i za j j j

j

j j j

je poznata u obrazu u obrazu u obrazu u obrazu u obrazu u obrazu u obrazu u obrazu u obrazu u obrazu u obrazu

j je prest **je premi** 

j

 $\blacktriangleright$ 

 $\mathcal{F}$ j ije i postala postala postala postala postala postala postala postala postala postala postala postala postala<br>Događaji

 $\mathcal{L}$ 

-1 j etet

تكاسب

j

j.

j j j

**FONION.I** 

**je v** kg. **FR** 

 $\blacktriangleright$ 

j j j

 $\Lambda$ 

j

 $\mathcal{L}$ 

j

j

j

j j j

.<br>j

j. Å j

نكر

j

j j

**jet kontroller i se s** 

j<br>j

j

i 13

<u>je predstav</u> j <u>ga – I</u>

 $\lambda$ 

 $\sim$ 

)<br>K j  $\lambda$ 

i S

مجمش je po D.R

u je postala na svoji s **je prv** in San Tin

j

i termine s

j<br>J

j

y, **j jean** 

**i** 

 $\mathbf{Y}_{i}$ 

**J** j j

j

j in 1991 je poznata u predstavanje koji se obični se pozicijali s pozicijali s pozicijali s pozicijali s pozicijali s o

j

j

j. **je de la companya de la companya de la companya de la compa CAR** 

.<br>M

j

يمك

j f j

j.

j.

ik<br>K **y**  $\mathbf{v}$  i.

 $\mathcal{F}_{\mathcal{A}}$ 

j<br>J

**je kontrolle Schwarz** 

<u>je predstav</u> j <u>estan</u>

 $\sim$ 

j j j

j

.<br>T

**in** 

ji,

 $\rightarrow$ 

 $\sim$ je poznatelj **je** 

 $\sim$ 

**je kom**  $\mathbf{w}$ **je** 

**je kontrolle Schwarz** 

**je ko**  $\mathbf{w}$ **je** 

`a

j **G y** 

j **ja**  $\mathcal{P}_{\mathbf{p}}$ 

'ik

j

 $\mathcal{L}_{\mathcal{A}}$ 

 $\mathbf \Psi$ 

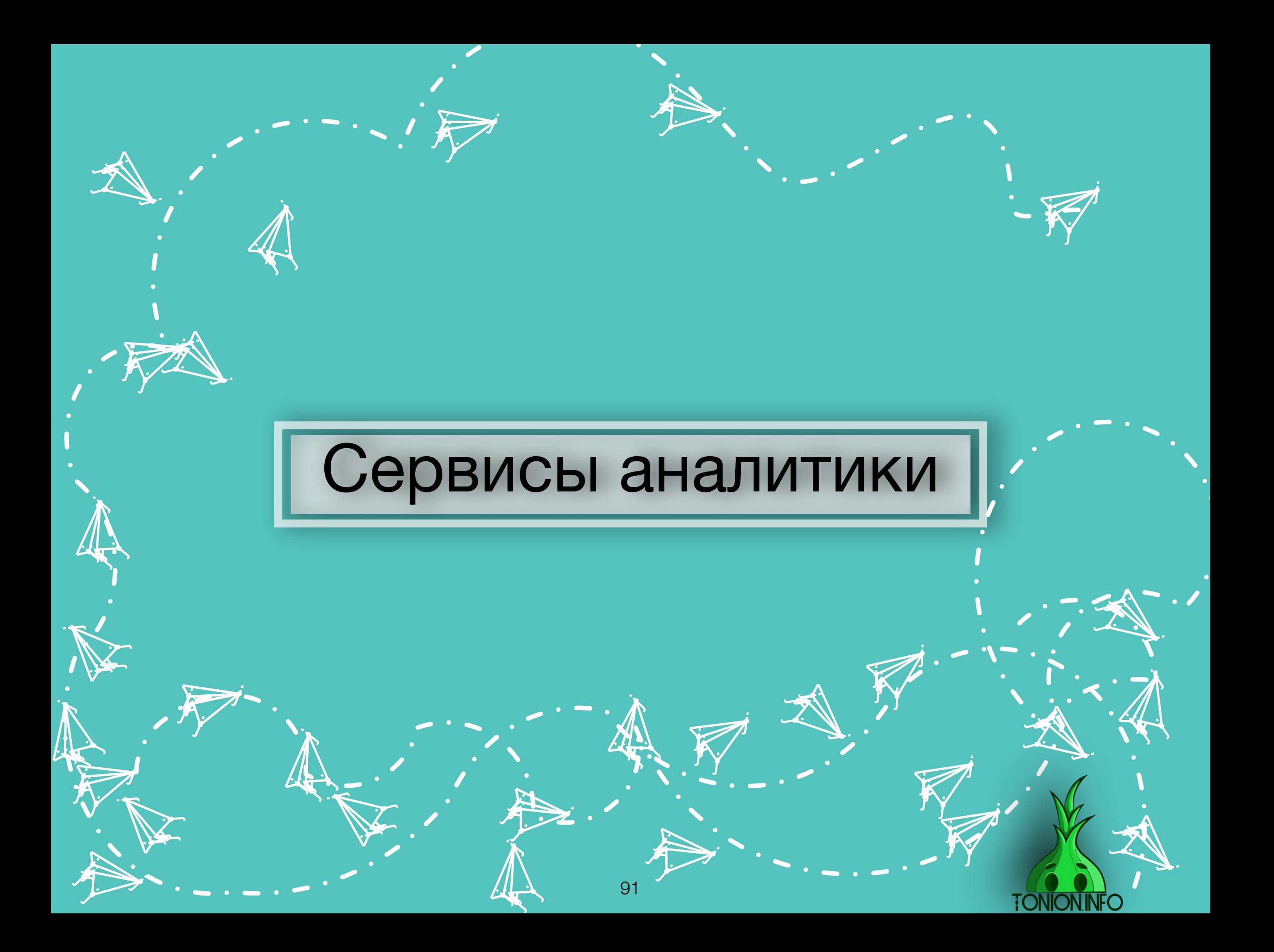

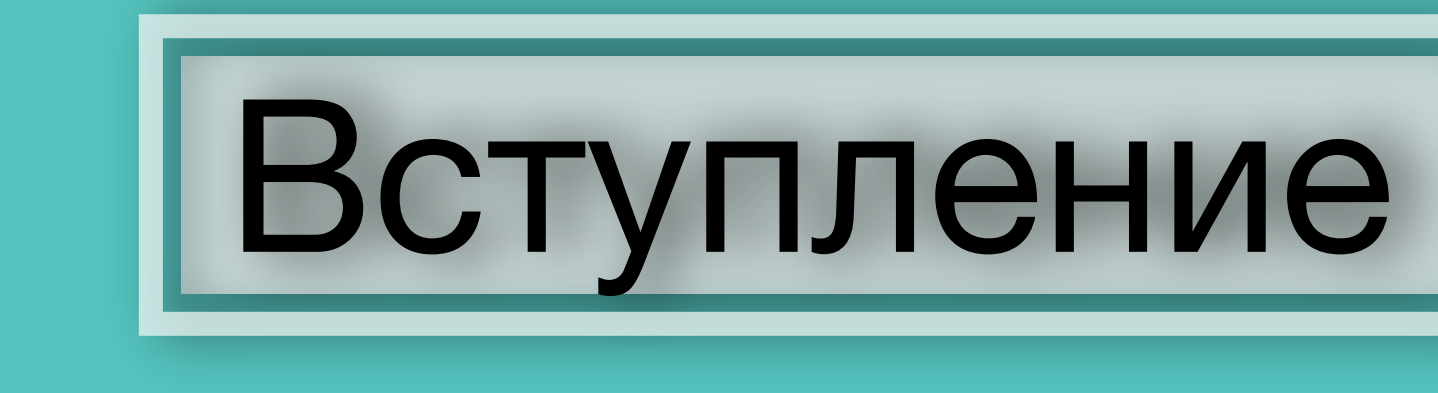

Без сервисов аналитики был бы полный Хаос в рядах админов, ведь они нам дают возможность анализировать вовлеченность каналов, рекламные посты, отдачу, подбирать площадки, на которых в дальнейшем будете покупать рекламу. В общем, все то, в чем и заключена основная деятельность любого администратора.

Я постарался разобрать максимально подробно каждый сервис и приложить к этому объемную инструкцию к взаимодействию.

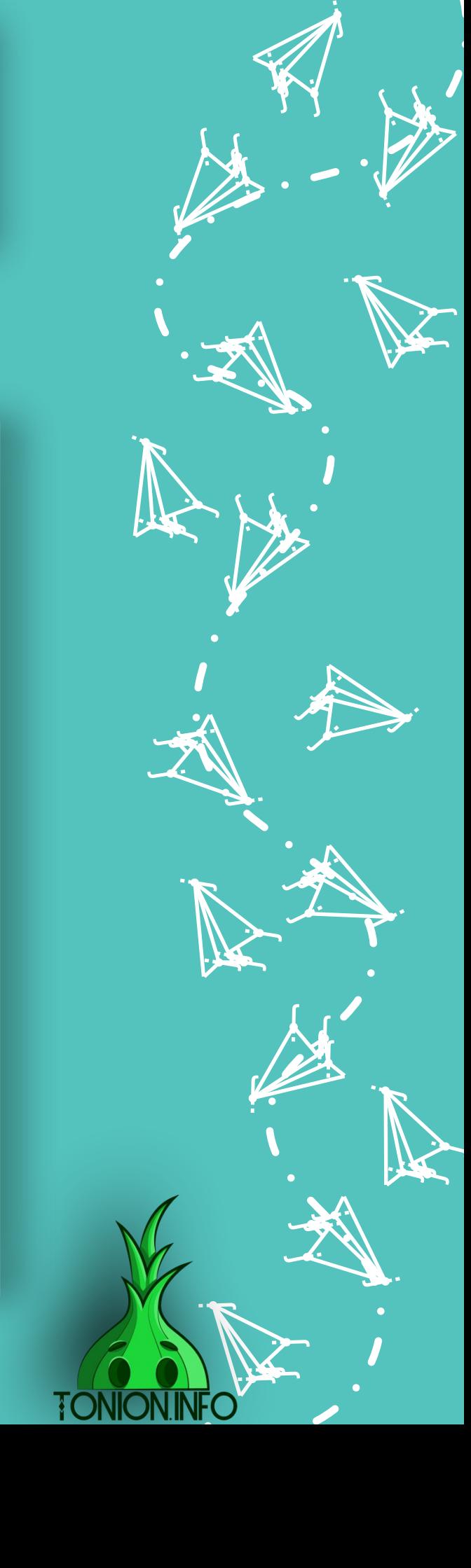

**ik**  $\mathbf{\hat{x}}$ j

 $\mathbf \Psi$ 

 $\lambda$ 

)<br>K j  $\lambda$ 

 $\boldsymbol{\dot{ \Lambda}}$ 

j j j<br>J

**January 1980**  $\mathbf{L}$  is  $\mathbf{L}$ <u>ja ka</u>

**jest** 

i ta

 $\searrow$ 

j j j

**je pozri** ti k **ign.** 

 $\blacktriangleright$ 

j

u s j **junior and the contract of the contract** 

j

i termin

 $\mathcal{L}$ 

j j j

 $\rightarrow$ **List** <u>je po</u>

.<br>A

j

 $\sim$ 

 $\sim$ 

j

j

**je i**r. **jean** 

 $\mathbf{V}_{\cdot}$ 

j

j  $\mathbf{v}$ j

 $\ddot{\Lambda}$ 

j je izvet <u>je predsjednje predsje</u>

j

j f j

j

 $\ddot{\mathbf{z}}$ 

j

j

 $\ddot{\phantom{0}}$ 

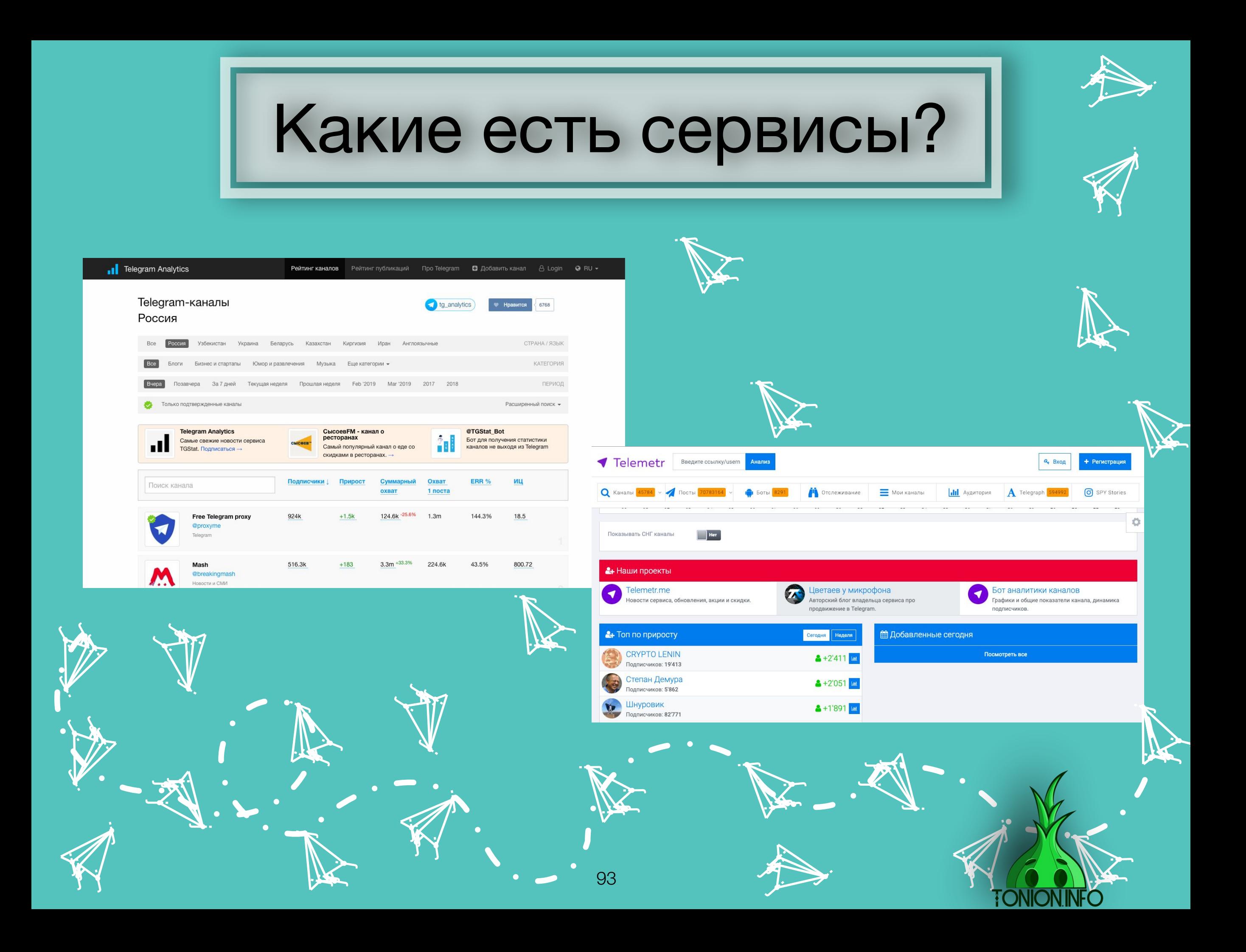

**telemetr.me**

На данный момент популярны и активно развиваются всего два сервиса, но они с лихвой выполняют все потребности админов каналов. Открывает наш список Telemetr либо ,как его еще называют, tm

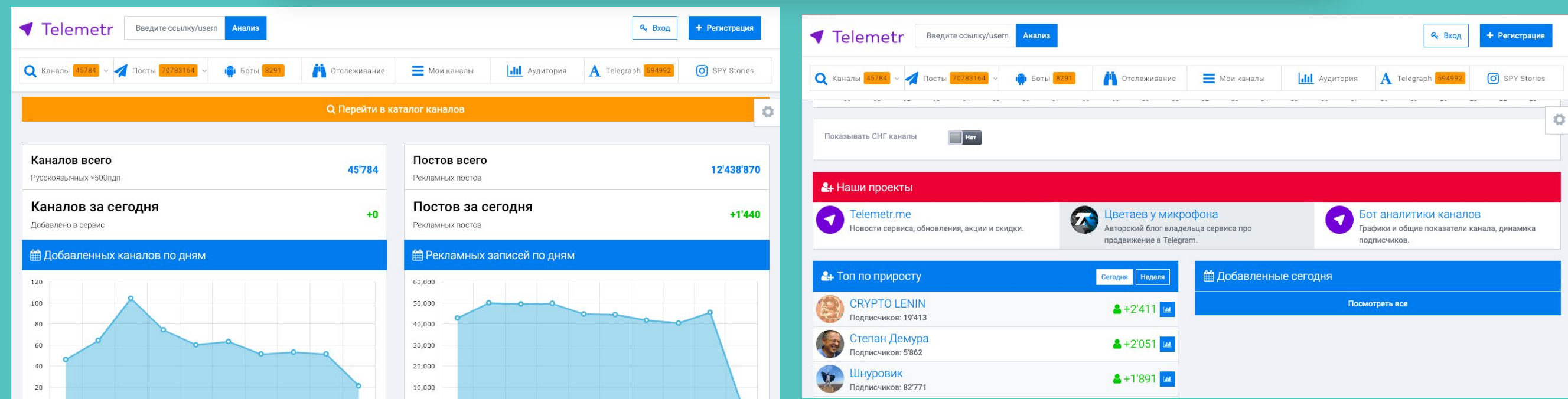

Сервис постоянно дорабатывается и расширяет свой функционал, большинство админов только через него проверяют аналитику каналов, закупы, рекламные посты. Тех. Поддержка крайне дружелюбная и отзывчивая, ничего не мешает связаться сразу с создателем сервиса и решить интересующие вас вопросы. Короче говоря, рекомендую проводить всю работу только через него.

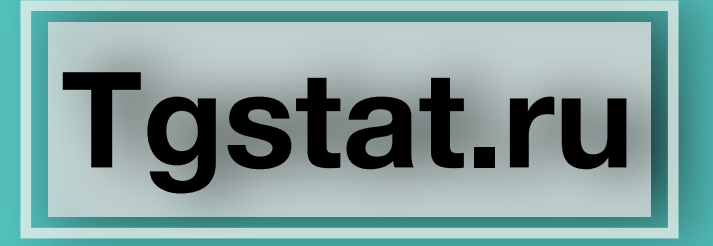

Вторым в списке идет более старый, но ,к сожалению, уступающий функционалом tgstat

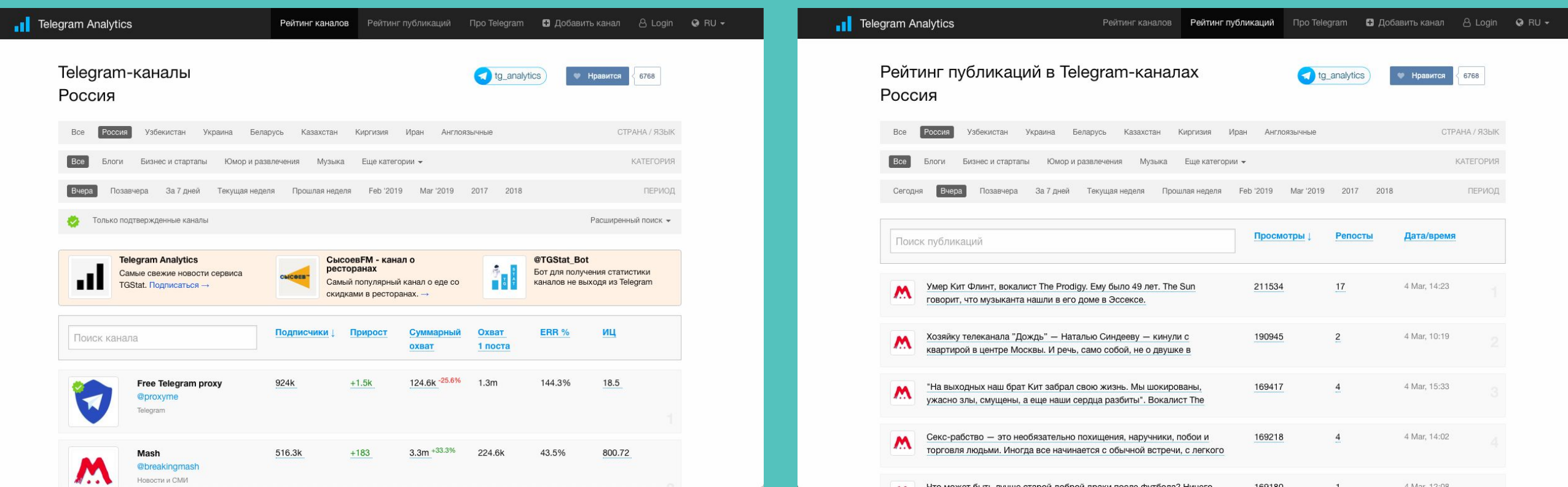

Сервис только недавно позволил видеть «приватные» каналы, до этого несколько лет они отсутствовали, из-за этого многие админы теряли своих потенциальных клиентов. Но у сервиса есть одно небольшое преимущество - он бесплатный, в связи с чем молодые админы и «небольшие» клиенты отдают предпочтение ему, что и является для администраторов канала мотиватором для добавление собственных каналов. Ведь кто хочет лишаться своих потенциальных клиентов?)

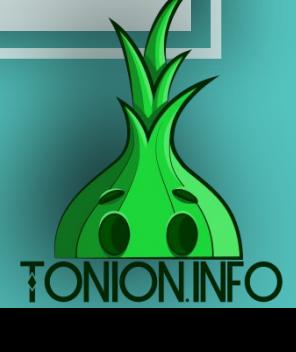

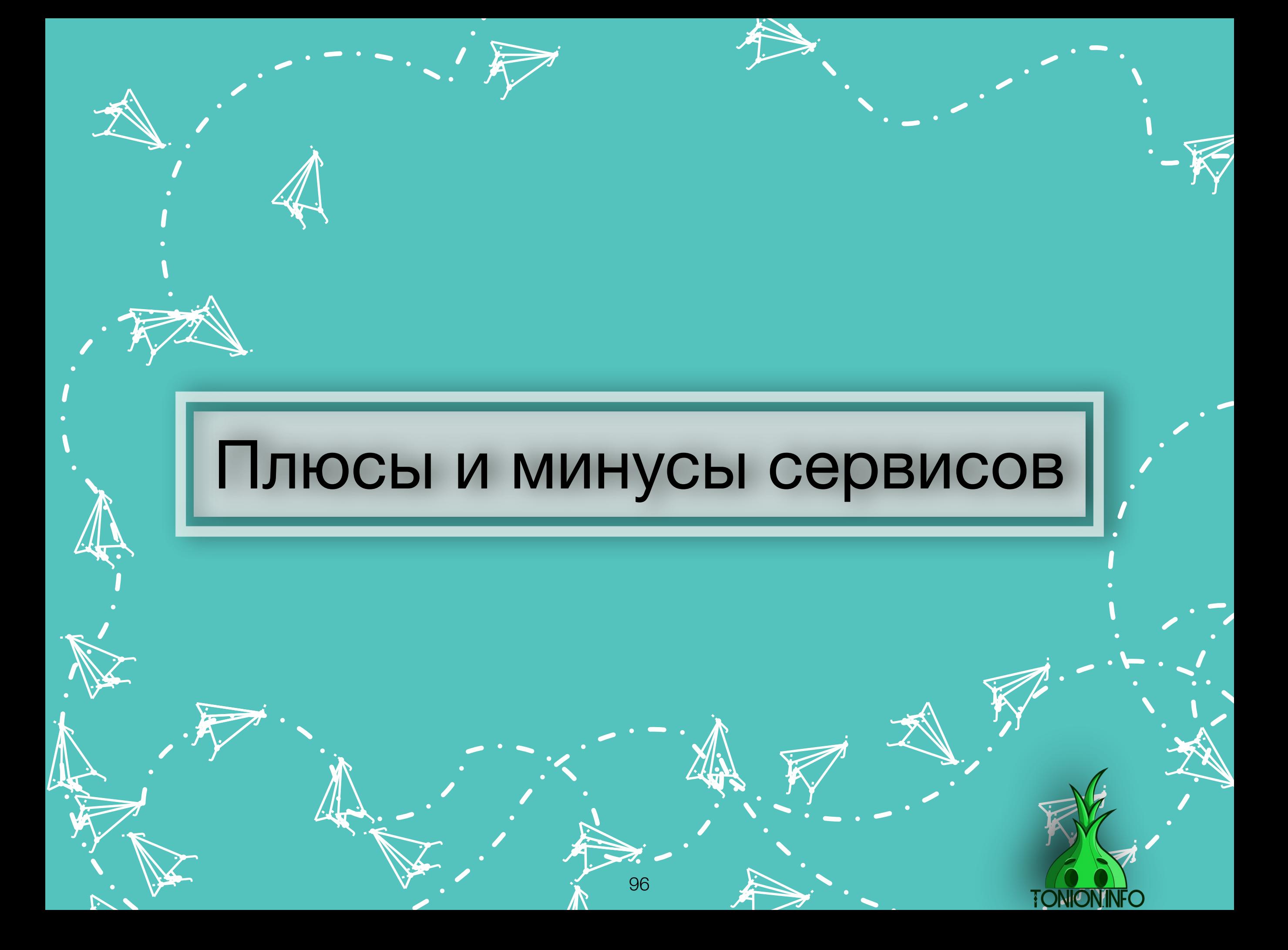

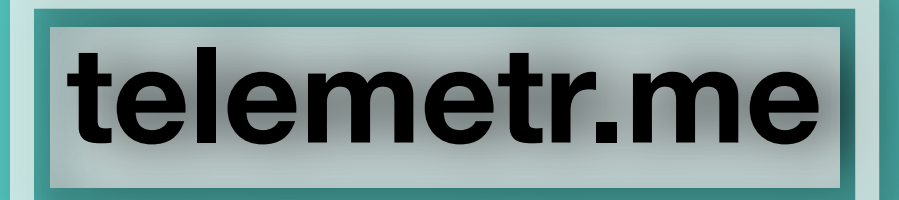

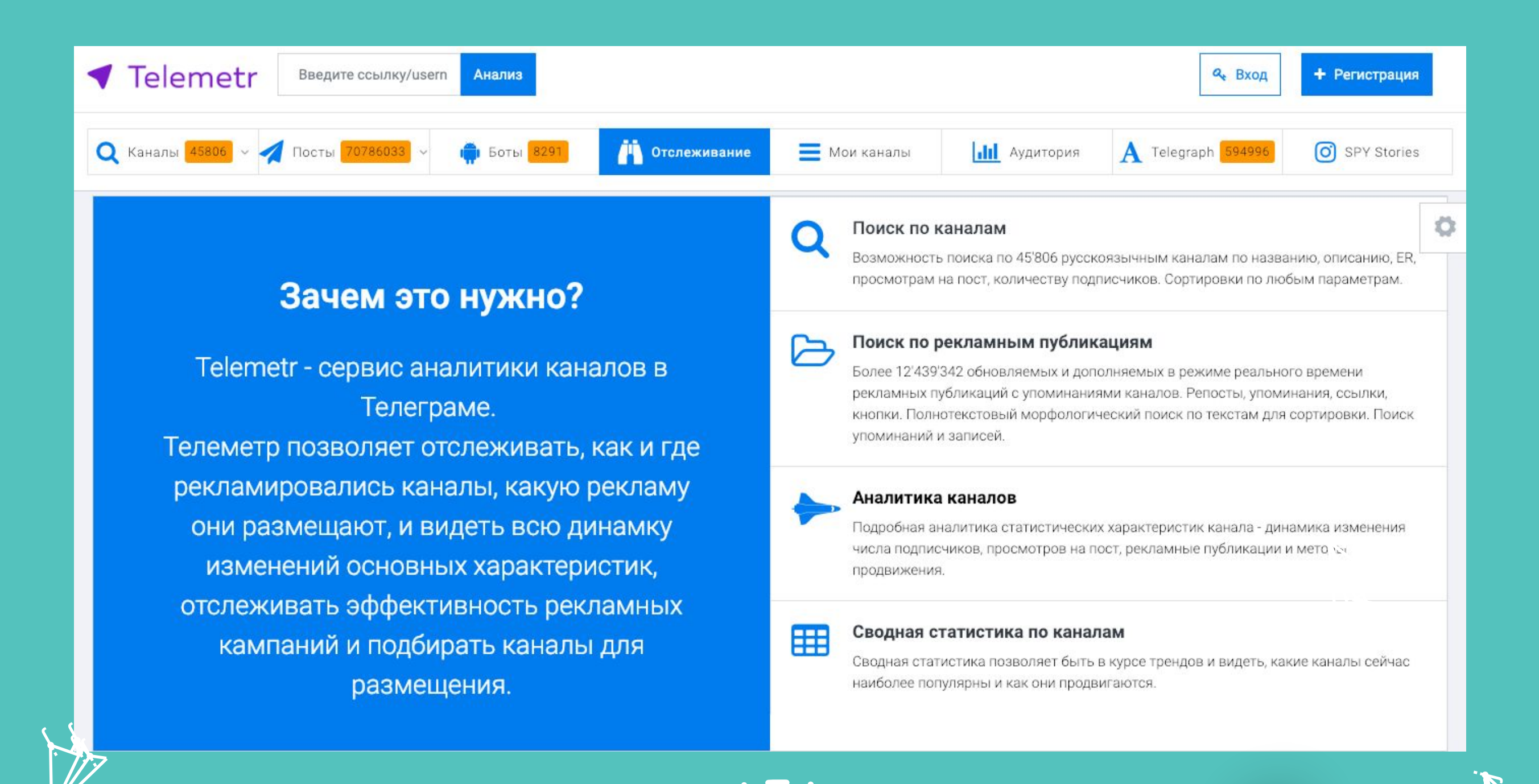

**i** 

**je na p** j  $\mathcal{F}_{\mathcal{F}_{\mathcal{F}}}$ 

**j** j in James B

i je postavanje na se od nastav na se postava na se po se po se po se od na se od na se od nastav na se od na<br>Se od na se od na se od na se od na se od na se od na se od na se od na se od na se od na se od na se od na se

i ter

j ki ( **FR** 

 $\blacktriangleright$ 

 $\mathcal{L}$ 

j j j

**je provinci** j **just the contract of the contract** 

 $\sim$ 

**jest** 

j<br>A

j

 $\blacktriangleright$ 

j. Å j

نكر

y, **jy.** j<br>Maria

je po se po se po se po se po se po se po se po se po se po se po se po se po se po se po se po se po se po se e i Mi  $\sim$ 

j

j

u za s j **junior and the contract of the contract** 

i ji kata

i ten

**international** 

**y** 

j f j

.<br>N

j

 $\mathbf{Y}_{i}$ 

### **Плюсы и минусы telemetr.me**

y, **jy.** *Sept.* 

**i** 

j

 $\mathbf{Y}_{i}$ 

j je po na **julian and an analysis** 

j

98

z. kg. **ga** 

 $\blacktriangleright$ 

 $\mathbf{z}$ 

### **Плюсы**

- •Подробная аналитика каналов
- •Рекламные посты

 $\rightarrow$   $\rightarrow$ je primer  $\sim$   $\sim$ 

j

)<br>K j  $\lambda$ 

**V** 

 $\lambda$ 

j

- •Аналитика рекламы с instagram
- •Аналитика рекламы с vk.ru
- •Аналитика рекламы с youtube
- Проверка на пересечение аудитории с другими каналами
- •Аудит собственного канала на активных пользователей
- •Просмотр эффективности рекламы в интересующих вас каналах
- Аналитика просмотров статей Telegraph

**je provinci** j  $\sim$   $\sim$ 

 $\sim$ 

j

### **Минусы**

- •Платная подписка, но недорогая
- •Иногда приходится ждать несколько дней для качественного анализа рекламы

j 纤 j

نكر

**i** 

**je na p** i se se **ga** 

 $\blacktriangleright$ 

 $\mathbf{h}$ 

i ya k j <u>je predstavanje i predstavanje i predstavanje i predstavanje i predstavanje i predstavanje i predstavanje i pr</u>

**je program** 

<u>i den i s</u>

 $\sum$ t in **gra** 

 $\blacktriangleright$ 

'in

•«Тяжелый» интерфейс для новых пользователей сервиса

> j f j

> > j j j

j<br>N

j

j<br>D

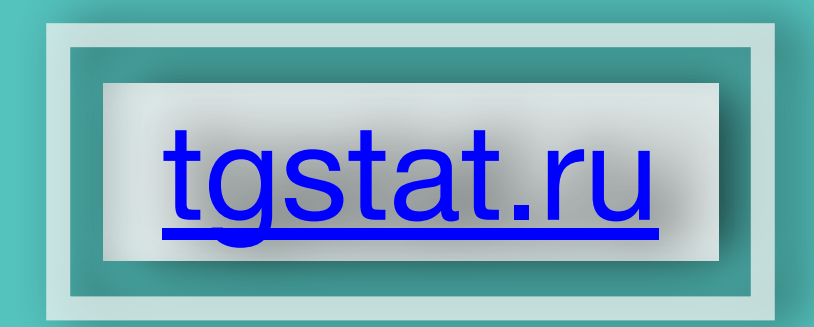

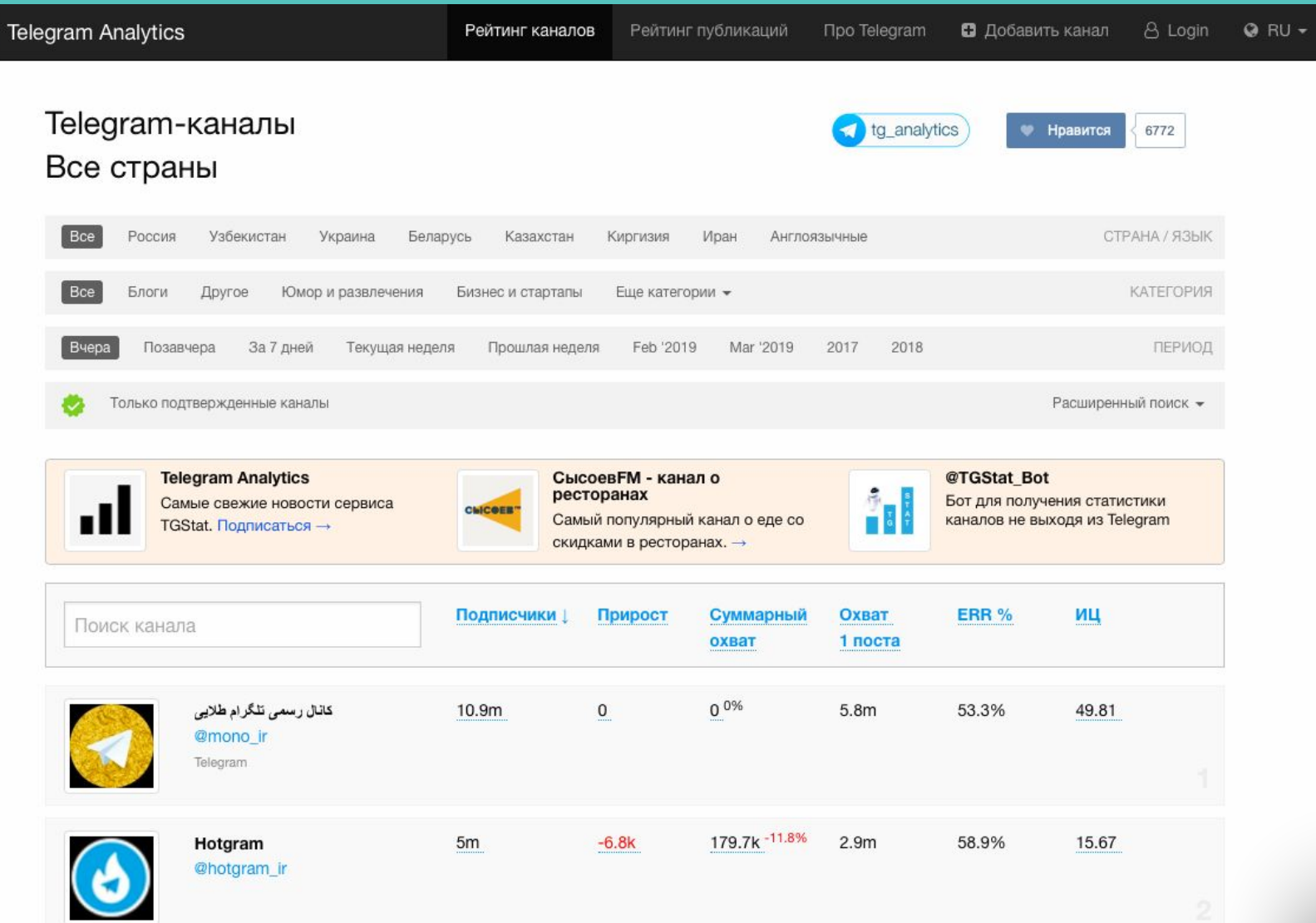

j. Å j

 $\rightarrow$ 

j

j

j

j

<u>je pr</u>

j

j

j j j

j j j<br>K

j  $\sim$ din

j

**j** j  $\mathbf{k}$ 

.<br>A

j

نكر

**jekt** j **je de la posterior de la posterior de la posterior de la posterior de la posterior de la posterior de la poster** يىلمب

> j **i** l<br>F

**je Jean je na** 

 $\zeta$ 

**i** 

j j je poznatelj poznatelj poznatelj za poznatelj za poznatelj za poznatelj za obraz poznatelj za obraz poznatelj<br>Dogodki

 $\rightarrow$ 

j j  $\lambda$ 

**jest** 

Y

j

**je na p** j **ga** 

 $\blacktriangleright$ 

 $\mathcal{L}$ 

j

j

**j** j in James B

j

i je postavanje na se od nastav na se postava na se po se po se po se od na se od na se od nastav na se od na<br>Se od na se od na se od na se od na se od na se od na se od na se od na se od na se od na se od na se od na se

يمك

i terminaln

**TONION INFO** 

j de la je poznat **gra**  $\blacktriangleright$ 

**je i**r. **jean** 

j

u s j **junior and the contract of the contract** 

j

j

i termin

 $\searrow$ 

j j j<br>J

 $\sum_{i=1}^n$ **Kan gra** 

 $\blacktriangleright$ 

 $\overline{\mathbf{a}}$ 

 $\mathcal{L}$ 

j f j

j

j<br>j

i ter

)<br>K j  $\lambda$ 

**ik**<br>j  $\mathbf{\hat{x}}$ j

 $\boldsymbol{\dot{ \Lambda}}$ 

 $\ddot{\phantom{0}}$ 

 $\mathbf \Psi$ 

 $\lambda$ 

j je izvet <u>je predsjednje predsje</u>

j

i<br>j  $\mathbf{\hat{x}}$ j

 $\ddot{\Lambda}$ 

 $\ddot{\mathbf{z}}$ 

j f j

j

.<br>A

 $\sim$ 

 $\rightarrow$ **Lip** ija.

 $\sim$ 

j

 $\mathbf{V}_{\cdot}$ 

**v**in  $\sim$ <u>ja ka</u>

je pozri

j j j<br>J j

99

 $13.7m + 3.9%$ 

 $367.4\mathrm{k}$ 

11.5%

84.92

 $+776$ 

 $3.2m$ 

 $melobit$ 

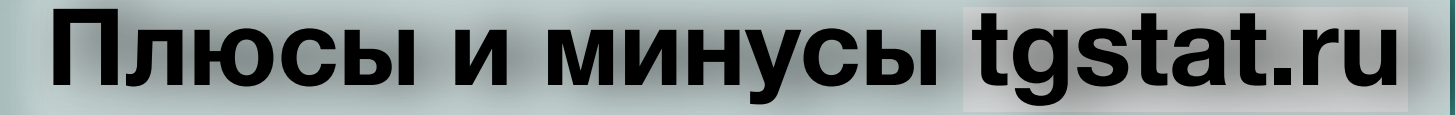

### **Плюсы**

### •Бесплатный доступ

u s j **junior and the contract of the contract** 

j

i termin

j. **i**<br>in **jean** 

j j je poznata u predstavanje u predstavanje i predstavanje u predstavanje u predstavanje u predstavanje u predstav

u se

j

**i** 

j f j

j f j

.<br>A

j

j

.<br>M

 $\mathbf{Y}_{i}$ 

)<br>H j  $\lambda$ 

Y

 $\mathcal{F}$ 

•Высокий интерес у только пришедших администраторов каналов и заказчиков

•Более простой интерфейс, в сравнении с Telemetr.me

> y, **i**r. **jean**

j j j

.<br>A

j

 $\searrow$ 

 $\mathbf{V}_{\cdot}$ 

j j  $\lambda$ 

 $\mathbf \Psi$ 

 $\mathcal{F}$ 

j i i stan <u>je predstavanje predstavanje i predstavanje i predstavanje i predstavanje i predstavanje i predstavanje i pre</u>

j

j

i ten

j je predstav **je poznat** 

p, m

### **Минусы**

j. Æ j

j j j j<br>N

j

نكر

j  $\bigvee$ j **i** 

j je poznatelj je poznatelj poznatelj poznatelj za poznatelj za poznatelj za poznatelj za obraz poznatelj za obraz poznatelj<br>Dogodki

t e se j  $\sim$  , where  $\sim$ 

 $\rightarrow$ 

 $\sim$ 

**jet kontrollerin e senat** 

**je de la posta** 

**je provide je komponent (kr.) je** 

 $\tilde{\mathbf{y}}$ 

**i**<br>J

.<br>I

**j** F j

j

.<br>N

 $\ddot{\zeta}$ 

**j i**  $\boldsymbol{f}$ 

 $\mathcal{J}_{\mathcal{A}}$ 

 $\leftarrow$ 

- •Только недавно сервис стал выдавать приватные каналы
- •Некорректное отображение категорий каналов
- •Большое количество «накрученных» каналов в списках сервиса

j kg. **gas** 

 $\blacktriangleright$ 

j. Å j

j

j j j.<br>J

نكر

i (

j

 $\mathcal{L}$ 

u je postavanje postava na osvoji se osvoji se na osvoji se osvoji se osvoji se osvoji se osvoji se osvoji se j j

i je postavanje po se s

i den k

 $\blacktriangleright$ 

 $\mathcal{F}$  $\mathbf{z}$  in **gra** 

100

 $\mathcal{L}$ 

•Скудное количество функций по сравнению ювным конкуренто

### Инструкция к использованию Tgstat

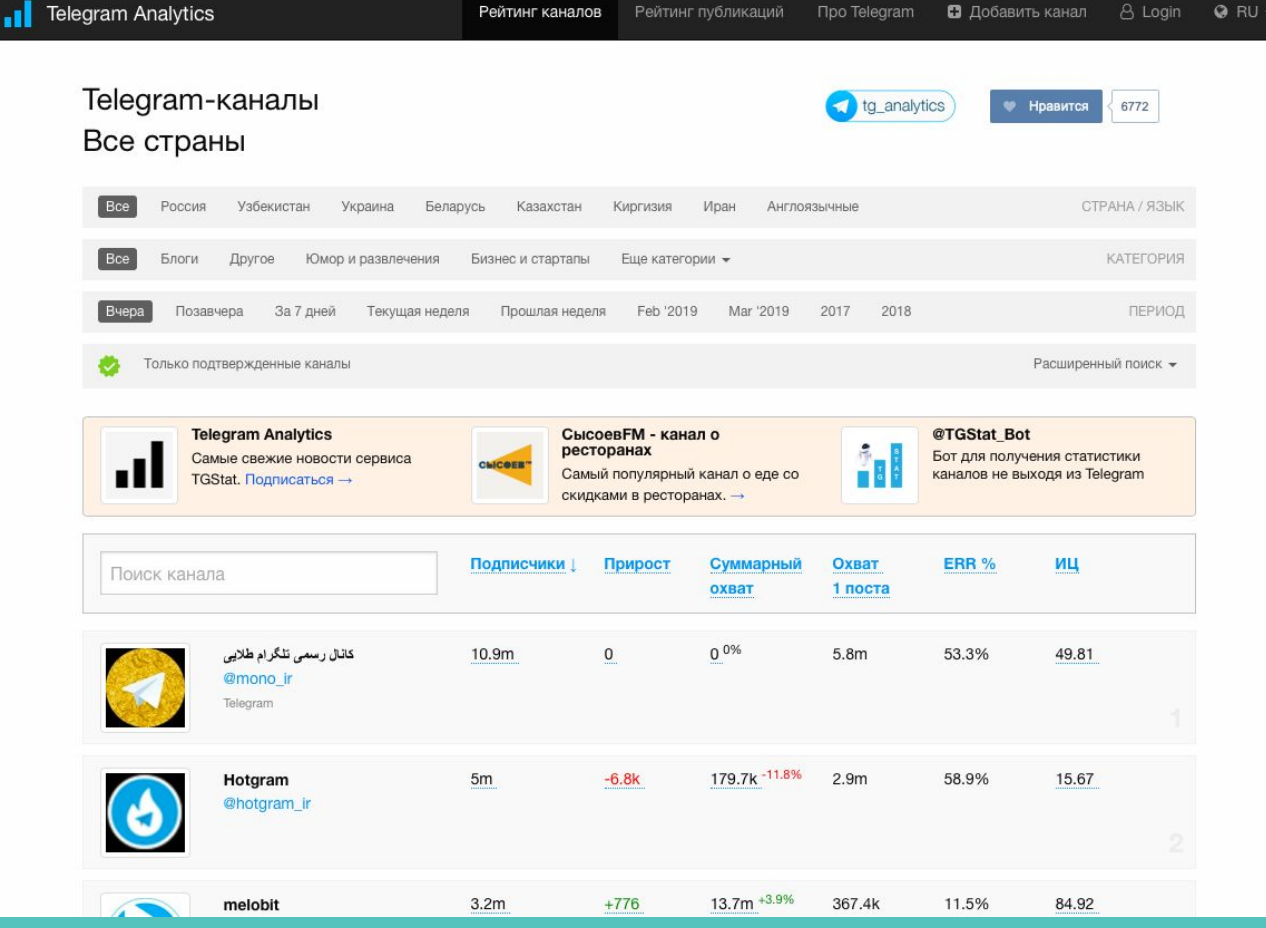

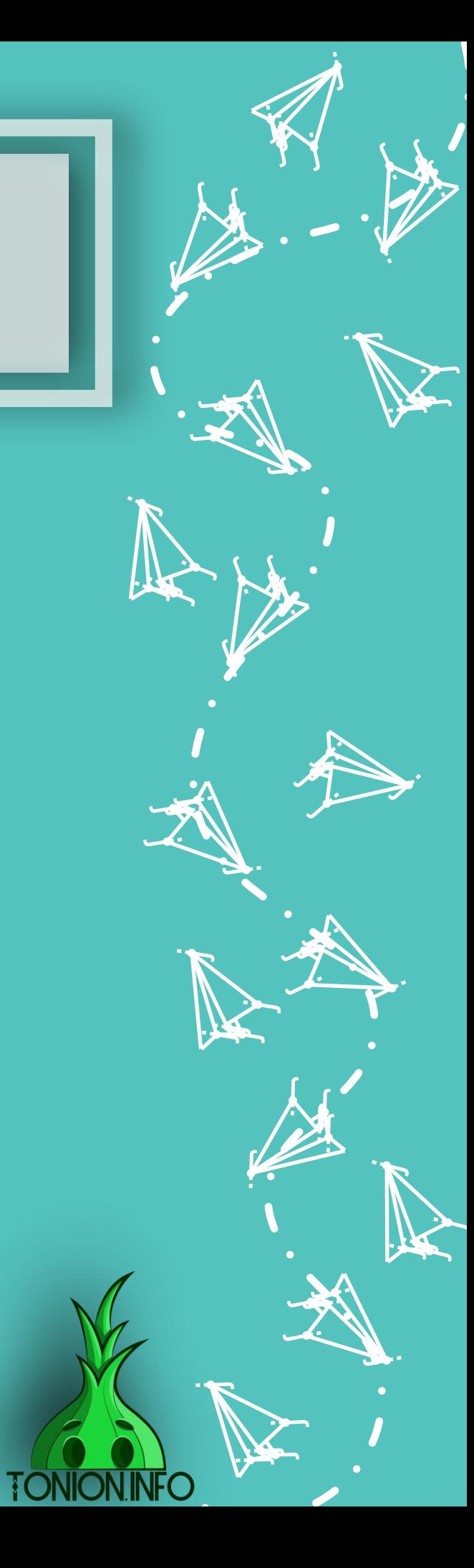

**ik**  $\mathbf{\hat{x}}$ j

 $\mathbf \Psi$ 

 $\lambda$ 

)<br>K j  $\lambda$ 

 $\boldsymbol{\dot{ \Lambda}}$ 

j j j<br>J

**January 1980**  $\mathbf{L}$  is  $\mathbf{L}$ <u>ja ka</u>

**jest** 

i ta

 $\searrow$ 

j j j

**je pozri** ti k **ign.** 

 $\blacktriangleright$ 

j

u s j **junior and the contract of the contract** 

j

i termin

 $\mathcal{L}$ 

j j j

 $\rightarrow$ **List** <u>je po</u>

.<br>A

j

 $\sim$ 

 $\sim$ 

j

j

**je i**r. **jean** 

 $\mathbf{V}_{\cdot}$ 

j

j  $\mathbf{v}$ j

 $\ddot{\Lambda}$ 

j je izvet <u>je predsjednje predsje</u>

j

j f j

j

 $\ddot{\mathbf{z}}$ 

j

j

 $\ddot{\phantom{0}}$ 

# Инструкция к использованию

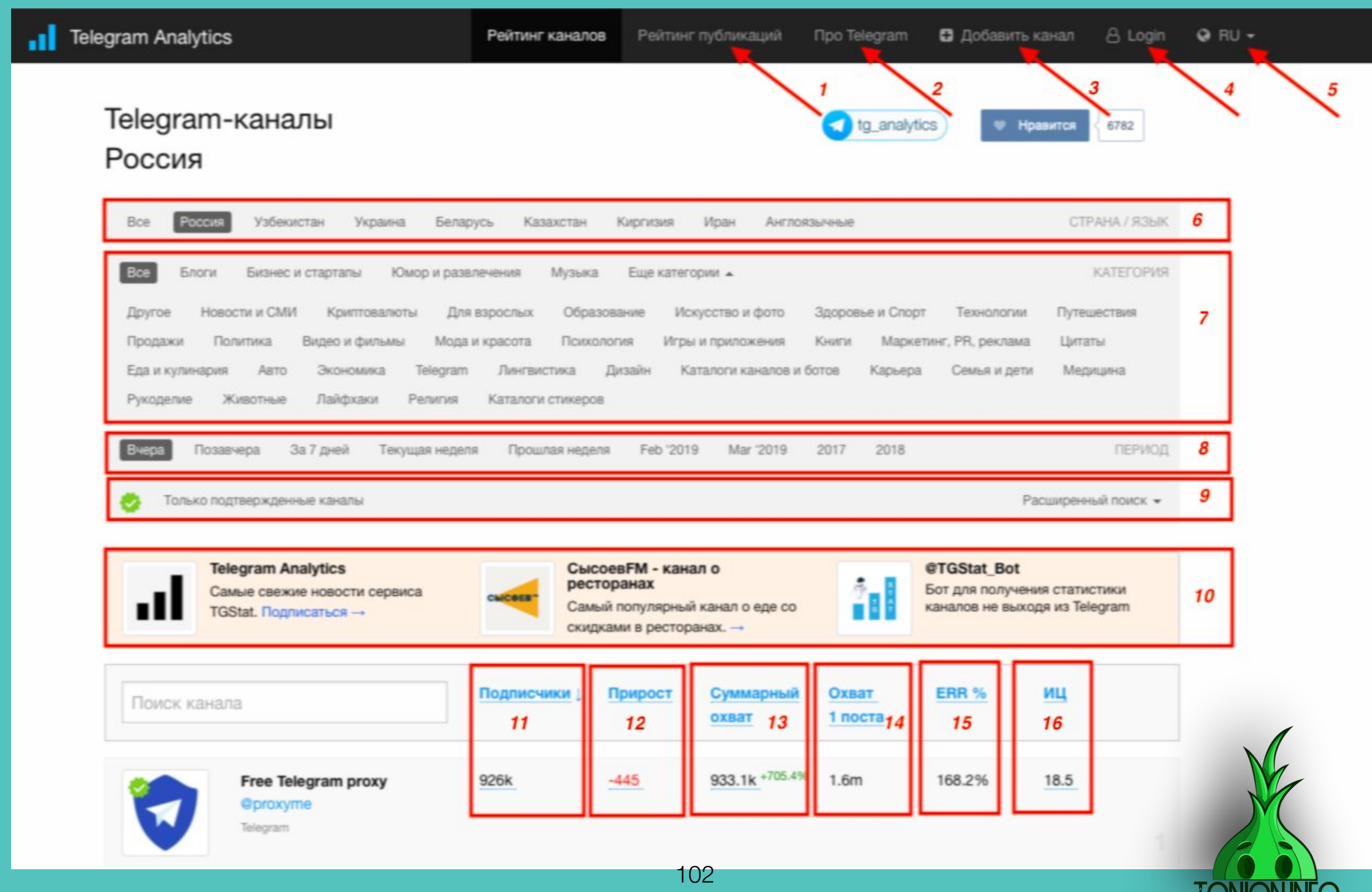

**TUINUIVER** 

# Инструкция к использованию

1. Рейтинг публикаций. Нельзя сказать, что данный раздел кому -то может быть полезным, так как на первых нескольких страницах идут одни и те же каналы. В связи с чем какой -то полезной нагрузки раздел не дает.

2. Про Telegram. Второй раздел также не несет полезной нагрузки в плане аналитики, отсутствуют какие - либо свежие новости, в связи с чем лично я второй раз из-за данной инструкции попал на данную страницу:)

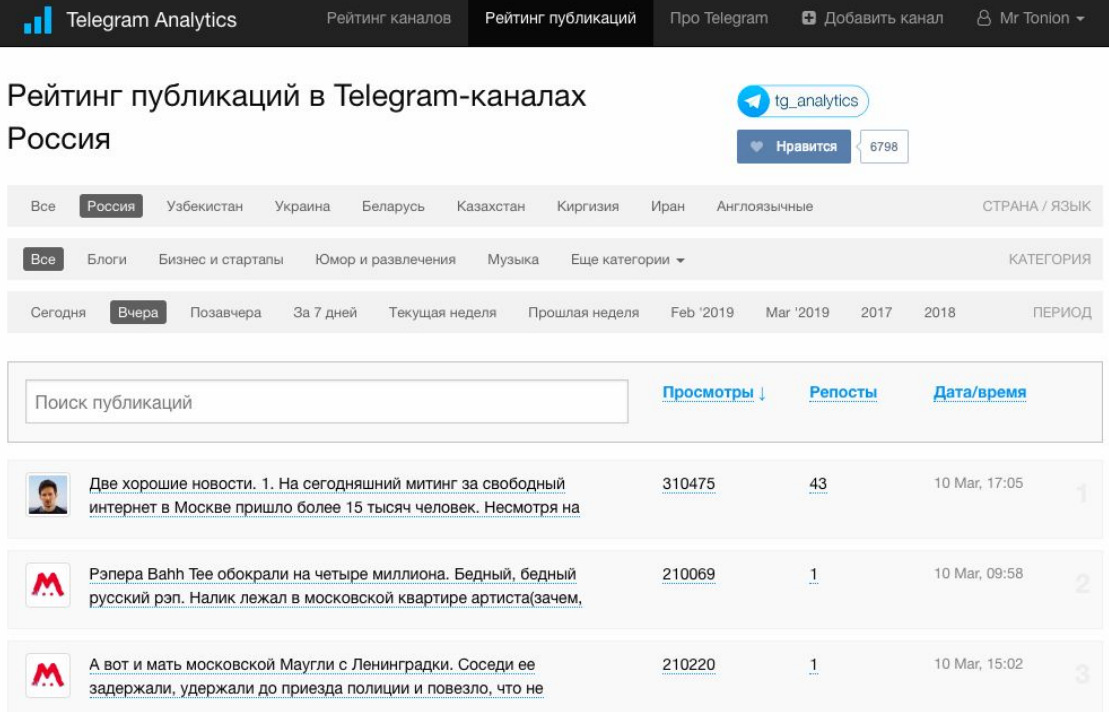

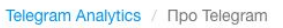

#### Новости Telegram

03.11 PrivatBank запустил сервис оплаты покупок и услуг в Telegram

27.10 Мосгорсуд отклонил жалобу на блокировку Telegram

16.10 Telegram сообщил инвесторам, что тестовый запуск TON будет этой осенью

Больше новостей у

#### **TGStat FAQ**

Til [EN] TGStat Support · January 10, 2019

FAQ

#### Итоги 2018 года для Telegram в цифрах

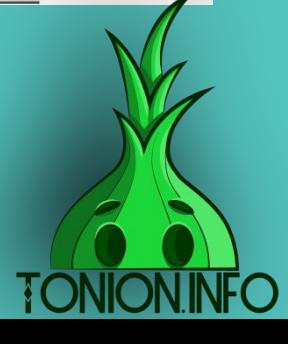

### Инструкция к использованию

3. Добавить канал. Добавлять каналы могут как авторизованные пользователи, так и неавторизованные. В заполнении всех граф нет ничего сложного, отнимает несколько минут

4. Авторизация. Авторизация происходит через бота Telegram. После нажатия «Войти через Telegram» автоматически откроется сам мессенджер, и вам останется только действовать по короткой инструкции

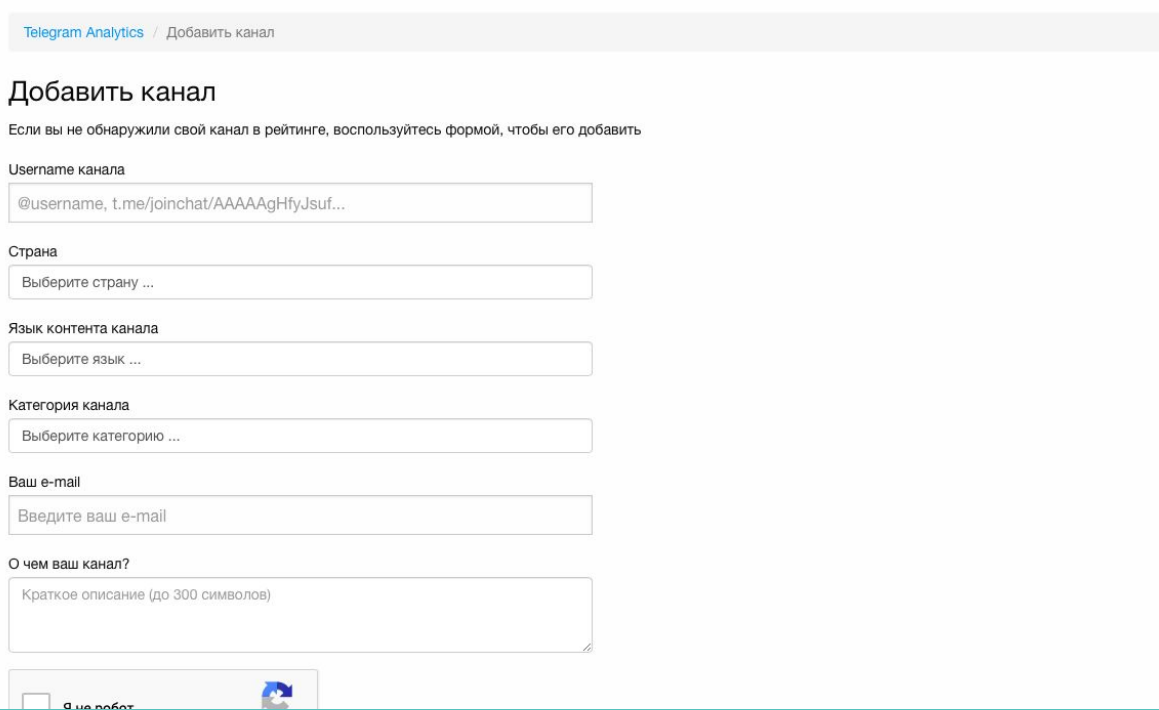

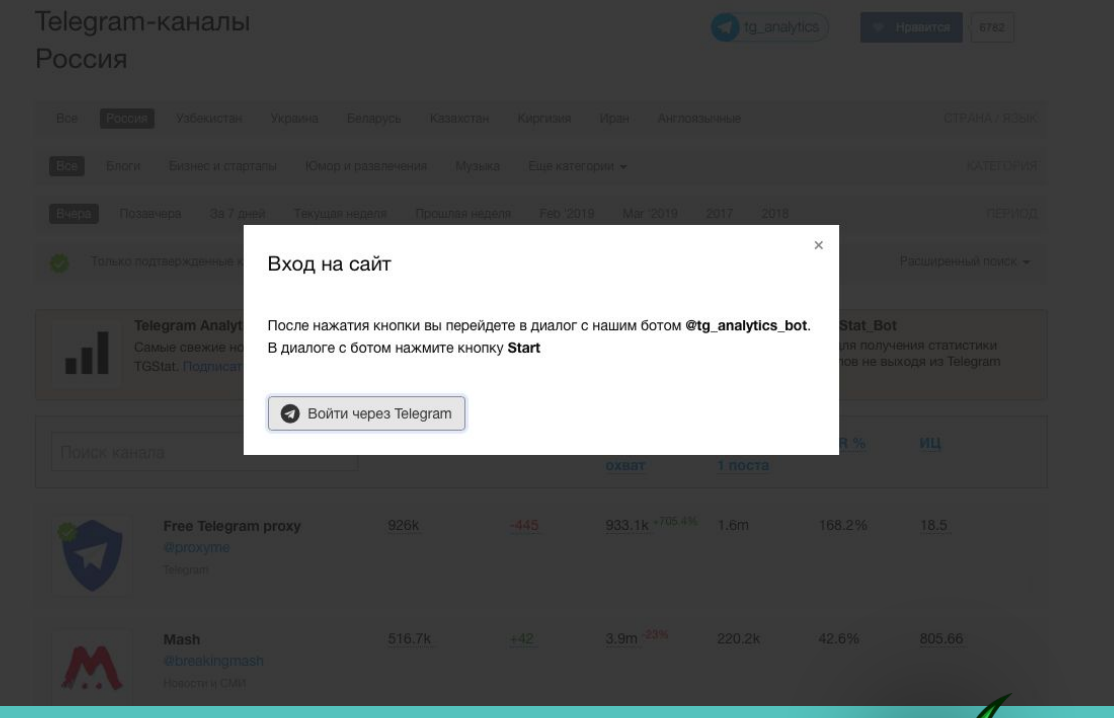

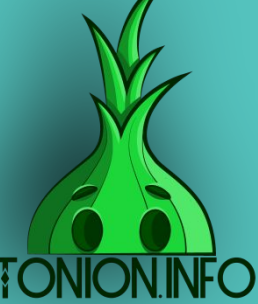

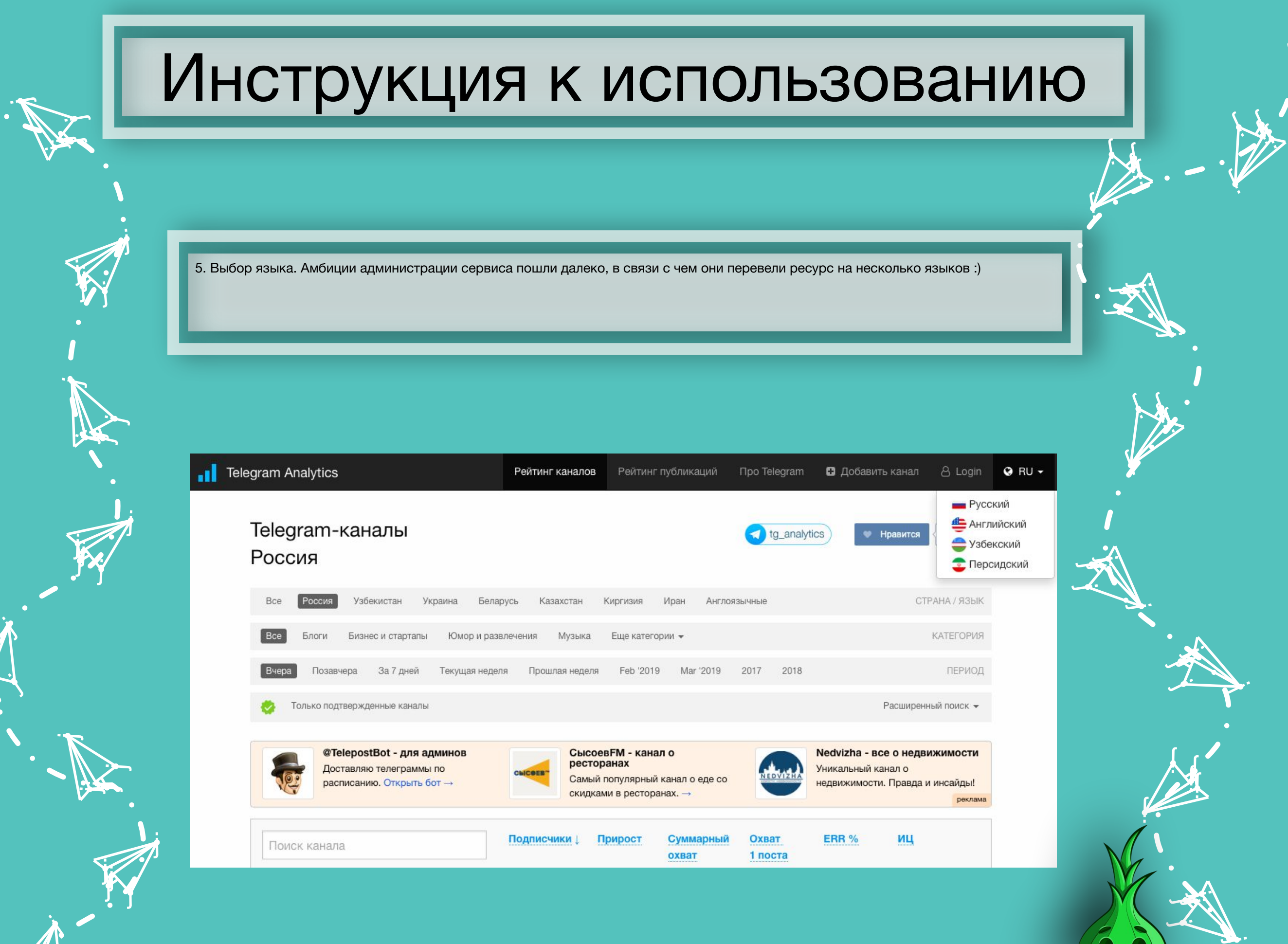

**TONIOI** 

 $\sim$  $\mathbf{G}$ j

j  $\mathbf{v}$ j

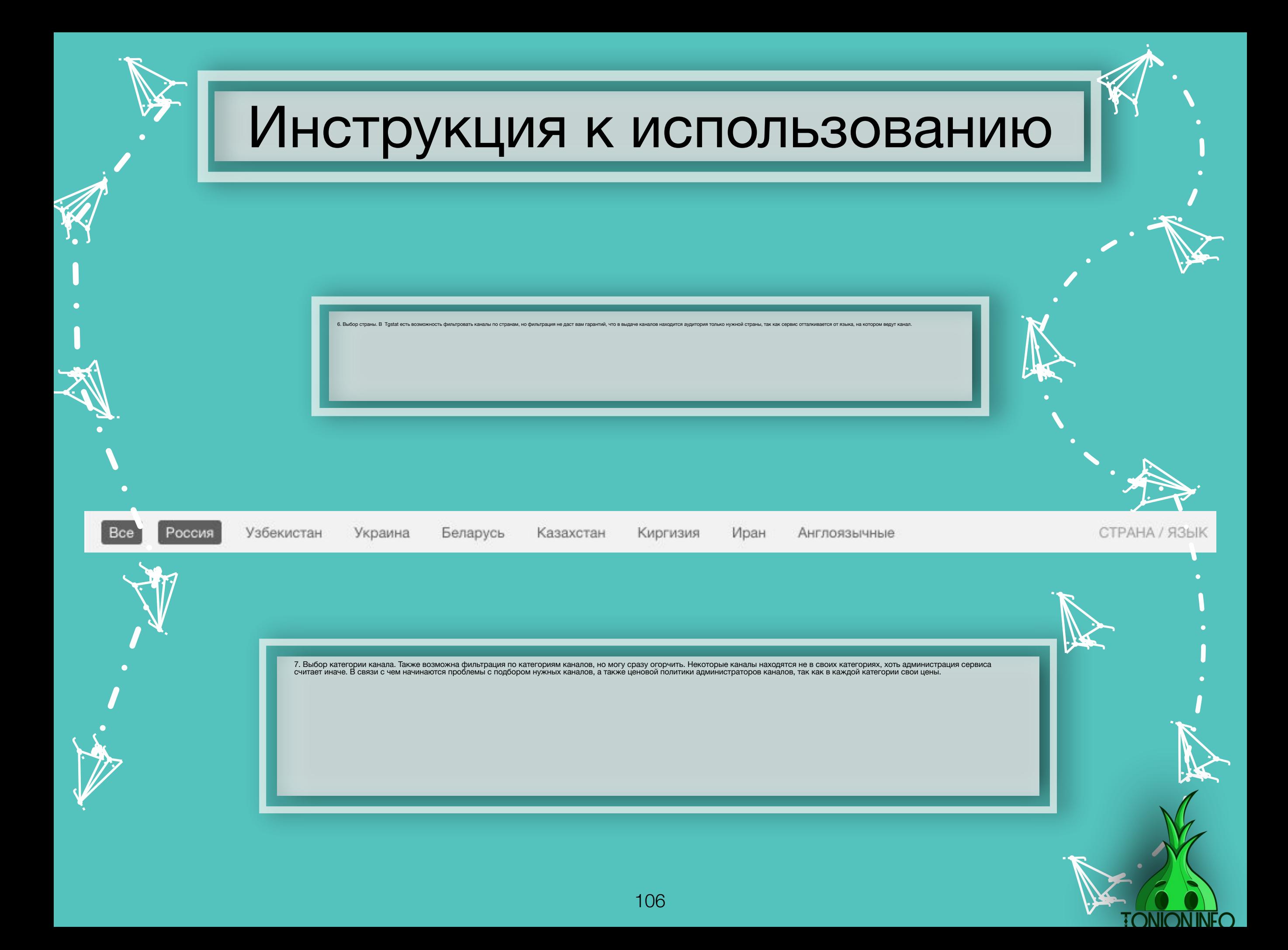

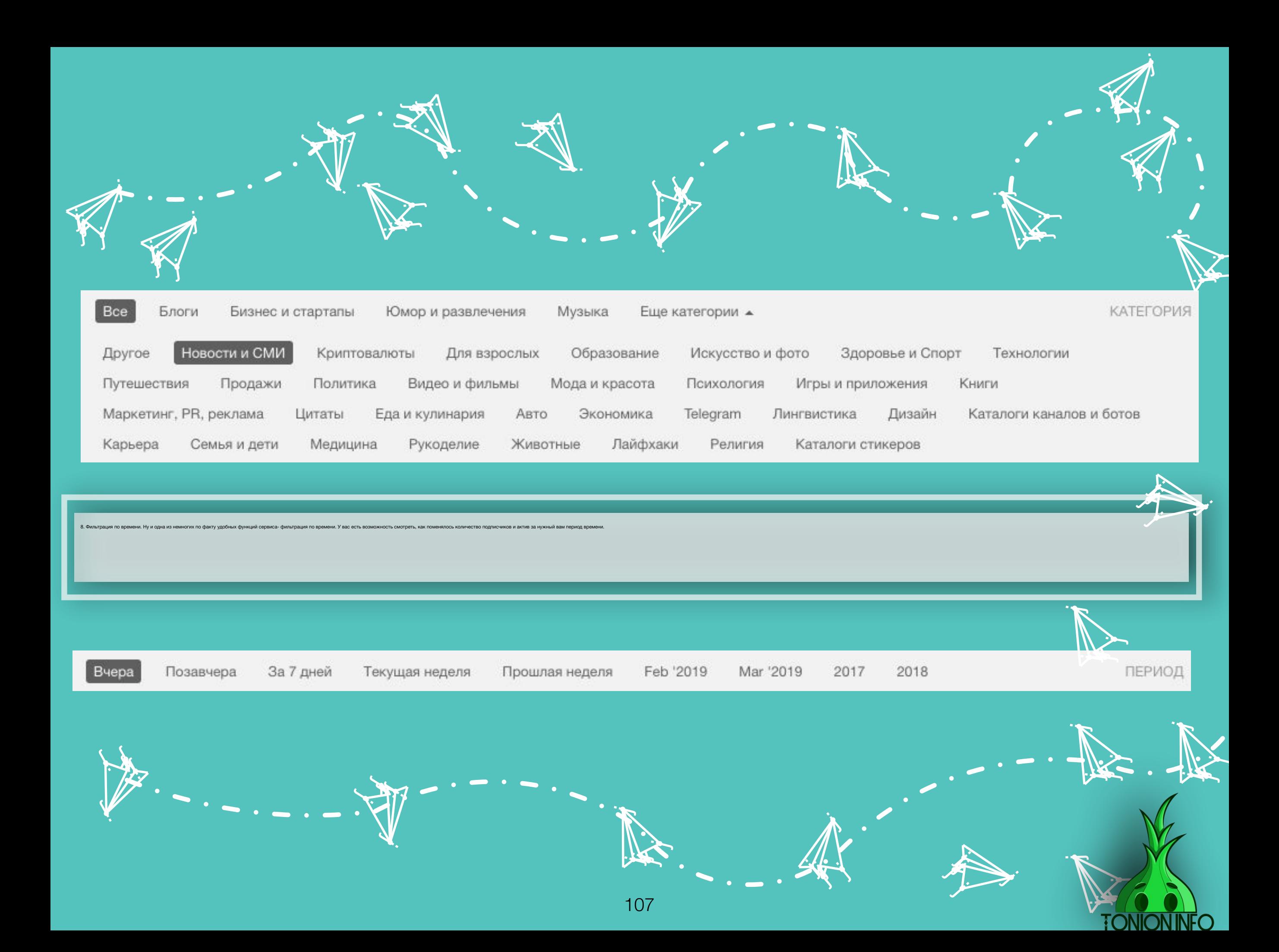

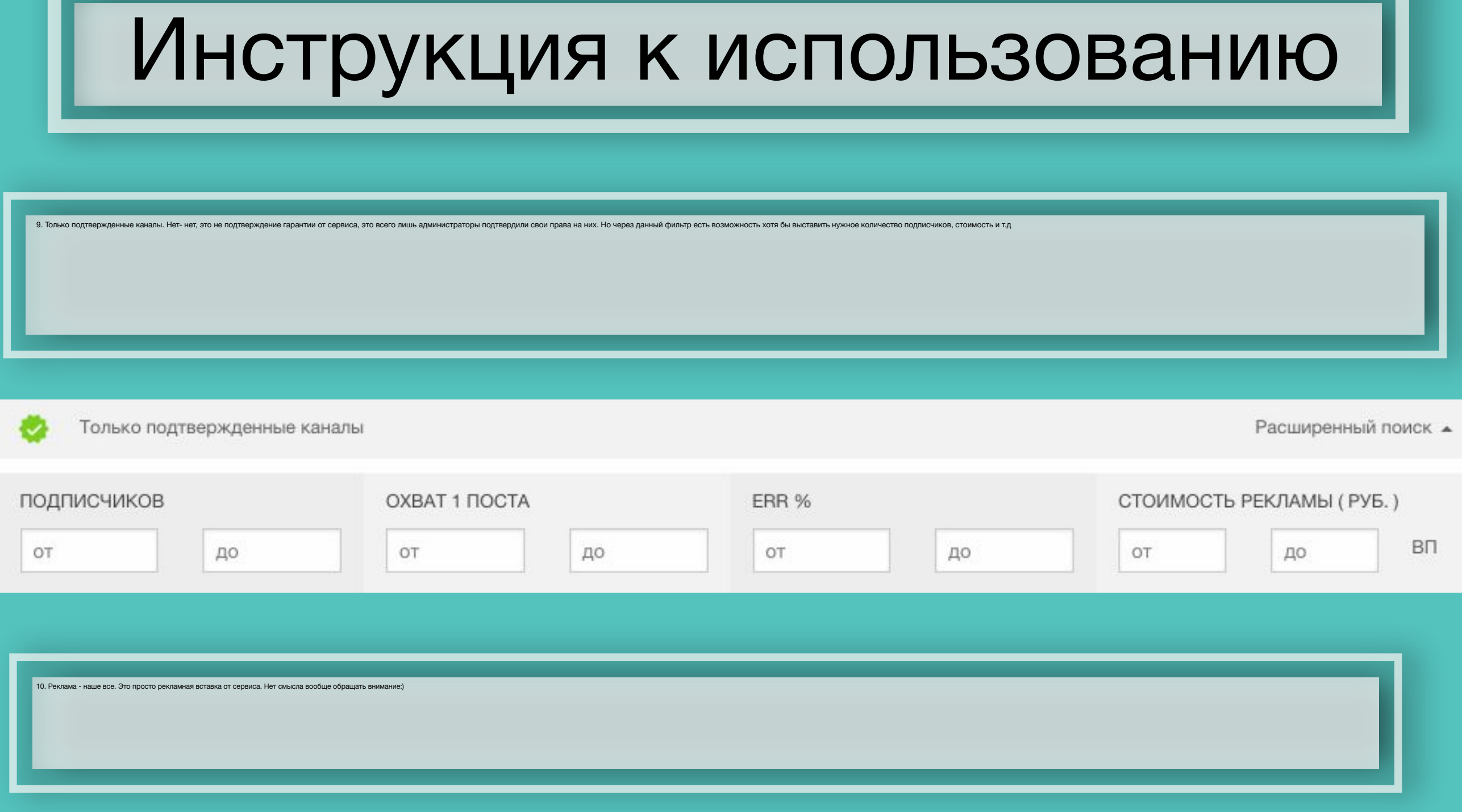

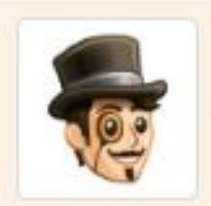

@TelepostBot - для админов Доставляю телеграммы по расписанию. Открыть бот  $\rightarrow$ 

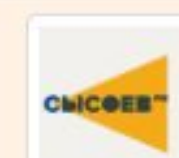

СысоевFM - канал о ресторанах Самый популярный канал о еде со скидками в ресторанах.  $\rightarrow$ 

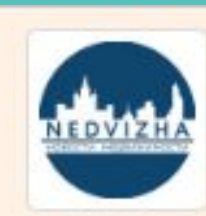

Nedvizha - все о недвижимости Уникальный канал о недвижимости. Правда и инсайды! реклама

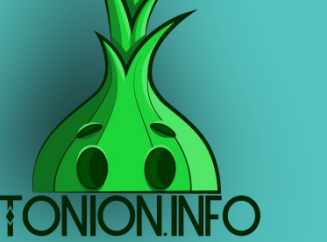
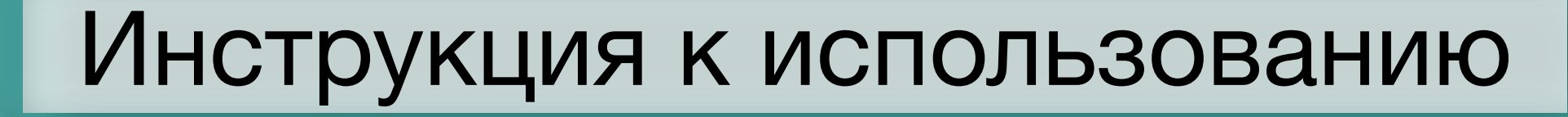

11. Подписчики. Количество подписчиков канала в настоящее время.

12. Прирост. Изменения в количестве подписчиков за выбранный вами период (раздел 8)

13. Суммарный охват. Количество всех просмотров за выбранный вами период (раздел 8)

14. Охват 1 поста. Средний охват одной публикации.

y j **jean** 

**in the contract of the contract of the contract of the contract of the contract of the contract of the contract of the contract of the contract of the contract of the contract of the contract of the contract of the contra** 

 $\sim$   $\sim$ je izveta <u>je predsjednje predsje</u>

j

j j j

Y

**أخ** 

j

j j **julian and the contract of the contract** 

.<br>N

j

i je postavanje postava na predstavanje na predstavanje na predstavanje na predstavanje na predstavanje na pre

i a

 $\mathbf{V}_{\cdot}$ 

15. ERR%. Уровень вовлеченности, иначе говоря, актив в процентном соотношении к числу подписчиков.

j. Å j

**jky** kg. **ga** 

 $\blacktriangleright$ 

j j j j<br>D

j

 $\mathcal{L}$ 

نكر

 $\blacktriangleright$ 

 $\mathcal{F}$  is a set of  $\mathcal{F}$ je se na ije – J

**istorica** 

**je pozri** je po po  $\sim$ 

p en l

i de la provincia

**i** 

j j je poznatelj poznatelj poznatelj za poznatelj za poznatelj za poznatelj za obraz poznatelj za obraz poznatelj<br>Dogodki

 $\rightarrow$ 

**je** 

 $\blacktriangleright$ 

16. ИЦ. Индекс цитирования. Показатель tgstat, который никому толком не понятен и не играет особой роли

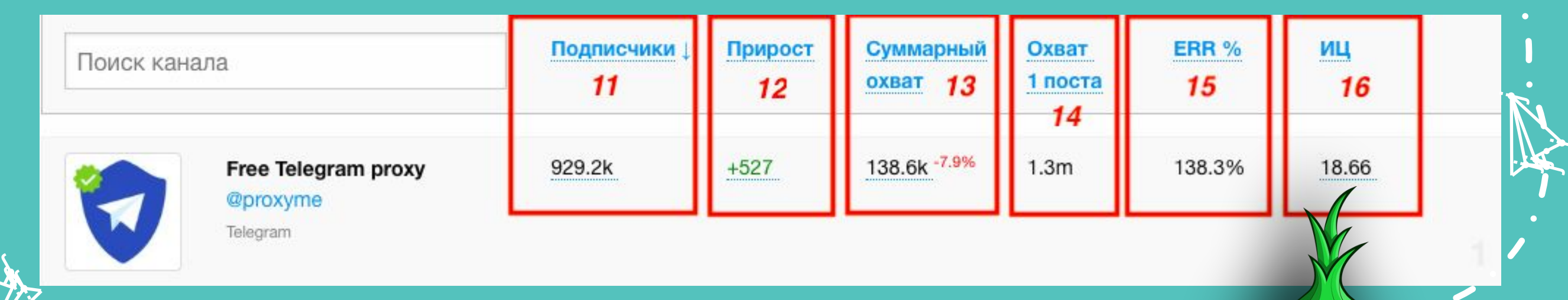

# Инструкция к использованию Telemetr

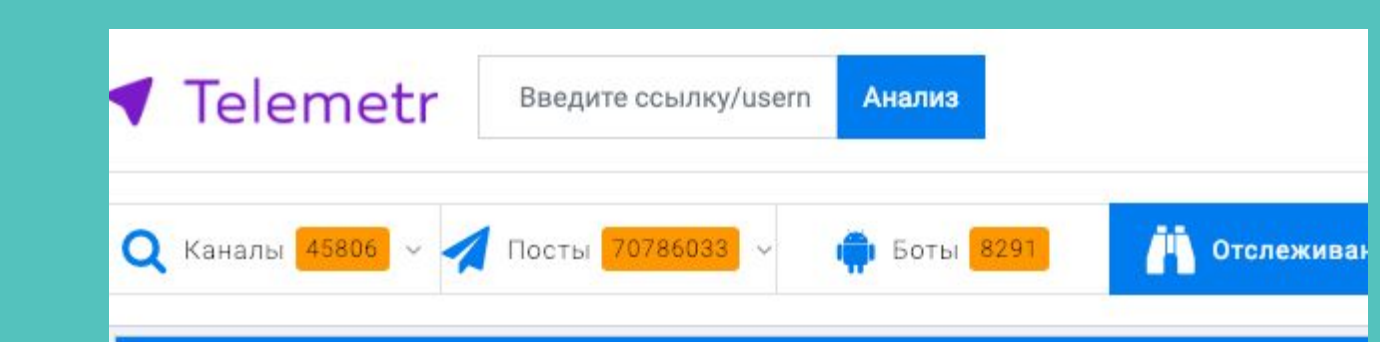

# Зачем это нужно?

Telemetr - сервис аналитики каналов в Телеграме.

Телеметр позволяет отслеживать, как и где рекламировались каналы, какую рекламу они размещают, и видеть всю динамку изменений основных характеристик, отслеживать эффективность рекламных кампаний и подбирать каналы для размещения.

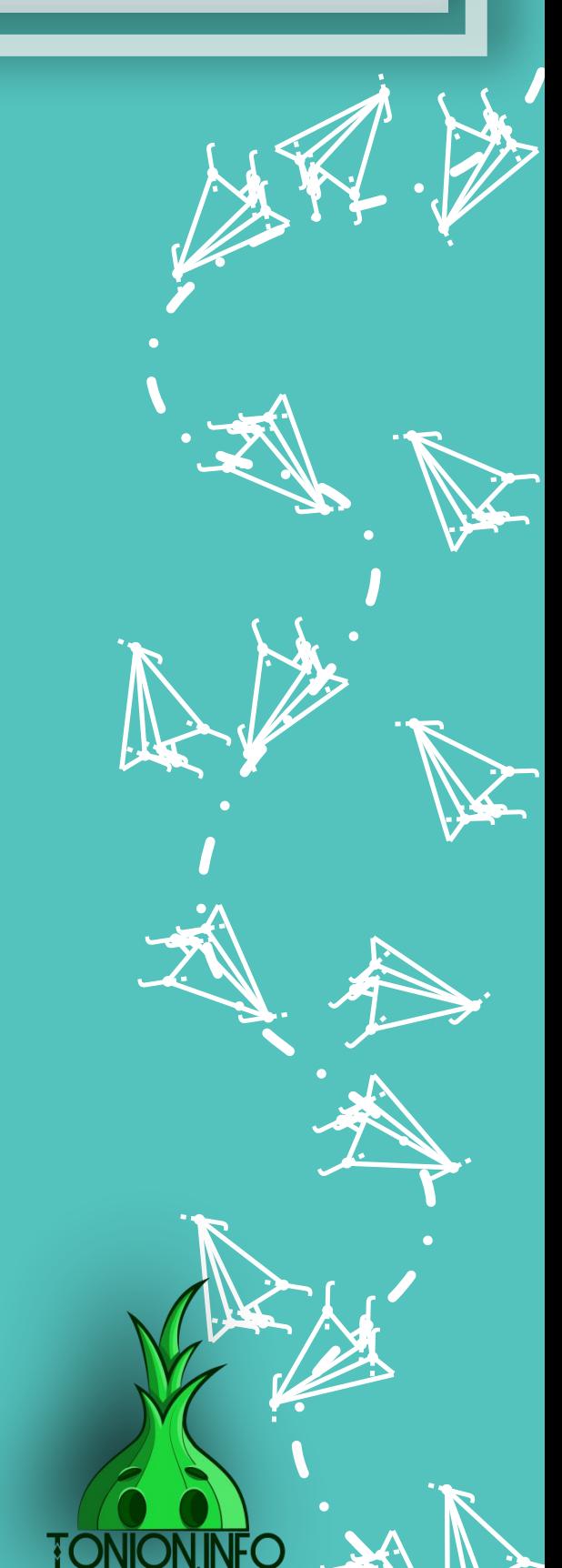

je poznata u predstavanje poznata u predstavanje poznata u predstavanje poznata u predstavanje poznata u preds **je kon**   $\sim$ 

**ik**  $\mathbf{\hat{x}}$ j

i<br>j  $\mathbf{\hat{x}}$ j

 $\lambda$ 

j e i Fr je poznata u predstavanje u predstavanje i predstavanje u predstavanje u predstavanje u predstavanje u predstav

j

j f j

j

 $\ddot{\mathbf{z}}$ 

 $\boldsymbol{\dot{ \Lambda}}$ 

 $\ddot{\phantom{0}}$ 

j j j<br>J

**v**in  $\sim$ <u>ja ka</u>

y, **j jean Strait** 

 $\mathbf{Y}_{i}$ 

**je 19** 

i ta

**i** 

j j j<br>J

 $\sum_{i=1}^n$ **KAN gra** 

 $\blacktriangleright$ 

Y

 $\lambda$ 

j

)<br>K j  $\lambda$ 

**je poznat** je po svoj **julian and the contract of the contract** 

j, n

 $\mathcal{L}$ 

j f j

 $\rightarrow$ **Lip** ija.

.<br>M

j

 $\sim$ 

i termine

 $\sim$ 

j

j

j

j

# Главная страница

j je izvet <u>je predsjednje predsje</u>

)<br>K

 $\mathbf \Psi$ 

**ik** 

 $\lambda$ 

 $\lambda$ 

u s j **junior and the contract of the contract** 

j

j

i termin

j

j  $\mathbf{v}$ j

 $\ddot{\Lambda}$ 

 $\ddot{\mathbf{z}}$ 

j f j

.<br>A

 $\rightarrow$ **List** <u>je po</u>

 $\sim$ 

.<br>Y j

j

 $\sim$ 

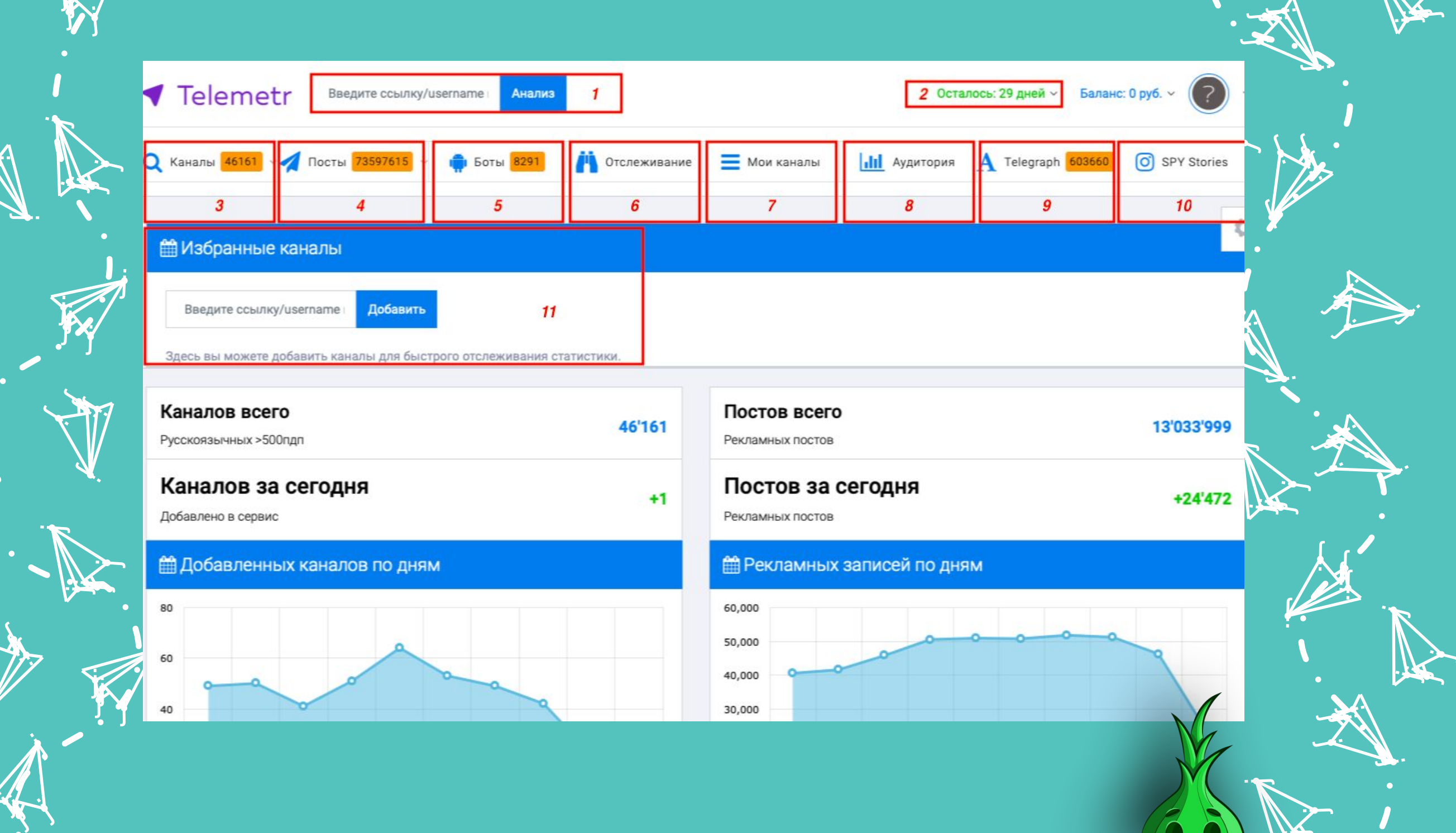

**j** j in James B

**TONION.INF** 

j j j

j j j<br>K

j **junior** t i t

j

j

.<br>A

j je poznatelj poznatelj poznatelj za poznatelj za poznatelj za poznatelj za obraz poznatelj za obraz poznatelj<br>Dogodki

 $\rightarrow$ 

j j  $\lambda$ 

**jest** 

Y

j

С данного поля начинается поиск нужного вам канала, возможность искать по приватной ссылке, @Линку и просто названию канала

j j  $\lambda$ 

Y

**jest** 

j j je poznatelj poznatelj poznatelj za poznatelj za poznatelj za poznatelj za obraz poznatelj za obraz poznatelj<br>Dogodki

 $\rightarrow$ 

j j j<br>K

j j j

j **junior** t i t

j

j

 $\mathcal{F}$  is a set of  $\mathcal{F}$ je se s **gra** 

j

 $\blacktriangleright$ 

**j** j in James B

i ter

**TONION** 

**jet** j **je de la posta de la posta de la posta de la posta de la posta de la posta de la posta de la posta de la posta** ينكمب

j. Å j

نكر

j **i** r<br>F

**je** الاب an

يمك

i je postavanje na se od nastav na se postava na se po se po se po se od na se od na se od nastav na se od na<br>Se od na se od na se od na se od na se od na se od na se od na se od na se od na se od na se od na se od na se

j.

**je na p** j **ga** 

 $\blacktriangleright$ 

 $\mathcal{L}$ 

j

j

**i** 

**jet** – **juliji je pr** 

 $\mathcal{L}$ 

يمك

**jky** kg. **ga** 

**jk** 

j

<u>je k</u>

 $\blacktriangleright$ 

j

j j  $\boldsymbol{\zeta}$ 

j

j

j

.<br>A

j

1

Введите ссылку/username Анализ

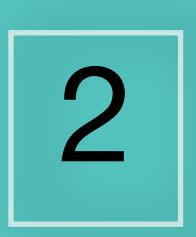

Показывает остаток дней вашего премиум -аккаунта

Осталось: 29 дней ~

**ik**  $\mathbf{\hat{x}}$ j

 $\mathbf \Psi$ 

 $\lambda$ 

)<br>K j  $\lambda$ 

 $\boldsymbol{\dot{ \Lambda}}$ 

j j j<br>J

**January 1980**  $\mathbf{L}$  is  $\mathbf{L}$ <u>ja ka</u>

**jest** 

i ta

 $\searrow$ 

j j j

**je pozri** ti k **ign.** 

 $\blacktriangleright$ 

j

u s j **junior and the contract of the contract** 

j

i termin

 $\mathcal{L}$ 

.<br>Y j j

 $\rightarrow$ **List** <u>je po</u>

.<br>A

j

 $\sim$ 

 $\sim$ 

j

j

**je i**r. **jean** 

 $\mathbf{V}_{\cdot}$ 

j

j  $\mathbf{v}$ j

 $\ddot{\Lambda}$ 

j je izvet <u>je predsjednje predsje</u>

j

j f j

j

 $\ddot{\mathbf{z}}$ 

j

j

 $\ddot{\phantom{0}}$ 

При наведении на «Каналы» у вас появляется выпадающее меню. Нажимаете на «Поиск по каналам РУ», после чего вас переводит на страницу каналов, и появляется такая фильтрация

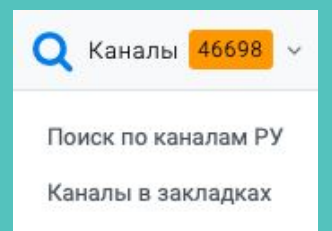

u za s je postala na na **julian and an analysis** 

i ji ka

i ten

<u>je zap</u> je premi je poznata u predstavanje pozicije u predstavanje i predstavanje pozicije u predstavanjem se obiše pozicije u

j

u je postala na svoji s j **julian and the contract of the contract** 

j

j

j f j

 $\mathbf \Psi$ 

 $\lambda$ 

)<br>P j  $\lambda$ 

j i i stani n.

j

**SP** j

j

j<br>A

j

.<br>M

j

j

)<br>K j  $\lambda$ 

> j j **ing the**

**i** 

 $\mathbf{Y}_{i}$ 

 $\mathbf \Psi$ 

 $\lambda$ 

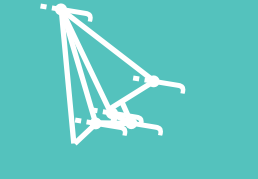

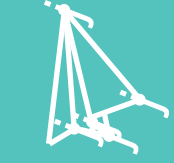

j j  $\sim$  , where  $\sim$ 

 $\sim$ 

 $\sim$ 

j j j .<br>A

j

j j  $\sim$  just  $\sim$ 

 $\rightarrow$ 

**je kontrolle de la percenta de la percenta de la percenta de la percenta de la percenta de la percenta de la p** 

**ONION julian and the contract of the contract** je predstav

je predstava predstava predstava predstava predstava i predstava predstava predstava predstava predstava preds

Ссылки: Название канала: Описание: Категории: O  $\circ_{\circ}$ Категория (можно несколько)  $\Lambda$  $\equiv$  $\equiv$ ER: Подписчиков: Просмотров на пост: Цена за пост: до 100 10000 10000 OT 70 500000 OT 1000 до  $\mathsf{O}\mathsf{T}$ 1000 до  $OT$ 100 до Упоминаний за неделю: Найти 100 1000 OT до Найдено 46698 каналов 1557  $_{\rm 3}$  $\overline{2}$  $\overline{\mathcal{O}}$ 

> $\mathcal{F}$ i de la p **gra**

113

 $\blacktriangleright$ 

**jan** kg. V

 $\blacktriangleright$ 

 $\mathcal{L}$ 

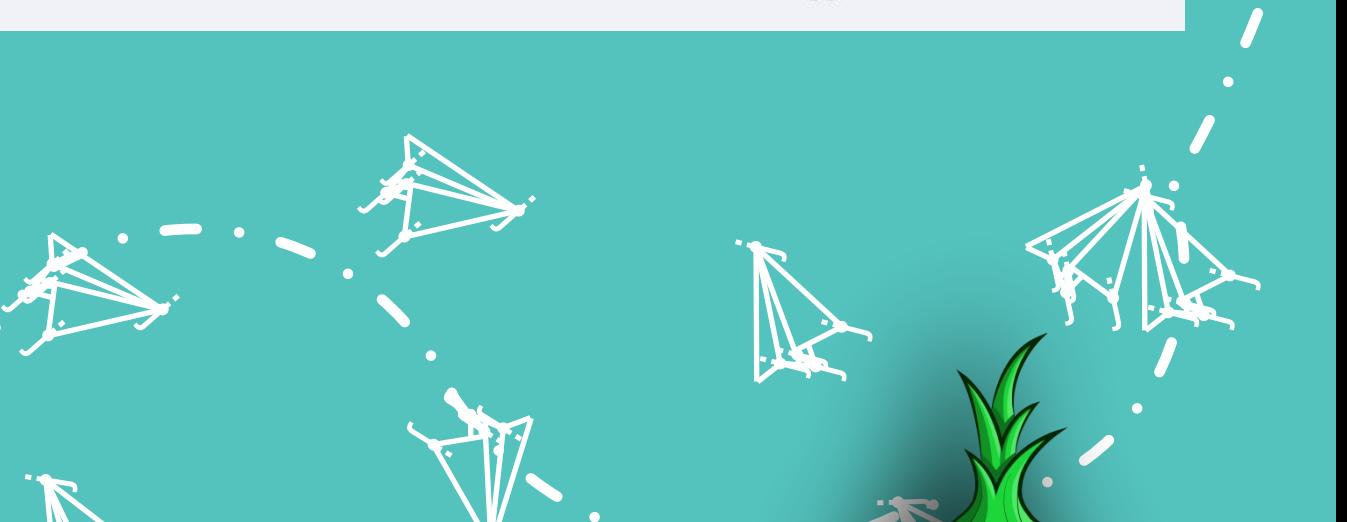

 $\mathbf{Y}_{i}$ 

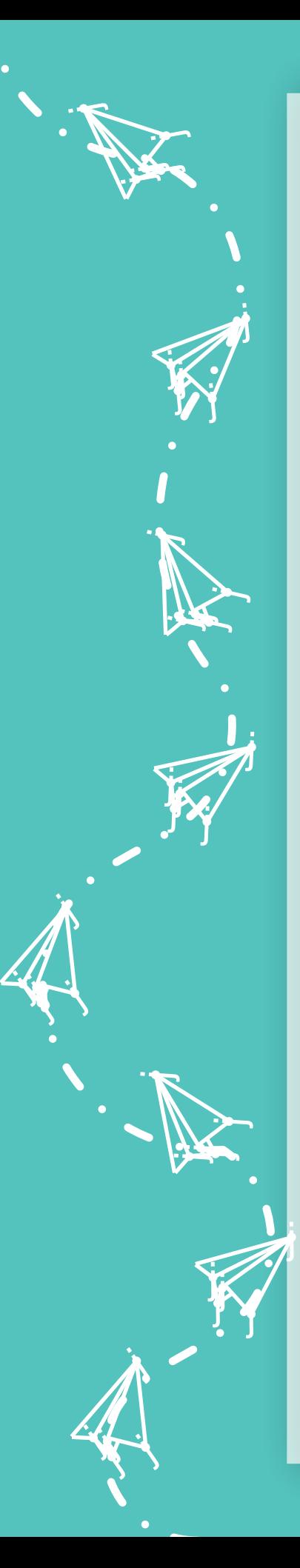

**Ссылки:** Если у вас изначально есть ссылка нужного канала, вы можете вставить в эту строку и нажать «найти» либо же искать сразу же через пункт 1.

j j  $\lambda$ 

Y

j j j<br>K

j **junior and the contract of the contract** t i t

j

j

j

**jet** j **je de la posta de la posta de la posta de la posta de la posta de la posta de la posta de la posta de la posta** ينكمب

> j **i** r<br>F

**je** j an

يمك

j.

j

j

**jet** – <u>jan k</u> **je pr** 

**jude** 

j

<u>je k</u>

j

j j  $\boldsymbol{\zeta}$ 

Ķ

j

j

**Названия канала:** Каналы возможно искать по названию. Если вам необходим определенный канал, то вы также можете найти через 1 пункт, если же вам нужны несколько каналов с похожим названием, к примеру, каналы с названием: «книги», то вписываете ключевое слово и нажимаете «Найти»

**Описание:** Канал возможно найти через ключевое слово в описании канала, но задумка ни к чему хорошему не приведет, так как у каналов зачастую в описании указаны данные для рекламодателей.

**Категории:** Фильтрация каналов по определенной категории

**Подписчиков:** Фильтрация каналов по количеству подписчиков. Не совсем корректный поиск каналов, так как молодой проект с небольшим количеством подписчиков может быть на более «серьезных» закупах, чем крупные проекты.

**Просмотров на пост:** Фильтрация каналов по количеству просмотров на пост. Если вам необходимы каналы исключительно с большим активом, то вводите нужные показатели и кнопка «Найти»

**ER:** Фильтрация канала по количеству актива в %, она же вовлеченность. Крайне не рекомендую поиск по данному значению, так как стандарт ER сильно отличается в зависимости от количества подписчиков( в больших каналах он меньше) и тематики каналов.

**Цена за пост:** Фильтрация по цене за пост, но большинство каналов не указывают свой ценник в сервисе.

**Упоминаний за неделю:** Фильтрация по количеству упоминаний, то есть по количеству рекламных постов/репостов. Также не рекомендую искать по данному критерию, так как один проект может закупиться в 20 мелких каналах на 10 тыс. рублей, в этот же момент другой проект купит рекламу всего у двух каналов, но на 50 тыс. рублей.

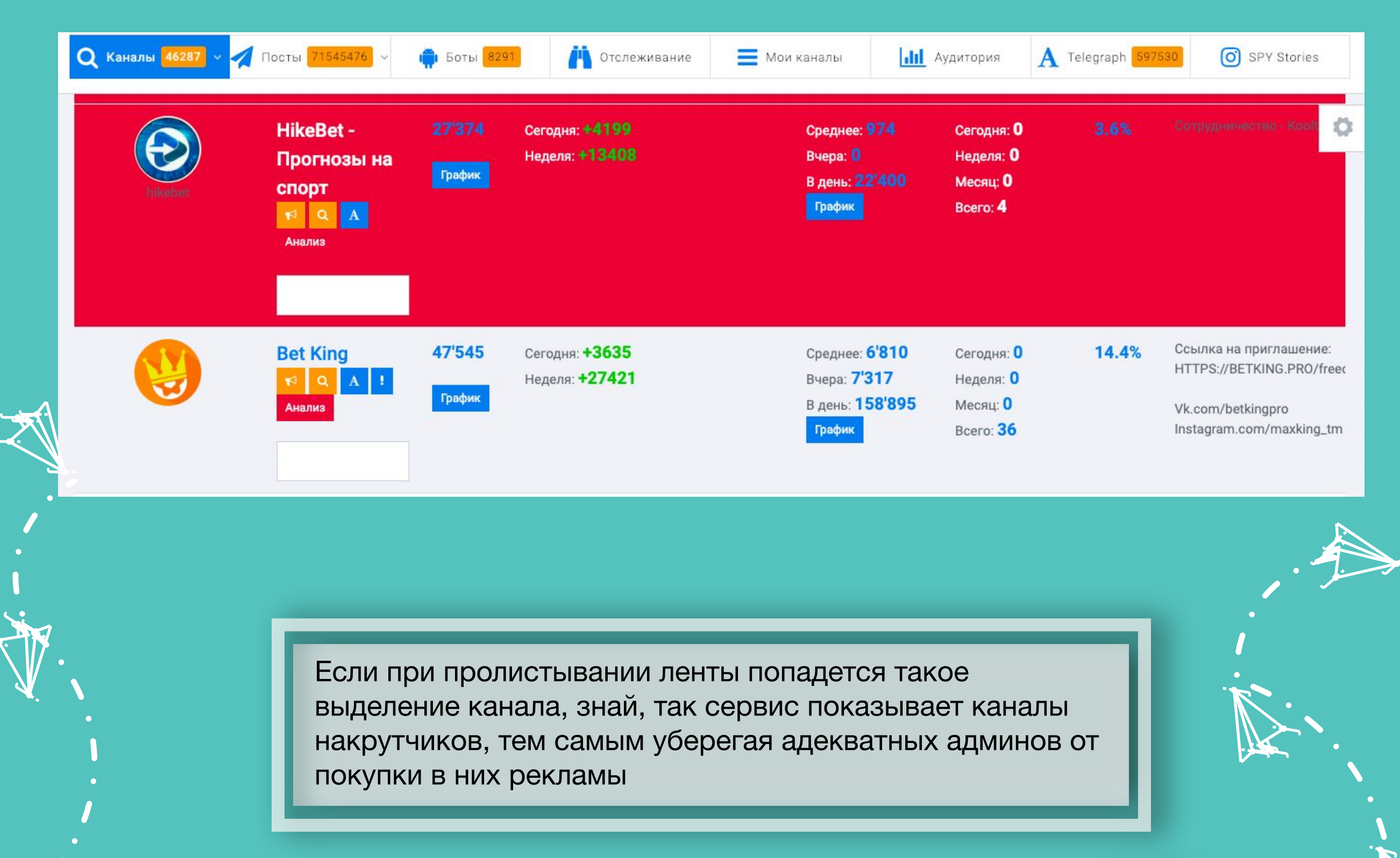

**i** 

**je provincij** i se se **ga** 

j je predstav j

p, m

i ter

NFO

j j  $\sim$  just  $\sim$ 

 $\sim$ 

**TONION!** 

**je de c** 

 $\blacktriangleright$ 

**i** 

j j j

Y

 $\lambda$ 

u je postavanje po svoje s j **junior and the contract of the contract** 

i je postavanje po se postava na predstavanje na predstavanje na predstavanje na obisko predstavanje o predstav<br>Dogodki predstavanje po se po se po se po se po se po se po se po se po se po se po se po se po se po se po se

**je v** kg. **FR** 

 $\blacktriangleright$ 

i ter

je poznata u predstavanje na predstavanje poznata koji s poznata koji s poznata koji s poznata koji s poznata

j

j f j

j

j

.<br>N

j

j j j

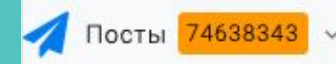

#### Рекламные посты 13248091

Рекламные посты в закладках

Закрепленные ПОСТЫ

Все посты 61390252

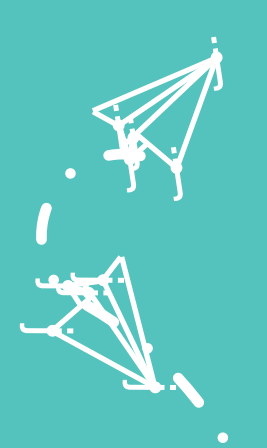

ti, y. **Sept** 

**in the contract of the contract of the contract of the contract of the contract of the contract of the contract of the contract of the contract of the contract of the contract of the contract of the contract of the contra** 

i ji ka

u za s j **junior and the project of the project** 

> )<br>P j j<br>je

 $\mathbf \Psi$ 

 $\mathcal{F}$ 

je pr

 $\mathbf{Y}_{i}$ 

Вот такое меню выпадает при наведении на «Посты». Разберем каждый пункт

**Рекламные посты.** Данный раздел показывает все рекламные посты каналов, которые проверяет сервис, но ,к сожалению, сервис проверяет не только РУ каналы, но и иностранные. В 99% случаев иностранные каналы вы можете сразу же откинуть, так как даже при адаптации их постов под наши реалии сама структура и подход сильно отличаются от наших стандартов. Единственное, что вы можете сделать, чтоб данный раздел вам был полезен, если вы будете искать по нужному вам каналу, благо у вас есть эта возможность, вбив ссылку канала в «Упоминаемый канал».

В остальном раздел интересен лишь для просмотра и ознакомления , как тг живет в других странах.

> j. Â j

**je v** kg. **je** 

j j j

 $\blacktriangleright$ 

.<br>A

j

<u>je vez</u>

نكر

'ha

**je**.

j j  $\sim$ 

j

**je kontroller** 

**je na p** i se se **ga** 

j

 $\mathcal{L}$ 

 $\rightarrow$ 

 $\mathcal{F}$ je predstav j

j j  $\sim$   $\sim$ 

**TONION.INFC** 

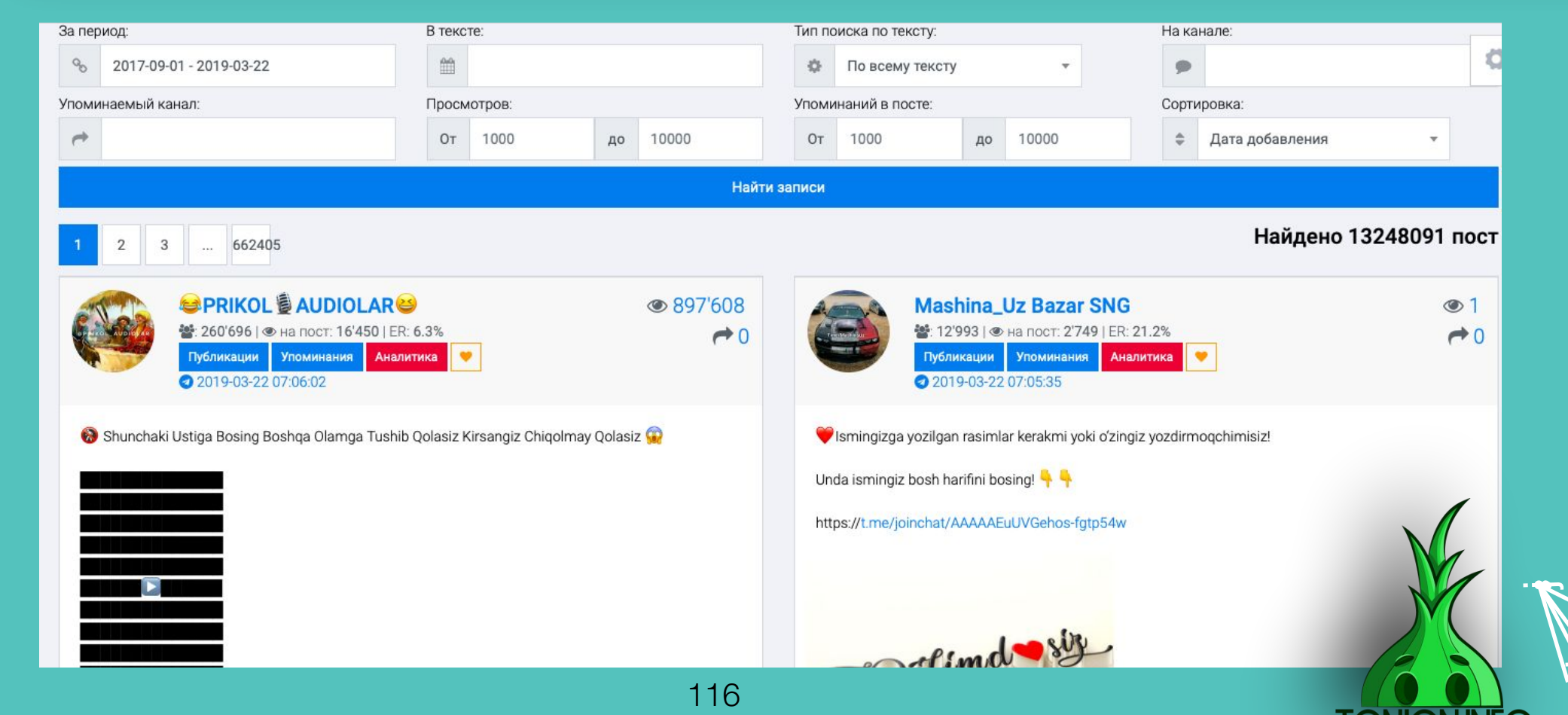

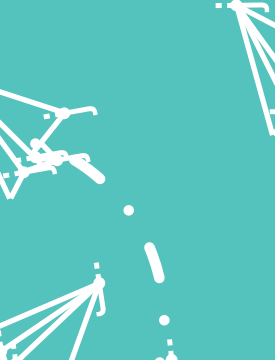

u s j **junior and the contract of the contract** 

p, m

 $\blacktriangle$ 

j f j j j j f j j

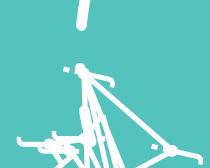

ka Sa **ji je p je k**  $\sim$   $\sim$ j

> j j j

j

j  $\mathbf{\hat{x}}$ j

 $\boldsymbol{\dot{ \Lambda}}$ 

 $\mathbf \Psi$ 

 $\lambda$ 

j j j

**v**in  $\mathbf{L}$  is  $\mathbf{L}$ <u>je predstav</u>

)<br>K j  $\lambda$ 

**jen** 

i ter

j

 $\zeta$ 

j

j

 $\mathbf{V}_{\cdot}$ 

• Меню

 $\bullet$  Лапша • Пельм • Варени

 $\ddot{\phantom{1}}$ 

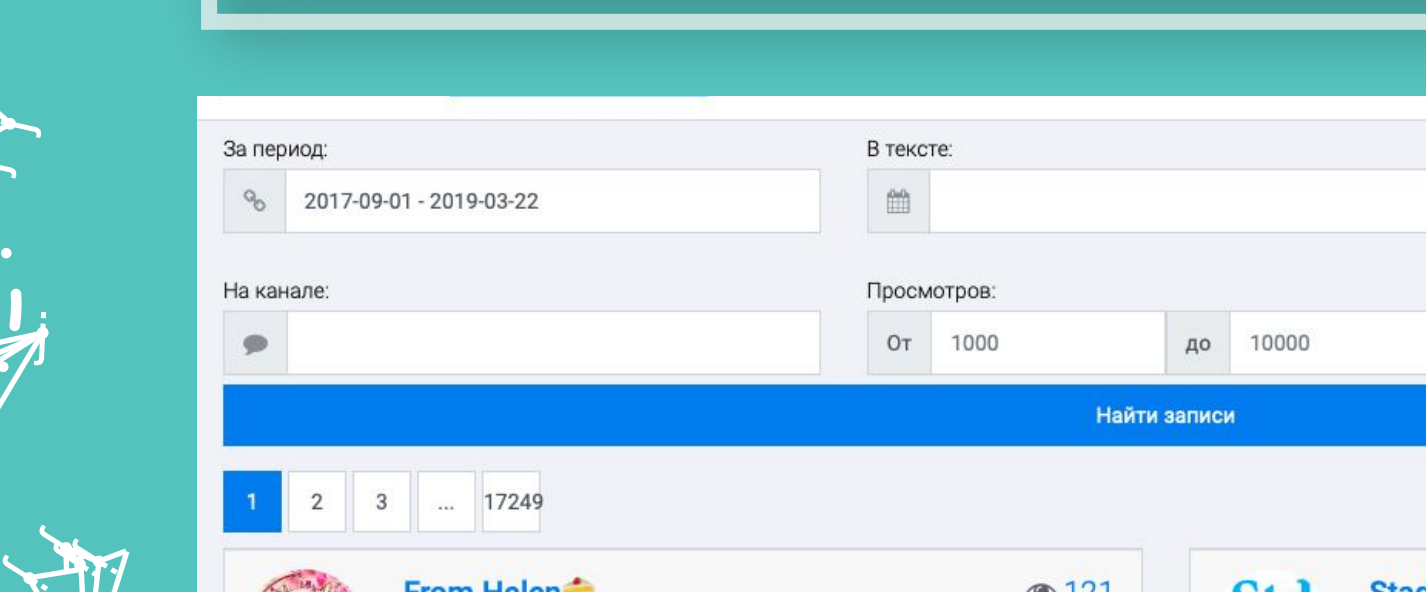

**Рекламные посты в закладках.** Раздел для тех, кто все же нашел интересные для посты и добавил в «Избранное». У меня ,к сожалению, там пусто :)

j j

Y

 $\rightarrow$ 

j j je poznatelj poznatelj poznatelj za poznatelj za poznatelj za poznatelj za obraz poznatelj za obraz poznatelj<br>Dogodki

j j j<br>K

j

.<br>A

j  $\sim$ din.

j

j

 $\blacktriangleright$ 

j

i ya k j <u>je premena predstavanja predstava predstava predstava predstava predstava predstava predstava predstava predst</u>

j

**je komune komune komune komune komune komune komune komune komune komune komune komune komune komune komune k**<br>Jereo komune komune komune komune komune komune komune komune komune komune komune komune komune komune komune

**jekt** j **je de la posterior de la posterior de la posterior de la posterior de la posterior de la posterior de la poster** ينكمب

**i** 

j ł r<br>F

 $\mathcal{L}$ 

 $\sim$ **judit e** 

**je na p** i de la post **ga** 

**jev** 

**TONION INFC** 

j

 $\blacktriangleright$ 

j

j

j

<u>je k</u>

**iki** 

 $\rightarrow$ 

j

**jest** 

j. j  $\lambda$ 

j. Å j

نكر

j

j

j j j

 $\mathcal{F}$ 

**Закрепленные посты.** Каждый админ канала может может закрепить любой пост на канале, ты должен был видеть подобное, когда вверху канала небольшая строчка идет с началом поста, а при нажатии лента поднимается к этому посту. Именно такие посты выдает раздел «Закрепленные посты». Будет ли полезен данный раздел? Решать тебе :)

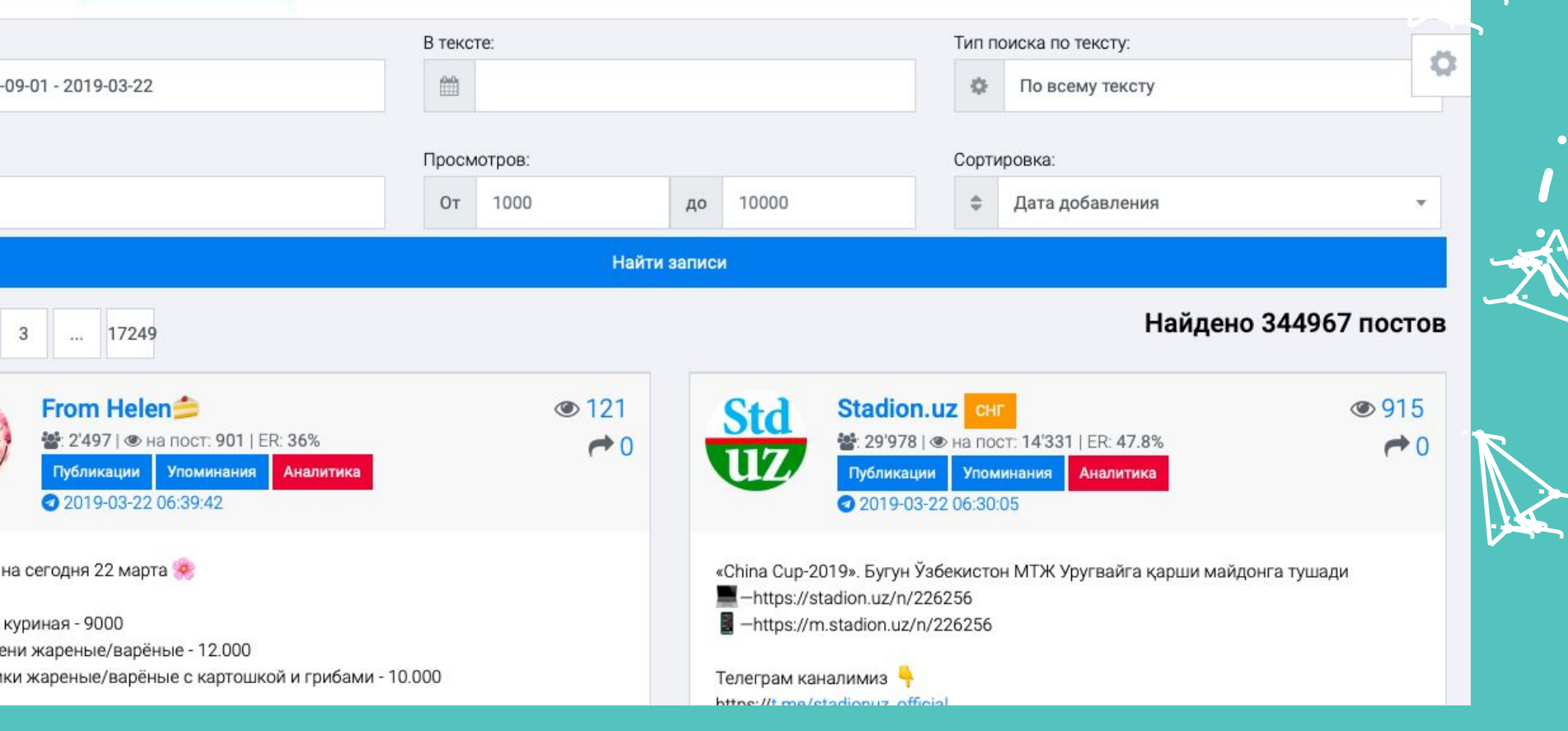

**Все посты.** В данном разделе собраны все посты из разделов, что были описаны выше.

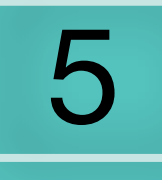

5 При наведении на данную кнопку в меню тебе не отроется подменю, у тебя не будет огромного выбора, но один лишь раздел принесет многим пользу :)

**Боты** 8291

**Поиск ботов.** Отвечу сразу на вопрос некоторых, нет, это не боты - накрутки. Все 8 тысяч ботов созданы для взаимодействия с пользователями, некоторые из них крайне полезны будут тебе в роли администратора. Фильтрация ботов крайне небольшая. **Ссылки:** Если заранее известна ссылка бота, можно сразу ее вбить и найти его. **Название бота:** То же самое касается и названия бота, но тут есть исключение. Бота можно искать по ключевому слову, хоть и не всегда это дает свои плоды, так как зачастую боту дают иностранное название, никак не связанное с его назначением. **Описание:** Также есть возможность устроить поиск бота по его описанию, это даст куда больше пользы, так как их администраторы чаще всего пытаются вложить описание всего функционала в описание.

**Упоминаний в постах:** Данный показатель указывает, сколько раз упоминали бота в различных постах, также есть возможность узнать, в описание скольких каналов указана ссылка данного бота, хоть это какую - либо пользу не принесет.

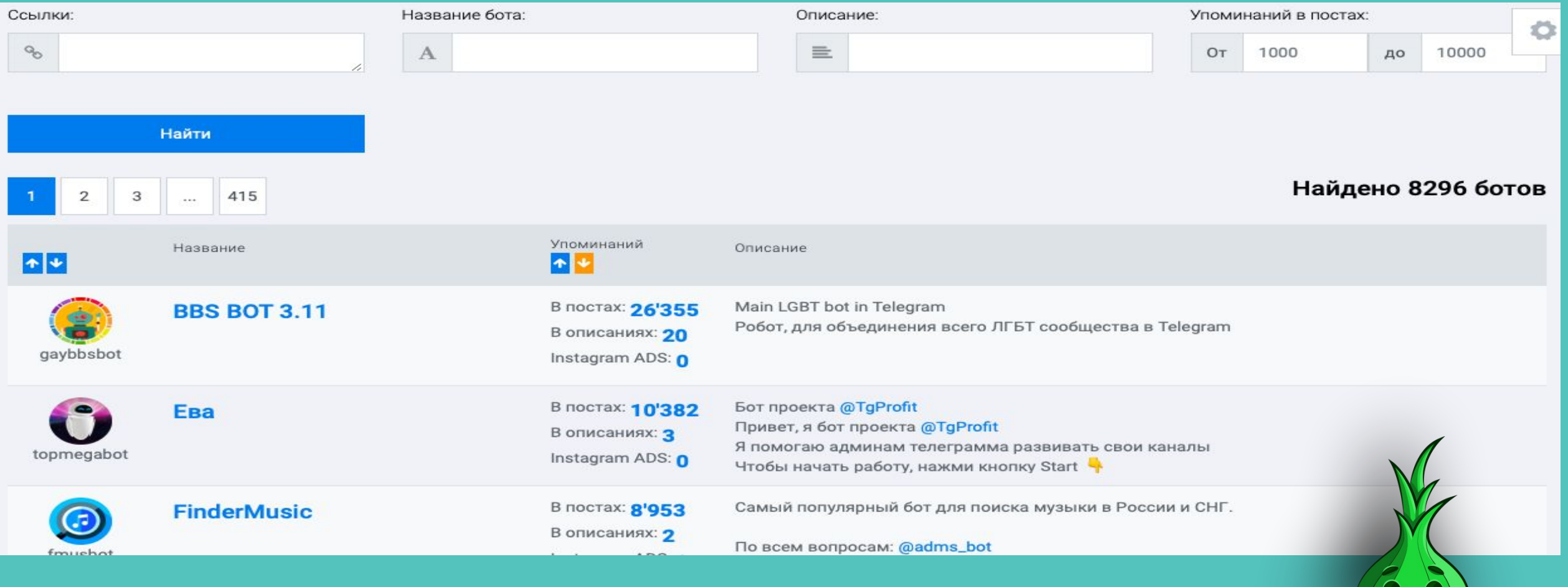

118

**ik**<br>j  $\mathbf{\hat{x}}$ j

 $\boldsymbol{\dot{ \Lambda}}$ 

j j<br>J

j

 $\ddot{\phantom{0}}$ 

При нажатии сюда, тебе также не открывается подменю, лишь открывается новый раздел

Как видим на скрине, уже изложена вся информация, и от себя добавить нечего :)

#### **В Управление отслеживаниями**

В этом разделе вы можете подписаться на уведомления в ваш Телеграм о появлении новых публикаций с упоминанием вашего бренда\аккаунта или любого слова\фразы. Для оплаченных аккаунтов (как ваш) действует подписка на количество одновременно запущенных отслеживаний: 15. После окончания подписки все ваши уведомления будут приостановлены.

Уведомления будут отправляться на аккаунт Мг.

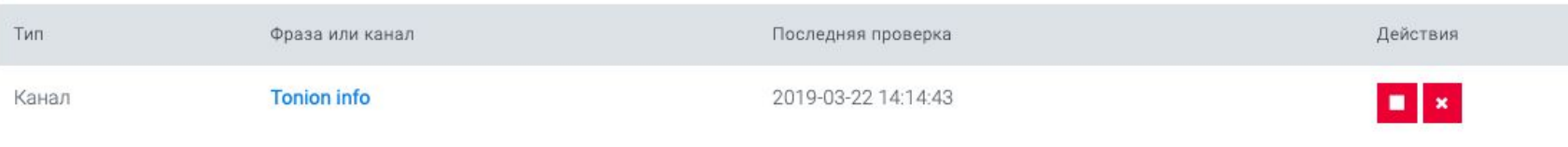

Добавить отслеживание

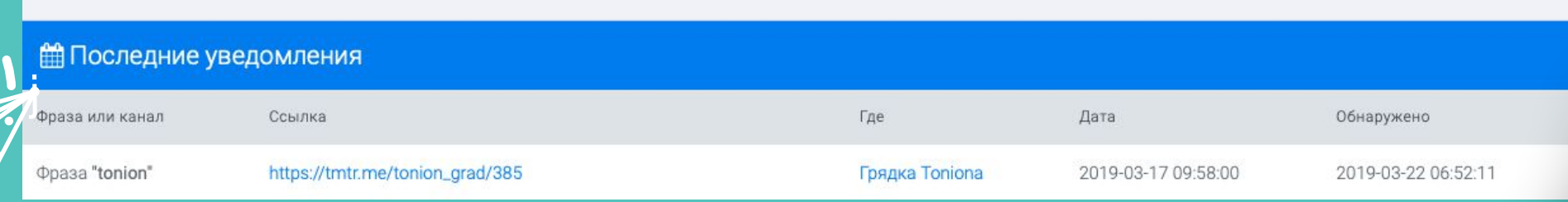

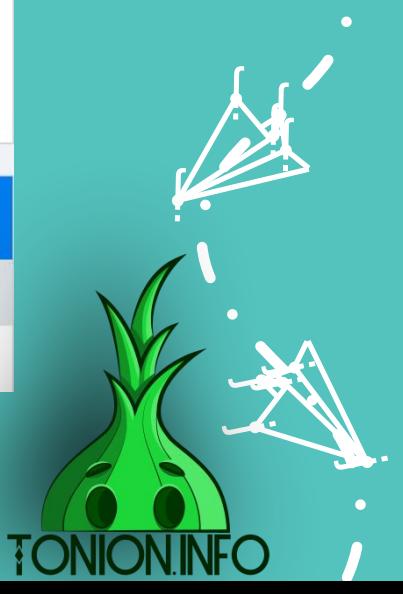

j j  $\lambda$ 

Y

j j j<br>K

j  $\sim$ din

j

j

**jek** j **je de la posterior de la posterior de la posterior de la posterior de la posterior de la posterior de la poster** يىم

j

**je kon** المناسب **je pr** 

يمك

j

<u>je pre</u>

j

**j** j  $\mathbf{\hat{x}}$ 

y.

j

 $\mathcal{F}$ 

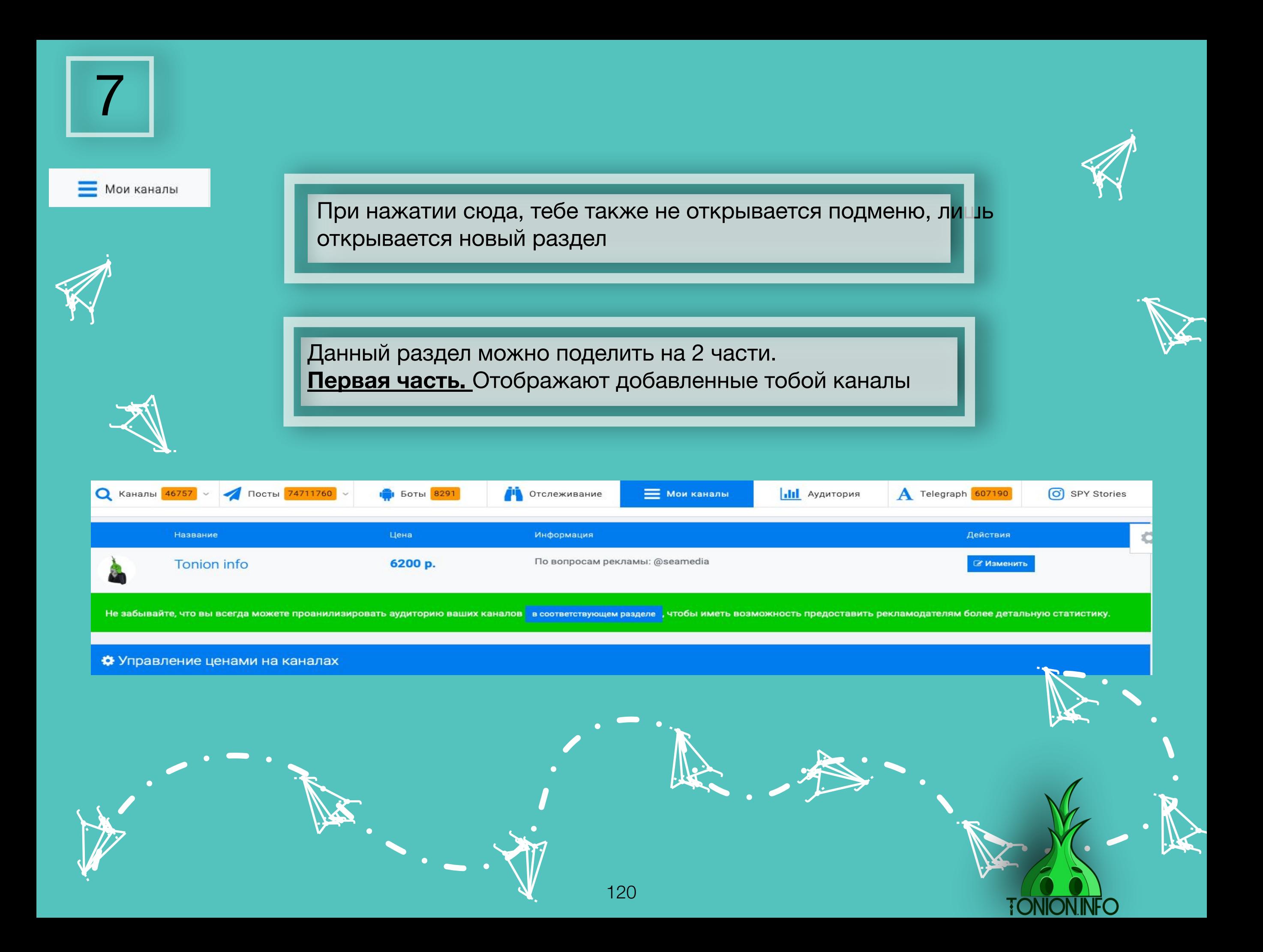

7 **Вторая часть.** Подробная инструкция, что нужно делать, чтоб добавить свой канал. В инструкции нет ничего сложного. Произвести все указанные действия займет чуть больше минуты

Этот раздел предназначен для управления ценами на рекламу на ваших каналах. После того, как вы привяжете ваши каналы, вы сможете устанавливать цену на продажу рекламы и контактные данные.

Эта информация будет доступна всем пользователям в поиске по каналам и в рекламных публикациях.

Не забывайте актуализировать данные по цене и контактам, чтобы получить больше заявок на рекламу!

Для того, чтобы управлять ценами на своем канале, вам необходимо сначала прикрепить его к нашему сервису. Для этого необходимо проделать несколько шагов.

выполнено Проверить, что ваш Телеграм-аккаунт, на котором создан ваш канал, присутствует в списке "Авторизованные аккаунты".

Если аккаунт еще не привязан (или если хотите добавить еще один) - просто нажмите кнопку **С Авторизоваться с помощью Telegram** и в появившемся диалоге с ботом нажмите START, затем вернитесь на эту страницу.

#### Авторизованные аккаунты:

Mr - MrTonion

не выполнено Проверить, есть ли ваш канал в нашем сервисе.

Напомним, критерии попадания - от 500 подписчиков, ру\снг канал. Введите ссылку или username канала и выберите его из выпадающего списка.

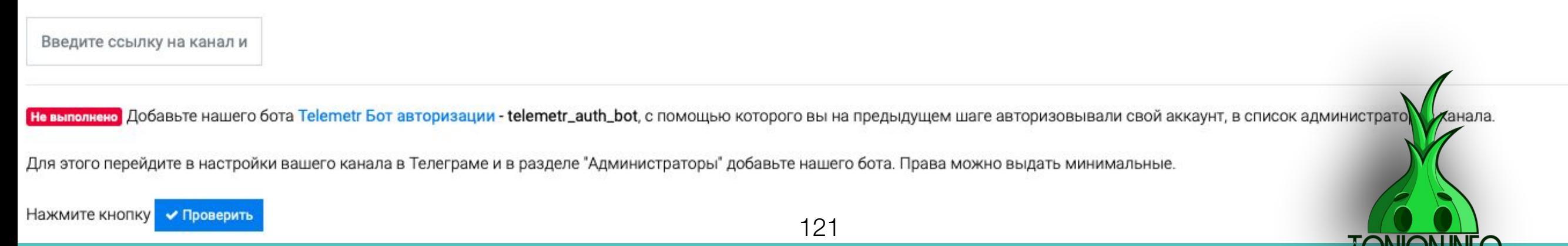

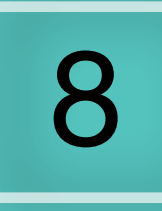

При нажатии сюда, тебе также не открывается подменю, лишь открывается новый раздел

#### **III** Аудитория

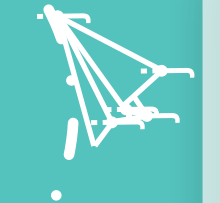

j

**ji j ing the Second Second** 

**i** 

j je premen je poznata u predstavanje u predstavanje u predstavanje u predstavanje u predstavanje u predstavanje u predsta

j

 $\mathbf{Y}_i$ 

Данная функция введена сравнительно недавно, но уже полюбилась большому количеству админов. Саму инструкцию нет смысла писать, так как администрация сервиса сделала это за нас. От себя лишь могу добавить, что фича очень полезная, и всем рекомендую ею пользоваться.

> j. Å j

j j j .<br>A

j

نكر •

 $\mathcal{F}_{\text{max}}$ je vel  $\blacktriangleright$ 

 $\blacktriangleright$ 

'in

**i** 

**je p** kg. j

j

ik.

**g and** j je poznatelj poznatelj poznatelj za poznatelj za poznatelj za poznatelj za obraz poznatelj za obraz poznatelj<br>Dogodki

 $\rightarrow$ 

**je de Ca** 

**je na p** i de la post **ga** 

 $\blacktriangleright$ 

 $\mathcal{L}$ 

i ya k je premi  $\sim$   $\sim$ n ji bor k

Пересечение

Из кеша

Введите ссылку/

Этот инструмент позволяет провести аналитику активности аудитории вашего канала. Работает с открытыми и закрытыми каналами!

Сначала вам необходимо добавить нашего бота https://t.me/telemetr\_auth\_bot в администраторы вашего канала и дать права на добавление администраторов - Add admins. Это необходимое условие для получения аудитории.

После введите ссылку на канал в первое поле и нажмите "Анализ". В результате вы увидите распределение времени последнего посещения ТГ (не канала!) вашей аудиторией. Это позволяет увидеть, насколько живая у вас аудитория. Боты обычно никогда не заходят в ТГ после своей первой активности.

Кроме того, вы можете увидеть пересечение аудитории вашего канала с другим каналом (вашим или любым уже проанализированным из списка "доступные для пересечения"). Для этого введите ссылку на второй канал во второе поле и нажмите "Пересечение". Обратите внимание, что для поиска пересечений необходимо, чтобы наш бот https://t.me/telemetr\_auth\_bot был в администраторах у обоих каналов на момент проверки.

Нажав на "Поделиться", вы можете получить постоянную ссылку на результаты анализа вашего канала для рекламодателей.

Введите ссылку/userr

Обратите внимание: на время проверки бот может добавлять дополнительного пользователя в администраторы с минимальными правами (и после окончания проверки - убирать его). Это техническая необходимость для получения нужной информации.

Обработка запроса может занять от 5 до 30 минут в зависимости от размера канала (больше подписчиков - дольше). На время обработки вы можете либо остаться на странице, либо закрыть ее и открыть позже. Результаты будут доступны по текущей ссылке либо слева в блоке "Мои проверки"

Обычный

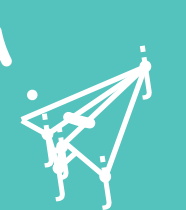

j j  $\lambda$ 

j

 $\lambda$ 

**Tonion** info Проверка: 2019-01

Мои проверки

122

Анализ

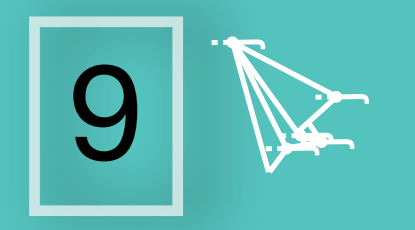

y, **i**r. **jean** 

**jean de la proposa** 

j je izvet <u>je predsjednje predsje</u>

j

j

j j j

j

j

A Telegraph 607234

 $\mathbf{Y}_{i}$ 

)<br>K j **j** 

 $\mathbf \Psi$ 

 $\lambda$ 

При нажатии сюда, тебе также не открывается подменю, лишь открывается новый раздел

Раздел старый, но для многих не нужный. В данном разделе выдают все публикуемые статьи через Telegraph. Ты ,конечно, мог подумать: «Так отсюда можно тащить себе контент». Можно- то можно, но сколько времени на поиски будешь тратить среди всего этого мусора?! :)

> j. Å j

j j j .<br>M

j

نكر

**i** 

27 kg. **FR** 

 $\blacktriangleright$ 

 $\mathcal{L}$ 

**jest** 

j j je poznatelj poznatelj poznatelj za poznatelj za poznatelj za poznatelj za obraz poznatelj za obraz poznatelj<br>Dogodki

 $\rightarrow$ 

**je na p** i de la post **ga** 

 $\blacktriangleright$ 

 $\mathcal{L}$ 

 $\blacktriangleright$ 

y in je se n **gra** 

 $\mathcal{L}$ 

e general j <u>je predstavanje i predstavanje i predstavanje i predstavanje i predstavanje i predstavanje i predstavanje i pr</u>

j

<u>i den i </u>

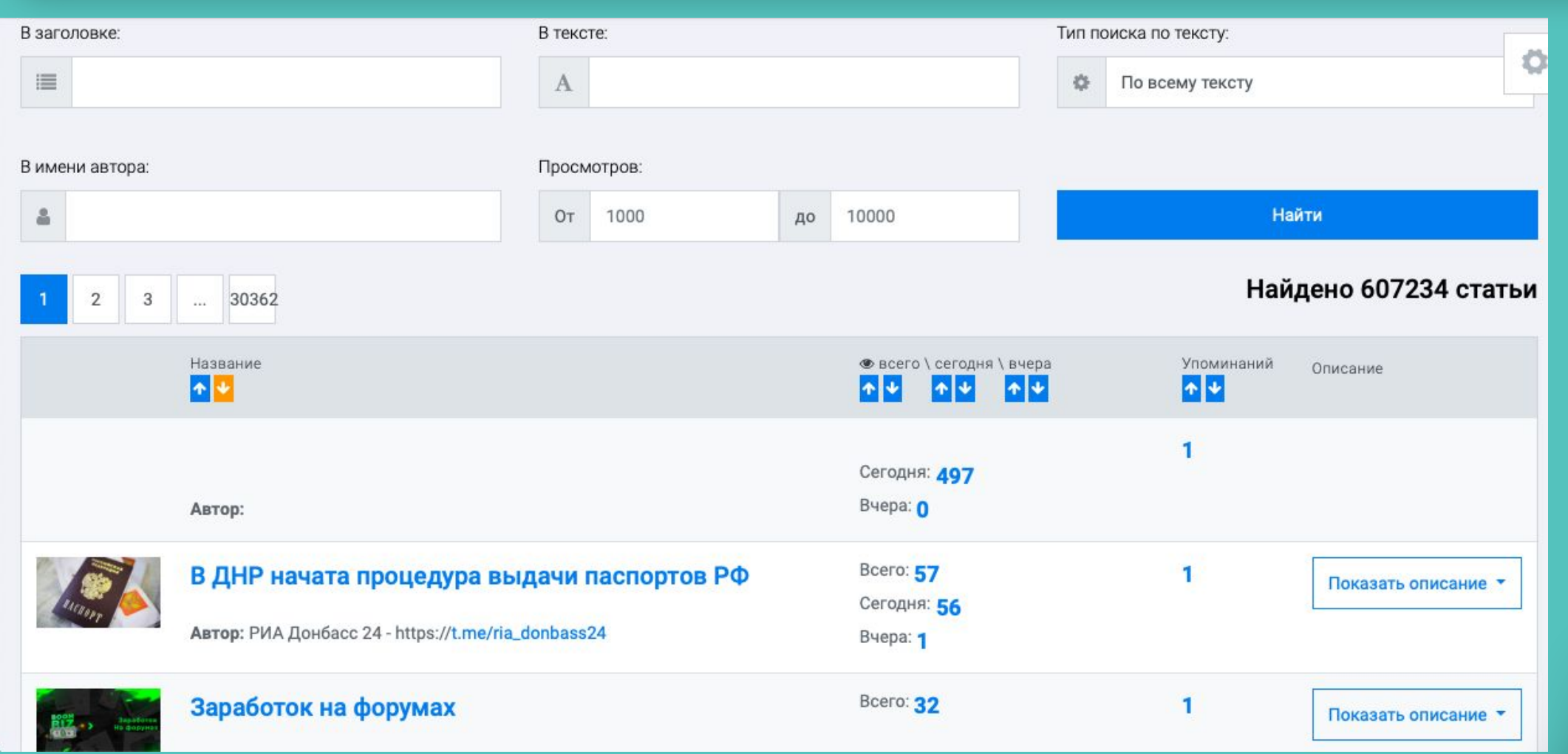

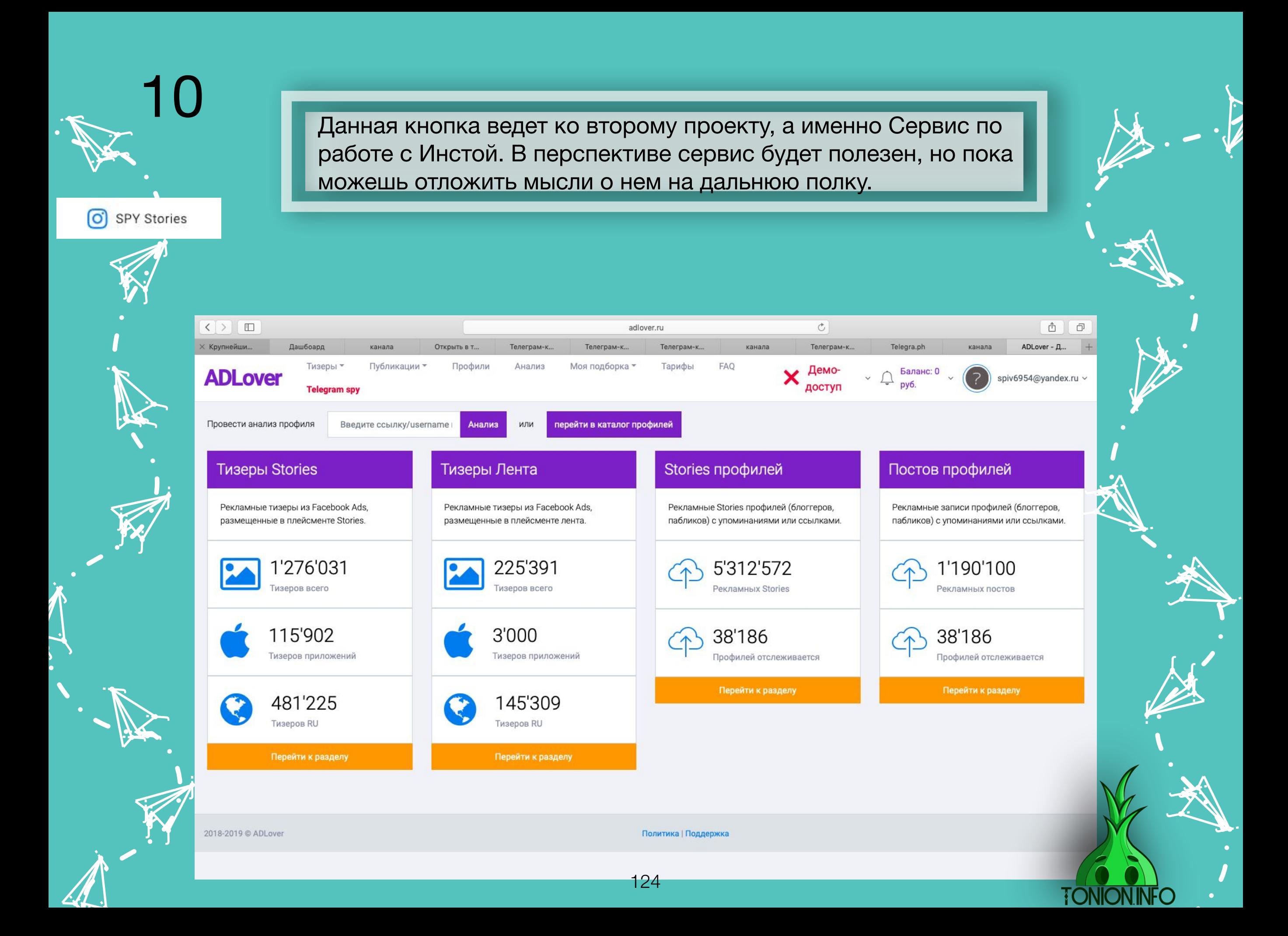

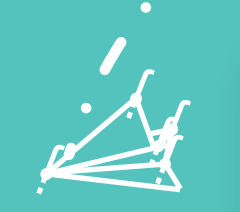

 $\sim$ **julija je** –

 $\sim$ 

j j i<br>K

j

j

 $\sim$ 

11

Удобная фича от сервиса. Ты можешь добавить канал в «Избранное» и при заходе в сервис сразу же видеть, как обстоят дела с каналом.

 $\mathbf{y}$  $\mathbf{\hat{X}}$ j

.<br>Ay

 $\ddot{\phantom{1}}$ 

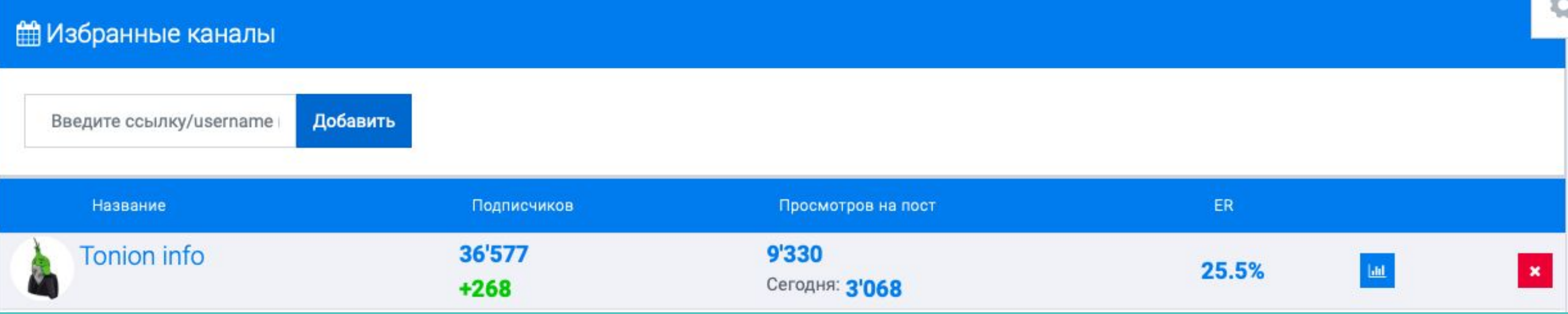

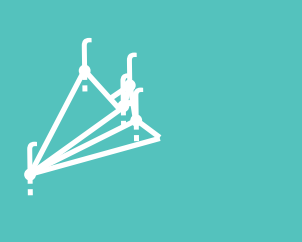

**je provincij** j je poznatelj poznatelj poznatelj za poznatelj za poznatelj za poznatelj za poznatelj za obraz poznatelj za obr<br>Dogodki poznatelj za poznatelj za poznatelj za poznatelj za poznatelj za poznatelj za poznatelj za poznatelj z

 $\sim$ 

**jet** 

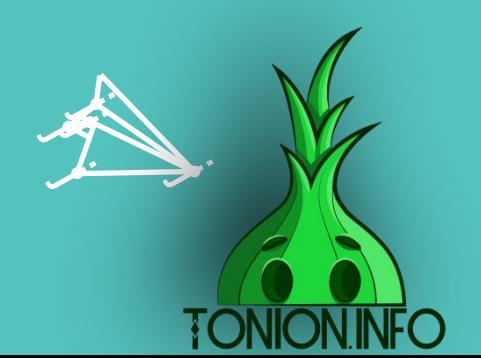

 $\bm{\zeta}$ **j** l<br>r

j j r<br>K

j

j

 $\int_{\mathbb{R}}$ 

**j** 

j j j<br>J

j

j

**j** Ã j

j

 $\zeta$ **j**  $\cdot$ 

 $\bm{\zeta}$ 

j

**i**<br>J

# Главная страница аналитики канала

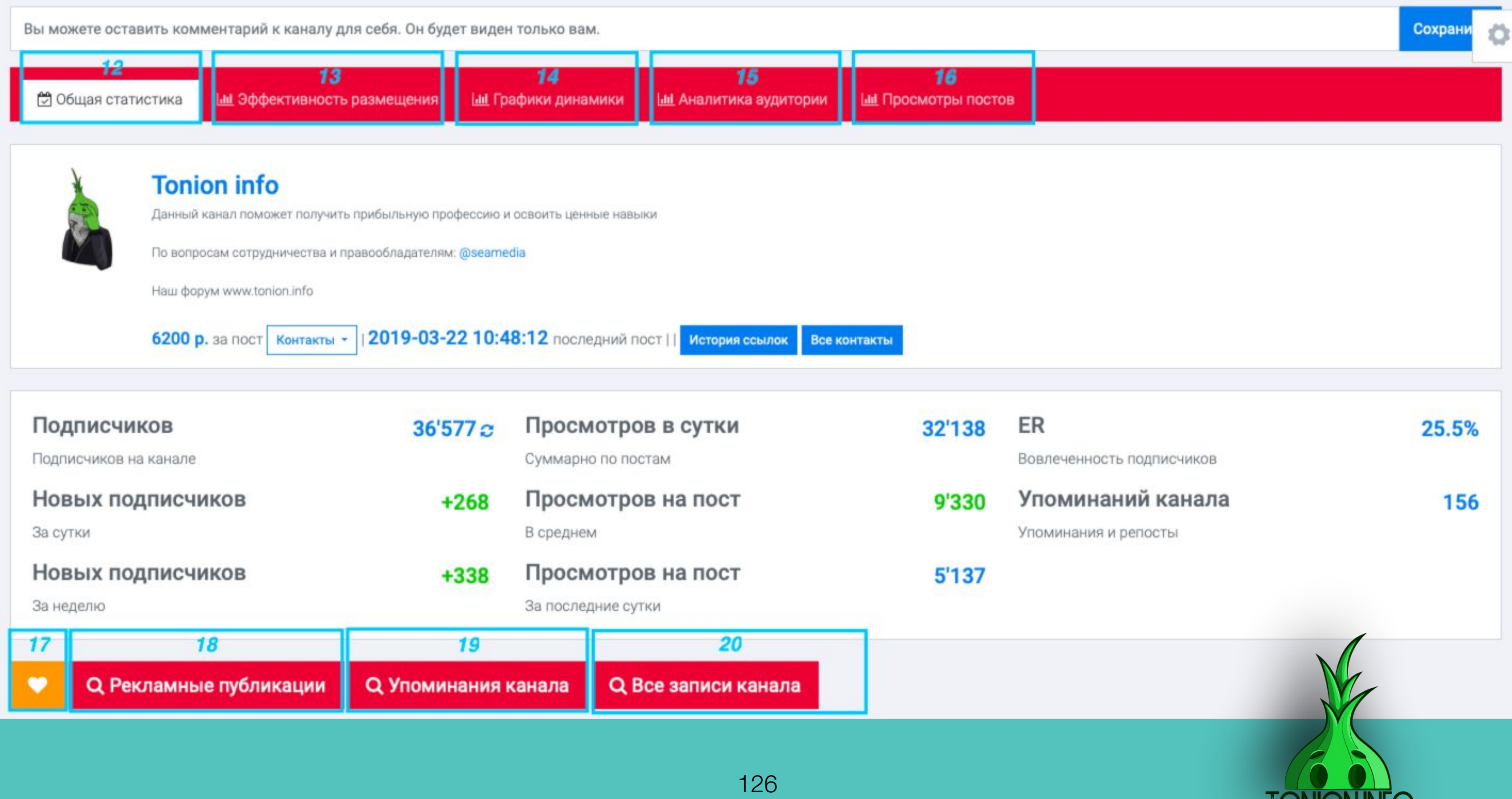

**TONION INFO** 

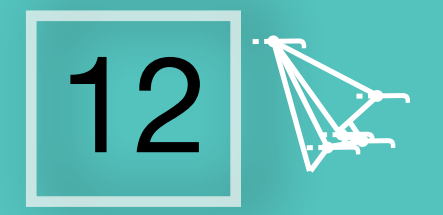

• Общая статистика

y, **jy. Sec.** 

**i** 

)<br>K j  $\lambda$ 

 $\mathbf \Psi$ 

)<br>}

j je premen <u>je predsjednje predsje</u>

j<br>J

j

**junior** 

j f j

j

 $\mathbf{V}_{\cdot}$ 

### При наведении на данную вкладку, открывается следующий раздел

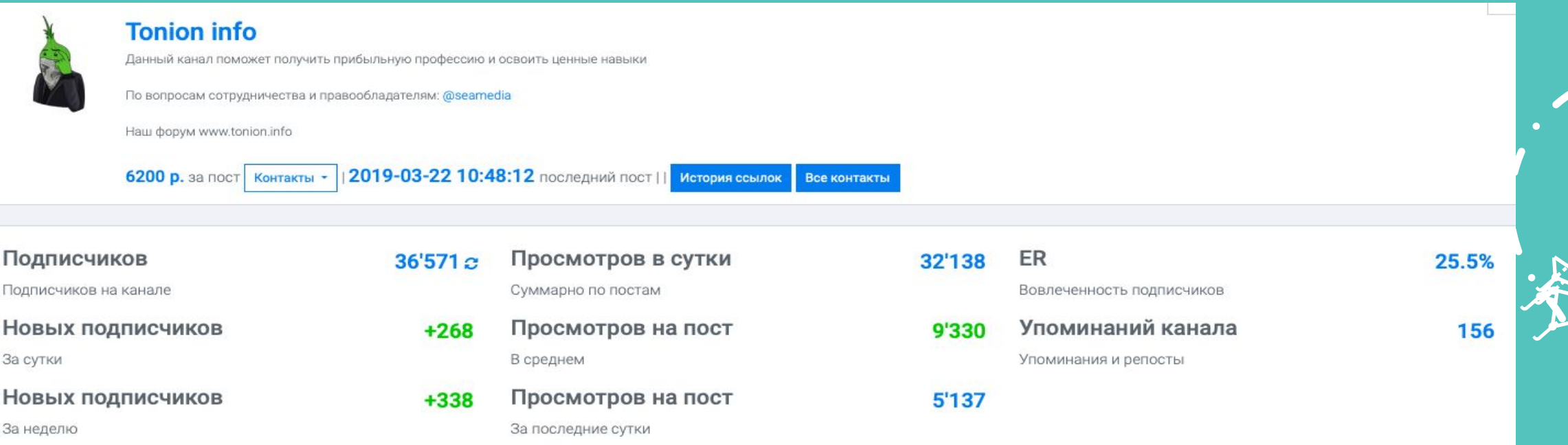

**i** 

**je** KJ. **FR** 

 $\blacktriangleright$ 

'N

**je kontrolle Strucker** 

j j je poznatelj poznatelj poznatelj za poznatelj za poznatelj za poznatelj za obraz poznatelj za obraz poznatelj<br>Dogodki

 $\rightarrow$ 

j j j .<br>N

j

**je na p** i de la partie **ga** 

 $\blacktriangleright$ 

**in** 

 $\blacktriangleright$ 

 $\mathcal{F}$  is a set of  $\mathcal{F}$ il de la p **ger** 

 $\mathcal{L}$ 

i ya k je poznata u predstavanje kon  $\sim$   $\sim$   $\sim$   $\sim$   $\sim$ 

ije i

j

Все показатели выдаются понятно и логично, думаю, объяснений не требуется :)

Если опустить экран ниже, вы найдете два раздела:

**Рекламная статистика.** Крайне полезный раздел, так как показывает количество пришедших подписчиков с канала «Донора», а также есть возможность отследить, сколько подписчиков отписываются при выходе поста/рекламного поста.

**Кто упоминал.** Раздел показывает, сколько раз тот или иной канал вас упоминал, что дает вам возможность примерно понять, нужно ли брать рекламу повторно в данном канале.

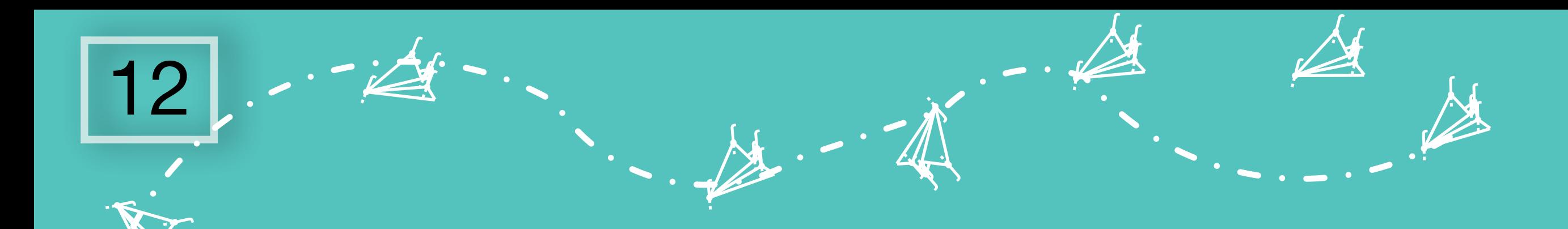

j j j

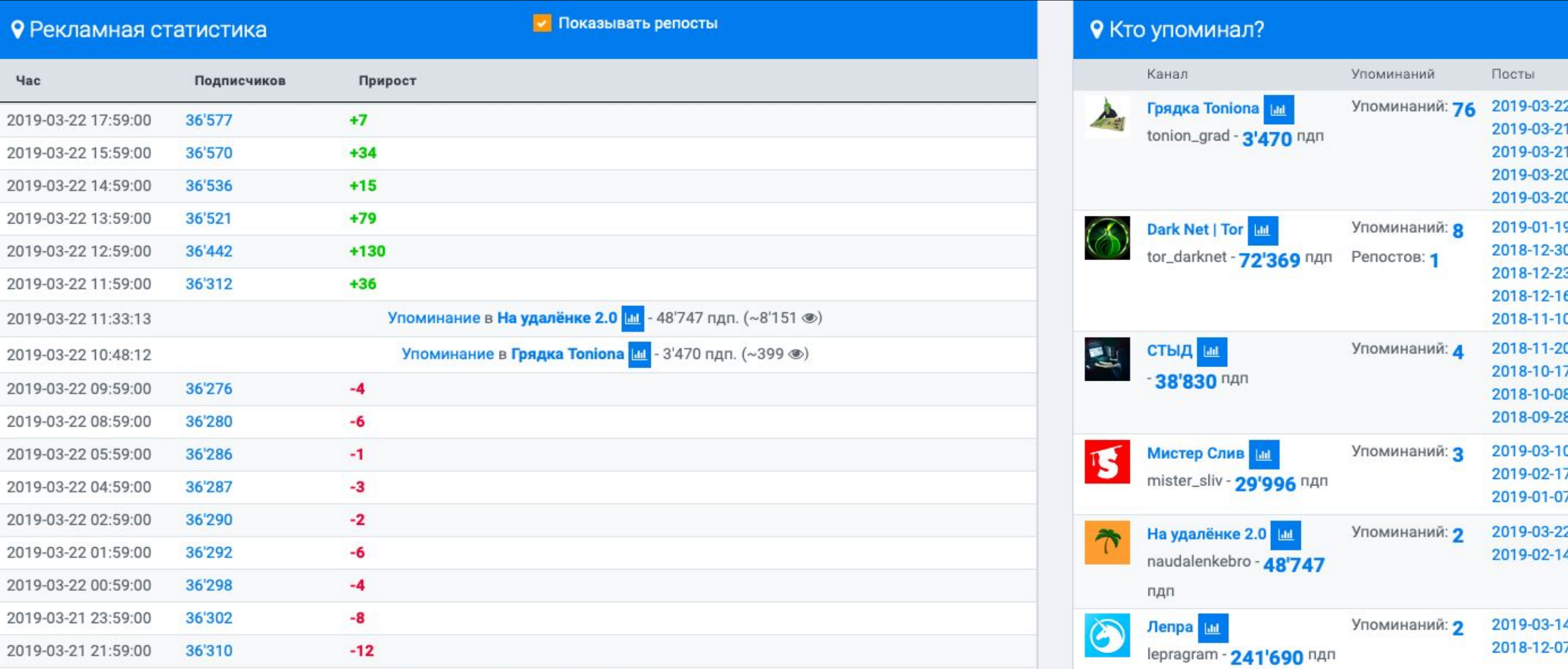

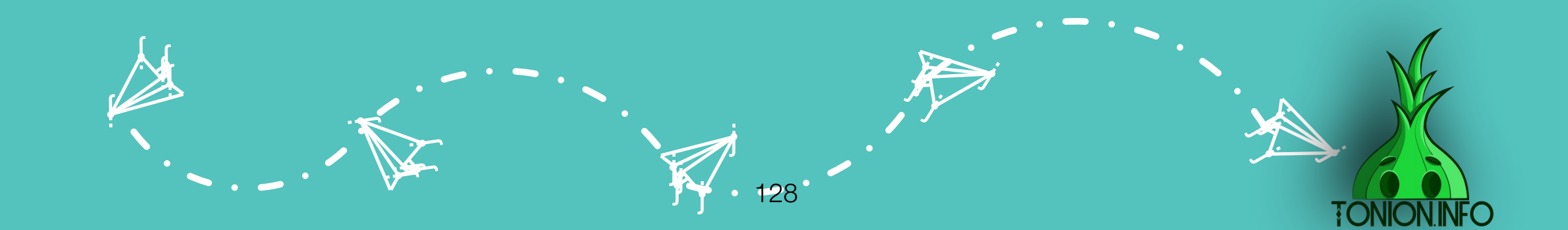

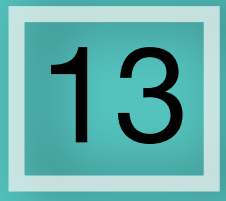

**Ш** Эффективность размещения

При наведении на данную вкладку открывается раздел: «Эффективность размещения», показывающий эффективность размещения рекламы на вашем канале. Вся остальная информация указана ниже самой администрацией сервиса.

### 

Период размещения - сколько времени прошло, прежде чем у рекламируемого канала вышел еще один рекламный пост в другом канале. Необходимо, чтобы не учитывать приход с другого размещения - а только с указанного в текущем канале.

Постов продвигается - сколько еще постов вышло у продвигаемого канала в период за 4 часа до выхода текущего. Если больше 0 - то, возможно, в графе "Приход" будут учтена часть подписок с предыдущих размещений, а не только с текущего.

Не забывайте, что приход с рекламы зависит еще и от рекламируего канала и самого рекламного поста! И, кроме того, у канала могут быть естественные отписки, что может сказаться на суммарной цифре прихода.

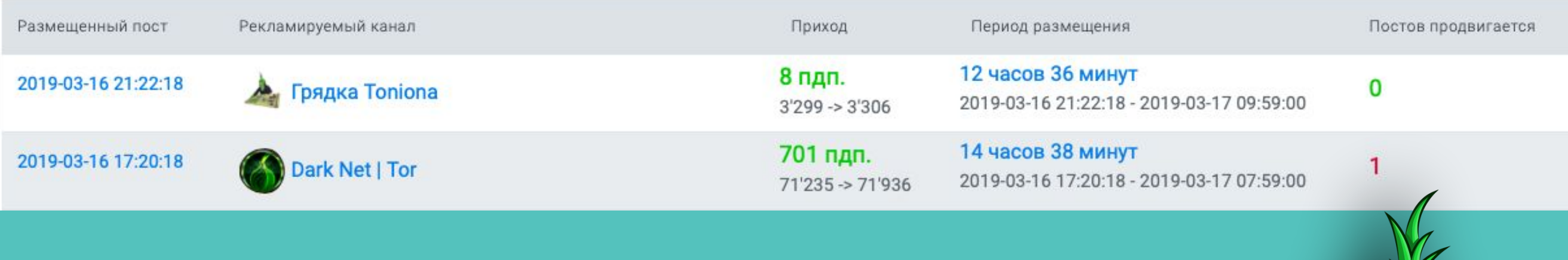

При наведении на вкладку открывается раздел: «Графики динамики». Раздел полезный, и рекомендую заходить сюда почаще, так как это дает возможность отслеживать показатели своего либо чужого канала. Возможно просматривать статистику графиками либо таблицей

**Ш** Графики динамики

j

u s j **junior and the contract of the contract** 

j

j

i ten

j je izvet <u>je predsjednje predsje</u>

j

j  $\mathbf{\hat{x}}$ **x** 

 $\lambda$ 

 $\ddot{\mathbf{z}}$ 

j f j

j

)<br>A

 $\rightarrow$ **tic jeg** 

 $\sim$ 

j

 $\overline{\mathcal{K}}$ 

14

y,  $\mathbf{y}$ **ing designation** 

j

j

 $\searrow$ 

j j **j**<br>I

 $\sum$ **KAN ga** 

 $\blacktriangleright$ 

 $\mathcal{L}$ 

j f j

 $\mathbf{V}_{\cdot}$ 

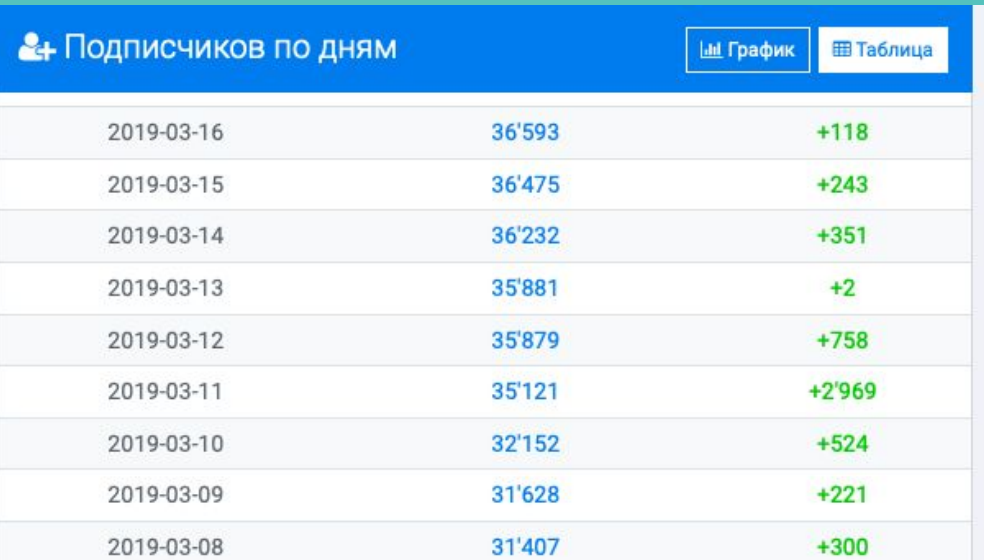

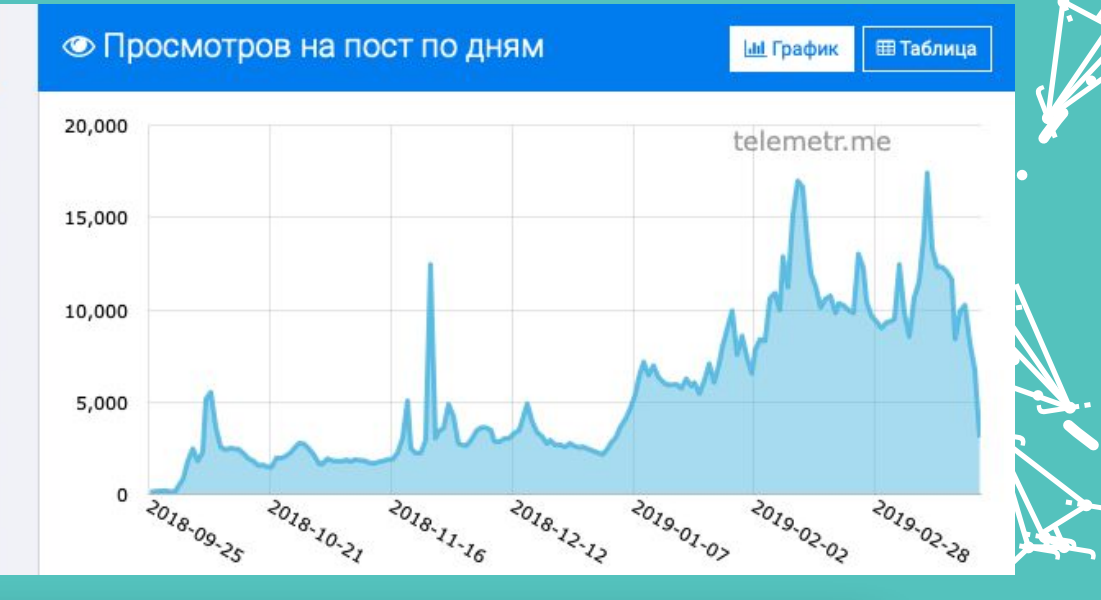

j. Å j

**jky** kg. **ga** 

 $\blacktriangleright$ 

j

j j j

j j j<br>j  $\left| \right|$ 

**je kom** <u>je se se s</u> j

j

j

**j** j  $\lambda$ 

.<br>A

j

 $\mathcal{L}$ 

نكر

**jet**  $\mathscr{A}$ je pozri u predstavanja pozri u utak za predstavanja pozri u utak za predstavanja pozri u utak za ينكمب

> j **i** r<br>K

**je** ای ب da

j

**i** 

j j je poznatelj poznatelj poznatelj za poznatelj za poznatelj za poznatelj za obraz poznatelj za obraz poznatelj<br>Dogodki

 $\rightarrow$ 

j j  $\lambda$ 

**jet kontrollerin e senat** 

Y

j

**je na p** j **ga** 

 $\blacktriangleright$ 

 $\mathcal{L}$ 

j

j

u — Y j in San Ta

j

 $\blacktriangleright$ 

j

يمك

i ter

**TONION INF** 

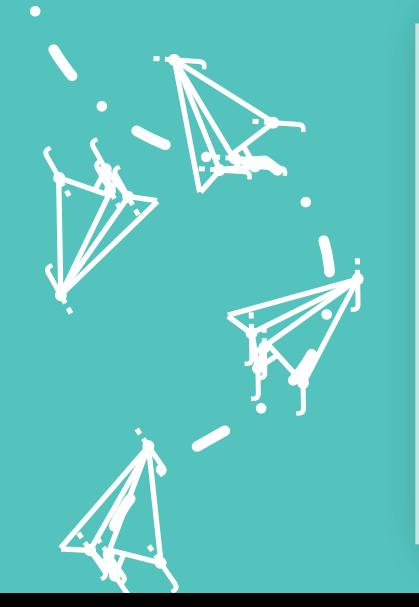

**Изменения подписчиков по дням.** Изменения возможны как в плюс, так и в минус.

**Просмотров на пост по дням.** Выдает статистику показов на пост по дням, в выходные дни чаще всего показатели просаживаются, так как пользователи не так активны.

130

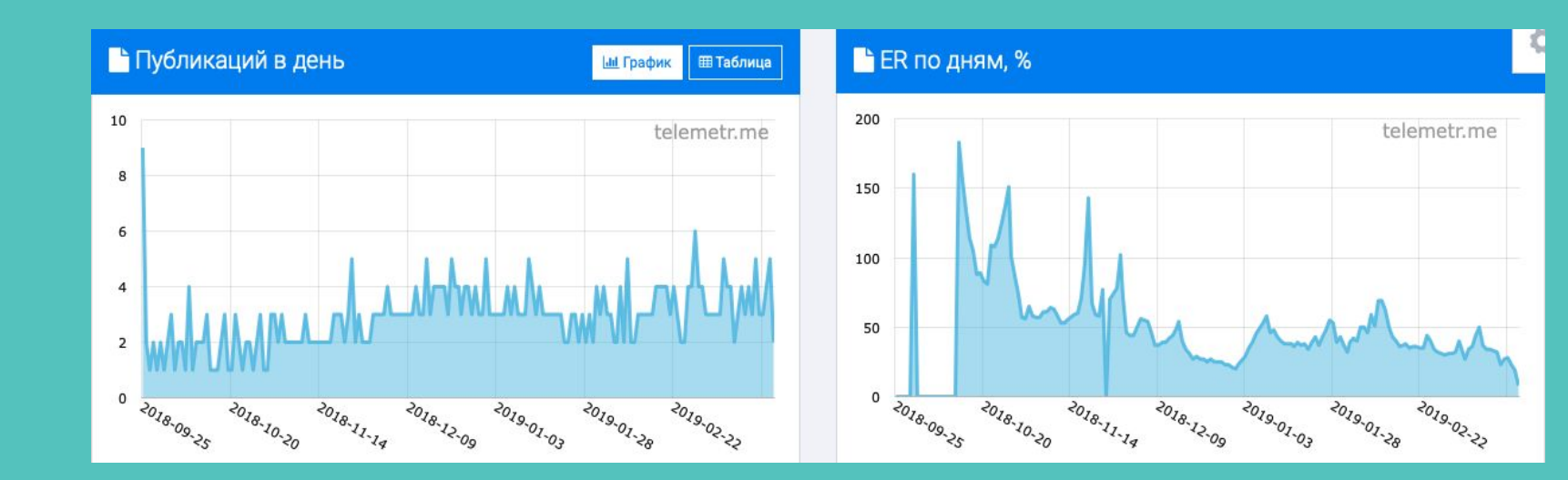

j j  $\lambda$ 

Y

**jet kontrollerin e senat** 

j j je poznatelj poznatelj poznatelj za poznatelj za poznatelj za poznatelj za obraz poznatelj za obraz poznatelj<br>Dogodki

 $\rightarrow$ 

j j j<br>K

j j j

j **junior** t i t

j

j

 $\mathcal{F}$ je se s **gra** 

j

 $\blacktriangleright$ 

**j** j in James B

i ter

**jet** j **jet** ينكمب

j. Å j

نكر

j **i** r<br>F

**je** الاب an

يمك

j

j.

**je na p** j **ga** 

 $\blacktriangleright$ 

 $\mathcal{L}$ 

j

j

**i** 

**jet** – **juliji je pr** 

 $\mathcal{L}$ 

يمك

**jky** kg. **ga** 

**М График Ш Таблица** 

telemetr.me

 $\mathcal{L}$ 

j

<u>je k</u>

 $\blacktriangleright$ 

21

j j  $\boldsymbol{\zeta}$ 

j

j

j

.<br>A

j

**Публикаций в день.** Таблица показывает количество постов на канале каждые сутки. Лично от себя могу сказать, что бесполезная статистика

**ER по дням %.** Статистика полезна только тем, кто отслеживает данный показатель. Большие каналы не особо обращают внимание на данный показатель

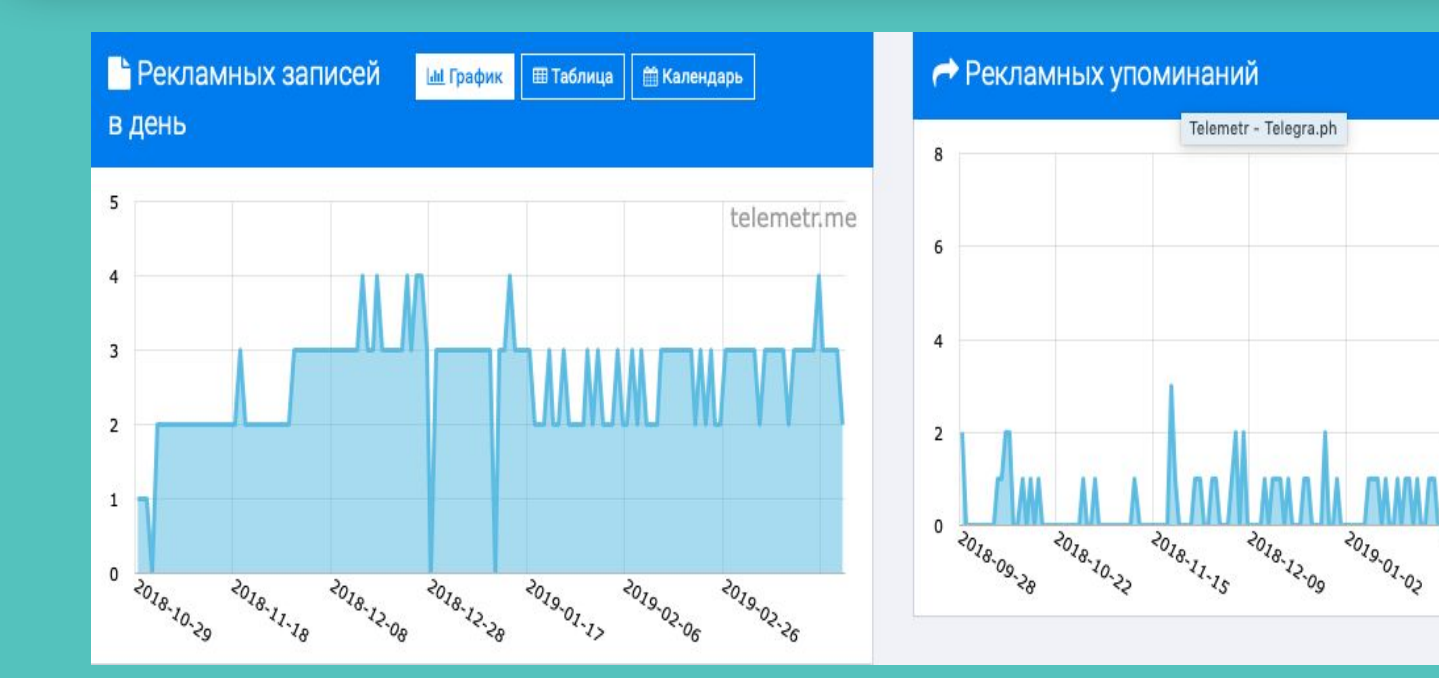

**Рекламных записей в день.** С одной стороны ,удобный график, который показывает сколько рекламных постов «закидывает» в сутки интересующий вас канал, но данные собираются некорректно, если в постах указаны те же ссылки «пригласи друга»

**Рекламных упоминаний.** Выдает статистику показов количества упоминаний/рекламных постов нужного вам канала.

 $\mathbf{\hat{x}}$ j

)<br>K j  $\lambda$ 

 $\mathbf \Psi$ 

 $\lambda$ 

 $\boldsymbol{\dot{ \Lambda}}$ 

j j j<br>J

**January 1980**  $\mathbf{L}$  is  $\mathbf{L}$ <u>ja ka</u>

**jest** 

i ta

 $\searrow$ 

j j j

**je pozri** ti k **ign.** 

 $\blacktriangleright$ 

j

u se j **junior and the contract of the contract** 

j

i termin

 $\mathcal{L}$ 

.<br>Y j j

 $\rightarrow$ **List** <u>je po</u>

.<br>A

j

 $\sim$ 

 $\sim$ 

j

j

**je i**r. **jean** 

 $\mathbf{V}_{\cdot}$ 

j

j  $\mathbf{v}$ j

 $\ddot{\Lambda}$ 

j je izvet <u>je predsjednje predsje</u>

j

j f j

j

 $\ddot{\mathbf{z}}$ 

j

j

 $\ddot{\phantom{0}}$ 

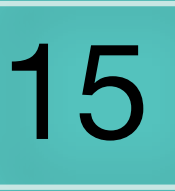

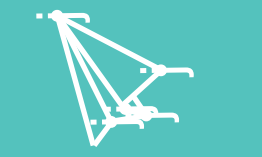

**III** Аналитика аудитории

# С начала страницы вас встретит срока, ведущая в раздел 8

j. Å **jet** 

j j j .<br>A

j

نكر

ž.

j j je poznatelj poznatelj poznatelj za poznatelj za poznatelj za poznatelj za obraz poznatelj za obraz poznatelj<br>Dogodki

 $\rightarrow$ 

 $\sim$ 

**je na p** j **ga** 

 $\blacktriangleright$ 

 $\mathcal{L}$ 

**j** j **junior and the project** 

j

i je postavanje na se od nastav na se postava na se po se po se po se od na se od na se od nastav na se od na<br>Se od na se od na se od na se od na se od na se od na se od na se od na se od na se od na se od na se od na se

i se na p

TONIO

#### А Аналитика аудитории

Информация о том, что означают данные активности аудитории - на странице самого инструмента - https://telemetr.me/activity\_cross/

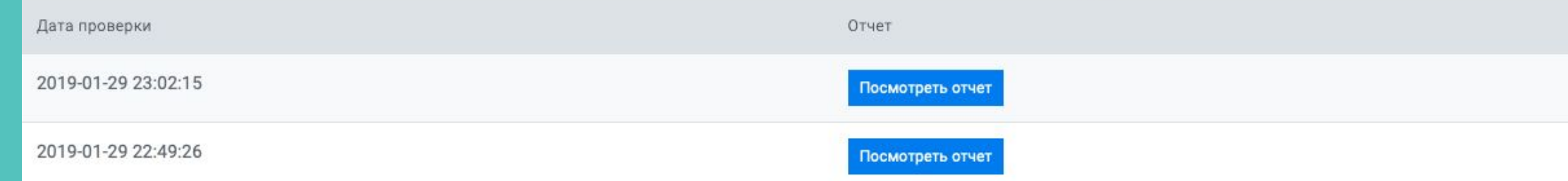

#### Похожие каналы

Ниже приведена таблица похожих каналов, строящаяся на основе данных, собранных нашим инструментом активность аудитории. Здесь приведены каналы (из числа проанализированных вышеуказанным инструментом), имеющие наибольший % общей аудитории с анализирумым. Грубо говоря, это список каналов, на которые еще подписана аудитория канала.

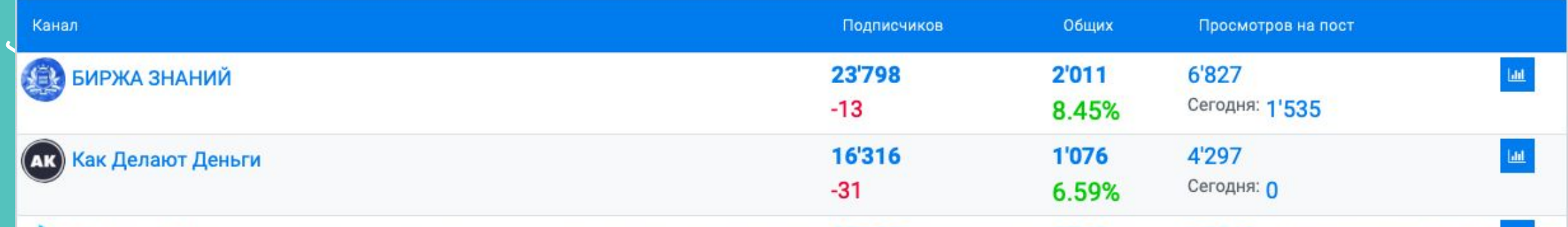

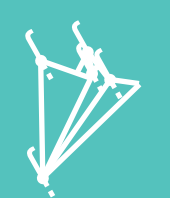

j je izvet <u>je predsjednje predsje</u>

j

j f j

j

.<br>4

j

Но **«Похожие каналы»** уже намного интересней, так как выдает пересечение аудитории с другими каналами и дает понять, где стоит брать рекламу, а какой лучше обойти стороной, ведь из-за большого пересечения отдача будет низкой.

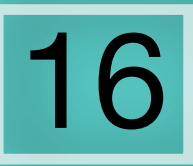

**Ш** Просмотры постов

Раздел показывает исключительно посты на интересующем вас канале либо на вашем собственном

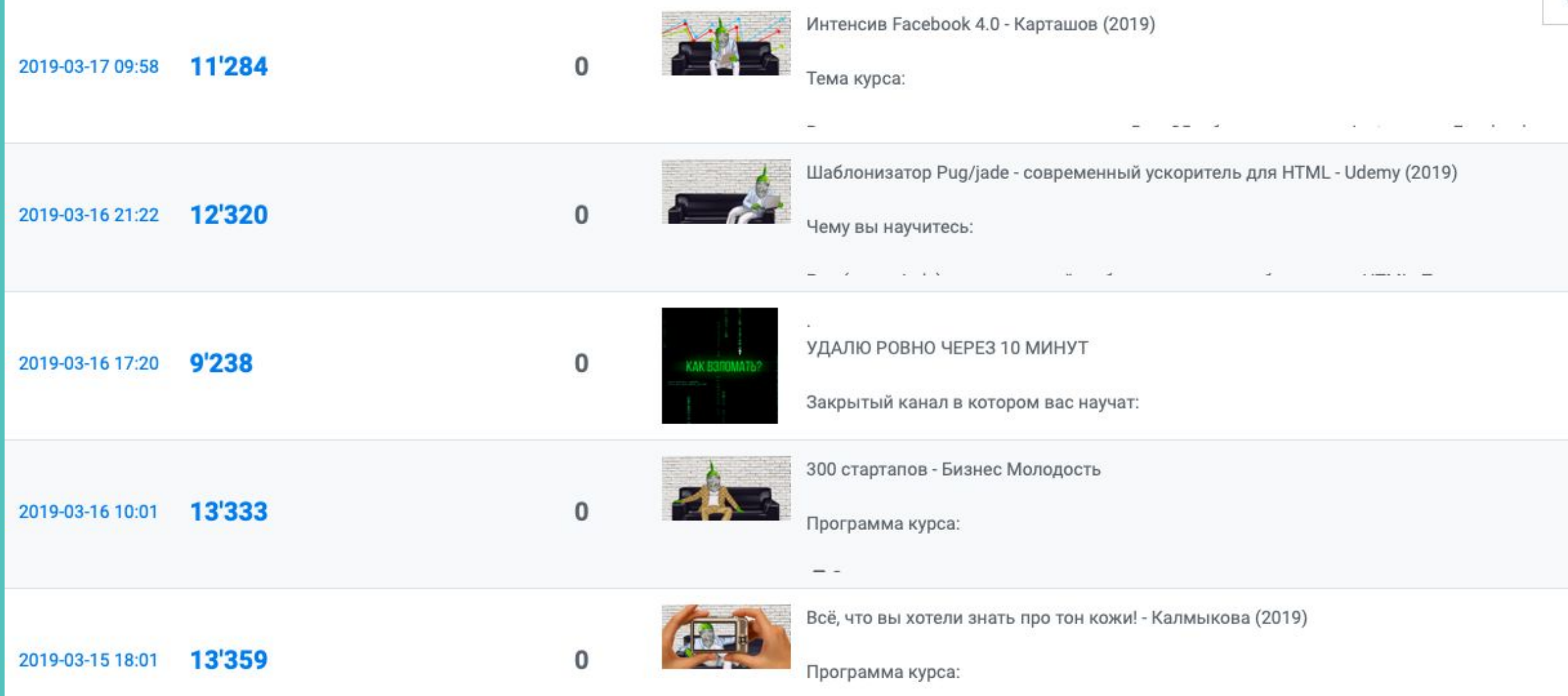

Показывается дата, количество просмотров, репостов и сам пост. Раздел не особо полезный, если вас не цитируют на постоянной основе.

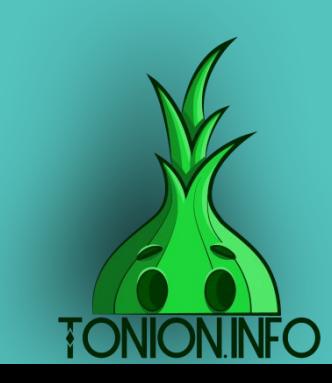

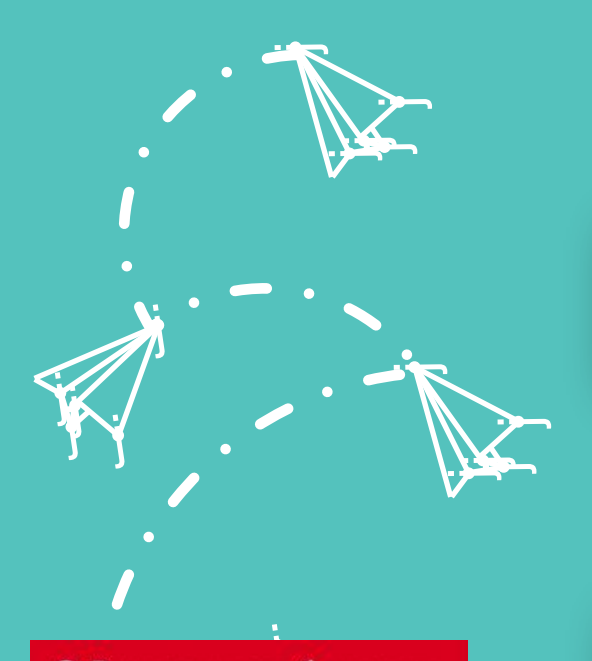

Функция добавления канала в избранное для дальнейшего быстрого доступа к его аналитике

17

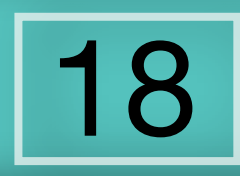

Q Рекламные публикации

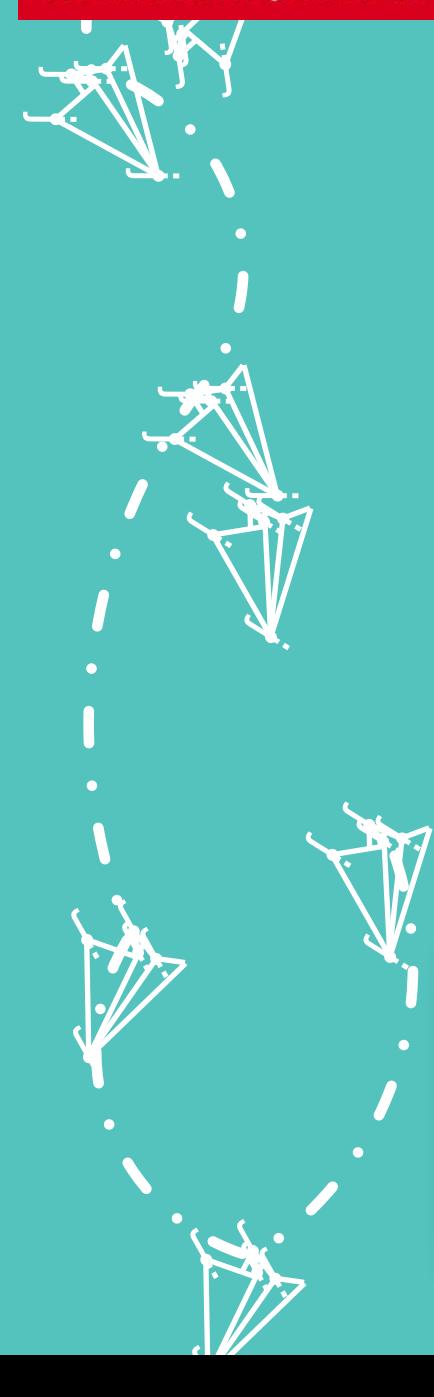

Раздел собирает все рекламные посты, публикуемые на нужном вам канале

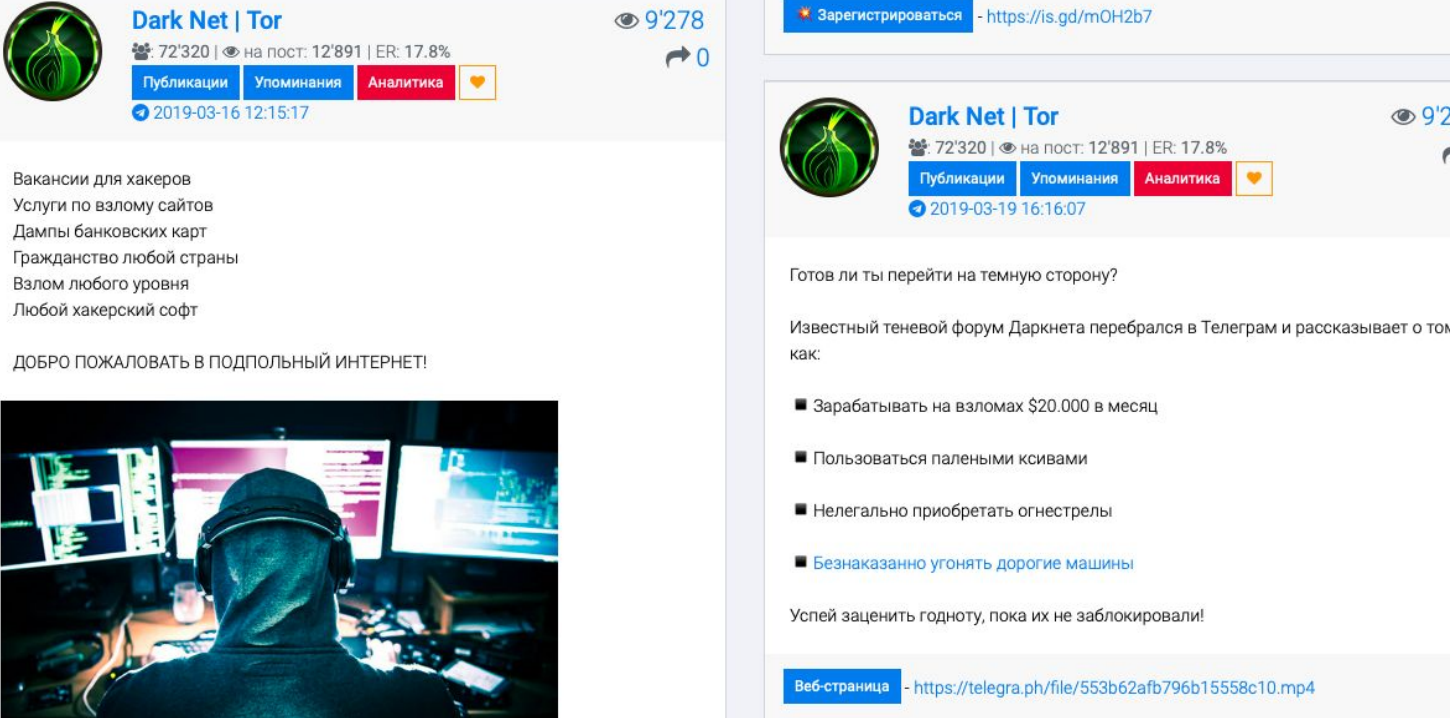

j Å **joseph** نكر

> **je na p** i se se **ga**

 $\blacktriangleright$ 

 $\mathcal{L}$ 

**i** 

**je** KJ. **ga** 

 $\mathcal{F}$  is a set of  $\mathcal{F}$ je se s **gra** 

 $\blacktriangleright$ 

 $\mathcal{L}$ 

 $\blacktriangleright$ 

j. **je** j

فلمر

j j j

je po

j<br>D

j

j j j

.<br>A

 $\rightarrow$ 

j

j

j j je poznatelj poznatelj poznatelj za poznatelj za poznatelj za poznatelj za obraz poznatelj za obraz poznatelj<br>Dogodki

 $\sum_{i=1}^{n}$ j de la p ije.<br>1

 $\blacktriangleright$ 

**istorica** 

i ya k j  $\sim$  , and the set of  $\sim$ 

**je program** 

**CNION** 

j

'is

**jky** kg. **ga** 

 $\bullet$  0

 $\blacktriangleright$ 

'in

j

**НО есть один нюанс.** Если в постах указаны какие-либо ссылки, как это сделано у нас, то и их сервис считает рекламными постами. Из-за этого сейчас пришлось делать скриншоты с аналитики другого канала

j 19 i ji ka j **junior and the project** j j j j **julian and an analysis** u je postala na svoji s **Q** Упоминания канала

Раздел собирает все рекламные посты и каналы, в которых заказывает рекламу интересующий вас канал.

**BARAMAS** 

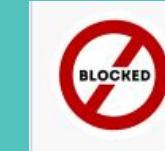

 $\vee$ 

y, **i**v. **Sept.** 

**i** 

j j  $\lambda$ 

Y

 $\lambda$ 

j in Mar <u>je predsjednje predsje</u>

<u>in Se</u>

j f j

j

j<br>A

j

 $\mathbf{V}_i$ 

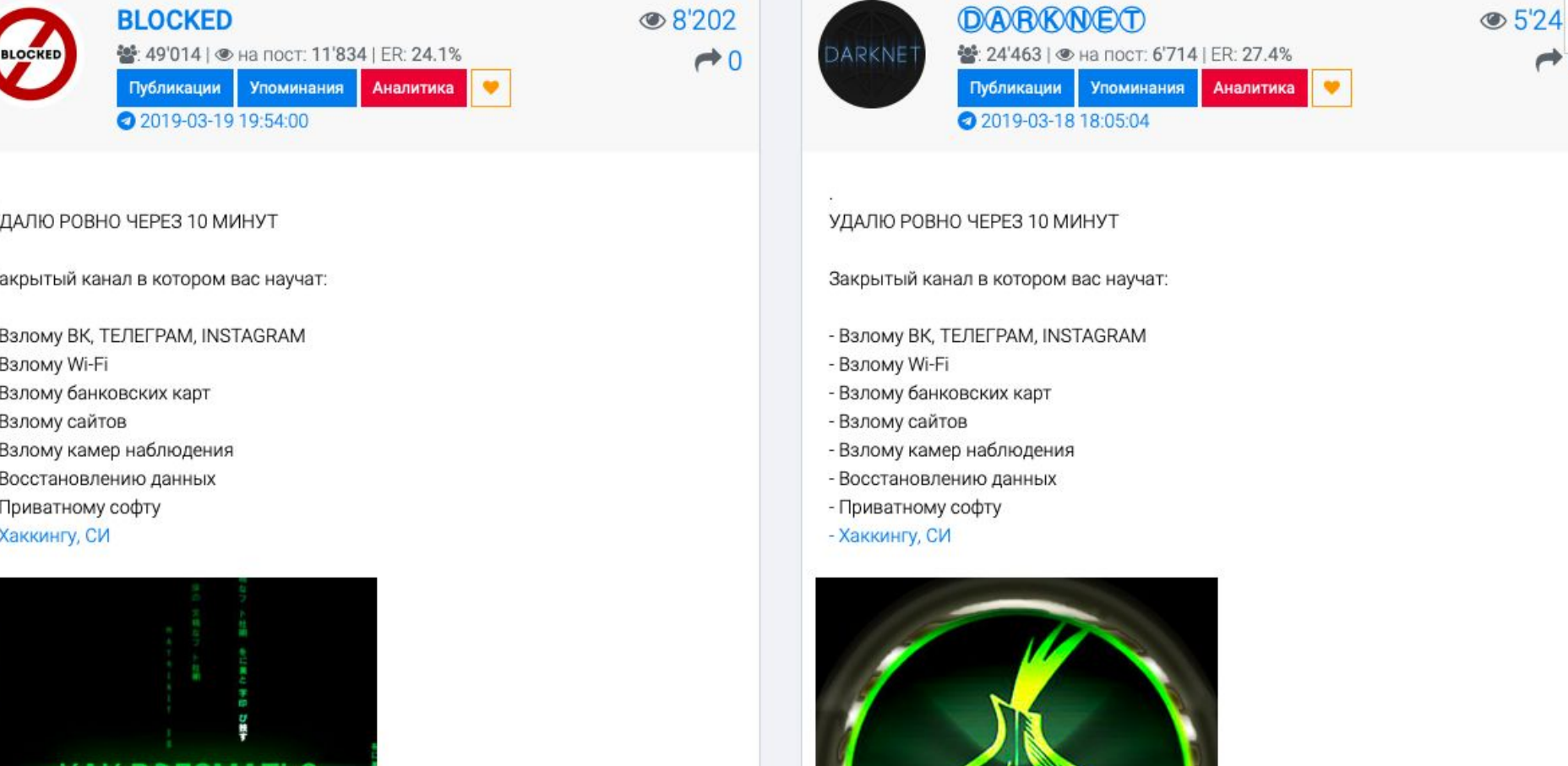

j. Å j

 $\blacktriangleright$ 

**jest** kij. **ga** 

 $\mathcal{F}$  is a set of  $\mathcal{F}$ je se n ije i postala postala postala postala postala postala postala postala postala postala postala postala postala<br>Događaji

**TONION.INFO** 

 $\blacktriangleright$ 

j

 $\mathcal{L}$ 

 $\rightarrow 0$ 

j j j

j<br>M

j

يىل

**i** 

**je provinci** j  $\sim$   $\sim$ 

 $\rightarrow$ 

**je kontroller i se kontroller i se kontrolle i se kontroller i se kontroller i se kontroller i se kontroller i** 

**je na p** j **ga** 

 $\blacktriangleright$ 

**in** 

**НО есть один нюанс.** Если в постах указаны какие-либо ссылки, как это сделано у нас, то и их сервис считает рекламными постами. Из-за этого сейчас пришлось делать скриншоты с аналитики другого канала

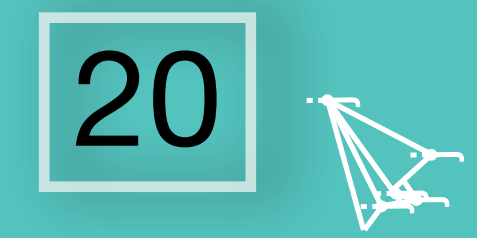

### **Q** Все записи канала

# Раздел собирает все посты канала

 $2'060$ 

 $\rightarrow 0$ 

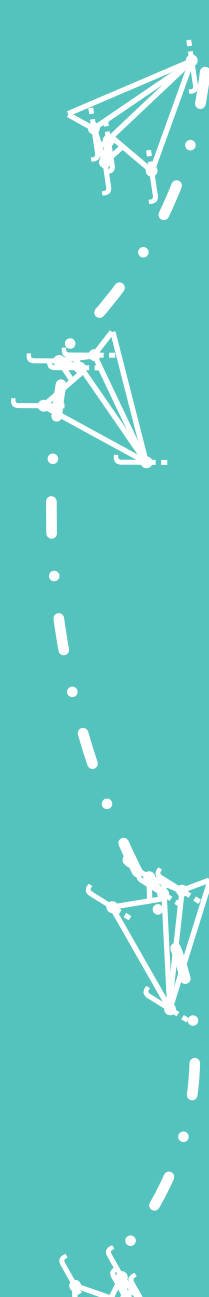

)<br>K j

 $\mathbf \Psi$ 

 $\lambda$ 

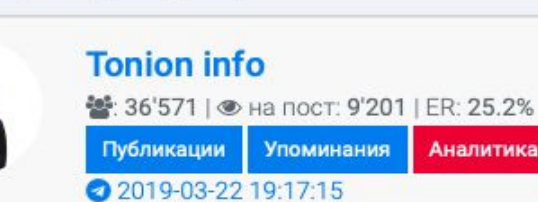

Специалист по сопровождению ипотечных сделок - Гусева (2019)

Аналитика

Программа курса:

- Блок 1. "Рабочие инструменты" "Инструментарий"
- Блок 2. "Реклама"
- Блок 3. "Переговоры"
- Блок 4. "Продажа"
- Блок 5. "Переговоры и продажа -экстра класса"

#Бизнес

Подробнее|Скачать

Все продукты от Tonion Info: Получить

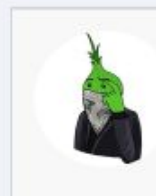

**Tonion info** 월: 36'571 | ● на пост: 9'201 | ER: 25.2% Публикации Упоминания Аналитика 2019-03-22 16:17:13

Устали получать старую информацию? Практиковать не рабочие схемы по заработку? Многие админы совсем обленились и начали копипастить все подряд и не проверять материал.

> j. A j

j j j

 $\odot$  3'084

 $\rightarrow 0$ 

j<br>M

j

j

**i** 

j j je poznatelj poznatelj poznatelj za poznatelj za poznatelj za poznatelj za obraz poznatelj za obraz poznatelj<br>Dogodki

 $\rightarrow$ 

**je komune komune komune komune komune komune komune komune komune komune komune komune komune komune komune k**<br>Aliga komune komune komune komune komune komune komune komune komune komune komune komune komune komune komune

**je na p** i se se **ga** 

 $\blacktriangleright$ 

入

i 15

i ya k j  $\sim$  , and the set of  $\sim$ 

**je program** 

**JION** 

i din 1

**je v** kg. **ga** 

'N

#### Но хотим вас обрадовать!

Появился новый канал, который вы ещё нигде не видели! Его ведёт Telegram'щик с опытом заработка в интернете более 3-ёх лет. Он перепробовал все ниши, которые смог найти. На данный момент, он открыл и успешно делегировал несколько онлайн проектов, которые приносят ему доход на полном пассиве.

Весь свой опыт он транслирует на своем канале. Там вы найдете не только кейсы по заработку, но и его реальные истории работы в телеграмме. А также актуальные новости из мира бизнеса.

Веб-страница - https://telegra.ph/file/9e4b715394559bfcc5d53.jpg

 $\mathcal{F}$ j ije i postala postala postala postala postala postala postala postala postala postala postala postala postala<br>Događaji

**) –** 

 $\mathcal{L}$ 

# Заключение

**j** ĥ j

j

**i** 

Тут не буду лукавить. Подошел с очень большой ответственностью к этой главе. Так как без этих знаний сам слил кучу денег и никому не пожелаю того же. Никогда не торопись в выборе площадки, всегда проверяй «донора» через эти сервисы, подходи к этому очень ответственно ,и ,если все будешь делать правильно, не будет разочарований и желания все бросить.

> **j** G j

> > نلر

 $\mathbf{\dot{K}}$ 

**i** 

137

ik de la posta de la posta de la posta de la posta de la posta de la posta de la posta de la posta de la posta<br>La posta de la posta de la posta de la posta de la posta de la posta de la posta de la posta de la posta de la  $\mathbf{y}$ **je** 

 $\mathbf{\dot{A}}$ 

j.

**j** ł j

j j **j** 

j

**in** 

نكر

**i** 

 $\blacktriangleright$ L

j

j j j

j

**jet**r j **gift** 

يمك

.<br>j

j

**TONION.IN** 

j j j

j

j

j j **j** 

j

j

j

Идем дальше.

 $\sim$ **je ko je** 

 $\sim$ 

 $\mathbf{y}$ 

 $\mathbf{z}_i$ 

 $\rightarrow$ 

**je de grande de grande de grande de grande de grande de grande de grande de grande de grande de g**<br>De grande de grande de grande de grande de grande de grande de grande de grande de grande de grande de grande d  $\mathbf{W}$ **je** 

<u>i ya m</u> j j

 $\sim$ 

i\<br>I

ممعن jena je po D.R

j.<br>J

j

j j **j** 

j

j. **jet CAR** 

يتعب

j.

j.

j  $\bigvee$  $\mathbf{N}$ 

 $\lambda$ 

 $\ddot{\phantom{1}}$ 

j<br>J

 $\sim$ 

<u>i ya m</u> j **je ma** 

 $\sim$ 

j je<br>je j

j

.<br>J

**jet kontrollerin e senat** 

**je de grande de grande de grande de grande de grande de grande de grande de grande de grande de grande de g**rand<br>De grande de grande de grande de grande de grande de grande de grande de grande de grande de grande de grand  $\mathbf{w}$ **je** 

 $\mathbf{z}$ 

j j **j** 

**elektor ig**  $\mathcal{L}$ 

 $\mathcal{L}$ 

j

<u>je predstavanja i predstavanja i predstavanja i predstavanja i predstavanja i predstavanja i predstavanja i p</u>

 $\mathcal{F}_{\mathcal{A}}$ 

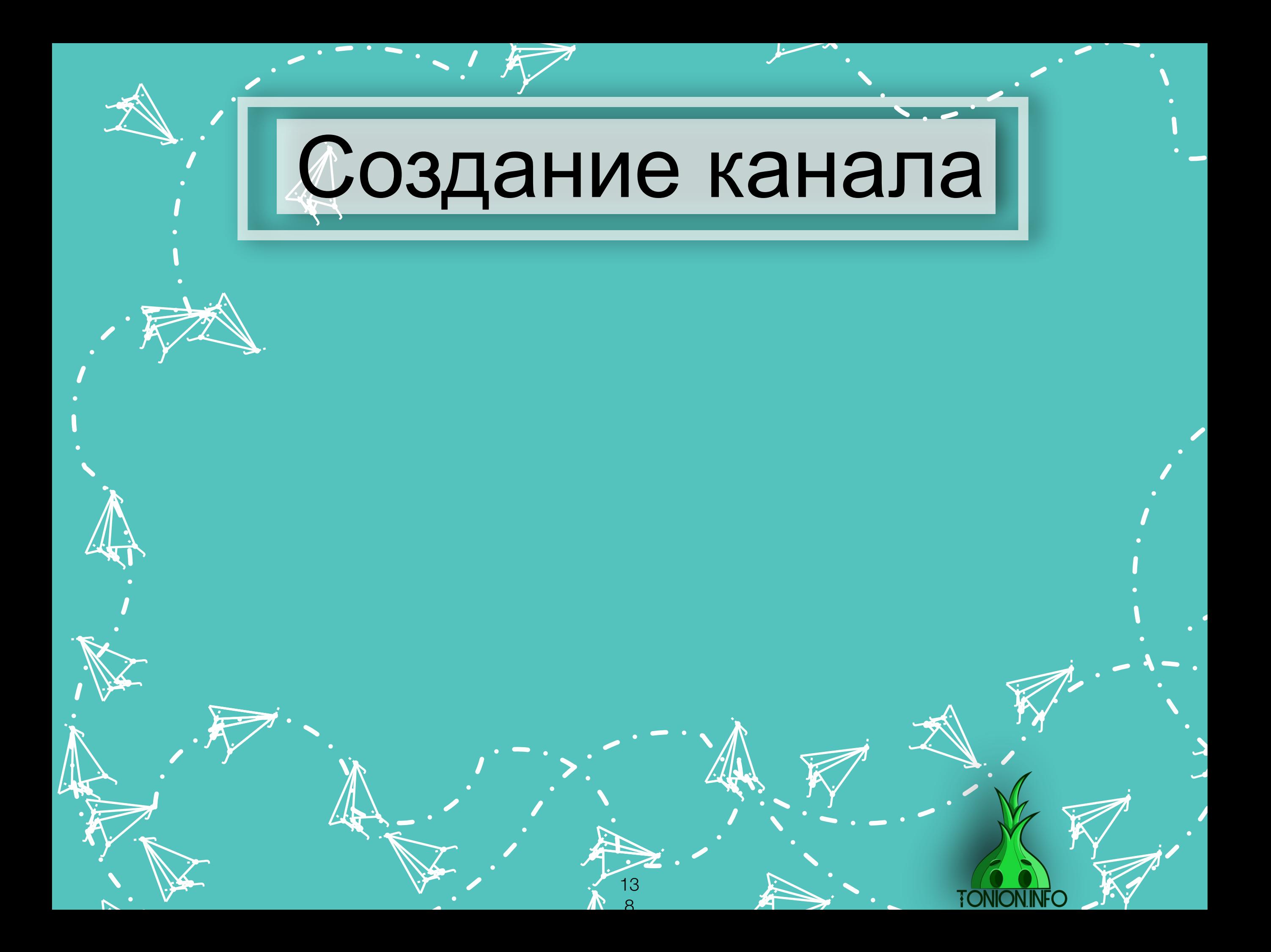

# j Вступление

**in the contract of the contract** 

<u>نلر</u>

**j** j j.

**j** 

Итак вы решили создать канал в телеграмм и заниматься его развитием.

•С чего стоит начинать?

• Как найти нужный контент?

•Покупка канала в телеграмм.

•Как выбрать тематику канала?

•Что же делать с названием канала?

i je na j <u>je ma</u>

 $\rightarrow$ 

 $\mathbf{u}_i$ 

j Det

 $\frac{1}{2}$ 

j j j

j

j. **jet de R** 

يتعب

j.

j  $\mathbf{\hat{X}}$  $\mathbf{K}$ 

 $\boldsymbol{\dot{ \Lambda}}$ 

 $\mathbf{f}$ 

j

j<br>J

**jet kontrollerin e senat** 

i ya T j **je ma** 

**je** 

**je de la posta** j  $\mathcal{F}_{\mathcal{A}}$ 

i,

 $\boldsymbol{\hat{x}}$ 

 $\sim$ **je kom je** 

**jest kanton kanton kanton kanton kanton** dagar antara tahun sebagai tahun sebagai tahun sebagai tahun sebagai ta

**je kom**  $\mathbf{w}$ **je** 

**jet** 

j j **y** 

**je de la posta ig**  $\mathcal{L}$ 

, като

j

 $\mathbf{z}$ 

•Как оформить свой канал?

 $\tilde{\phantom{a}}$ Ĉ

j

j j **j** 

j

j

**TONION.** 

j

j j j

.<br>j

j

j

**ji 1988** j •Как работать с администраторами?

> 13 ۹

i<br>Za

**je** j <u>je predstavanje predstavanje predstavanje predstavanje predstavanje predstavanje predstavanje predstavanje pre</u>

<u>je</u><br>drža Á j

نلر

 $\mathbf{r}$ 

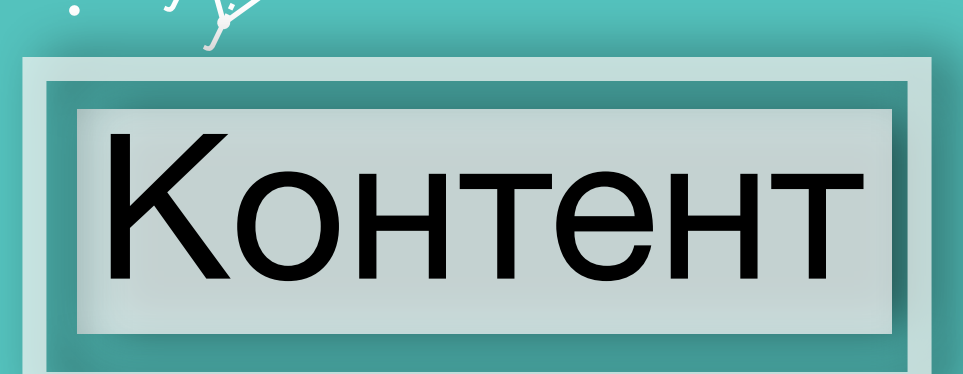

**j** ĥ j

**i** 

**in** 3 i, •Похожие каналы в телеграмме.

•Сайты с похожей тематикой

j  $\bigvee$  $\mathbf{N}$ 

 $\boldsymbol{\dot{ \Lambda}}$ 

 $\ddot{\mathbf{y}}$ 

 $\mathbf{y}$ 

 $\mathbf{z}_i$ 

 $\rightarrow$ 

 $\sim$ **je ko je** 

 $\sim$ 

**je de grande de grande de grande de grande de grande de grande de grande de grande de grande de g**<br>De grande de grande de grande de grande de grande de grande de grande de grande de grande de grande de grande d  $\mathbf{W}$ **je** 

•Группы ВК

<u>i ya m</u> j <u>je – I</u>

 $\sim$ 

i\<br>I

j. **jet CAR** 

> j j **j**

j

يتعب

j.

j<br>J

 $\sim$ 

<u>i ya m</u> j **je ma** 

 $\sim$ 

j je<br>T j

j

j

**jet kontrollerin e senat** 

**je de grande de grande de grande de grande de grande de grande de grande de grande de grande de grande de g**rand<br>De grande de grande de grande de grande de grande de grande de grande de grande de grande de grande de grand  $\mathbf{w}$ **je** 

 $\mathbf{z}$ 

j j **j** 

**elektor ig**  $\mathbf{z}$ 

 $\mathcal{L}$ 

j

<u>je predstavanja i predstavanja i predstavanja i predstavanja i predstavanja i predstavanja i predstavanja i p</u>

 $\mathcal{F}_{\mathcal{A}}$ 

•Не забывайте, что нужно оценивать рейтинг и от него отталкиваться, делайте то, что понравится людям, но не перебарщивайте.

> ik de la posta de la posta de la posta de la posta de la posta de la posta de la posta de la posta de la posta<br>La posta de la posta de la posta de la posta de la posta de la posta de la posta de la posta de la posta de la  $\mathbf{y}$ **je**

.<br>A

j.

**j** ł j

j j **j** 

j

**in** 

نكر

**i** 

 $\blacktriangleright$ L

j

j j j

j.  $\sim$ **gift** 

تكاسب

j

j

j j

**TONION INFC** 

j

j

j j **j** 

j

j

j

•Для оценки контента ставьте реакции на посты и отслеживайте отдачу подписчиков. Задавайте вопросы аудитории и т.п.

> **j** G j

> > نلر

 $\mathbf{\dot{K}}$ 

**i** 

14 0

# $\mathbf{b}$ Покупка канала в телеграмм

**j ja** j

j

**i** 

При ограниченном бюджете - лучший вариант покупка канала с нужной тематикой и дальнейшая его раскрутка. \*(если канал не нацелен на уникальную тематику)\*

# **https://smmacc.ru/**

# **(не является рекламой).**

 $4T$ 19 n<br>Program Vrdouuo II j канала, который Вы собираетесь купить о долгах канала. О аудитории которая сидит в данном канале: Русские, Украина и т.п. j j j j Все действия проводятся через гарантов на сайте, поэтому все безопасно. Проверить на накрутку можно через сервисы, о которых расписано в курсе. Также нужно расспросить администратора Если аудитория Вам не подходит, то лучше обойти стороной.

> <u>je</u> G j

> > نلر

 $\mathbf{\dot{K}}$ 

**i** 

14 1

**jest** 

**j** ł j

j

**in** 

نكر

**i** 

<u>i ya m</u> j j

 $\sim$ 

i\<br>I

ممعن jena je po D.R

j.<br>J

j

j j **j** 

j

j. **jet CAR** 

يتعب

j.

j.

j<br>J

 $\sim$ 

<u>i ya m</u> j **je ma** 

 $\sim$ 

j j j

j

zg  $\mathbf{w}$ **je** 

 $\frac{1}{\sqrt{2}}$ 

 $\rightarrow$ 

 $\sim$ **je ko je** 

 $\sim$ 

**jet kontrollerin e senat** 

**je de grande de grande de grande de grande de grande de grande de grande de grande de grande de grande de g**rand<br>De grande de grande de grande de grande de grande de grande de grande de grande de grande de grande de grand  $\mathbf{w}$ **je** 

 $\mathbf{z}$ 

j j **j** 

**elektor ig**  $\mathbf{z}$ 

 $\mathcal{L}$ 

j

<u>je predstavanja i predstavanja i predstavanja i predstavanja i predstavanja i predstavanja i predstavanja i p</u>

 $\mathcal{F}_{\mathcal{A}}$ 

 $\blacktriangleright$ L

j

j j j

j

j

j

j j **j** 

j

j

### j i<br>Te j  $\mathcal{F}_{\mathcal{A}}$ Тематика канала

**j** ĥ j

 $\bigg)$ 

**i** 

Определитесь с тематикой канала. Что Вам по душе, что легче будет раскрутить.

Выбирайте по уникальности. Если по Вашей тематике уже очень много каналов, то лучше перейти к похожей тематике, чтобы сохранять уникальность.

Найдите перекрестную аудиторию. Заинтересованных будет больше, если Вы покупаете рекламу у канала со схожей тематикой, нежели с идентичной.

**i** 

14 2

**j** G j

نلر

 $\mathbf{\dot{K}}$ 

ik de la posta de la posta de la posta de la posta de la posta de la posta de la posta de la posta de la posta<br>La posta de la posta de la posta de la posta de la posta de la posta de la posta de la posta de la posta de la  $\mathbf{y}$ **je** 

**JN** 

j.

**j** ł j

j j **j** 

j

**in** 

نكر

**i** 

<u>i ya m</u> j j

 $\sim$ 

i\<br>I

ممعن jen. D.R

j.<br>J

j

j j **j** 

j

j. **jet CAR** 

يتعب

j.

j.

 $\mathbf{y}$ 

j<br>J

 $\sim$ 

<u>i ya m</u> j **je ma** 

 $\sim$ 

j je<br>je j

j

.<br>J

 $\mathbf{y}$ 

 $\mathbf{z}_i$ 

 $\rightarrow$ 

 $\sim$ **je ko je** 

 $\sim$ 

**je de grande de grande de grande de grande de grande de grande de grande de grande de grande de g**<br>De grande de grande de grande de grande de grande de grande de grande de grande de grande de grande de grande d  $\mathbf{W}$ **je** 

**jet kontrollerin e senat** 

**je de grande de grande de grande de grande de grande de grande de grande de grande de grande de grande de g**rand<br>De grande de grande de grande de grande de grande de grande de grande de grande de grande de grande de grand  $\mathbf{w}$ **je** 

 $\mathbf{z}$ 

j j **j** 

**elektor ig**  $\mathbf{z}$ 

 $\mathcal{L}$ 

j

<u>je predstavanja i predstavanja i predstavanja i predstavanja i predstavanja i predstavanja i predstavanja i p</u>

 $\mathcal{F}_{\mathcal{A}}$ 

 $\blacktriangleright$ L

j

j j j

j

<u>je ko</u>

يمك

.<br>j

j

j j j

j

j

j j **j** 

j

j

#### **je de la proponenta de la proponenta de la proponenta de la proponenta de la proponenta de la propo**<br>je proponenta de la proponenta de la proponenta de la proponenta de la proponenta de la proponenta de la propo<br>je propon  $\mathcal{F}_{\mathbf{y}}$ j  $\mathcal{F}_{\mathcal{A}}$ Название канала

**j** ĥ j

 $\bigg)$ 

**i** 

Название должно быть связано с тематикой. Люди должны сразу понимать, какой контент их будет ждать на канале.

Не используйте слишком вульгарные, часто используемые названия.

Поэкспериментируйте с названием. Выпишите несколько и из них выберите наиболее подходящее.

> **j** G j

> > نلر

 $\mathbf{\dot{K}}$ 

**i** 

14 3

ik de la posta de la posta de la posta de la posta de la posta de la posta de la posta de la posta de la posta<br>La posta de la posta de la posta de la posta de la posta de la posta de la posta de la posta de la posta de la  $\mathbf{y}$ **je** 

 $\mathbf{\dot{A}}$ 

j.

**j** ł j

j j **j** 

j

**in** 

نكر

**i** 

<u>i ya m</u> j j

 $\sim$ 

i\<br>I

ممعن jen. D.R

j.<br>J

j

j j **j** 

j

j. **jet CAR** 

يتعب

j.

j.

j<br>J

 $\sim$ 

<u>i ya m</u> j **je ma** 

 $\sim$ 

j je<br>je j

j

.<br>J

 $\mathbf{y}$ 

 $\mathbf{z}_i$ 

 $\rightarrow$ 

 $\sim$ **je ko je** 

 $\sim$ 

**je de grande de grande de grande de grande de grande de grande de grande de grande de grande de g**<br>De grande de grande de grande de grande de grande de grande de grande de grande de grande de grande de grande d  $\mathbf{W}$ **je** 

**jet kontrollerin e senat** 

**je de grande de grande de grande de grande de grande de grande de grande de grande de grande de grande de g**rand<br>De grande de grande de grande de grande de grande de grande de grande de grande de grande de grande de grand  $\mathbf{w}$ **je** 

 $\mathbf{z}$ 

j j **j** 

**elektor ig**  $\mathbf{z}$ 

 $\mathcal{L}$ 

j

<u>je predstavanja i predstavanja i predstavanja i predstavanja i predstavanja i predstavanja i predstavanja i p</u>

 $\mathcal{F}_{\mathcal{A}}$ 

 $\blacktriangleright$ L

j

j j j

j

**jet**r j **gift** 

يمك

.<br>j

j

j j j

j

j

j j **j** 

j

j

# Оформление канала ry.<br>D .<br>10  $\ddot{\textbf{y}}$

**j** ĥ j

j

**i** 

Аватар канала - важная деталь, он должен выделяться на фоне других каналов подписчика.

Исключите надписи на пустом фоне, голых женщин, машины.

Закажите оформление канала, придумайте идею и как она должна передаваться, составьте ТЗ и Вы получите индивидуальное оформление, которое поможет Вам в раскрутке канала.

> **j** G j

> > نلر

 $\mathbf{\dot{K}}$ 

**i** 

14 4

ik de la posta de la posta de la posta de la posta de la posta de la posta de la posta de la posta de la posta<br>La posta de la posta de la posta de la posta de la posta de la posta de la posta de la posta de la posta de la  $\mathbf{y}$ **je** 

 $\mathbf{y}$ 

j.

**j** ł j

j j **j** 

j

**in** 

نكر

**i** 

<u>i ya m</u> j j

 $\sim$ 

i\<br>I

ممعن jena je po D.R

j.<br>J

j

j j **j** 

j

j. **jet CAR** 

يتعب

 $\rightarrow$ 

j,

j<br>J

 $\sim$ 

<u>i ya m</u> j **je ma** 

 $\sim$ 

j je<br>je j

j

**j**<br>J

 $\overline{\mathbf{h}}$ 

 $\mathbf{z}_i$ 

 $\rightarrow$ 

 $\sim$ **je ko je** 

 $\sim$ 

**je de grande de grande de grande de grande de grande de grande de grande de grande de grande de g**<br>De grande de grande de grande de grande de grande de grande de grande de grande de grande de grande de grande d  $\mathbf{W}$ **je** 

**jet kontrollerin e senat** 

**je de grande de grande de grande de grande de grande de grande de grande de grande de grande de grande de g**rand<br>De grande de grande de grande de grande de grande de grande de grande de grande de grande de grande de grand  $\mathbf{w}$ **je** 

 $\mathbf{z}$ 

j j **j** 

**elektor ig**  $\mathbf{z}$ 

 $\mathcal{L}$ 

j

<u>je predstavanja i predstavanja i predstavanja i predstavanja i predstavanja i predstavanja i predstavanja i p</u>

 $\mathcal{F}_{\mathcal{A}}$ 

 $\blacktriangleright$ L

j

j j j

j

**julij**e  $\sim$ e e T

j

j

j

j j j

j

j

j j **j** 

j

j
## **j** Работа с

**j** j **j** 

**y** 

# администраторами

Общайтесь с администраторами. Старайтесь помочь им, делайте скидки, давайте советы. Налаживайте отношения.

x Старайтесь узнавать разные темы, помогайте если можете помочь. Бесплатно. Учтите, | что бесплатно рекламировать не стоит, только если это не ВП или не приносит Вам прямой выгоды.

e Echin они приобретают у Вас рекламу и она не окупается, то можно сделать пере ы, редакцию поста. (учитываите, что так стоит делать только с дов<br>. .<br>людьми) j j j рекламы, редакцию поста. (Учитывайте, что так стоит делать только с доверенными j. j Если они приобретают у Вас рекламу и она не окупается, то можно сделать перепост

> **j** G j

> > نلر

 $\mathbf{\dot{K}}$ 

**i** 

14 5

i i s **SS jet** 

j.

**j** ł j

j j j

j

**in** 

<u>je</u>

**i** 

j

**ik** s,

**i** 

j j **j** 

**xe** i Se  $\mathbf{z}$ 

`N

j

<u>je predstavanja i predstavanja i predstavanja i predstavanja i predstavanja i predstavanja i predstavanja i p</u>

j

j<br>J

 $\sim$ 

<u>i ya m</u> j **je ma** 

 $\sim$ 

julijanski konferenc je po **junior** 

j.

j

j j **j** 

j

j. **jet CAR** 

يتعب

j.

j.

 $\mathbf{\dot{A}}$ 

 $\mathbf{z}_i$ 

 $\rightarrow$ 

 $\sim$ **je ko je** 

 $\sim$ 

**je de grande de grande de grande de grande de grande de grande de grande de grande de grande de g**<br>De grande de grande de grande de grande de grande de grande de grande de grande de grande de grande de grande d  $\mathbf{W}$ **je**   $\blacktriangleright$ L

j

j j j

j.

j

j j **j** 

j

j

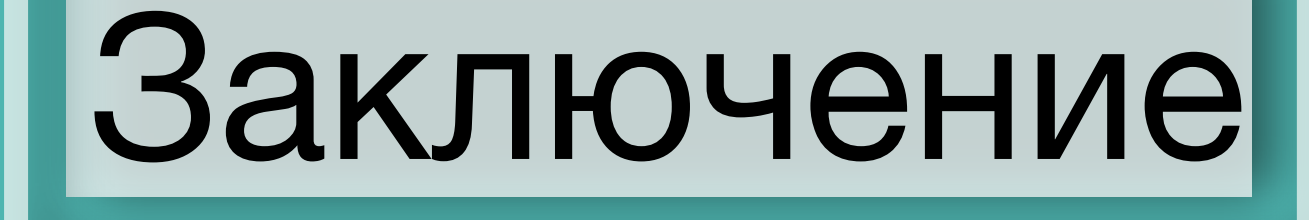

**j** ĥ j

**j** 

**i** 

Теперь ты знаешь как создать канал в телеграмм и какие первые шаги нужно сделать для его развития. Теперь перейдем к рекламным постам.

> **j** G j

> > نلر

 $\mathbf{\dot{K}}$ 

**i** 

14 ନ

ik de la posta de la posta de la posta de la posta de la posta de la posta de la posta de la posta de la posta<br>La posta de la posta de la posta de la posta de la posta de la posta de la posta de la posta de la posta de la  $\mathbf{y}$ **je** 

 $\mathbf{\dot{A}}$ 

j.

**j** ł j

j j **j** 

j

**in** 

نكر

**i** 

<u>i ya m</u> j j

 $\sim$ 

i\<br>I

ممعن jena je po D.R

j.<br>J

j

j j **j** 

j

j. **jet CAR** 

يتعب

j.

j.

j  $\bigvee$  $\mathbf{N}$ 

 $\boldsymbol{\dot{ \Lambda}}$ 

 $\ddot{\mathbf{z}}$ 

j<br>J

 $\sim$ 

<u>i ya m</u> j **je ma** 

 $\sim$ 

j je<br>je j

j

.<br>J

 $\mathbf{y}$ 

 $\mathbf{z}_i$ 

 $\rightarrow$ 

 $\sim$ **je ko je** 

 $\sim$ 

**je de grande de grande de grande de grande de grande de grande de grande de grande de grande de g**<br>De grande de grande de grande de grande de grande de grande de grande de grande de grande de grande de grande d  $\mathbf{W}$ **je** 

 $\sim$ 

**je de grande de grande de grande de grande de grande de grande de grande de grande de grande de grande de g**rand<br>De grande de grande de grande de grande de grande de grande de grande de grande de grande de grande de grand  $\mathbf{w}$ **je** 

 $\mathbf{z}$ 

j j **j** 

**elektor ig**  $\mathbf{z}$ 

 $\mathcal{L}$ 

j

<u>je predstavanja i predstavanja i predstavanja i predstavanja i predstavanja i predstavanja i predstavanja i p</u>

 $\mathcal{F}_{\mathcal{A}}$ 

 $\blacktriangleright$ L

j

j j j

j

**jet**r j **gift** 

يمك

.<br>j

j

j j j

**FONION.INFO** 

j

j

j j **j** 

j

j

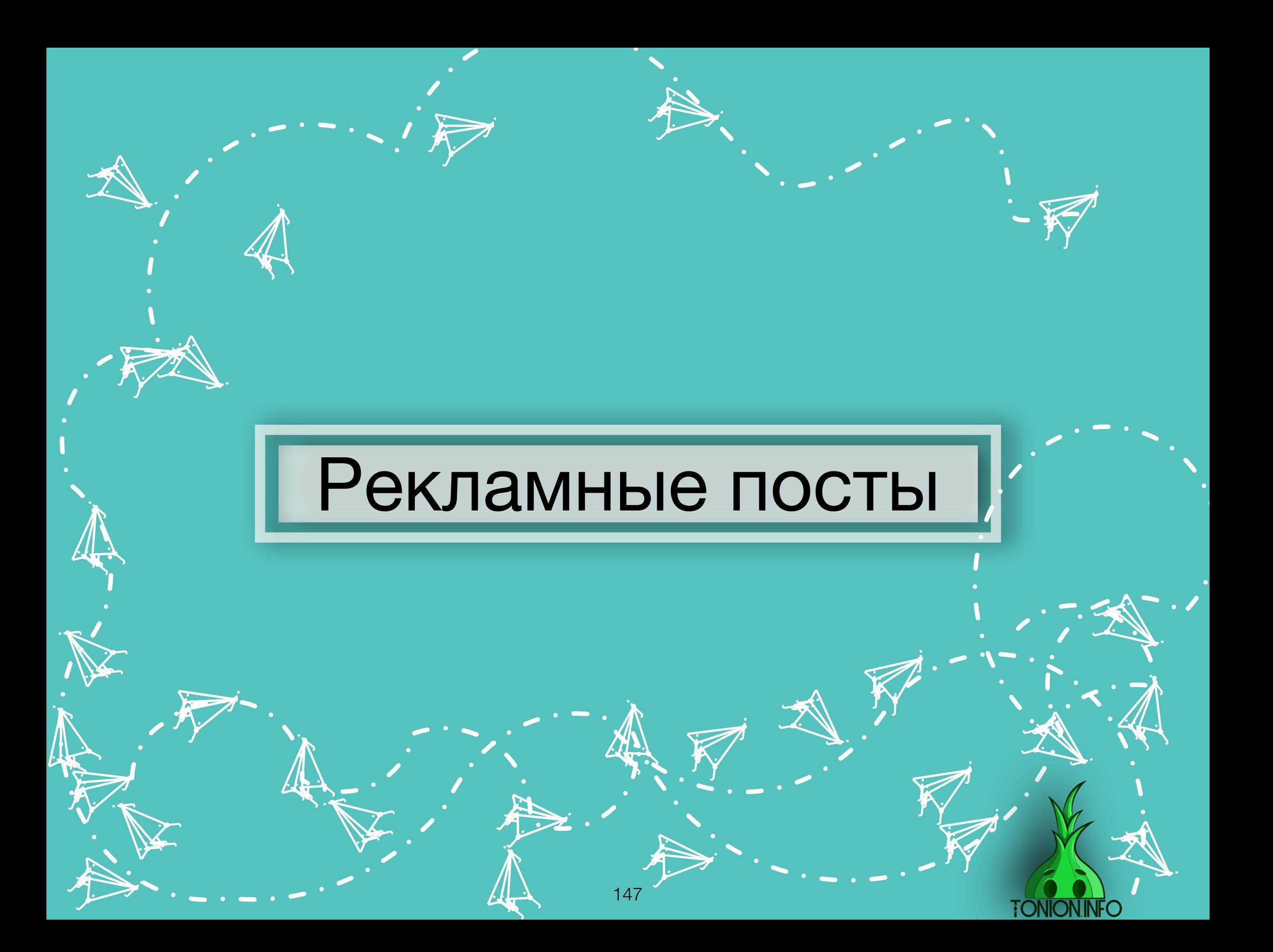

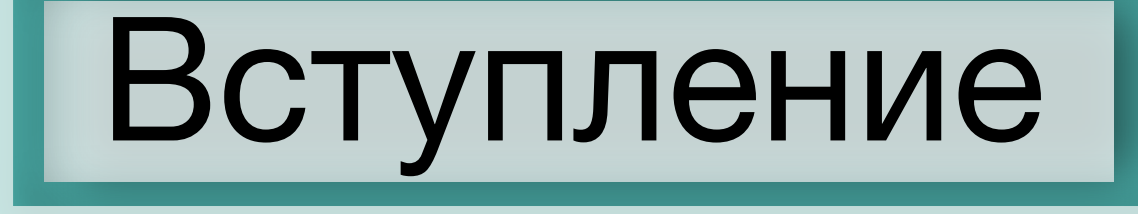

Je **ja** j

j

j

Без рекламного поста у тебя не получится развивать канал. Ведь как еще притягивать трафик на канал?А без хорошего рекламного поста не получится это делать по выгодной цене.

Бывают случаи, когда из-за плохого рекламного поста админы сливами по 60-80 тысяч рублей в никуда, подписчик шел очень дорого, а в итоге канал закрылся. Я постараюсь тебе красочно расписать, что бывает при плохо составленном рек. посте, а также расскажу, как не повторять чужих ошибок.  $\lambda$ 

> <u>je</u> G j

> > نلمر

 $\mathbf{\dot{K}}$ 

**i** 

148

**je de la poste de la poste de la poste de la poste de la poste de la poste de la poste de la poste de la poste**  $\mathbf{w}$ **je** 

j<br>S

j

**j** ł j

j j **j** 

j

**i** 

j

j

j j j

j

j. j eta

تكاتب

.<br>J

j

**TONION.I** 

j j j

j

j

j j **j** 

j

j

j

Поехали.

 $\sim$ j **je** 

 $\sim$ 

.<br>Ka

 $\frac{1}{\sqrt{2}}$ 

 $\rightarrow$ 

**je ko**  $\mathbf{W}$ **je** 

i je na j <u>je – I</u>

**je** 

n,

مجمش jen.<br>Kongre D.R

j.<br>J

نكف

 $\bf{\hat{r}}$ j j

j

j. **je de la companya de la companya de la companya de la compa CAR** 

يتعب

j.

j.

j  $\mathbf{\hat{X}}$  $\mathbf{N}$ 

 $\boldsymbol{\dot{ \Lambda}}$ 

 $\ddot{\mathbf{y}}$ 

j<br>J

**jest kanton kanton kanton kanton kanton** 

i post j j

 $\rightarrow$ 

j j. j

j

.<br>J

 $\sim$ 

**je ko**  $\mathbf{w}$ **je** 

**jet** 

j **G j** 

米 **yy ja** 

'is

j

je po se po se po

 $\mathbf{z}$ 

# Что такое рекламный пост?

 $\mathbf{z}$  $\mathbf{w}$ y,

**j** A j

نلمر

 $\ddot{\bm{\lambda}}$ 

**in** 

149

 $\mathbf{\dot{A}}$ 

 $\ddot{\bm{\cdot}}$ 

j. A j

نكر

**iki** 

**j** F j

نكر

j j **j** 

j

**i** 

i e se j je poznatelj poznatelj poznatelj poznatelj poznatelj poznatelj poznatelj poznatelj poznatelj poznatelj poznate

**je** 

 $\ddot{\phantom{1}}$ 

j **je julij** 

j<br>J

j

j **je** j

j

**jet jean disc** 

يتعب

j.

j

j  $\mathbf{\hat{x}}$ j

 $\boldsymbol{\dot{ \Lambda}}$ 

j ĥ j

j

.<br>J

 $\ddot{\mathbf{z}}$ 

j<br>J

j

i<br>Ser

j j je poznatelj poznatelj poznatelj poznatelj poznatelj poznatelj poznatelj poznatelj poznatelj poznatelj poznate

 $\sim$ 

j **j** j

j

.<br>T

 $\mathbf{\dot{K}}$ 

**je provide je pozri je** 

 $\sim$ 

 $\rightarrow$ 

**iki**  $\mathbf{W}$ **ji** ë,

 $\sim$ 

 $\mathcal{A}$  $\mathcal{R}$ **je** 

`a

j j **y**<br>Jo

j **KT**  $\mathcal{P}_{\mathbf{a}}$ 

 $\mathbf{z}$ 

j

j. A j

 $\mathcal{L}_{\mathcal{A}}$ 

**jet Det** de la

j

. **ئى**پ  $\subseteq$ 

يمك

ينمب

**je kon je je ko** 

j j j

j

j

يمك

j j j

j

**je kon julija** din 1

يمك

.<br>j

j

j j j

j

j

j j j

j

j

j

j.

**Что же такое рекламный пост?** Это небольшая статья ( сообщение ), желательно с различными смайликами и хорошей картинкой, который вы рекламируете в социальной сети. Рекламный пост пишется с описанием выгод от вашего предложения и с призывом к действию. Конечно, ссылку на ваше предложение не забудьте добавить. Необходимо добавлять картинку.

j j  $\lambda$ 

Y

j j j<br>K

j **junior** 5. julij

j

j

j

**jet** j **jet** ينكمب

> j **i** r<br>F

**je** j an

يمك

j.

j

j

**jet** 1 **Jan** je pr

<u>yak</u>

j

<u>in Se</u>

j

j j  $\boldsymbol{\zeta}$ 

j

j

j

Как вам описание? Да - да, скопированное из интернета. А теперь я простым языком постараюсь объяснить, что такое рекламный пост.

*Рекламный пост*- это проблема всех администраторов. Даже скорее не проблема, а трагедия. Тебе будет необходимо иметь сразу несколько рекламных постов под разные тематики каналов. Но мало просто написать красивенький пост, он должен еще и привлекать подписчиков на твой канал по хорошей цене, следовательно, нужны тесты, а это потеря бюджетов. Порой на тесты одного рекламного поста наша команда тратит 30-40 тысяч рублей, и это не такая уж большая трата, поверь.

**ik**  $\mathbf{\hat{x}}$ j

 $\boldsymbol{\dot{ \Lambda}}$ 

j j j

**January 1980**  $\mathbf{L}$  is  $\mathbf{L}$ <u>ja ka</u>

**jest** 

i ta

j j j

**je pozri** ti k **ign.** 

 $\blacktriangleright$ 

j

 $\mathcal{L}$ 

.<br>Y j j

 $\rightarrow$ **List** <u>je po</u>

 $\sim$ 

 $\sim$ 

j

j

j

j  $\mathbf{v}$ j

 $\ddot{\Lambda}$ 

 $\ddot{\mathbf{z}}$ 

j

j

 $\ddot{\phantom{0}}$ 

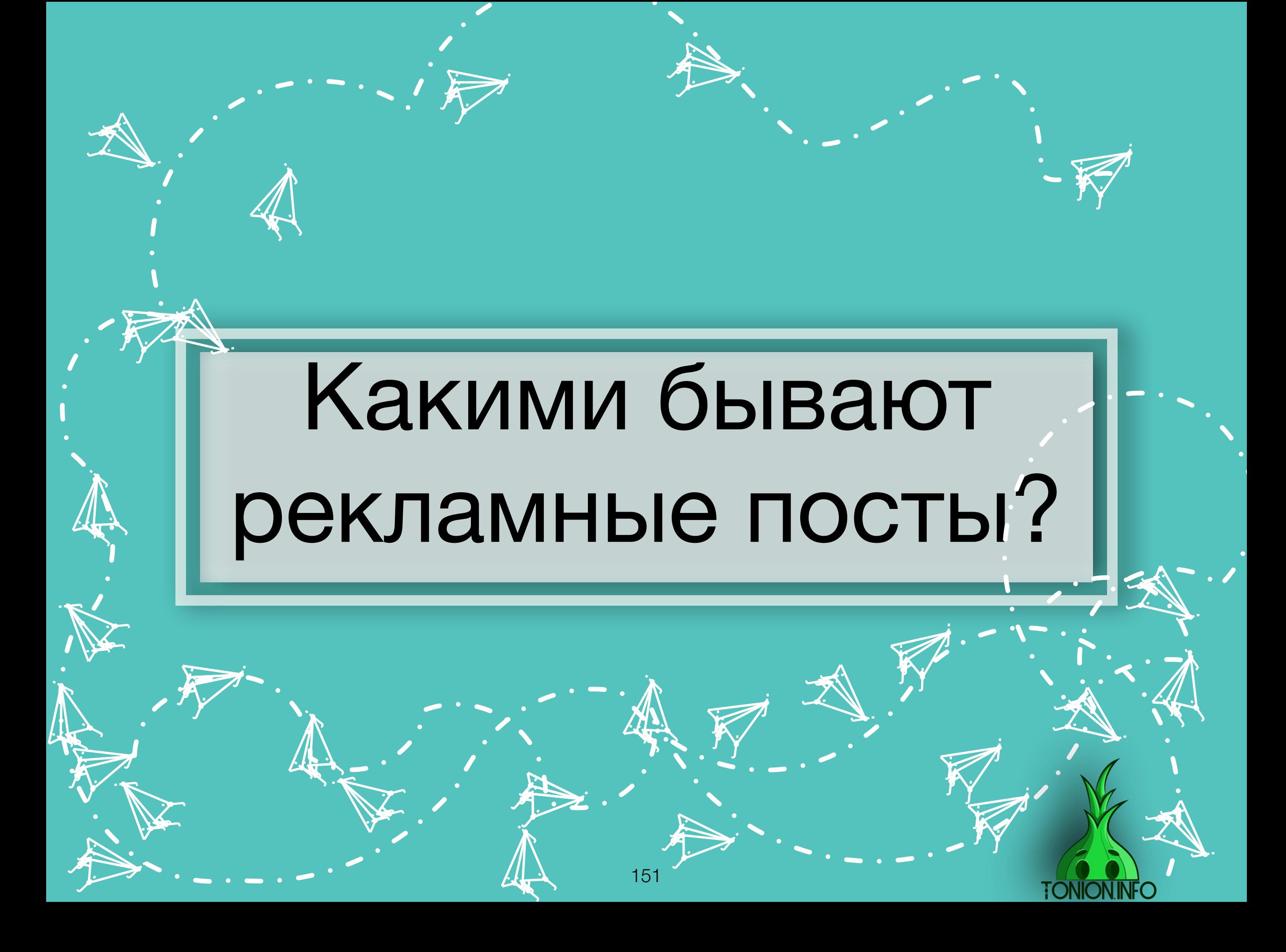

Рекламные посты бывают нескольких типов. Какой лучше, если смотреть объективно, сказать сложно, так как рекламным постом вы лишь завлекаете к себе, удержание актива уже происходит самим контентом. Админы каналов также расходятся во мнении , что лучше, пока одни кричат: «да только дауны так будут делать!», другая группа отвечает: «но ведь актив у нас примерно одинаковый». Поэтому утверждать точно я не возьмусь. Конечный выбор - дело сугубо индивидуальное.

j j  $\lambda$ 

Y

**jest** 

j j je poznatelj poznatelj poznatelj za poznatelj za poznatelj za poznatelj za obraz poznatelj za obraz poznatelj<br>Dogodki

 $\rightarrow$ 

j j j<br>K

j j j

j **junior** t i t

j

j

 $\mathcal{F}$ je se s **gra** 

j

 $\blacktriangleright$ 

**j** j in James B

i ter

**jet** j **jet** ينكمب

j. Å j

نكر

j **i** r<br>F

**je** الاب an

يمك

i je postavanje na se od nastav na se postava na se po se po se po se od na se od na se od nastav na se od na<br>Se od na se od na se od na se od na se od na se od na se od na se od na se od na se od na se od na se od na se

j.

**je na p** j **ga** 

 $\blacktriangleright$ 

 $\mathcal{L}$ 

j

j

**i** 

**jet** – **julij**i (1987) **je pr** 

 $\mathcal{L}$ 

يمك

k. kje. **je** 

**in** 

j

<u>in Se</u>

 $\blacktriangleright$ 

j

j j  $\boldsymbol{\zeta}$ 

j

j

j

.<br>A

j

#### А теперь начинаем разбор.

**ik**  $\mathbf{\hat{x}}$ j

 $\mathbf \Psi$ 

 $\lambda$ 

)<br>K j  $\lambda$ 

 $\boldsymbol{\dot{ \Lambda}}$ 

j j j

**January 1980**  $\mathbf{L}$  is  $\mathbf{L}$ <u>ja ka</u>

**jest** 

i ta

 $\searrow$ 

j j j

**je pozri** ti k **ign.** 

 $\blacktriangleright$ 

j

u s j **junior and the contract of the contract** 

j

i termin

 $\mathcal{L}$ 

.<br>Y j j

 $\rightarrow$ **List** <u>je po</u>

.<br>A

j

 $\sim$ 

 $\sim$ 

j

j

**je i**r. **jean** 

 $\mathbf{V}_{\cdot}$ 

j

j  $\mathbf{v}$ j

 $\ddot{\Lambda}$ 

j je izvet <u>je predsjednje predsje</u>

j

j f j

j

 $\ddot{\mathbf{z}}$ 

j

j

 $\ddot{\phantom{0}}$ 

*Прямые посты*

*Прямые рекламные посты* - рекламные посты, ориентированне на вашу целевую аудиторию, тем самым подписчик изначально знает, куда переходит.

#### Недавно запустили легендарный канал по сливам TonionInfo не упусти шанс подписаться.

Этот канал сливает БЕСПЛАТНО все платные курсы и тренинги которые стоят десятки тысяч рублей.

Зачем платить за то, что можно получить бесплатно на канале TonionInfo

Тысячи сэкономленных рублей и часов вашего времени на поиск нужных курсов начнутся с этого часа.

#### Сила знаний

Хочешь найти удалённую работу с зарплатой от 20.000 до 300.000 рублей?

На канале @distantjob тебя ждут сотни актуальных вакансий на любой вкус и по любой специальности. Ещё никогда начать работать прямо из дома не было настолько просто!

**TONION!** 

Подписывайся и найди свою вакансию - t.me/distantiob

#### #промо

Как ты можешь увидеть, весь текст построен под целевого подписчика(ЦА). В первом случае подпишутся только те, кому интересно самообразование, во втором случае люди, которые ищут удаленную работу. Как показывает статистика, каналы, которые закупаются целевыми постами, в дальнейшем имеют меньше отписок от канала.

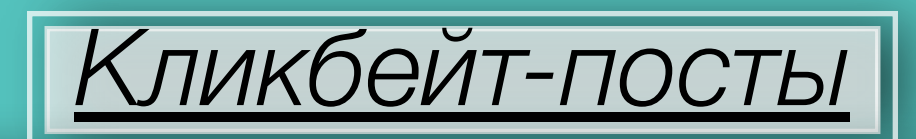

*Кликбейт* - *рекламные посты*. Рекламные посты ориентированы на высокую конверсию(переходы), подписчик не знает, на какой канал совершает переход/подписку. Чаще всего пост не имеет ничего общего с каналом и его контентом. Некоторые администраторы утверждают, что такими постами рекламироваться нельзя, так как собирается не целевая аудитория. Как показывает практика, большую роль играет контент канала, если он заинтересовал подписчика, то человек не отписывается от канала и ежедневно его читает.

*Приступим к разбору постов:*

#### **Загадки**

Рекламный пост построен на какой-то определенной загадке либо игрк на логику. Под постом прикреплены кнопки, которые ведут на другой канал

#### **Продолжение следует**

Рекламный пост построен на основе какой-то новости или истории, в конце поста всегда написано «читать продолжение, либо «продолжение следует», куда вставлена ссылка на рекламируемый канал

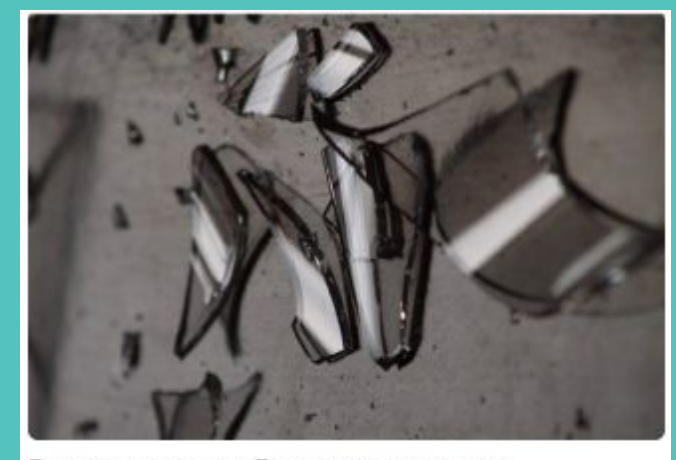

В прошлом веке Япония в огромных количествах закупала в СССР битое стекло, при этом было совершенно не ясно с какой целью. Однако, вскоре обнаружилась любопытная деталь: как только товар доставлялся по назначению, японцы тут же выбрасывали его в море за ненадобностью.

С какой целью Япония закупала в СССР битое стекло?

Узнать ответ

Разгадал

 $\overline{\phantom{a}}$ 

↗

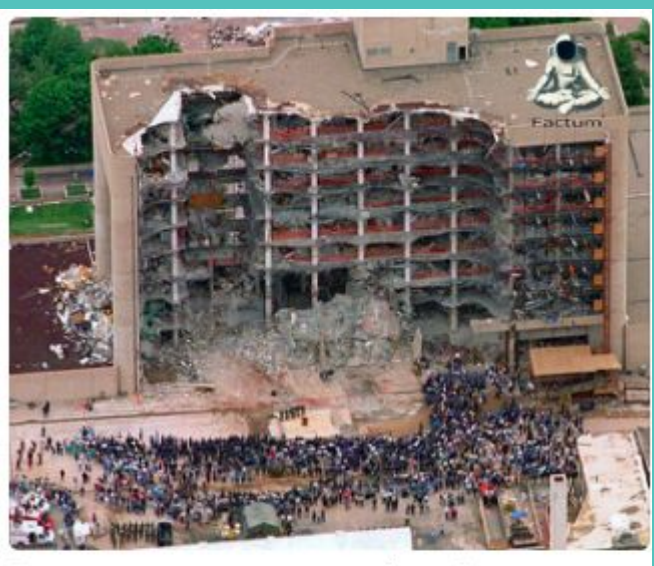

Тим говорил, что в школе он был объектом запугиваний и поэтому нашёл убежище в своём мире фантазий, где по-своему расправлялся со своими обидчиками. Незадолго до казни он сказал "Если я попаду в ад, то у меня ... читать продолжение

Читать продолжение

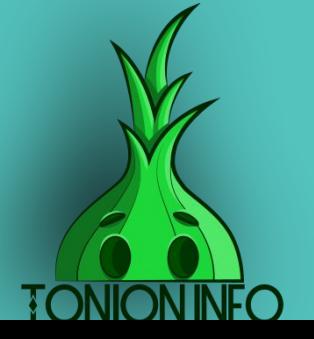

↗

154

#### *Фейковые новости*

Рекламный пост построен на звездах, нашумевшем инциденте. Пишется «вброс», после чего либо сразу ссылка на канал, либо, как в этом случае, ссылка, спрятанная в ссылку(странно звучит, знаю)

#### *Побуждающие к действию*

Рекламный пост построен на основе побуждения к действию. Обычно пишется о какой-либо «халяве», либо о чем-то запрещенном, побуждая перейти «ограничением» во времени, либо каким-либо другим ограничением

Хакеры взломали iCloud Ольги Бузовой, нашли обнаженные фото и хоум-видео с ее участием, после чего слили все в сеть

Этой ночью группа хакеров опубликовала целую кучу откровенных фото и видео Ольги Бузовой, украденных из «облачного» хранилища iCloud. Специально для вас, все залили в telegraph, наслаждаемся:

https://telegra.ph/novie-photo-byzovaa-2019

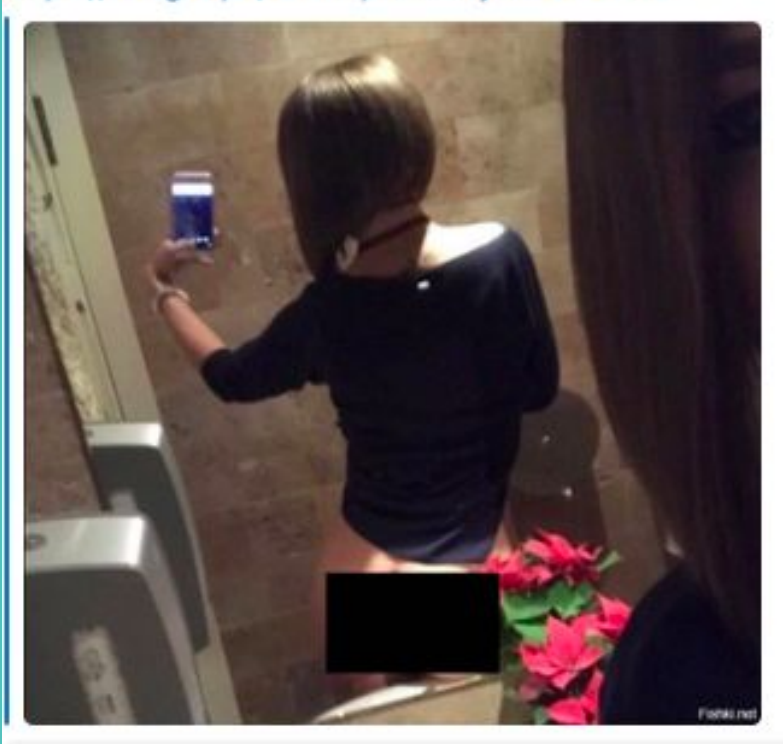

СМОТРЕТЬ ФУЛЛ

#### Слив схем стоимостью 100.000Р

Если я скажу тебе, что можно работать в онлайне по 4 часа и зарабатывать от 50.000Р, ты наверное скажешь, что тебя опять хотят наебать...

Но только перейдя в BLACK SKLAD, ты поймёшь, что мои слова - чистая правда!

Наши подписчики покупают схемы стоимостью 20.000Р за 200Р и отбивают свои деньги в первые минуты работы!

Готов взглянуть на мир по-новому, ощутить шелест купюр у себя в кармане?

#### Залетай к нам прямо сейчас!

Через 24 часа ссылка будет уже не доступна - https:// t.me/joinchat/AAAAAE-o0VVN4-mMRtPPpg

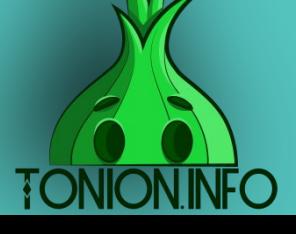

7

# Как составить хороший пост?

**je** Â j

نكر

**i** 

 $\mathcal{A}$  $\left\langle \mathbf{r}\right\rangle$ **ing** 

156

**j** Â j

نلمر

 $\mathbf{\tilde{A}}$ 

 $\mathcal{A}$  $\mathbf{w}$ **yk** i<br>S **i** 

 $\mathbf{\dot{A}}$ 

 $\frac{1}{\sqrt{2}}$ 

**j** F **je** 

نكر

j j **ji**<br>J

j

**i** 

**je provinci** j  $\sim$  , and  $\sim$ 

**je** 

 $\frac{1}{2}$ 

**je project je k je po** 

j<br>J)

<u>ja</u>

j **j j** 

j

**jet یوب disc** 

يمك

j.

j.

**ik**  $\mathbf{\hat{x}}$  $\mathbf{X}$ 

 $\boldsymbol{\dot{ \Lambda}}$ 

j F j

j

.<br>J

 $\ddot{\mathbf{y}}$ 

)<br>J

 $\sim$ 

**i** 

j j  $\sim$ 

 $\rightarrow$ 

j F **j** 

j

.<br>J

 $\mathbf{\dot{K}}$ 

**je provide julion je** 

 $\sim$ 

 $\rightarrow$ 

 $\mathcal{A}$  $\mathbf{W}$ **yk**  $\boldsymbol{\lambda}$ 

**jean-**

 $\mathcal{A}$  $\mathbf{w}$ **je** 

 $\mathbf{\dot{K}}$ 

**j j j** 

23 kk. **is** 

 $\mathbf{h}$ 

j

j. 纤 j

نكر

 $\mathbf{z}$ 

 $\boldsymbol{\mathcal{L}}$ **Jensie School je pozri** 

يمك

**je ko jet je po** 

j j j

j

j

يمك

j j **j** 

j

**jet** 1 **juliji gint** 

j

j

j

j j j<br>J

j

j

j j j

j

j

j

j.

j

 $\lambda$ 

 $\ddot{\phantom{0}}$ 

j.

j  $\mathbf{\hat{x}}$  $\mathbf{K}$ 

**je**  $\sim$ **CIR** 

يمك

#### *Уникальное предложение.*

Нет смысла пытаться заново придумы зать велосипед. Вы вполне можете использовать традиционные методы в своем предложении: бонусы, акции, призы, розыгрыши, возможность скачать уникальный контент. Главное, оформить это предложение грамотно и красиво, чтобы было невозможно пройти мимо. Немаловажную роль в этом играет правильная визуализация информации, которая рассказывает о вашем предложении. Если вы правильно сможете мотивировать аудиторию, то - можете не сомневаться – ваш канал получит новых подписчиков.

#### *Выделяйте плюсы вашего канала.*

 В рекламном посте не нужно расписывать все достоинства вашего канала. Выделите основные ключевые моменты: что получит пользователь, подписавшись на ваш канал, что он узнает, чему научится.

*Посодействуйте решению какой-либо проблемы.*

В рекламном посте очень классно работают наводящие вопросы, из которых становится понятным, что пользователя ждет на вашем канале.

*Краткость – сестра таланта.*

Будьте лаконичны в своем посте. Вы должны одновременно и заинтересовать будущих подписчиков, и следить, чтобы не загрузить их лишней информацией.

#### *Интрига.*

Это основа и один из главных инструментов маркетологов. Не раскрывать все карты со старта, а возбудить у аудитории любопытство. Например, «Как зарабатывать деньги, сидя на пляже. Топ самых востребованных специальностей фрилансеров».

#### *Красивые картинки для поста.*

Старайтесь не использовать избитый и примелькавшийся клипарт для оформления своей рекламы. Постарайтесь сделать свою уникальную картинку либо ищите изображения в интернете, делая запросы на иностранном языке, либо можно воспользоваться поисковиком BING. И запомните, выбирайте фотографии с хорошим изображением, ориентируясь на то, что практически все гаджеты сейчас Full HD. Выбирайте фотографии с разрешением 1280х720 пикселей, чтобы на всех устройствах ваш пост смотрелся привлекательно. Нет ничего более унылого, чем некачественное изображение с размытыми очертаниями.

j. Á j

j j j

j **i** j .<br>A

i da k

j

.<br>N

j

**ji** 

**je v** kin. **ga**  $\blacktriangleright$ 

> j. Å j

> > نكر

**j** j in James B

j

 $\mathcal{F}$ i de la post **gra** 

**je komune komune komune komune komune komune komune komune komune komune komune komune komune komune komune k**<br>Se od se od se od se od se od se od se od se od se od se od se od se od se od se od se od se od se od se od se

**TONION INFO** 

**i** 

ng. **KW** ja 1999.<br>Sedan olivar olivar kansas olivar olivar olivar kansas olivar olivar senara tan senara olivar senara tan senar<br>Sedan olivar senara tan senara tan senara tan senara tan senara tan senara tan senara tan senara tan s

j t e  $\sim$  , and  $\sim$ 

 $\blacktriangleright$ 

je poznata u predstavanja poznata u predstavanja poznata u predstavanja poznata u predstavanja poznata u preds

j j je poznatelj poznatelj poznatelj za poznatelj za poznatelj za poznatelj za obraz poznatelj za obraz poznatelj<br>Dogodki

j j  $\sim$ 

p en l

 $\rightarrow$ 

 $\mathcal{L}$ 

**je de civitat de la civitat de la ci** 

i din

**je na p** j **ga** 

 $\blacktriangleright$ 

 $\blacktriangleright$ 

 $\mathcal{L}$ 

**je na p** i se s **in the company** 

 $\mathbf{a}$ 

 $\mathcal{F}_{\mathbf{C}}$ 

 $\mathcal{F}$  is a set of  $\mathcal{F}$ j ije i postala postala postala postala postala postala postala postala postala postala postala postala postala<br>Događaji

 $\blacktriangleright$ 

**VETER** 

**JK** 

#### *Призыв к действию.*

**jv,** ¥. **Sec.** 

u se j **junior and the contract of the contract** 

i ji ka

j

i termin

ji ji kacamatan ing Kabupatén Kabupatén Kabu je predstav j

i ten

 $\mathcal{L}$ 

**je jy.** *Sept.* 

 $\mathbf{Y}_{i}$ 

)<br>K j  $\lambda$ 

 $\searrow$ 

 $\mathbf \Psi$ 

)<br>P j  $\lambda$ 

**V** 

 $\mathcal{F}$ 

 $\lambda$ 

j je i met  $\sim$ 

.<br>A

j

j

j f j

j e i Th  $\sim$   $\sim$ 

<u>ga sa</u>

j

j j j

j

j<br>M

j

 $\mathbf{V}_{\cdot}$ 

Основой любой рекламной компании является стремление побудить аудиторию к тому действию, которое вам необходимо. Не бойтесь использовать такие слова, как: «Подпишись», «Посмотреть», «Перейти». Пользователи положительно воспринимают информацию, которая подталкивает и направляет в нужное место. Главное, не перестараться.

#### *Текст+фото.*

 Чтобы у пользователя не возникло ощущения навязчивой рекламы, старайтесь, чтобы ваш рекламный пост был похож на обычную публикацию на канале. Используйте лаконичный побуждающий к действию текст и качественное изображение. Но при этом постарайтесь найти «фишку», чтобы пост выделялся из общей массы публикаций. Это может быть красивый j 158

## Заключение

**je** Â j

نكر

**i** 

Вот, собственно, и все. Придерживайся указанных выше стандартов, импровизируй, адаптируй посты под площадки доноры. Если все делаешь правильно, то цена пдп будет только радовать.

> $\mathcal{A}$  $\mathbf{w}$ **ing**

159

**j** Â j

نلمر

 $\mathbf{\tilde{A}}$ 

 $\mathcal{A}$  $\mathbf{w}$ **yk** i<br>S **i** 

 $\mathbf{\dot{A}}$ 

 $\frac{1}{\sqrt{2}}$ 

**j** F **je** 

نكر

j j **ji**<br>J

j

**i** 

**je provinci** j  $\sim$  , and  $\sim$ 

**je** 

 $\frac{1}{2}$ 

**je project je k je po** 

j<br>J)

<u>ja</u>

j **j j** 

j

**jet یوب disc** 

يمك

j.

j.

**ik**  $\mathbf{\hat{x}}$  $\mathbf{X}$ 

 $\boldsymbol{\dot{ \Lambda}}$ 

j F j

j

.<br>J

 $\ddot{\mathbf{y}}$ 

)<br>J

 $\sim$ 

**i** 

j j  $\sim$ 

 $\sim$ 

j F **j** 

j

.<br>J

 $\mathbf{\dot{K}}$ 

**je provide julio 1999 je** 

 $\sim$ 

 $\rightarrow$ 

 $\mathcal{A}$  $\mathbf{W}$ **yk**  $\boldsymbol{\lambda}$ 

 $\sim$ 

 $\mathcal{A}$  $\mathbf{w}$ **je** 

 $\mathbf{\dot{K}}$ 

**j j j** 

23 kk. **is** 

 $\mathbf{h}$ 

j

j. 纤 j

نكر

 $\mathbf{z}$ 

 $\boldsymbol{\mathcal{L}}$ **Jensie School je pozri** 

يمك

**je ko jet je po** 

**FONION!** 

j j j

j

j

يمك

j j **j** 

j

**jet** 1 **juliji gint** 

j

j

j

j j j<br>J

j

j

j j j

j

j

j

j.

j

 $\lambda$ 

 $\ddot{\phantom{0}}$ 

j.

j  $\mathbf{\hat{x}}$  $\mathbf{K}$ 

**je**  $\sim$ **CIR** 

يمك

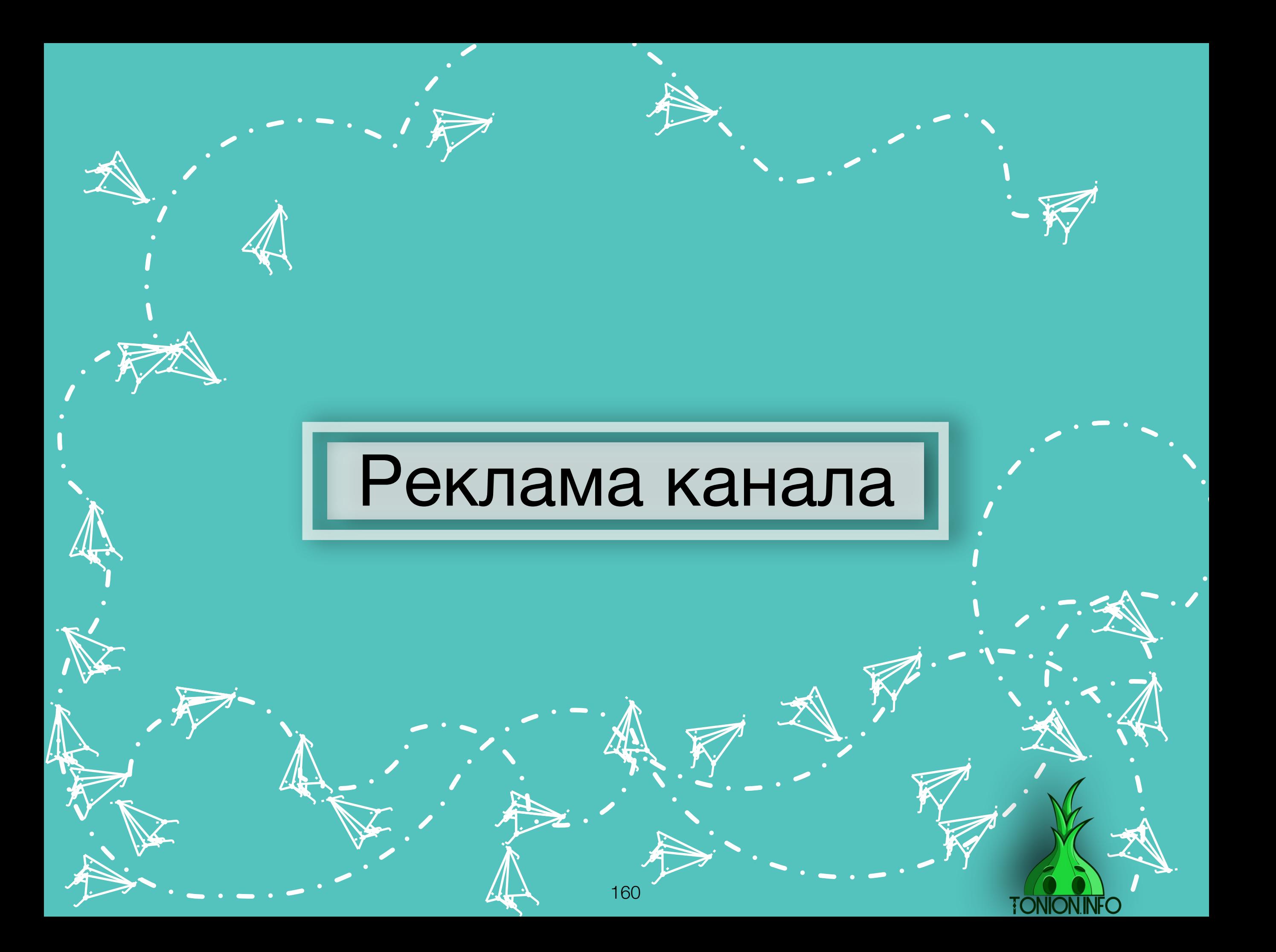

## Вступление

j. Â j

نكر

**i** 

Как составлять рекламные посты, уже знаешь. Но вот как подбирать каналы для рекламы? Занятие крайне муторное, если честно, но, погружаясь в этот процесс с большой ответственностью, получаешь неплохую отдачу в виде низкой цены подписчика.

> $\mathcal{A}$  $\mathbf{w}$ **je**

161

**j** F j

نلمر

 $\mathbf{y}$ 

 $\ddot{\bm{\lambda}}$ 

<u>a je pre</u> j **i** 

 $\mathbf{\dot{A}}$ 

j.

**j** F **je** 

نكر

j j **ji**<br>J

j

**i** 

**iji** jihat j je poznatelj poznatelj poznatelj za poznatelj za poznatelj za poznatelj za obraz poznatelj za obraz poznatelj<br>Dogodki

 $\sim$ 

n<br>1

j **je je po** 

j<br>J)

<u>ja</u>

j **j j** 

j

**jet jet disc** 

يمك

j.

j.

j  $\mathbf{\hat{x}}$ j

 $\boldsymbol{\dot{ \Lambda}}$ 

j F j

j

.<br>J

 $\ddot{\phantom{0}}$ 

)<br>J

**jest** 

**i** 

t en j je poznatelj poznatelj poznatelj poznatelj poznatelj poznatelj poznatelj poznatelj poznatelj poznatelj poznate

 $\sim$ 

j **j j** 

j

.<br>j

 $\mathbf{y}$ 

**je provide je pozri je** 

 $\sim$ 

 $\rightarrow$ 

 $\mathcal{A}$  $\mathbf{w}$ **yk,** ä,

 $\sim$ 

 $\mathcal{A}$  $\mathcal{R}$ **yk,** 

**J** 

j Ģ **j** 

e<br>G **x ist** 

 $\mathbf{b}$ 

j

**je** 纤 j

j

 $\mathcal{L}_{\mathcal{A}}$ 

j **Jean disc** 

يمك

**jet** یو ـ **duct** 

**FONION.INFC** 

j j j

j

j

يمك

j j j.<br>J

j

j **julij**and **gent** 

يمك

.<br>j

j

j j j

j

j

j j j

j

j

j

 $\blacktriangleright$  :

j.

 $\boldsymbol{\dot{ \Lambda}}$ 

 $\ddot{\phantom{0}}$ 

j

j  $\mathbf{\hat{x}}$ j

**je komzet komzet komzet komzet komzet komzet komzet komzet komzet komzet komzet komzet komzet komzet komzet k**<br>Geografia  $\sim$ **gint** 

تكاتب

### j<br>N j. Бесплатные способы привлечения

**j ja** j

j

**i** 

ik de la posta de la posta de la posta de la posta de la posta de la posta de la posta de la posta de la posta<br>La posta de la posta de la posta de la posta de la posta de la posta de la posta de la posta de la posta de la  $\mathbf{y}$ **je** 

**j** G j

نلر

 $\mathbf{\dot{K}}$ 

**i** 

16 2

 $\mathbf{\dot{A}}$ 

j.

**j** ł j

j j **j** 

j

**in** 

نكر

**i** 

<u>i ya m</u> j j

 $\sim$ 

i\<br>I

ويكرون Det

ي.<br>آرام

j

j j **j** 

j

j. **jet CAR** 

يتعب

j.

j<br>J

 $\sim$ 

<u>i ya m</u> j **je ma** 

 $\sim$ 

j je<br>je j

j

.<br>J

 $\mathbf{y}$ 

 $\mathbf{z}_i$ 

 $\rightarrow$ 

 $\sim$ **je ko je** 

 $\sim$ 

**je de grande de grande de grande de grande de grande de grande de grande de grande de grande de g**<br>De grande de grande de grande de grande de grande de grande de grande de grande de grande de grande de grande d  $\mathbf{W}$ **je** 

**jet kontrollerin e senat** 

**je de grande de grande de grande de grande de grande de grande de grande de grande de grande de grande de g**rand<br>De grande de grande de grande de grande de grande de grande de grande de grande de grande de grande de grand  $\mathbf{w}$ **je** 

 $\mathbf{z}$ 

j j **j** 

**elektor ig**  $\mathcal{L}$ 

 $\mathcal{L}$ 

j

<u>je predstavanja i predstavanja i predstavanja i predstavanja i predstavanja i predstavanja i predstavanja i p</u>

 $\mathcal{F}_{\mathcal{A}}$ 

 $\blacktriangleright$ L

j

j j j

j

**jet** j **gift** 

يمك

.<br>j

j

**TONION.I** 

j j j

j

j

j j **j** 

j

j

#### Друзья из Телеграмм ng.<br>S .<br>A  $\mathbf{f}_{\mathbf{y}}$ j

Приглашаем друзей из Телеграмм.

**j** ĥ j

**j** 

**i** 

Добавляем их в чат.

 $\mathbf{y}$ 

 $\mathbf{z}_i$ 

 $\rightarrow$ 

 $\sim$ **je ko je** 

 $\sim$ 

**je de grande de grande de grande de grande de grande de grande de grande de grande de grande de g**<br>De grande de grande de grande de grande de grande de grande de grande de grande de grande de grande de grande d  $\mathbf{W}$ **je** 

<u>i ya m</u> j j

 $\sim$ 

i\<br>I

ممعن jena je po D.R

j.<br>J

j

j j **j** 

j

j. **jet CAR** 

يتعب

j.

j<br>J

 $\sim$ 

<u>i ya m</u> j **je ma** 

 $\sim$ 

j je<br>je j

j

.<br>J

**jet kontrollerin e senat** 

**je de grande de grande de grande de grande de grande de grande de grande de grande de grande de grande de g**rand<br>De grande de grande de grande de grande de grande de grande de grande de grande de grande de grande de grand  $\mathbf{w}$ **je** 

 $\mathbf{z}$ 

j j **j** 

**elektor ig**  $\mathbf{z}$ 

 $\mathcal{L}$ 

j

<u>je predstavanja i predstavanja i predstavanja i predstavanja i predstavanja i predstavanja i predstavanja i p</u>

 $\mathcal{F}_{\mathcal{A}}$ 

Делаем рассылку в соц.сетях и мессенджерах.

> **j** G j

> > نلر

 $\mathbf{\dot{K}}$ 

**i** 

16 3

ik de la posta de la posta de la posta de la posta de la posta de la posta de la posta de la posta de la posta<br>La posta de la posta de la posta de la posta de la posta de la posta de la posta de la posta de la posta de la  $\mathbf{w}$ **je** 

 $\mathbf{\dot{A}}$ 

j.

**j** ł j

j j **j** 

j

**in** 

نكر

**i** 

 $\blacktriangleright$ L

j

j j j

j

**jet**r j **gift** 

يمك

.<br>j

j

j j j

**TONION INFC** 

j

j

j j **j** 

j

j

#### Спамдо приватным чатам. n.<br>D .<br>Asi  $\ddot{\textbf{y}}$ j. يىلىپ

**j j ji** 

j

**i** 

Спамить нужно с отдельного аккаунта, который могут удалить в любой момент.

Исключите чаты тематики бесплатной раскрутки и PR. (Малый приток подписчиков, чаще всего неактивных).

Используйте живые чаты, где общаются пользователи и разрешены ссылки.

Приватные чаты являются приоритетными, т.к в них можно писать сообщения, даже если наложен бан за спам.

Вступаем в чаты со схожей тематикой и в каждом смотрим ссылки на другие чаты.  $\lambda$ **JASIM B MATH CO CAUNGII TEMATINOR II D NAMAUM CIMOTPINI CODITINI NA** j j **ji v**j

> $\blacktriangleright$ L

j

j j j

j

 $\sim$ j

j

j

**in** 

نكر

j

j j **j** 

j

j

j

Собираем ссылки и сохраняем, чтобы вступить в эти чать с других аккаунтов.  $\lambda$  $\mathcal{A}$ j n, a<br>1 дем ссылки и сохраняем, чтобы вступить в закчать с других аккау j j

> **j** G j

> > نلر

 $\mathbf{\dot{K}}$ 

**i** 

16 4

**j** ł j

**i** 

i je po j j

je predstav

i S

j.  $\sim$ da

> j j **j**

j

ممعن jen. D.R

j.<br>J

j.

j<br>J

 $\sim$ 

<u>i ya m</u> j **je ma** 

 $\sim$ 

j j

> j  $\mathbf{w}$ **je**

 $\frac{1}{\sqrt{2}}$ 

 $\rightarrow$ 

 $\sim$ **je ko je** 

 $\sim$ 

**jet kontrollerin e senat** 

**jet ig** i k

**in** 

j j **j** 

**elektor ig**  $\mathbf{z}$ 

 $\mathcal{L}$ 

j

<u>je predstavanja i predstavanja i predstavanja i predstavanja i predstavanja i predstavanja i predstavanja i p</u>

 $\mathbf{z}_i$ 

### j Взаимопиар (ВП)

**j** £ **j** 

j

**i** 

Итак Вы набрали достаточную аудиторию, Ваш канал начал расти. Теперь можно обменять рекламу в своем канале на рекламу в другом канале.

Ставите ссылку с рекламой на канал, с которым договорились о ВП. В ответ получаете рекламную ссылку на ваш канал.

Договоритесь о времени рекламы. Сколько реклама будет висеть в топе.

ik de la posta de la posta de la posta de la posta de la posta de la posta de la posta de la posta de la posta<br>La posta de la posta de la posta de la posta de la posta de la posta de la posta de la posta de la posta de la  $\mathbf{y}$ **je** 

.<br>A

j.

**j** ł j

j j **j** 

j

**in** 

نلر

**i** 

 $\blacktriangleright$ L

j

j j j

j

j.  $\overline{\phantom{a}}$ **gift** 

يمك

j

j

j j

j

j

j j **j** 

j

j

j

Также можно делать ВП на кол-во просмотров: при достижении определенного кол-ва просмотров реклама удаляется.

> **j** G j

> > نلر

 $\mathbf{\dot{K}}$ 

**i** 

16 5

<u>i ya m</u> j j

 $\sim$ 

i\<br>I

مجمش janjara ( **De Ste** 

j<br>Ja

نكف

j j **j** 

j

j. **jet CAR** 

يتعب

j.

j

j j je poznatelj poznatelj poznatelj za poznatelj za poznatelj za poznatelj za zarazevi za zarazevi za zarazevi za<br>Dogodki poznatelj za poznatelj za poznatelj za poznatelj za poznatelj za poznatelj za poznatelj za poznatelj z<br>

 $\overline{A}$ 

j<br>J

 $\sim$ 

<u>i ya m</u> j **je ma** 

 $\sim$ 

j je<br>Li j

j

j

 $\mathbf{y}$ 

 $\mathbf{z}_i$ 

 $\rightarrow$ 

 $\sim$ **je ko je** 

 $\sim$ 

**je de grande de grande de grande de grande de grande de grande de grande de grande de grande de g**<br>De grande de grande de grande de grande de grande de grande de grande de grande de grande de grande de grande d  $\mathbf{W}$ **je** 

**jet kontrollerin e senat** 

**je de grande de grande de grande de grande de grande de grande de grande de grande de grande de grande de g**rand<br>De grande de grande de grande de grande de grande de grande de grande de grande de grande de grande de grand  $\mathbf{w}$ **je** 

 $\mathbf{z}$ 

j j **j** 

**elektor ig**  $\mathbf{z}$ 

 $\mathcal{L}$ 

j

<u>je predstavanja i predstavanja i predstavanja i predstavanja i predstavanja i predstavanja i predstavanja i p</u>

 $\mathcal{F}_{\mathcal{A}}$ 

### **j** Как окупить рекламу

**j** j j.

j

**i** 

стоит 1000 рублей. Чтобы подписчик вышел в 10 рублей, должно зайти минимум 100 человек. ia om ne<br>to oбe: Это обезопасит рекламу и поможет её окупить. Найдите людей, которые продают рекламу с гарантом на подписчика. К примеру: Реклама

Если администратор согласился на гарант, сохраните его сообщения для подтверждения условий гаранта.

t e xy. были ближайшие рекламные посты у него на канале и от этого отталкивайтесь с Вашим Уточните у администратора, у которого хотите купить рекламу или сами проверьте какие рекламным постом.

 $\bullet$  мой пост, если плохо пойдет.)  $\sim$  confect sufferent bonpoch againing Randia. Crymro fin a persiance: Long no neper Не бойтесь задавать вопросы админу канала:(Окуплю ли я рекламу?" "Если что перепостишь

ib сь с ним, спрашивайте про дополнительные часы в топе и в лент j j j Торгуйтесь с ним, спрашивайте про дополнительные часы в топе и в ленте.

i den k

**jet** 

`A

j

يتعب

 $\blacktriangleright$ i

j j j

**xis** j  $\mathbf{z}$ 

 $\mathcal{L}$ 

j

<u>je predsjednje predsje</u>

**in the contract of the contract** 

i je postala na svoji se na svoji se na svoji se na svoji se na svoji se na svoji se na svoji se na svoji se n **julian and the contract of the contract junior**  j j **i** 

 $\mathcal{F}$ 

j<br>je e  $\mathsf{M}$ in<br>Se j. i<br>Ji j ionpochi e nomoщи с cocrabilentiem рекламного поста у администратора канала, продающего<br>екляму рекламу. j j **je provincia** nc: Попросите помощи с составлением рекламного поста у администратора канала, продающего

16 ନ

j Á j

**i** 

**in** 

نگر

.<br>Av

 $\blacksquare$ L

L

j<br>J

# Как отбирать каналы под рекламу

**j** G j

نلمر

i<br>S

167

 $\mathbf{\dot{K}}$ 

**je de je pozri pozri**  $\mathbf{w}$ **je**  **i** 

**je de la poste de la poste de la poste de la poste de la poste de la poste de la poste de la poste de la poste**  $\mathbf{w}$ **je** 

 $\mathbf{\dot{A}}$ 

 $\tilde{\sigma}$ 

**j** F j

نكر

j j **j** 

j

**i** 

i je na j j

 $\sim$ 

 $\frac{1}{2}$ 

مممث je po **DA** 

j<br>J

نكف

j Ģ j

j

**jet**t **jet CAR** 

يتعب

j.

j.

j  $\mathbf{\hat{X}}$ j

 $\boldsymbol{\dot{ \Lambda}}$ 

<u>gan a</u>

 $\ddot{\phantom{0}}$ 

j<br>J

 $\sim$ 

i je po j j

**i** 

**je** 

j i<br>je j

j

.<br>J

 $\mathbf{\dot{A}}$ 

j

 $\rightarrow$ 

 $\sim$ j **je** 

 $\sim$ 

**je de je pozri pozri kj je** 

**je kontrolle Schwarz** 

**je de grande de grande de grande de grande de grande de grande de grande de grande de grande de grande de g**rand<br>De grande de grande de grande de grande de grande de grande de grande de grande de grande de grande de grand  $\mathbf{w}$ **je** 

**J** 

j j j

j  $\mathbf{W}$  $\mathcal{P}_{\mathbf{p}}$ 

 $\mathcal{L}$ 

j

**je** łf j

نكر

 $\mathcal{L}_{\mathcal{A}}$ 

j **je de la posta ing** 

j j j

يمكس

j j j

j

j. j ara

يمك

j

j

**TONION II** 

j j j

j

j

j j j

.<br>j

j

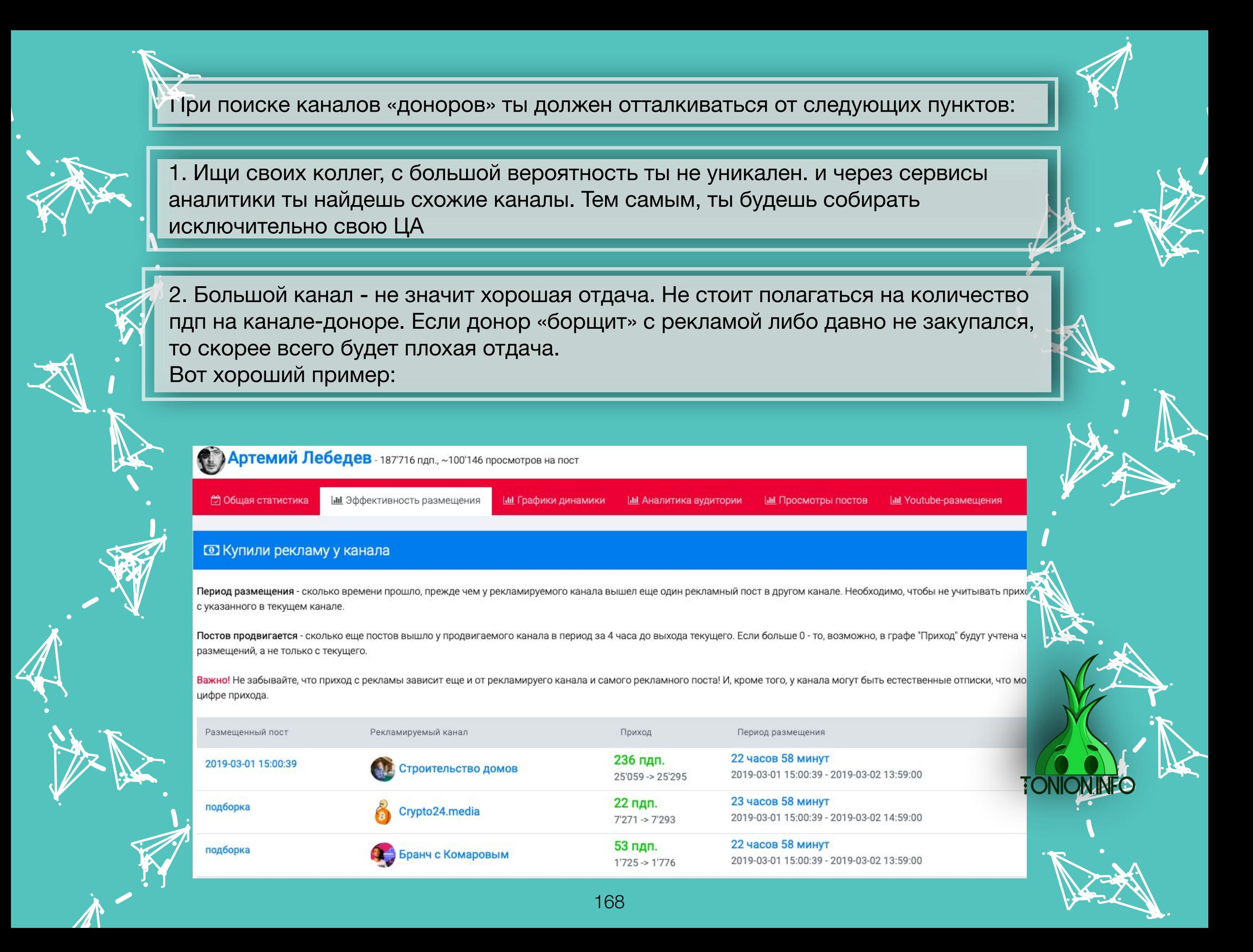

В канале насчитывается 187 тысяч пдп, и реклама стоит в районе 80 тысяч рублей. Но за 80(примерная цифра) тысяч рублей, заказчик получил не более 236 пдп, а кто-то и вообще 22 пдп. Это ужасные показатели, так как обычно пдп людям идет не дороже 50 рублей(зависит от тематики), но никак не 338, либо вообще 3636 рублей за пдп.

**ja** ig j

نكر

**je.** 

3. У каждого интересующего вас канала просматривайте «эффективность размещения». Но предупреждаю, если с канала долгое время идут высокие показатели, а под конец несколько низких либо чередуются высокий-низкий, то не стоит бить тревогу. Просмотрите, какими постами рекламировались те, кому зашло плохо, и наоборот. Возьмите за пример рек. Посты тех, кому зашло хорошо.

> i kalendar  $\mathbf{w}$ **jet**

169

**j** G j

نلمر

**i** 

 $\mathbf{\dot{A}}$ 

j.

j

j j j

j

j

 $\overline{\phantom{a}}$ 

 $\overline{\phantom{0}}$ 

مجمش je pr D. J

j<br>J

j

j Ģ j

j

i<br>C j

j.

j.

j  $\mathbf{v}$ j

 $\boldsymbol{\dot{ \Lambda}}$ 

**j** f j

j

.<br>J

لخل<br>ا

j<br>J

 $\blacktriangleright$ 

j j

j

j **ja** j

j

.<br>J

 $\mathbf{\dot{A}}$ 

 $\mathbf{z}_i$ 

 $\rightarrow$ 

 $\sim$ **je kom je** 

 $\sim$ 

**je de grande de grande de grande de grande de grande de grande de grande de grande de grande de g**<br>De grande de grande de grande de grande de grande de grande de grande de grande de grande de grande de grande d  $\mathbf{w}$ **je** 

j **julij** 1999 c

j

يمك

<u>ja</u> **Jap julij** 

j j **j** 

j

j

يتعب

j j j

j

j. j **gift** 

يمك

.<br>j

j.

j j j

j

j

j j U.P

j

j

j.

4. Остерегайтесь каналов, которые редко закупаются, также их перепроверьте через «эффективность размещения» . «В чем проблема?» - спросите вы. Канал, постоянно ставящий рекламу, так или иначе выжигает свою аудиторию( это норма). Но если канал не закупается, то останавливается приток новой, активной аудитории.

j 纤 j

نكر

**jet** 

5. После того как вы прошли всех коллег, можете переходить на смежные(схожие) тематики, так как попадая рек-постами в свою ЦА, вы без проблем перетащите их к себе.

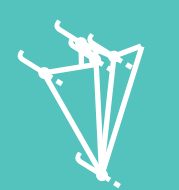

.<br>J

مجمش je poznata u projektu u projektu u projektu u projektu u projektu u projektu u projektu u projektu u projektu.<br>Najveći projektu u projektu u projektu u projektu u projektu u projektu u projektu u projektu u projektu u pro D.R

.<br>A

j

j<br>J

j

j

 $\rightarrow$ r $\rightarrow$ je izvet <u>je predstavanje i predstavanje i predstavanje i predstavanje i predstavanje i predstavanje i predstavanje i p</u>

j j

**)** 

j

j.

j j j

j.

j  $\mathbf{\hat{X}}$  $\mathbf{N}$ 

u s j **junior and the contract of the contract** 

i termin

.<br>N

j

**j** G j

j

.<br>J

 $\ddot{\textbf{h}}$ 

 $\mathbf{\dot{K}}$ 

 $\frac{1}{\sqrt{2}}$ 

 $\rightarrow$ 

je poznata u predstavanje poznata u predstavanje poznata u predstavanje poznata u predstavanje poznata u preds j **je** 

 $\sim$ 

**je ko**  $\mathbf{W}$ ya (

j

j

)<sup>y</sup> i A<br>je i<br>J

Y

 $\lambda$ 

**je** j  $\lambda$ 

 $\sim$ 

j

6. Если с какого-то канала вам хорошо зашло, подождите несколько недель. Обычно месяца хватает с головой, и возвращайтесь к этому каналу снова. Не бойтесь повторять каналы, главное, не слишком часто.

7. Не бегите за низкими ценниками. Низкая стоимость рекламы, как и высокая, не показатель большой выгоды. Всегда проверяйте «эффективность размещения», не доверяйте: «брат, да отлично зайдет» j

> **je de la poste de la poste de la poste de la poste de la poste de la poste de la poste de la poste de la poste**  $\blacklozenge$ **jek**

170

<u>je</u> ł j

نل

**i** 

j

ë,

j j j

j

j  $\blacktriangledown$ C

j

ハ

**jet julij Cut** 

j  $\frac{4}{5}$ **j** 

.<br>A

j

j j j

> j Å j

> > نكر

**i** 

j

**jest** 

j j je poznatelj poznatelj poznatelj poznatelj za poznatelj za poznatelj za objektiva poznatelj za objektiva pozna

j

 $\rightarrow$ 

ينكب

p. sa

j j j

شاهب  $\sim$ etet.

يمك

.<br>j

j.

j j j

j

j

j j .<br>j

i terminaln

 $\mathbf{y}$ je se n **gra** 

 $\blacktriangleright$ 

 $\mathcal{L}$ 

**jk** kg. **ga** 

 $\blacktriangleright$ 

 $\mathcal{L}$ 

j

i se postala de la contrata de la contrata de la contrata de la contrata de la contrata de la contrata de la contrata de la contrata de la contrata de la contrata de la contrata de la contrata de la contrata de la contrata j **julian and the property**  j.

**je na p ical ga** 

 $\mathcal{L}$ 

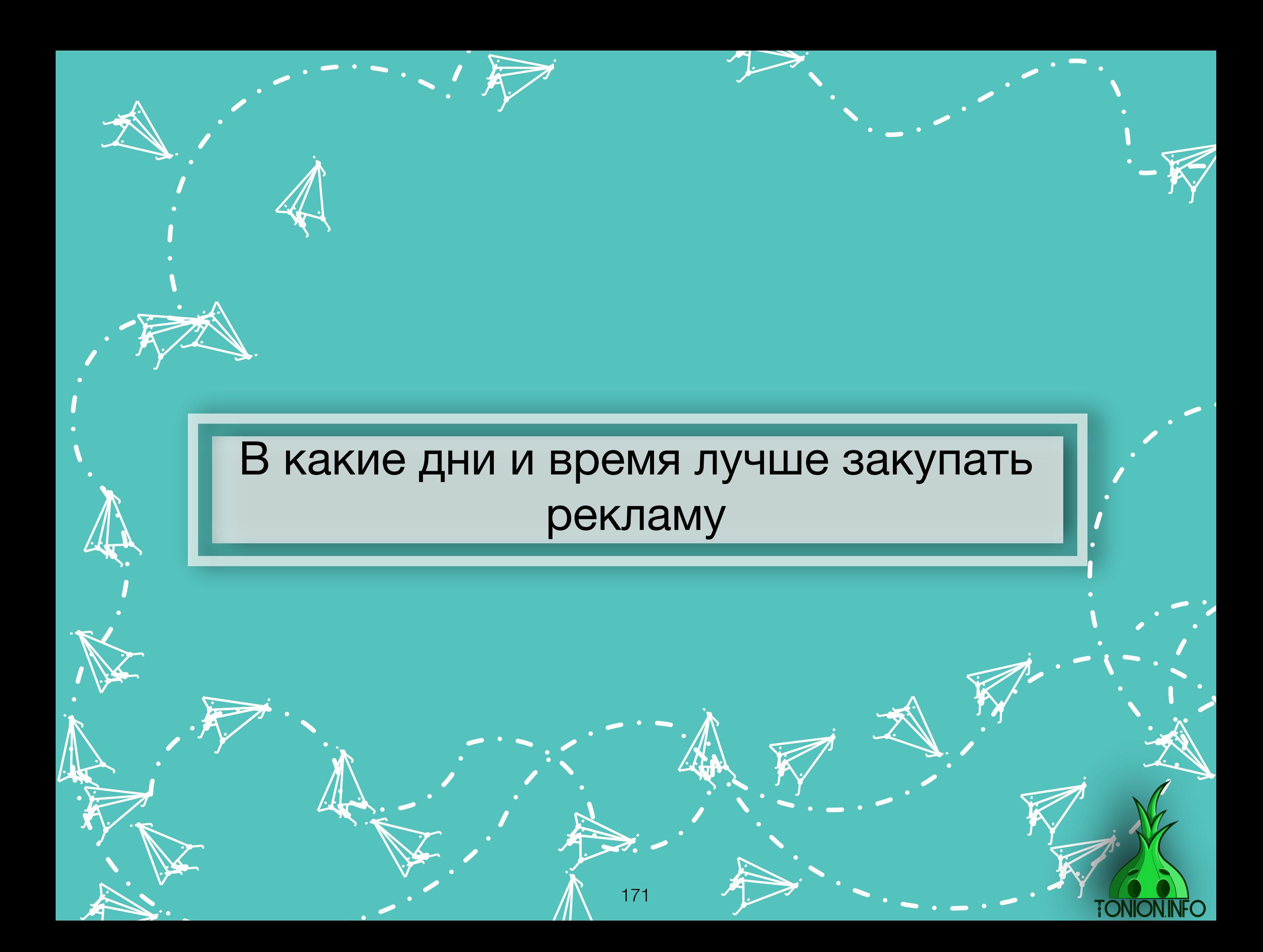

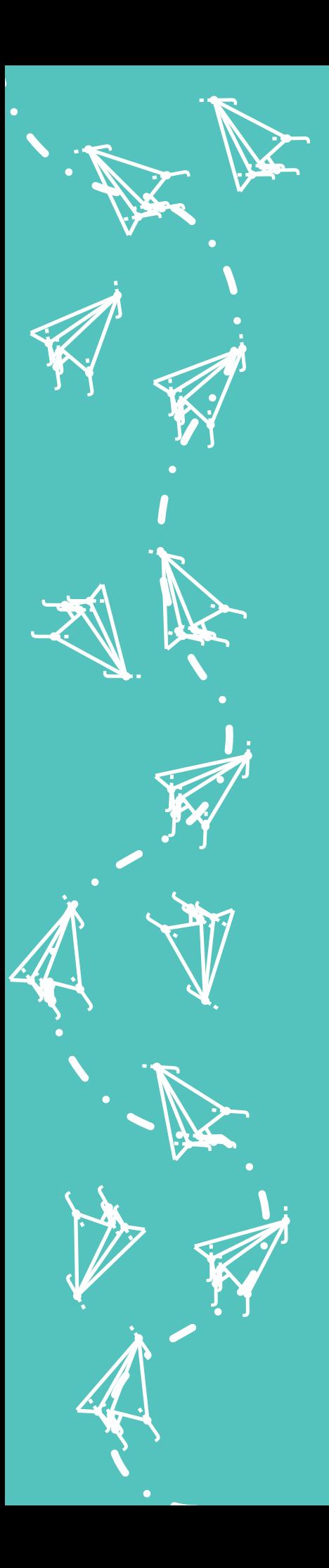

#### **В какое время лучше всего размещаться?**

j j  $\lambda$ 

Y

**jet kontrollerin e senat** 

j j je poznatelj poznatelj poznatelj poznatelj za poznatelj za poznatelj za objektiva poznatelj za objektiva pozna

 $\rightarrow$ 

j j j<br>K

j j j

j **junior** t i t

j

j

 $\mathcal{F}$ je se s **gra** 

j

 $\blacktriangleright$ 

**j** j **junior and the project** 

<u>i tema i </u>

**jet** j **jet** ينكمب

j. Å j

نكر

j **i** r<br>F

**je** الاب an

يمك

i je postavanje na se od nastav na se postava na se po se po se po se od na se od na se od nastav na se od na<br>Se od na se od na se od na se od na se od na se od na se od na se od na se od na se od na se od na se od na se

j.

**je na p** j **ga** 

 $\blacktriangleright$ 

 $\mathcal{L}$ 

j

j

**i** 

**jet** – **juliji je pr** 

 $\mathcal{L}$ 

يمك

**jky** kg. **ga** 

 $\mathcal{L}$ 

j

<u>je k</u>

 $\blacktriangleright$ 

21

j j  $\boldsymbol{\zeta}$ 

j

j

j

.<br>A

j

В четвертую пятницу, когда Марс будет в созвездии Юпитер и чудный шаман на горе Абхарам встанет раком, вот тогда-то точно и зайдет реклама, именно тогда будет максимальная отдача. Если же все это не произошло, то нет волшебного часа, когда происходит максимальная отдача.

Многие админы каналов «пяткой в грудь» бьют, что лучшее время размещения в районе 19 часов. Но когда я публикуясь в это время,

где-то скромно плачет мальчик из Владивостока, ведь у него ночь, и он не особо активен.

Поэтому нет смысла заострять внимание на одном времени, экспериментируй, ставь в разное время. Разве что поставь для себя рамки ставиться не ранее 8 утра и не позже 20 часов вечера( по Мск времени).

Сам миф про 19 часов вечера пошел из одного исследования маркетологов, когда они опрашивали, в какое время люди чаще сидят в интернете. Но проблема в том, что опрос был ориентирован на ЦА компьютеров, следовательно, люди в основной своей массе не могли сидеть с рабочих компьютеров. В нашем же случае мессенджер либо социальные сети( Инстаграмм, ВК), аудитория находится в онлайне со СВОИХ мобильных устройств, доступ к которым работодатель ограничить чаще всего не может.

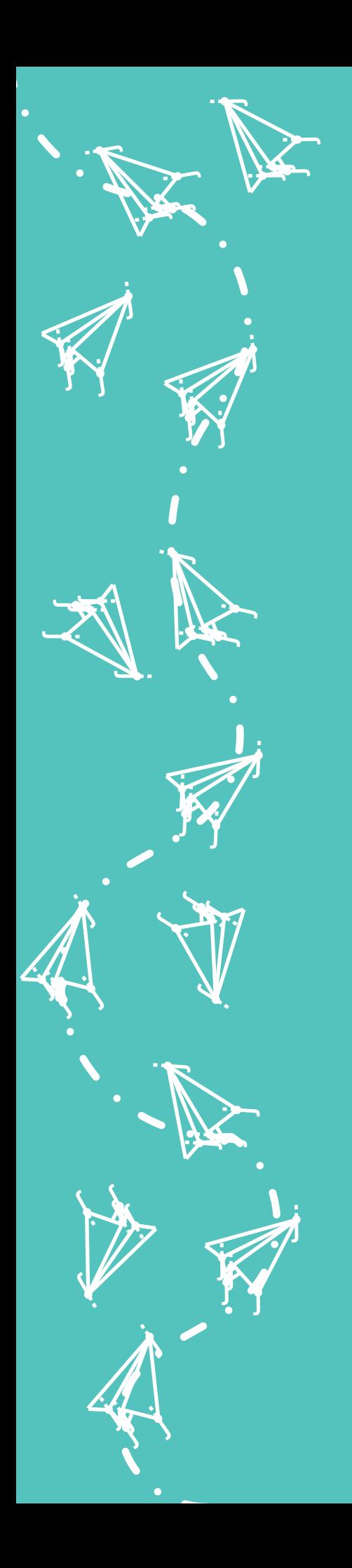

#### **В какие дни лучше всего размещаться?**

j j  $\lambda$ 

Y

**jet kontrollerin e senat** 

j j je poznatelj poznatelj poznatelj za poznatelj za poznatelj za poznatelj za obraz poznatelj za obraz poznatelj<br>Dogodki

 $\rightarrow$ 

j j j<br>K

j j j

j **junior** t i t

j

j

 $\mathcal{F}$ je se s **gra** 

j

 $\blacktriangleright$ 

**j** j in James B

i ter

**jet** j **jet** ينكمب

j. Å j

نكر

j **i** r<br>F

**je** الاب an

يمك

i je postavanje na se od nastav na se postava na se po se po se po se od na se od na se od nastav na se od na<br>Se od na se od na se od na se od na se od na se od na se od na se od na se od na se od na se od na se od na se

j.

**je na p** j **ga** 

 $\blacktriangleright$ 

 $\mathcal{L}$ 

j

j

**i** 

**jet** – **juliji je pr** 

 $\mathcal{L}$ 

يمك

**jky** kg. **ga** 

 $\mathcal{L}$ 

j

<u>je k</u>

 $\blacktriangleright$ 

21

j j  $\boldsymbol{\zeta}$ 

j

j

j

.<br>A

j

В этом вопросе все уже сложней, так как выбор дня недели имеет значение. В первую очередь, ты должен обращать внимание на различные праздники, так как в праздничные дни активность у пдп ниже.

Так-же рекомендую быть аккуратней с выходными днями, активность так-же ниже, но в этом случае вы можете просто попросить скидку у администратора интересующего вас канала, тем самым компенсировать меньший актив по сравнению с будними днями. Это же касается и пятницы вечера: вроде бы будний день, но мы то говорим про вечер, у людей на следующий день выходной, следовательно, в вечер пятницы они отдыхают либо занимаются бытовыми вопросами.

Ну и закончим данную тему одним интересным моментом. Лучше всего отдача заметна именно во вторник и четверг. С чем это связано, не совсем понятно, так как и другие дни будние, но факт остается фактом :)

## Заключение

J-1 j

نكر

 $\boldsymbol{\varkappa}$ 

В заключение могу добавить от себя: анализируй каналы, проводи на сервисах аналитики как можно больше времени, интересуйся у других админов насчет отдачи и не верь особо отзывам.

j j <u>je predstav</u>  $\rightarrow$ 

j  $\frac{1}{2}$ **ji** 

.<br>In

 $\mathbf{f}$ 

j

j j

j

 $\overline{\phantom{0}}$ 

)<br>J

 $\sim$ 

i e se j <u>je predstav</u>

**i** 

je po poznata na poznata na poznata na predala kontraramentala za na stanovnim zarada za na stanovnim zarada z<br>Dogodki

j **j** j

j

.<br>J

j je počeo **JA** 

j<br>J

<u>ja</u>

j j. **j** 

j

**jet jet dist** 

j <u>k</u>e

j.

j.

j  $\mathbf{\hat{x}}$ j

 $\boldsymbol{\dot{ \Lambda}}$ 

**j** ĥ j

j

.<br>J

 $\ddot{\phantom{0}}$ 

 $\mathbf{\dot{K}}$ 

 $\sim$ j **je** 

 $\sim$ 

 $\rightarrow$ 

**je de**  $\mathbf{W}$ **ji** ë,

**jet** i **juli in Re** 

> j  $\mathbf{\hat{x}}$ j

**julij** 1 **julija** dift

يمك

يتعب

je poznata na predstavanja predstavanja predstavanja predstavanja predstava na predstava na predstava na preds<br>Dogodki **je je gra** 

j j j

j

j

يتعب

**FONION.INFO** 

j j j

j

**jet** 1  $\sim$ **girt** 

يمك

.<br>j

j

j j **j** 

j

j

j j j

j

j

j

j.

j

 $\mathbf{\dot{A}}$ 

 $\ddot{\phantom{1}}$ 

 $\geq$ 

 $\mathbf{z}$  $\mathbf{w}$ **je** 

**j** F j

نكر

 $\ddot{\bm{\Lambda}}$ 

**je de**  $\mathbf{w}$ **ji** i<br>S **i** 

 $\mathbf{\dot{A}}$ 

نگ

**j** F j

نلمر

j j **j** 

j

**i** 

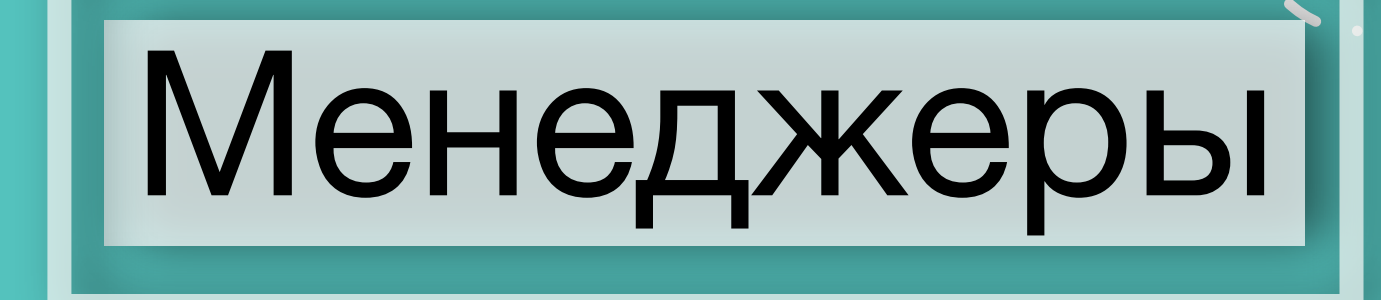

**j** ĥ j

**j** 

**i** 

Менеджеры - помощники в продаже рекламы на Вашем канале.

ik de la posta de la posta de la posta de la posta de la posta de la posta de la posta de la posta de la posta<br>La posta de la posta de la posta de la posta de la posta de la posta de la posta de la posta de la posta de la  $\mathbf{y}$ **je** 

**j** G j

نلر

 $\mathbf{\dot{K}}$ 

**i** 

17 5

 $\mathbf{\dot{A}}$ 

j.

**j** ł j

j j **j** 

j

**in** 

نكر

**i** 

<u>i ya m</u> j j

 $\sim$ 

i\<br>I

ممعن jena je po D.R

j.<br>J

j

j j **j** 

j

j. **jet CAR** 

يتعب

j.

**B** 

j  $\bigvee$  $\mathbf{N}$ 

 $\boldsymbol{\dot{ \Lambda}}$ 

 $\ddot{\mathbf{y}}$ 

j<br>J

 $\sim$ 

<u>i ya m</u> j **je ma** 

 $\sim$ 

j je<br>je j

j

.<br>J

 $\mathbf{y}$ 

 $\mathbf{z}_i$ 

 $\rightarrow$ 

 $\sim$ **je ko je** 

 $\sim$ 

**je de grande de grande de grande de grande de grande de grande de grande de grande de grande de g**<br>De grande de grande de grande de grande de grande de grande de grande de grande de grande de grande de grande d  $\mathbf{W}$ **je** 

**jet kontrollerin e senat** 

**je de grande de grande de grande de grande de grande de grande de grande de grande de grande de grande de g**rand<br>De grande de grande de grande de grande de grande de grande de grande de grande de grande de grande de grand  $\mathbf{w}$ **je** 

 $\mathbf{z}$ 

j j **j** 

**elektor ig**  $\mathbf{z}$ 

 $\mathcal{L}$ 

j

<u>je predstavanja i predstavanja i predstavanja i predstavanja i predstavanja i predstavanja i predstavanja i p</u>

 $\mathcal{F}_{\mathcal{A}}$ 

 $\blacktriangleright$ L

j

j j j

j

**jet**r j **gift** 

يمك

.<br>j

j

j j j

**TONION.INFO** 

j

j

j j **j** 

j

j

# Вступление

В этом разделе ты узнаешь:

**j** ĥ j

j

**i** 

•Как начать работать с менеджером?

ik de la posta de la posta de la posta de la posta de la posta de la posta de la posta de la posta de la posta<br>La posta de la posta de la posta de la posta de la posta de la posta de la posta de la posta de la posta de la  $\mathbf{y}$ **je** 

 $\mathbf{\dot{A}}$ 

j.

**j** ł j

j j **j** 

j

**in** 

نكر

**i** 

 $\blacktriangleright$ L

j

j j j

j

**jet**r j **gift** 

يمك

.<br>j

j

j j j

**FONION.INFC** 

j

j

j j **j** 

j

j

j

•Советы по работе с менеджером.

**j** G j

نلر

 $\mathbf{\dot{K}}$ 

**i** 

17 ନ

•Кто такой контент-менеджер?

<u>i ya m</u> j j

 $\sim$ 

i\<br>I

ممعن jena je po D.R

j.<br>J

j

j j **j** 

j

j. **jet CAR** 

يتعب

j.

j.

j  $\bigvee$  $\mathbf{N}$ 

 $\boldsymbol{\dot{ \Lambda}}$ 

 $\ddot{\mathbf{z}}$ 

j<br>J

 $\sim$ 

<u>i ya m</u> j **je ma** 

 $\sim$ 

j je<br>je j

j

.<br>J

 $\mathbf{y}$ 

 $\mathbf{z}_i$ 

 $\rightarrow$ 

 $\sim$ **je ko je** 

 $\sim$ 

**je de grande de grande de grande de grande de grande de grande de grande de grande de grande de g**<br>De grande de grande de grande de grande de grande de grande de grande de grande de grande de grande de grande d  $\mathbf{W}$ **je** 

**jet kontrollerin e senat** 

**je de grande de grande de grande de grande de grande de grande de grande de grande de grande de grande de g**rand<br>De grande de grande de grande de grande de grande de grande de grande de grande de grande de grande de grand  $\mathbf{w}$ **je** 

 $\mathbf{z}$ 

j j **j** 

**elektor ig**  $\mathbf{z}$ 

 $\mathcal{L}$ 

j

<u>je predstavanja i predstavanja i predstavanja i predstavanja i predstavanja i predstavanja i predstavanja i p</u>

 $\mathcal{F}_{\mathcal{A}}$ 

## $\lambda$ j менеджером? **j:** Как начать работу с

**j** £ **j** 

**i** 

Зарплата менеджера производится из процента стоимости рекламы. (Обычно 10-20%. В среднем начинать следует с 15%)

Узнайте каналы, в которых работает менеджер.

25

j<br>j

 $\sim$ **je ko je** 

 $\sim$ 

j je bio na

ممكث j **JAR** 

j.<br>J

<u>je ka</u>

j j **j** 

j

j. **jet CAR** 

يتعب

j

**juli** 

 $\sim$ 

**i is** 1k,

**ik** 

j j **j** 

**elektor ig**  $\mathcal{L}$ 

 $\mathcal{L}$ 

j

<u>je predstavanja i predstavanja i predstavanja i predstavanja i predstavanja i predstavanja i predstavanja i p</u>

ż,

<u>i ya m</u> j **je ma** 

 $\sim$ 

<u>istori</u>

i\ Напишите администраторам и спросите о качестве работы менеджера, действительно ли он там работает, чем именно занимается.

**julian** А Вставлять менеджера в описание не обязательно. Но если необходимо, то сделайте j j<br>J ссылку на отдельный канал, в котором будут указаны менеджеры и Вы

> <u>ja</u><br>Liik **ja**<br>14 j

> > نلر

 $\mathbf{\dot{K}}$ 

j

17 7

**j** ł j

**i** 

**in** 

نلر

 $\blacktriangleright$ L

j

j j j

j

j j **j** 

j

j

j

 $\Rightarrow$ j. **je de la partie de la partie de la partie de la partie de la partie de la partie de la partie de la partie de**<br>En la partie de la partie de la partie de la partie de la partie de la partie de la partie de la partie de la j j ъ тол i vana Rull<br>Iwena Rull j j Обязательно укажите, что оплата должна проходить только через Вас/админа.(Ответственность за оплату через менеджера Вы не несете)

## $\sim$ j $\sim$ j Советы по работе с менеджером.

**j** j j

**i** 

Общайтесь с менеджером как с обычным человеком. Задавайте вопросы правильно: "Привет, как там дела с клиентами?", "Есть кто-нибудь на примете?", "Как поиски?"

Повысить процент менеджера с продажи рекламы во время пониженного спроса.

<u>i ya m</u> j j

 $\sim$ 

i\<br>I

**jud**e j **DA** 

j<br>J

j

j j **j** 

j

j. **jet CAR** 

يتعب

j.

j<br>J

 $\sim$ 

<u>i ya m</u> j **je ma** 

 $\sim$ 

j je<br>je j

j

**je pozri** j **je** 

> $\sim$ **je ko je**

 $\sim$ 

 $\rightarrow$ 

**jet kontrollerin e senat** 

**je de grande de grande de grande de grande de grande de grande de grande de grande de grande de grande de g**rand<br>De grande de grande de grande de grande de grande de grande de grande de grande de grande de grande de grand  $\mathbf{w}$ **je** 

 $\mathbf{z}$ 

j j **j** 

**elektor ig**  $\mathbf{z}$ 

 $\mathcal{L}$ 

j

<u>je predstavanja i predstavanja i predstavanja i predstavanja i predstavanja i predstavanja i predstavanja i p</u>

 $\mathcal{F}_{\mathcal{A}}$ 

j Объясните менеджеру, что цены на рекламу могут варьироваться, также как и время рекламы. При необходимости возможен перепост. Стоит ориентироваться на конкретного клиента и случай.

> $\blacktriangleright$ L

j

j j j

j

j

j

j j **j** 

j

j

j

 $\overline{p}$  $\frac{1}{\sqrt{2}}$  $\overline{p}$ je poznatelj Ĥù лстратору при 'l<br>J j Менеджер должен давать обратную связь администратору при общении с потенциальным клиентом.

> **j** G j

> > نلر

 $\mathbf{\dot{K}}$ 

**i** 

17 8

**j** ł j

**i** 

**in** 

نكر

#### $\mathbb{F}_q$ **ikk** j<br>T j Контент-менеджер

**j** ĥ j

j

**i** 

Контент-менеджер будет самостоятельно составлять посты для Вашего канала.

Цены на услуги нужно узнавать у админов и у самого контент-менеджера.

Контент-менеджер занимается созданием материалов/постов и их публикацией на канале.

j j j Прежде чем нанять на работу дайте ему тестовое задание по Вашей тематике, если Вас что-то не устраивает, то просто откажите. (Заранее оплачивать работу не стоит)

> **j** G j

> > نلر

 $\mathbf{\dot{K}}$ 

**i** 

17 ۹

ik de la posta de la posta de la posta de la posta de la posta de la posta de la posta de la posta de la posta<br>La posta de la posta de la posta de la posta de la posta de la posta de la posta de la posta de la posta de la  $\mathbf{y}$ **je** 

.<br>K

j.

**j** ł j

j j **j** 

j

**in** 

نكر

**i** 

<u>i ya m</u> j <u>je – I</u>

**je** 

i\<br>I

مجمش jara 1914.<br>Kabupaten Kabupaten Kabupaten Kabupaten 1914. Pada 1914. Sebarah 1914. Pada 1914. Sebarah 1914. Pada 1914. Pad<br>Kabupaten Kabupaten Kabupaten Kabupaten Kabupaten 1914. Pada 1914. Pada 1914. Pada 1914. Pada 1914. **DA** 

j<br>Ja

نكف

j j j

j

j. **jet CAR** 

يتعب

j.

j

j<br>J

 $\sim$ 

<u>i ya m</u> j **je ma** 

 $\sim$ 

j je<br>J **j** 

j

**j** 

 $\mathbf{y}$ 

 $\mathbf{z}_i$ 

 $\rightarrow$ 

 $\sim$ **je ko je** 

 $\sim$ 

**je de grande de grande de grande de grande de grande de grande de grande de grande de grande de g**<br>De grande de grande de grande de grande de grande de grande de grande de grande de grande de grande de grande d  $\mathbf{W}$ **je** 

**jet kontrollerin e senat** 

**je de grande de grande de grande de grande de grande de grande de grande de grande de grande de grande de g**rand<br>De grande de grande de grande de grande de grande de grande de grande de grande de grande de grande de grand  $\mathbf{w}$ **je** 

 $\mathbf{z}$ 

j j **j** 

**elektor ig**  $\mathbf{z}$ 

 $\mathcal{L}$ 

j

<u>je predstavanja i predstavanja i predstavanja i predstavanja i predstavanja i predstavanja i predstavanja i p</u>

 $\mathcal{F}_{\mathcal{A}}$ 

 $\blacktriangleright$ L

j

j j j

j. <u>je predstav</u> <u>gara</u>

يمك

.<br>j

j

j

j

j

j j **j** 

j

j

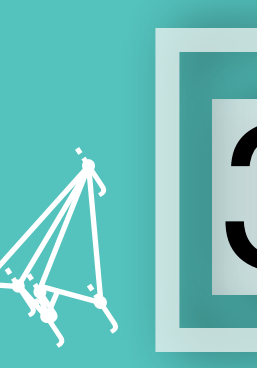

 $\mathbf{y}$ 

 $\mathbf{z}_i$ 

 $\rightarrow$ 

 $\sim$ **je ko je** 

 $\sim$ 

**je de grande de grande de grande de grande de grande de grande de grande de grande de grande de g**<br>De grande de grande de grande de grande de grande de grande de grande de grande de grande de grande de grande d  $\mathbf{W}$ **je** 

<u>i ya m</u> j j

 $\sim$ 

i\<br>I

ممعن jena je po D.R

j.<br>J

j

j j **j** 

j

j. **jet CAR** 

يتعب

j.

j.

j<br>J

 $\sim$ 

<u>i ya m</u> j **je ma** 

 $\sim$ 

j je<br>je j

j

.<br>J

**jet kontrollerin e senat** 

**je de grande de grande de grande de grande de grande de grande de grande de grande de grande de grande de g**rand<br>De grande de grande de grande de grande de grande de grande de grande de grande de grande de grande de grand  $\mathbf{w}$ **je** 

 $\mathbf{z}$ 

j j **j** 

**elektor ig**  $\mathbf{z}$ 

 $\mathcal{L}$ 

j

<u>je predstavanja i predstavanja i predstavanja i predstavanja i predstavanja i predstavanja i predstavanja i p</u>

 $\mathcal{F}_{\mathcal{A}}$ 

# Заключение

**j** ĥ j

j

**i** 

Теперь знание о менеджерах поможет тебе легче распределять работу с каналом и двигаться дальше.

> **j** G j

> > نلر

18

0

 $\mathbf{\dot{K}}$ 

**i** 

ik de la posta de la posta de la posta de la posta de la posta de la posta de la posta de la posta de la posta<br>La posta de la posta de la posta de la posta de la posta de la posta de la posta de la posta de la posta de la  $\mathbf{y}$ **je** 

 $\mathbf{\dot{A}}$ 

j.

**j** ł j

j j **j** 

j

**in** 

نكر

**i** 

 $\blacktriangleright$ L

j

j j j

j

**jet**r j **gift** 

يمك

.<br>j

j

j j j

**FONION.INFO** 

j

j

j j **j** 

j

j
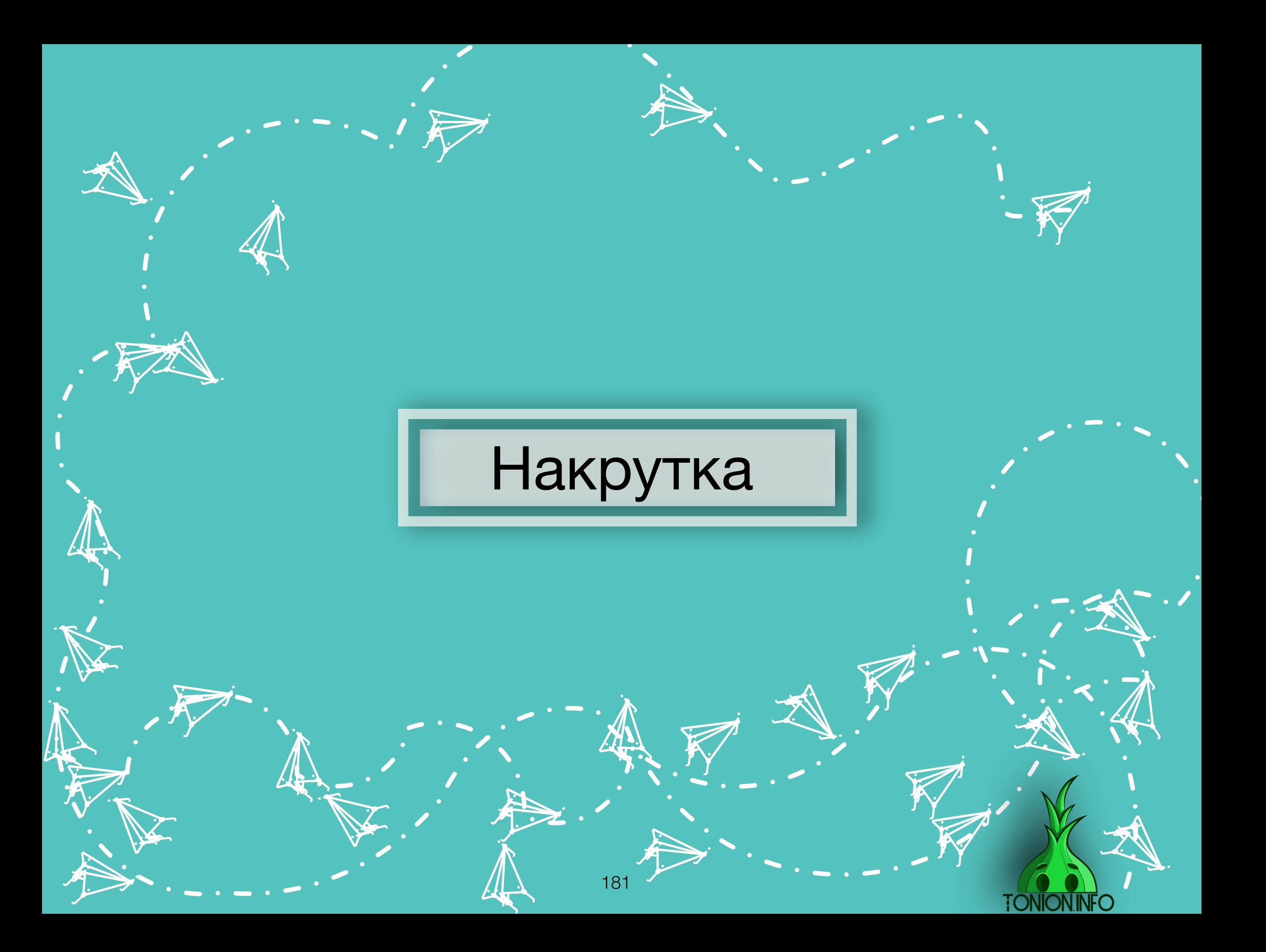

### Вступление j

**j** łf j

نلر

**i** 

#### Ооооо

j f j

.<br>T

 $\mathbf{\dot{M}}$ 

j.

 $\rightarrow$ 

 $\sim$ j **je** 

 $\sim$ 

**je ko**  $\mathbf{w}$ **je** 

i je na j <u>je – I</u>

**je** 

 $\mathbf{A}_i$ 

مجمش <u>start</u>  $\Box$ 

j<br>J

j

j j j

j

j. **je de la contracta de la contracta de la contracta de la contracta de la contracta de la contracta det u** 

يتعب

j.

j.

j  $\mathbf{\hat{x}}$ j

 $\boldsymbol{\dot{ \Lambda}}$ 

 $\ddot{\phantom{0}}$ 

j<br>J

**jet kontroller i se s** 

i je posl j je poznata u predstavanja poznata u predstavanja poznata u predstavanja poznata u predstavanja poznata u preds

 $\rightarrow$ 

j **je** j

j

.<br>T

 $\sim$ 

**je de je pozri pozri**  $\mathbf{w}$ **je** 

**in** 

j j **j** 

j j  $\mathcal{L}$ 

 $\mathcal{R}$ 

j

 $\mathcal{L}_{\mathcal{A}}$ 

К сожалению, в роддоме не ставят ярлык «накрутчик», чтоб сразу браковать таких людей. В smm есть отдельная каста специалистов - накрутчики. Это те самые уроды, у которых ты оставляешь свои деньги в надежде получить хорошую отдачу, а получаешь ничего. Мы разберем способы накрутки и как ее отслеживать, а главное, почему НЕЛЬЗЯ заниматься накруткой.

> **j** A j

.<br>أكر

182

ij.

**i** 

**je de la poste de la poste de la poste de la poste de la poste de la poste de la poste de la poste de la poste**  $\overline{\mathbf{w}}$ **je komune pozici**alne pozicialne pozicialne pozicialne pozicialne pozicialne pozicialne pozicialne pozicialne p<br>Distributo di Santa Cartile di Santa Cartile di Santa Cartile di Santa Cartile di Santa Cartile di Santa Cart

 $\mathbf{\dot{A}}$ 

 $\frac{1}{2}$ 

**j** j j ka

j j j

j

j

 $\overline{u}$ **julij** 1999 je po

j j

يمك

j j **j** 

j

- پاکست  $\sim$ ara

يمك

.<br>j

j

**FONION.** 

j j j

j

j

j j j

j

 $\bullet$ 

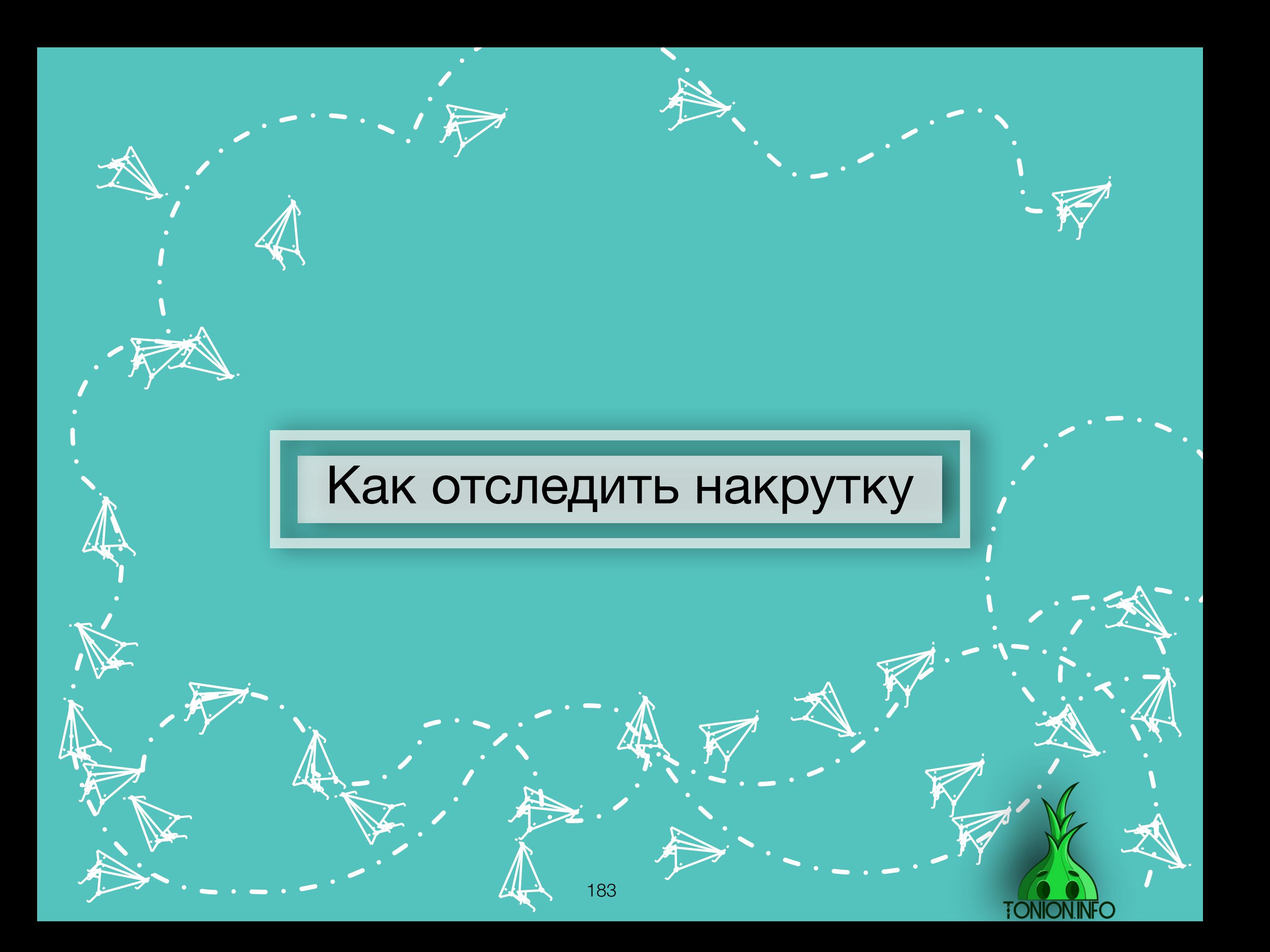

### Как отследить накрутку

Есть несколько способов отследить накрутку: **Первый способ.** Через сервисы аналитики, когда подписчики берутся из неоткуда, но тут стоить сделать поправку. Нужно несколько дней подождать и только после отслеживать через сервисы аналитики, так как не всегда реклама отображается в первые сутки.

#### Вот хороший пример:

**je i**r. **jean** 

j

j

u se j **junior and the contract of the contract** 

j

j

i termin

 $\searrow$ 

j j j

**je pozri** ti k **ign.** 

 $\blacktriangleright$ 

 $\mathcal{L}$ 

j j j

j

i ta

)<br>K j  $\lambda$ 

 $\boldsymbol{\dot{ \Lambda}}$ 

 $\ddot{\phantom{0}}$ 

 $\mathbf \Psi$ 

**ik**  $\mathbf{\hat{x}}$ j

 $\lambda$ 

j je izvet <u>je predsjednje predsje</u>

j

j  $\mathbf{v}$ j

 $\ddot{\Lambda}$ 

 $\ddot{\mathbf{z}}$ 

j f j

j

.<br>A

 $\rightarrow$ **List** <u>je po</u>

 $\sim$ 

j

 $\sim$ 

 $\mathbf{V}_{\cdot}$ 

**January 1980**  $\mathbf{L}$  is  $\mathbf{L}$ <u>ja ka</u>

**jest** 

j j j<br>J

j

j

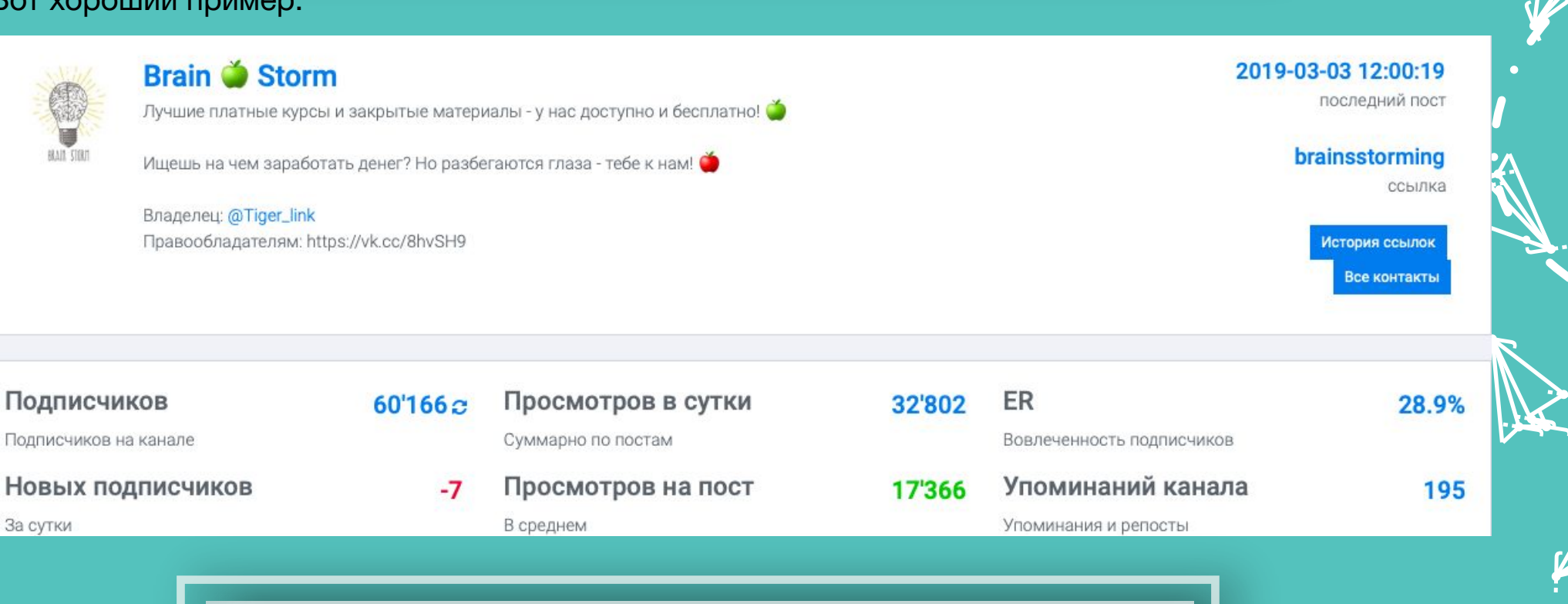

j. Å j

**jky** kg. **ga** 

 $\blacktriangleright$ 

<u>je k</u>

j j j

j j j<br>K

j **junior** t i t

j

21

j j  $\boldsymbol{\zeta}$ 

.<br>A

j

 $\mathcal{L}$ 

j

j

نكر

**jet** j **je de la posta de la posta de la posta de la posta de la posta de la posta de la posta de la posta de la posta** ينكمب

> j **i** r<br>F

**je** الاب an

j

**i** 

j j je poznatelj poznatelj poznatelj za poznatelj za poznatelj za poznatelj za obraz poznatelj za obraz poznatelj<br>Dogodki

 $\rightarrow$ 

j j  $\lambda$ 

**jet kontrollerin e senat** 

Y

j

**je na p** j **ga** 

 $\blacktriangleright$ 

 $\mathcal{L}$ 

j.

j

**j** j in James B

**gra** 

 $\blacktriangleright$ 

j

j

يمك

<u>i den i </u>

**TONION.** 

С первого взгляда отличный канал, не высокий ER, что уже есть норма при таком количестве подписчиков, большое количество упоминаний канала, но листаем ниже и что мы видим.

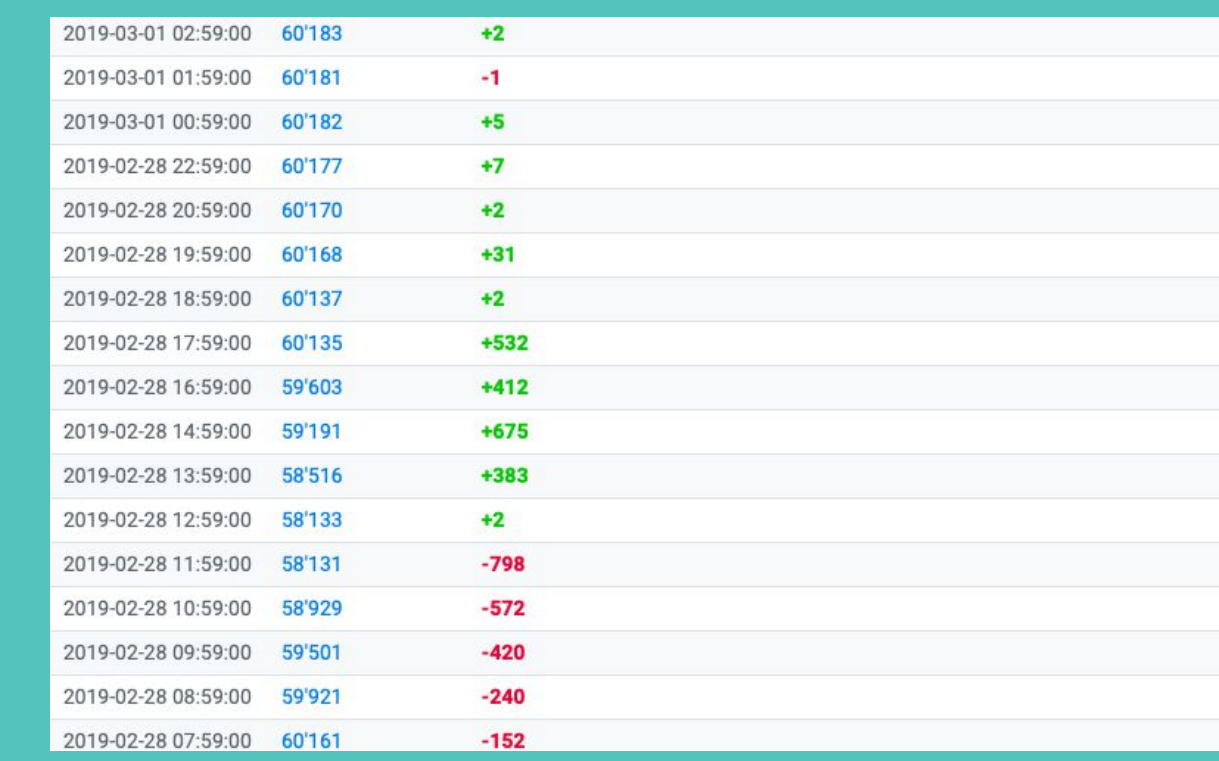

j j  $\lambda$ 

Y

**jet kontrollerin e senat** 

j j je poznatelj poznatelj poznatelj za poznatelj za poznatelj za poznatelj za obraz poznatelj za obraz poznatelj<br>Dogodki

 $\rightarrow$ 

j j j<br>K

j j j

j **junior** t i t

j

j

 $\mathcal{F}$ je se s **gra** 

j

 $\blacktriangleright$ 

**j** j in James B

<u>i den i </u>

**jet** j **je de la posta de la posta de la posta de la posta de la posta de la posta de la posta de la posta de la posta** ينكمب

j. Å j

نكر

j **i** r<br>F

**je** الاب an

يمك

j

j.

**je na p** j **ga** 

 $\blacktriangleright$ 

 $\mathcal{L}$ 

j

j

**i** 

**jet** 1 <u>je pre</u> je po

i ta

Le

**jky** kg. **ga** 

 $\mathcal{L}$ 

j

<u>je k</u>

 $\blacktriangleright$ 

21

j j  $\boldsymbol{\zeta}$ 

j

j

j

.<br>A

j

Именно в первых числах марта происходила «зачистка мертвых аккаунтов» от Telegram. Администрация мессенджера удаляла удаленные аккаунты. Такое явление происходит в среднем раз в квартал. Именно накрученные боты удаляются обычно через месяц после их загонов в каналы.

И мы видим сначала огромные отписки с канала, админ ведь не хочет, чтоб статистика его канала была в минусе, поэтому сразу же начинает крутить-крутить-крутить. При этом по графику видно, как прирост резко обрубается и пдп начинает идти по 2-7 за час.

**Второй способ.** Данный способ подходит только для тех, кто уже совершил ошибку, купив в канале, который накручивает заказчикам рекламы ботов. Определяется крайне просто. Подписчики на вашем канале увеличиваются, но актив стоит на месте. Так как если канал находится под рекламой, каждый пришедший подписчик проявляет активность на канале, в случае накрутки активность отсутствует. В таком случае возможно лишь возненавидеть накрутчика и поделиться опытом с «коллегами по цеху», дабы отгородить их от такого же опыта

**ik**  $\mathbf{\hat{x}}$ j

 $\mathbf \Psi$ 

 $\lambda$ 

)<br>K j  $\lambda$ 

 $\boldsymbol{\dot{ \Lambda}}$ 

j j j<br>J

**January 1980**  $\mathbf{L}$  is  $\mathbf{L}$ <u>ja ka</u>

**jest** 

i ta

 $\searrow$ 

j j j

**je pozri** ti k **ign.** 

 $\blacktriangleright$ 

j

u s j **junior and the contract of the contract** 

j

i termin

 $\mathcal{L}$ 

j j j

 $\rightarrow$ **List** <u>je po</u>

.<br>A

j

 $\sim$ 

 $\sim$ 

j

j

**je i**r. **jean** 

 $\mathbf{V}_{\cdot}$ 

j

j  $\mathbf{v}$ j

 $\ddot{\Lambda}$ 

j je izvet <u>je predsjednje predsje</u>

j

j f j

j

 $\ddot{\mathbf{z}}$ 

j

j

 $\ddot{\phantom{0}}$ 

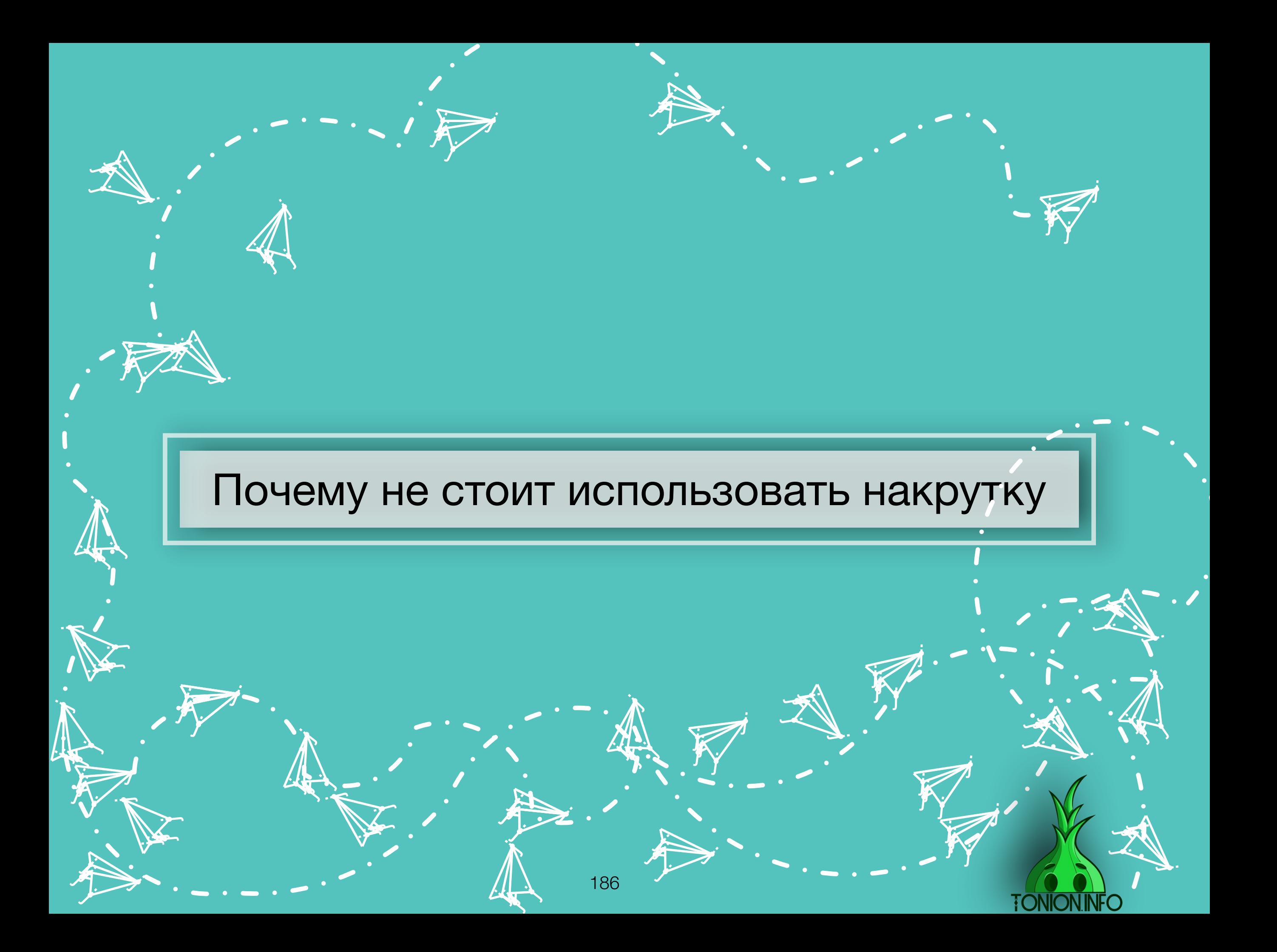

Накрутка - «вкусный» и «сладкий» способ быстро набрать подписчиков. Но толку от этой цифры, если на актив это никак не влияет? Можно пойти дальше, начать крутить и актив, но отдача от этого с вашего канала не улучшится. Есть возможность пойти еще дальше и накручивать заказчиков, но опять фиаско: вас вскорости спалят за этим занятием, и негативная молва о вас полетит быстрее ветра.

**je** A j

نكر

**in** 

Тогда зачем крутят накрутчики? Все просто. Они работают в тематиках с высоким cpm и «отрабатывают» на только что пришедших админов. Перспектива так себе, так как подобные каналы долго не работают, к этому же добавим, что сервисыаналитики работают над своим сервисом, поэтому обозначают различными метками накрученные каналы либо же вообще удаляют из своей выдачи.

Очень надеюсь, что ты, мой друг, никогда не пойдешь по этому пути. Ведь путь крайне короток, но глуп.

 $\sim$ **jest DAR** 

> j  $\mathbf{\hat{x}}$ j

**je kom**  $\sim$ **girt** 

يمك

يمك

j **judit je provinci** 

j j j

j

j

نكف

j j j

j

j **julij** din 1

يمك

j

j

j j j

j

j

j j j

j

j

j

j.

j

j<br>Z

Работайте честно, и полный кошелек не будет помещаться в карман:)

> **j** F j

نلر

 $\ddot{\bm{\Lambda}}$ 

**in** 

 $\mathbf{z}$  $\frac{1}{2}$ **ing** 

187

 $\mathbf{\dot{A}}$ 

j<br>S

**j** £ j

j j **ji**<br>J

j

**i** 

i e segundari e a l'architetti di segundari a l'architetti di segundari a l'architetti di segundari a l'archit j je poznatelj poznatelj poznatelj poznatelj poznatelj poznatelj poznatelj poznatelj poznatelj poznatelj poznate

**je** 

 $\mathbf{a}_{\mathbf{y}}$ 

j **je je JA** 

j<br>Jy

<u>ja</u>

j j. j

j

**jet jean dist** 

يمك

j.

j.

**ik**  $\mathbf{\hat{x}}$ j

 $\boldsymbol{\dot{ \Lambda}}$ 

j ĥ j

j

.<br>J

 $\ddot{\phantom{0}}$ 

j<br>J

 $\sim$ 

i e s j je poznatelj poznatelj poznatelj poznatelj poznatelj poznatelj poznatelj poznatelj poznatelj poznatelj poznate

 $\sim$ 

j **j** j

j

.<br>j

 $\mathbf{\dot{K}}$ 

 $\sim$ j **je** 

 $\sim$ 

 $\rightarrow$ 

**je de**  $\mathbf{W}$ **ji j** 

 $\sim$ 

**je de**  $\mathbf{w}$ **je** 

 $\mathbf{\dot{a}}$ 

j Ģ j

j **ig**  $\mathcal{P}_{\mathcal{A}}$ 

 $\triangleright$ 

j

<u>je po se od naseli s od naseli s od naseli s od naseli s od naseli s od naseli s od naseli s od naseli s od n</u>

 $\mathcal{L}_{\mathcal{A}}$ 

## Заключение

**je** Â j

نكر

**i** 

Все запомнил? Всегда проверяй на накрутку любой канал, ведь не зря ты теперь умеешь пользоваться сервисами аналитики. Все проверяется и все доказывается, на худой конец можно спросить совета у коллег. Но будь всегда начеку и не иди на поводу у этих аморальных уродов!

**je provinci** j  $\sim$  , and  $\sim$ 

**je** 

 $\frac{1}{2}$ 

**je project je k je po** 

j<br>J)

<u>ja</u>

j **j j** 

j

**jet یوب disc** 

يمك

j.

j.

**ik**  $\mathbf{\hat{x}}$  $\mathbf{X}$ 

 $\boldsymbol{\dot{ \Lambda}}$ 

j F j

j

.<br>J

 $\ddot{\mathbf{y}}$ 

)<br>J

 $\sim$ 

**i** 

j j  $\sim$ 

 $\rightarrow$ 

j F **j** 

j

.<br>J

 $\mathbf{\dot{K}}$ 

**je provide julio je** 

 $\sim$ 

 $\rightarrow$ 

 $\mathcal{A}$  $\mathbf{W}$ **yk**  $\boldsymbol{\lambda}$ 

 $\sim$ 

 $\mathcal{A}$  $\mathbf{w}$ **je** 

 $\mathbf{\dot{K}}$ 

**j j j** 

23 kk. **is** 

 $\mathbf{h}$ 

j

j. 纤 j

نكر

 $\mathcal{L}_{\mathcal{A}}$ 

 $\boldsymbol{\mathcal{L}}$ **Jensie School je pozri** 

يمك

**je ko jet je po** 

**FONION.I** 

j j j

j

j

يمك

j j **j** 

j

**jet** 1 **juliji gint** 

j

j

j

j j j<br>J

j

j

j j j

j

j

j

j.

j

 $\lambda$ 

 $\ddot{\phantom{0}}$ 

j.

j  $\mathbf{\hat{x}}$  $\mathbf{K}$ 

**je**  $\sim$ **CIR** 

يمك

 $\mathcal{A}$  $\left\langle \mathbf{r}\right\rangle$ **ing** 

**j** Â j

نلمر

 $\mathbf{\tilde{A}}$ 

 $\mathcal{A}$  $\mathbf{w}$ **yk** i<br>S **i** 

 $\mathbf{\dot{A}}$ 

 $\frac{1}{\sqrt{2}}$ 

**j** F **je** 

نكر

j j **ji**<br>J

j

**i** 

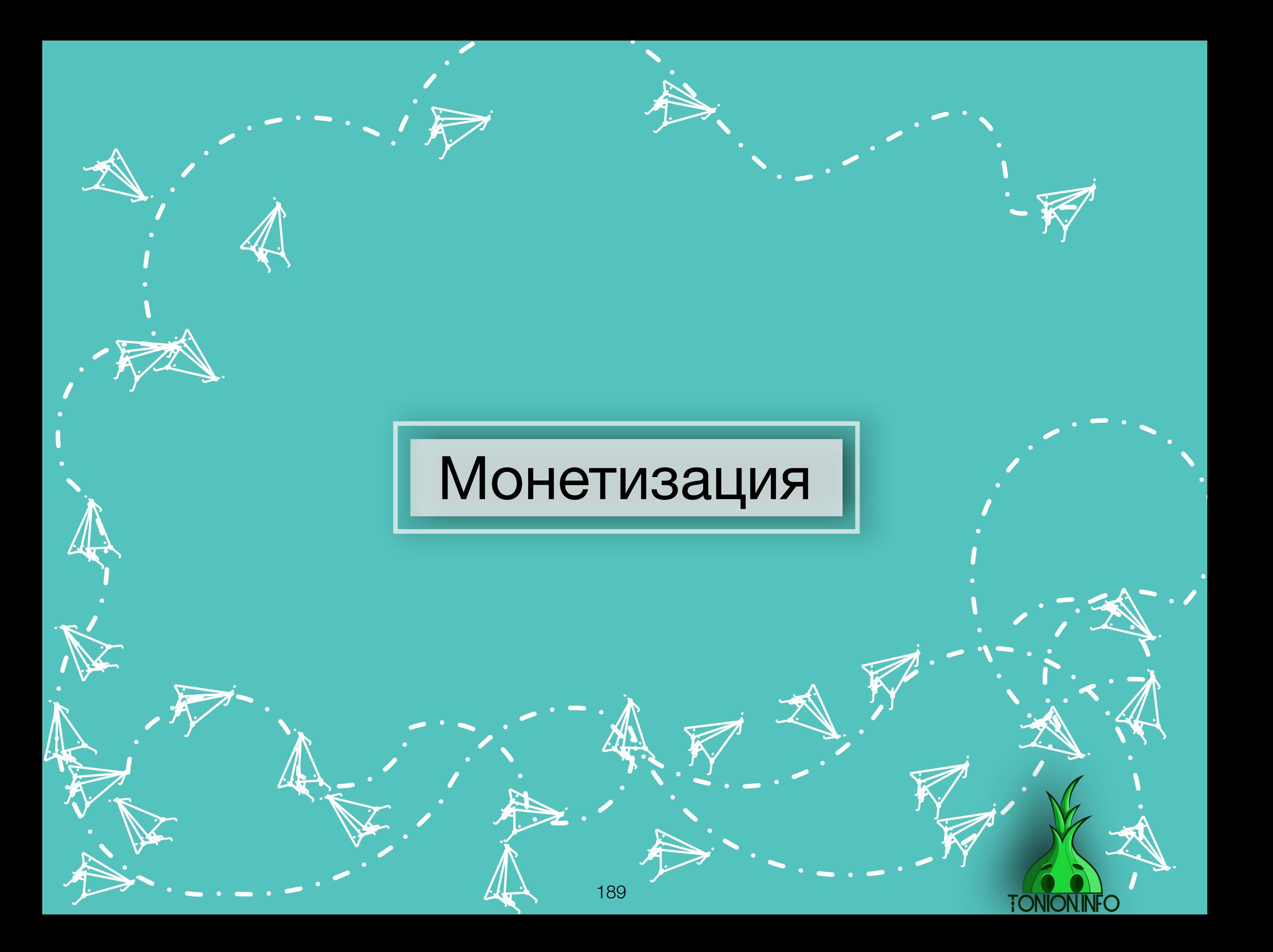

# Вступление

**ja** L j

نكر

**i** 

Самая «вкусная» часть курса монетизация. Ради чего , собственно, ты и пришел сюда. Расскажу вкратце. Тема небольшая, но сложная, есть много различных подходов к хорошему заработку, а также много подводных камней, из-за которых можно все «запороть». Будь очень аккуратен в подходе к этому вопросу, не стоит бежать впереди Вселенной всей, и делай все поэтапно. Поехали. .<br>A

> ik j  $\mathbf{w}$ **je kom**

**j** G j

نلمر

in 1

**i** 

190

j<br>S

j. j <u>je za predstavanje predstavanje i predstavanje i predstavanje i predstavanje i predstavanje i predstavanje i </u>

j j j

j

i je na j <u>je ma</u>

 $\sim$ 

i S

مجمش **je**nik **JA** 

j<br>J

يتعب

j j j

j

j. **je de la contracta de la contracta de la contracta de la contracta de la contracta de la contracta CAR** 

يمك

j.

j.

j  $\mathbf{\hat{x}}$ j

 $\boldsymbol{\dot{ \Lambda}}$ 

**j** £ j

j

.<br>J

 $\ddot{\textbf{z}}$ 

j<br>J

 $\sim$ 

i je na j <u>je ma s</u>

 $\sim$ 

j je<br>Li j

j

.<br>J

 $\mathbf{\dot{A}}$ 

j,

 $\rightarrow$ 

 $\sim$ j **je** 

 $\sim$ 

**je de je pozri pozri pozri** pozri pozri pozri pozri pozri pozri pozri pozri pozri pozri pozri pozri pozri pozr<br>De la pozri pozri pozri pozri pozri pozri pozri pozri pozri pozri pozri pozri pozri pozri pozri pozri pozri po **ki je** 

j

**je de je pozri pozri**  $\mathbf{w}$ **je** 

 $\mathbf{\dot{A}}$ 

j j j

j j

j

 $\mathcal{L}_{\mathcal{A}}$ 

j

j

**je je de de Stea** 

j j j

j

j

 $\mathcal{J}/\mathcal{L}$ 

j j j

j

**jet**r <u>je predstav</u> **grad** 

**juli** 

j

j

j j j

j

j

j j j

j

j

j

j.

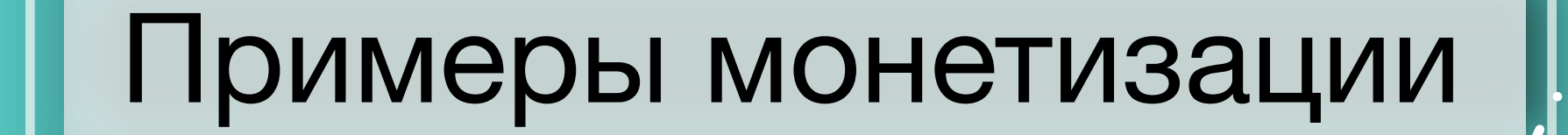

**je** Â j

نكر

**i** 

 $\mathcal{A}$  $\left\langle \mathbf{r}\right\rangle$ **ing** 

191

**j** Â j

نلمر

 $\mathbf{\tilde{A}}$ 

 $\mathcal{A}$  $\mathbf{w}$ **yk** i<br>S **i** 

 $\mathbf{\dot{A}}$ 

 $\frac{1}{\sqrt{2}}$ 

**j** F **je** 

نكر

j j **ji**<br>J

j

**i** 

**je provinci** j  $\sim$  , and  $\sim$ 

**je** 

 $\frac{1}{2}$ 

**je project je k je po** 

j<br>J)

<u>ja</u>

j **j j** 

j

**jet یوب disc** 

يمك

j.

j.

**ik**  $\mathbf{\hat{x}}$  $\mathbf{X}$ 

 $\boldsymbol{\dot{ \Lambda}}$ 

j F j

j

.<br>J

 $\ddot{\mathbf{y}}$ 

)<br>J

 $\sim$ 

**i** 

j j  $\sim$ 

 $\sim$ 

j F **j** 

j

.<br>J

 $\mathbf{\dot{K}}$ 

**je provide julion je** 

 $\sim$ 

 $\rightarrow$ 

 $\mathcal{A}$  $\mathbf{W}$ **yk**  $\boldsymbol{\lambda}$ 

**jean-**

 $\mathcal{A}$  $\mathbf{w}$ **je** 

 $\mathbf{\dot{K}}$ 

**j j j** 

23 kk. **is** 

 $\mathbf{h}$ 

j

j. 纤 j

نكر

 $\mathcal{L}_{\mathcal{A}}$ 

 $\boldsymbol{\mathcal{L}}$ **Jensie School je pozri** 

يمك

**je ko jet je po** 

j j j

j

j

يمك

j j **j** 

j

**jet** 1 **juliji gint** 

j

j

j

j j j<br>J

j

j

j j j

j

j

j

j.

**TONION INFO** 

j

 $\lambda$ 

 $\ddot{\phantom{0}}$ 

j.

j  $\mathbf{\hat{x}}$  $\mathbf{K}$ 

**je**  $\sim$ **CIR** 

يمك

### Продажа собственных услуг или продуктов

**Продажа собственных услуг или продуктов.** Ты ,наверняка, видел на каналах продажу каких-то собственных продуктов от канала, в нашем случае это данный курс. Но это могут быть так же и различные услуги.

#### Вот один из примеров:

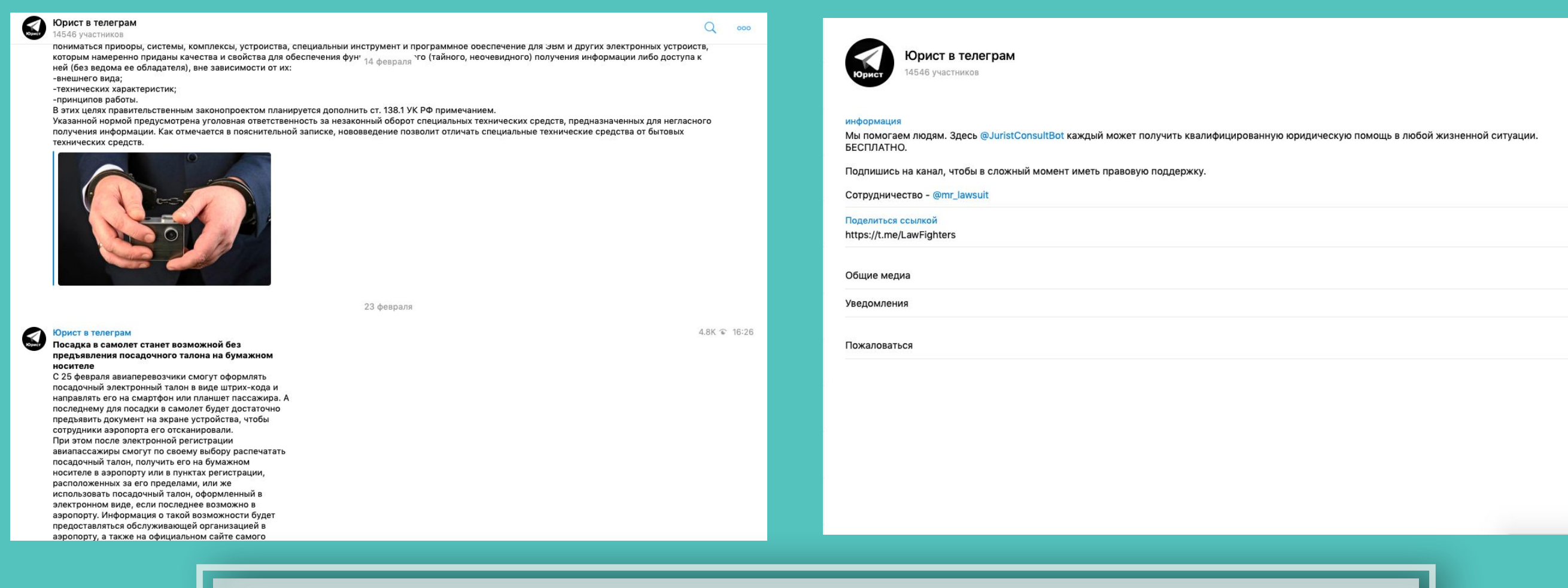

 $\bullet$ 

**TONION IN** 

Канал на тему юриспруденции вещает о новых и ныне работающих законах. Вроде бы нет ничего, чтоб могло продавать, но как только вы перейдете в описание канала, видишь, как вам предлагается БЕСПЛАТНАЯ консультация. Все верно, консультация, может, и бесплатная, но это всего лишь запуск воронки продаж, так как что-то большее, кроме как консультация уже будет стоить денег, а контентом они доказывают, показывая свою квалификацию, будто говоря: «Друг, мы лучшие в своем деле, работаем во всех сферах, обращайся», после чего человек к ним обращается. Во время консультации пользователь получает расплывчатые ответы, а вместе с ними и мотивацию к приобретению услуг( в данном случае. Юр. услуг) 192

**je i**r. **jean**  $\mathbf{V}_{\cdot}$  $\searrow$ j je izvet <u>je predsjednje predsje</u> j j u se j i termin j f j .<br>A j j  $\mathbf{v}$ j  $\ddot{\Lambda}$  $\ddot{\mathbf{z}}$ j j j j j i de la partie de la partie de la partie de la partie de la partie de la partie de la partie de la partie de l<br>De la partie de la partie de la partie de la partie de la partie de la partie de la partie de la partie de la ti k **ign.**  $\mathcal{L}$  $\blacktriangleright$ j j j j j  $\rightarrow$ **List** <u>je po</u>  $\sim$  $\sim$ 

> )<br>K j  $\lambda$

> > $\boldsymbol{\dot{ \Lambda}}$

j j j<br>J

**January 1980**  $\mathbf{L}$  is  $\mathbf{L}$ <u>je predstav</u>

**jest** 

i ta

j

 $\ddot{\phantom{0}}$ 

 $\mathbf \Psi$ 

**ik**  $\mathbf{\hat{x}}$ j

 $\lambda$ 

Вот еще один пример продажи собственного продукта. Данный канал занимается созданием, отработкой на практике и дальнейшей продажей схем по заработку.

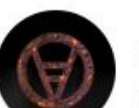

**junior and the contract of the contract** 

j

#### ShadowRun 29415 участников

информация Самое дно DarkNet Только для своих! Услуги и цены ShadowRun: @ShadowRunPrice

По вопросам рекламы: @ShadowRunPR\_bot По всем вопросам: @ShadowMoon\_bot Отзывы: @ShadowRun\_otz Одмен: @ShadowRunTeam Линк для друзей: https://t.me/joinchat/AAAAAEWEtm5wXT-zx05Y1w

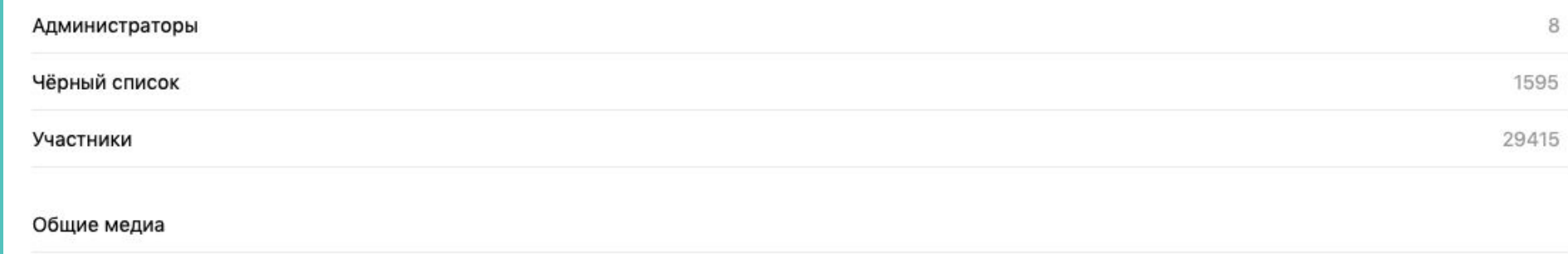

j. Å j

j j j

j j j<br>K

j **junior** t i t

j

j

<u>je k</u>

21

j j  $\boldsymbol{\zeta}$ 

.<br>A

j

je s i k  $\blacktriangleright$ 

j

j

نكر

**jet** j **je de la posta de la posta de la posta de la posta de la posta de la posta de la posta de la posta de la posta** ينكمب

> j **i** r<br>F

**je** الاب an

j

**i** 

j j je poznatelj poznatelj poznatelj za poznatelj za poznatelj za poznatelj za obraz poznatelj za obraz poznatelj<br>Dogodki

 $\rightarrow$ 

j j  $\lambda$ 

**jest** 

Y

j

**je na p** j **ga** 

 $\blacktriangleright$ 

 $\mathcal{L}$ 

j.

j

**j** j in James B

i je postavanje na se od nastav na se postava na se po se po se po se od na se od na se od nastav na se od na<br>Se od na se od na se od na se od na se od na se od na se od na se od na se od na se od na se od na se od na se

يمك

i ter

**TONION.INFC** 

 $\mathcal{F}$  is a set of  $\mathcal{F}$ je se s **gra** 

 $\blacktriangleright$ 

j

j

**je** 

je pozri je se ob j (19)

Уведомления

j<br>1

Пожаловаться

Покинуть канал

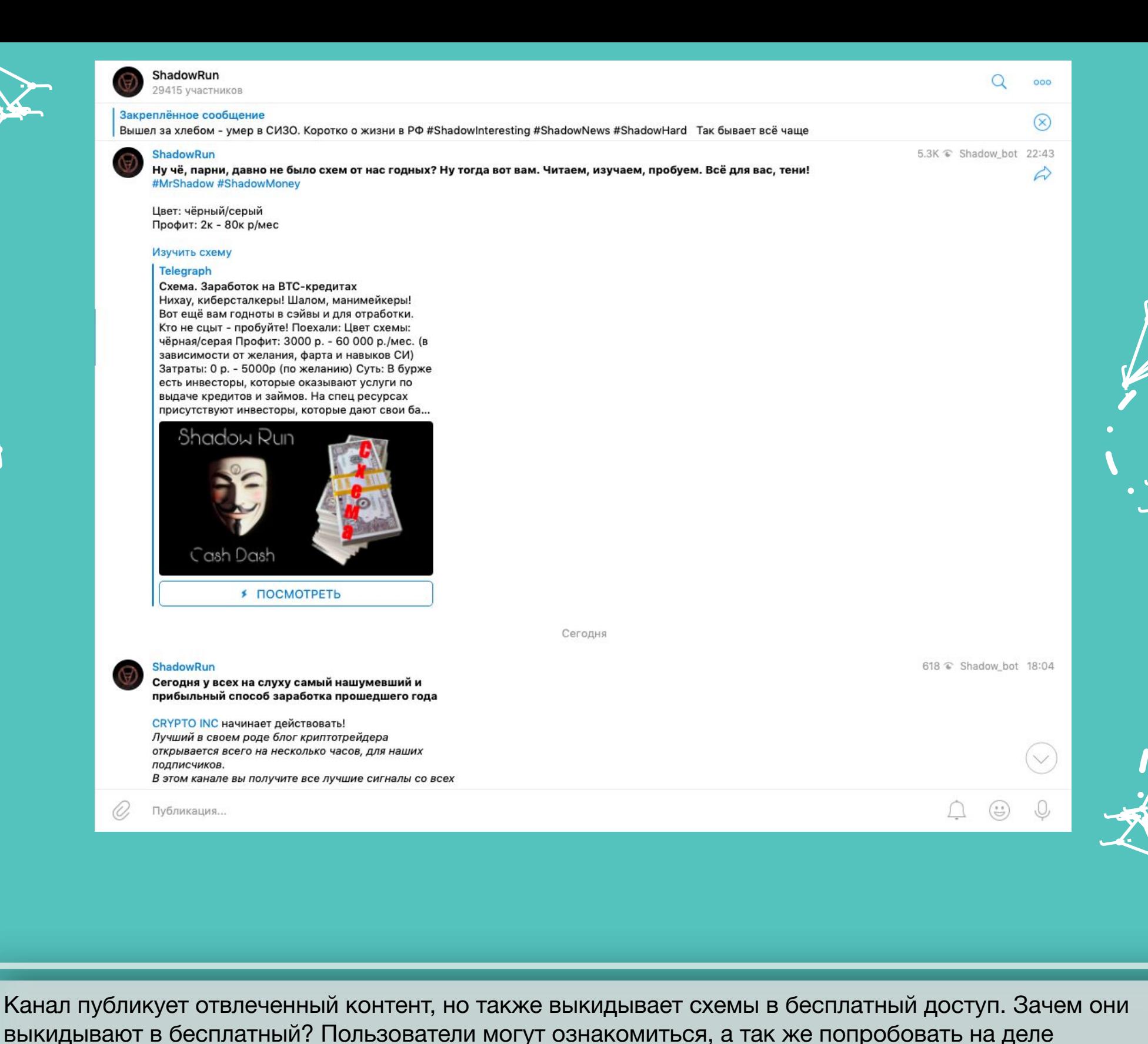

j j  $\lambda$ 

j t. j

j

j. Â j

نكر

j

**y** j

 $\mathcal{L}$ 

**v** j j

j

j j j<br>K

**je v** kg. **ga** 

 $\blacktriangleright$ 

 $\mathcal{L}$ 

j **julijanski kancer** j

j

j.

**jekt** j je pozri u predstavanja pozri u utak za predstavanja pozri u utak za predstavanja pozri u utak za država i drž<br>Dogodki ينكمب

j

**je je kontroller distri** je za zastavanje za od obiskom koji se od obiskom koji se od obiskom koji se od obiskom koji se od obiskom koj

j

**iza** 

**ONION INFO** 

j **i** j

j

**je kon** 

j

j

j

j **j** )<br>a

 $\mathcal{L}$ 

 $\mathcal{F}$ i de la post **gra** 

 $\rightarrow$ 

j

j

j

j f j  $\boldsymbol{\hbar}$ 

j

**jet de la partie de la partie de la partie de la partie de la partie de la partie de la partie de la partie d** 

выкидывают в бесплатный? Пользователи могут ознакомиться, а так же попробовать на деле бесплатную схему, понимая, что она приносит деньги. Запускается воронка продаж. В дальнейшем, как только канал выпустит пост про продажи схем, будет волна пользователей, опробовавших бесплатный продукт и желающих купить платную версию, так как она будет приносить больше денег.

j f j<br>J

j je prvi in 1991.<br>Antoni San

**je 19** 

' ta

Y

 $\mathcal{F}$ 

j j j

**je ko** i se se  $\mathbf{z}$ 

 $\blacktriangleright$ 

.<br>Y f j

j

j

.<br>J

u je postavanje postava na osvoji se osvoji se na osvoji se osvoji se osvoji se osvoji se osvoji se osvoji se j

i den k

 $\sim$ 

 $\sim$ **the je po** 

j f j

 $\sim$ 

j

.<br>M

j e i San je poznata u predstavanje u predstavanje i predstavanje i predstavanje i predstavanje i predstavanje i predstav

j

 $\sim$ 

j

)<br>M j  $\lambda$ 

j

 $\bm{\zeta}$  $\bigstar$ j

.<br>A

y, **j**y. **jean** 

 $\overline{\mathbf{v}}$ 

 $\mathbf{Y}_{i}$ 

 $\ddot{\phantom{0}}$ 

j

## Продажа рекламы

j j  $\lambda$ 

Y

**jest** 

j j je poznatelj poznatelj poznatelj za poznatelj za poznatelj za poznatelj za obraz poznatelj za obraz poznatelj<br>Dogodki

 $\rightarrow$ 

j j j<br>K

j j j

j <u>je predstav</u> 5. julij

j

j

 $\mathcal{F}$ je se s **gra** 

j

 $\blacktriangleright$ 

**j** j in James B

i ter

**TONION** 

**jet** j **je de la posta de la posta de la posta de la posta de la posta de la posta de la posta de la posta de la posta** ينكمب

j. Å j

نكر

j **i** r<br>F

**je** الاب an

يمك

j

j.

**je na p** j **ga** 

 $\blacktriangleright$ 

 $\mathcal{L}$ 

j

j

**i** 

**jet** – **juliji je pr** 

 $\mathcal{L}$ 

 $\blacktriangleright$ 

يمك

**je v** ky. **FR** 

 $\mathcal{L}$ 

j

je ka

j

j j  $\boldsymbol{\zeta}$ 

j

j

j

.<br>A

j

Продажа рекламы - самый популярный и легкий способ монетизации канала. Некоторые администраторы начинают продажу рекламы, как только появляется возможность продавать по 200-300 рублей за рекламный пост. Ограничений по стоимости нет. Так, на некоторых каналах реклама стоит 80-100 тысяч рублей всего за один рекламный пост.

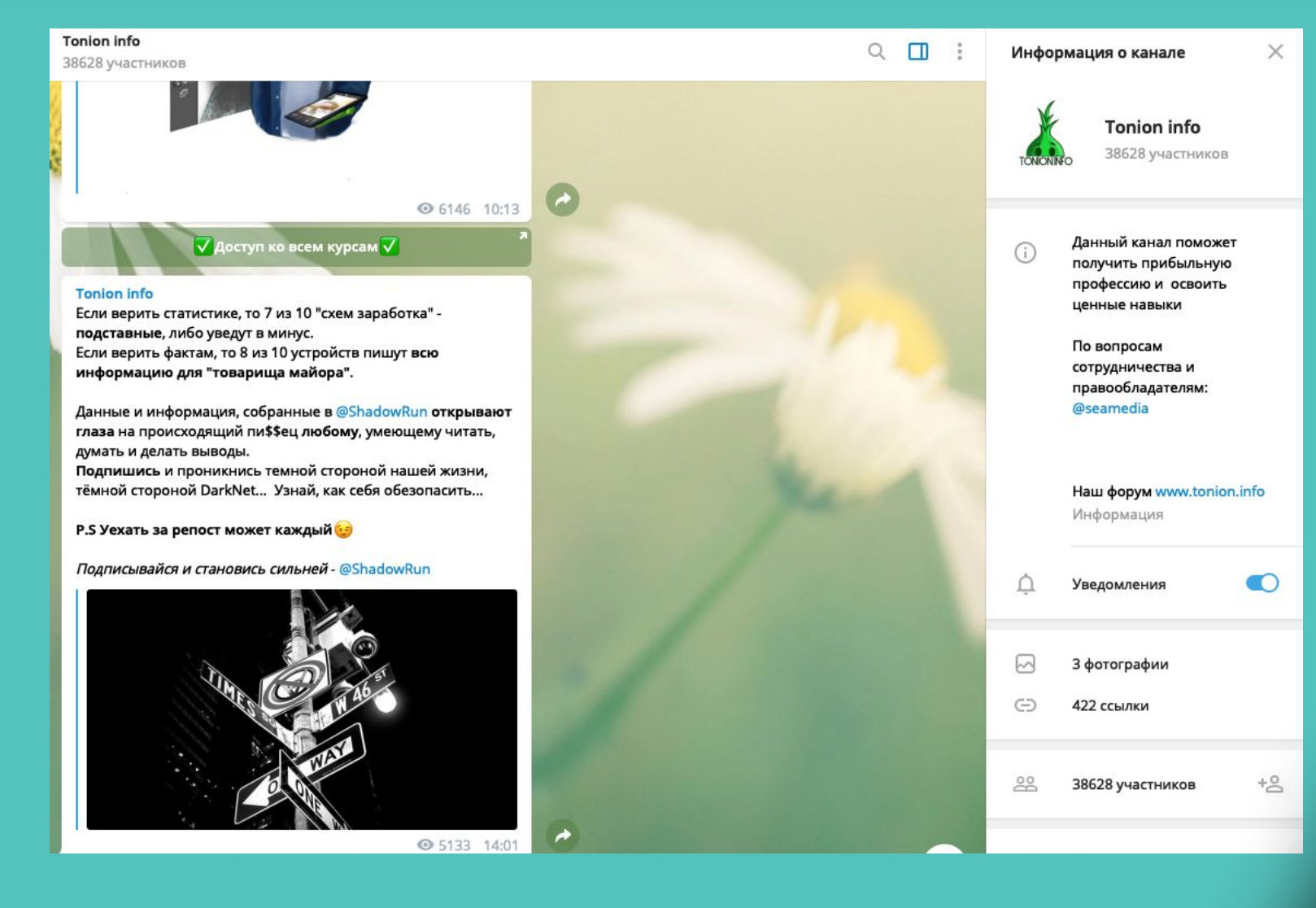

**ik**  $\mathbf{\hat{x}}$ j

 $\mathbf \Psi$ 

 $\lambda$ 

)<br>K j  $\lambda$ 

 $\boldsymbol{\dot{ \Lambda}}$ 

j j j<br>J

**January 1980**  $\mathbf{L}$  is  $\mathbf{L}$ <u>ja ka</u>

**jest** 

i ta

 $\searrow$ 

j j j

**je pozri** ti k **ign.** 

 $\blacktriangleright$ 

j<br>J

u s j **junior and the contract of the contract** 

j

i termin

 $\mathcal{L}$ 

j j j

 $\rightarrow$ **List** <u>je po</u>

.<br>A

j

 $\sim$ 

 $\sim$ 

j

j

**je i**r. **jean** 

 $\mathbf{V}_{\cdot}$ 

j

j  $\mathbf{v}$ j

 $\ddot{\Lambda}$ 

j je izvet <u>je predsjednje predsje</u>

j

j f j

j

 $\ddot{\mathbf{z}}$ 

j

j

 $\ddot{\phantom{0}}$ 

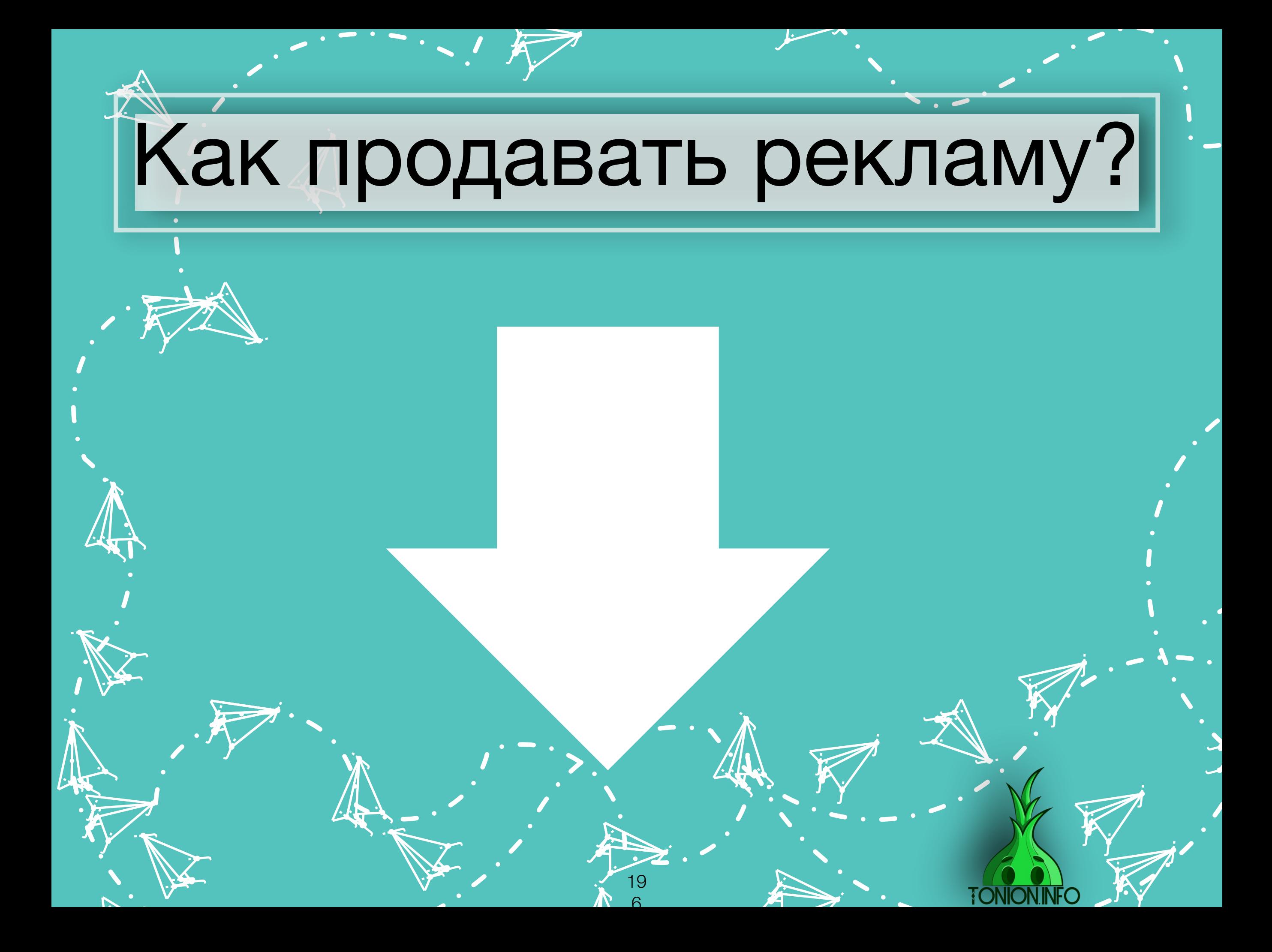

 $\ddot{\phantom{a}}$ <u>ja</u> 1. Чаты с администраторами каналов.

Заходим в чат

.<br>As

je predstav **TAR** 

j<br>J

j j **j** 

j

j. **jet CAR** 

يتعب

j.

 $\mathbf{y}$ 

 $\mathbf{z}_i$ 

 $\rightarrow$ 

 $\sim$ **je ko je** 

 $\sim$ 

**je de grande de grande de grande de grande de grande de grande de grande de grande de grande de g**<br>De grande de grande de grande de grande de grande de grande de grande de grande de grande de grande de grande d  $\mathbf{W}$ **je** 

<u>i ya m</u> j j

 $\sim$ 

i\<br>I

j<br>J

 $\sim$ 

<u>i ya m</u> j **je ma** 

 $\sim$ 

j je<br>je j

j

.<br>J

**jet kontrollerin e senat** 

**je de grande de grande de grande de grande de grande de grande de grande de grande de grande de grande de g**rand<br>De grande de grande de grande de grande de grande de grande de grande de grande de grande de grande de grand  $\mathbf{w}$ **je** 

 $\mathbf{z}$ 

j j **j** 

**elektor ig**  $\mathbf{z}$ 

 $\mathcal{L}$ 

j

<u>je predstavanja i predstavanja i predstavanja i predstavanja i predstavanja i predstavanja i predstavanja i p</u>

 $\mathcal{F}_{\mathcal{A}}$ 

 $\mathsf{P}$ j Отправляем пост о продаже рекламы в Вашем канале

**j** ĥ j

j

**i** 

Пример: Продам рекламу (ссылка на канал) цена, гарантия что реклама окупится, отзывы, горящие места/скидки, лучше условия.

> **j** G j

> > نلر

 $\mathbf{\dot{K}}$ 

**i** 

19 7

ik de la posta de la posta de la posta de la posta de la posta de la posta de la posta de la posta de la posta<br>La posta de la posta de la posta de la posta de la posta de la posta de la posta de la posta de la posta de la  $\mathbf{y}$ **je** 

 $\mathbf{\dot{A}}$ 

j.

**j** ł j

j j **j** 

j

**in** 

نكر

**i** 

 $\blacktriangleright$ L

j

j j j

j

**jet**r j **gift** 

يمك

.<br>j

j

j j j

**TONION.INFC** 

j

j

j j **j** 

j

j

2. Лично через администрацию/менеджера/закупщика

**i** 

ik de la posta de la posta de la posta de la posta de la posta de la posta de la posta de la posta de la posta<br>La posta de la posta de la posta de la posta de la posta de la posta de la posta de la posta de la posta de la  $\mathbf{y}$ **je** 

**j** G j

نلر

 $\mathbf{\dot{K}}$ 

**i** 

19

8

 $\mathbf{\dot{A}}$ 

j.

**j** ł j

j j **j** 

j

**in** 

نكر

**i** 

 $\blacktriangleright$ L

j

j j j

j

**jet** j **gift** 

يمك

.<br>j

j

j j j

**TONION INFO** 

j

j

j j **j** 

j

j

j

•Предложить рекламу

**A** 

•Расписать Ваш закуп

 $\mathbf{y}$ 

 $\mathbf{z}_i$ 

 $\rightarrow$ 

 $\sim$ **je ko je** 

 $\sim$ 

**je de grande de grande de grande de grande de grande de grande de grande de grande de grande de g**<br>De grande de grande de grande de grande de grande de grande de grande de grande de grande de grande de grande d  $\mathbf{W}$ **je** 

<u>i ya m</u> j j

 $\sim$ 

i\<br>I

ممعن jena je po D.R

j.<br>J

j

j j **j** 

j

j. **jet CAR** 

يتعب

j.

 $\blacktriangleright$ 

j<br>J

 $\sim$ 

<u>i ya m</u> j **je ma** 

 $\sim$ 

j je<br>je j

j

.<br>J

**jet kontrollerin e senat** 

**je de grande de grande de grande de grande de grande de grande de grande de grande de grande de grande de g**rand<br>De grande de grande de grande de grande de grande de grande de grande de grande de grande de grande de grand  $\mathbf{w}$ **je** 

 $\mathbf{z}$ 

j j **j** 

**elektor ig**  $\mathbf{z}$ 

 $\mathcal{L}$ 

j

<u>je predstavanja i predstavanja i predstavanja i predstavanja i predstavanja i predstavanja i predstavanja i p</u>

 $\mathcal{F}_{\mathcal{A}}$ 

•Сделать скидку при продаже рекламы оптом

**j** ĥ j

3. При помощи менеджера по рекламе. (См. раздел менеджеры)

**j** ĥ j

j

**i** 

<u>i ya m</u> j j

 $\sim$ 

ŕŜ

j. **jet CAR** 

يتعبب

j.

j<br>J

 $\sim$ 

<u>i ya m</u> j **je ma** 

 $\sim$ 

j je<br>je j

j

.<br>J

 $\mathbf{y}$ 

 $\mathbf{z}_i$ 

 $\rightarrow$ 

 $\sim$ **je ko je** 

 $\sim$ 

**je de grande de grande de grande de grande de grande de grande de grande de grande de grande de g**<br>De grande de grande de grande de grande de grande de grande de grande de grande de grande de grande de grande d  $\mathbf{W}$ **je** 

**i**<br>A

**jet kontrollerin e senat** 

**je de grande de grande de grande de grande de grande de grande de grande de grande de grande de grande de g**rand<br>De grande de grande de grande de grande de grande de grande de grande de grande de grande de grande de grand  $\mathbf{w}$ **je** 

**jet** 

j j **j** 

**elektor ig**  $\mathbf{z}$ 

 $\mathcal{L}$ 

j

<u>je predstavanja i predstavanja i predstavanja i predstavanja i predstavanja i predstavanja i predstavanja i p</u>

 $\mathcal{F}_{\mathcal{A}}$ 

больший процент от продажи. Но эффективней чем менеджеры, если биржа  $V$ l $\vdash$ j j j 4. Биржи - Сайты, на которых можно выложить объявление о продаже рекламы. Берут раскрученная.

Биржа рекламы — это специальная платформа (вебсайт), которая объединяет тех, кто хочет разместить свою рекламу в той или иной социальной сети.

> **j** G j

> > نلر

 $\mathbf{\dot{K}}$ 

**i** 

19 ۹

ik de la posta de la posta de la posta de la posta de la posta de la posta de la posta de la posta de la posta<br>La posta de la posta de la posta de la posta de la posta de la posta de la posta de la posta de la posta de la  $\mathbf{y}$ **je** 

 $\mathbf{\dot{A}}$ 

j.

**j** ł j

j j **j** 

j

**in** 

نكر

**i** 

 $\blacktriangleright$ L

j

j j j

j

**jet**r j **gift** 

يمك

.<br>j

j

j j j

j

j

j j **j** 

j

j

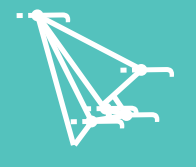

j

**je 19** 

i ta

Y

 $\mathcal{F}$ 

j j j<br>J

)<br>25 j  $\lambda$ 

 $\sum$ **KAN ga** 

 $\blacktriangleright$ 

j<br>1

 $\mathcal{L}$ 

j j j

 $\rightarrow$ **the age** i pe

j

**i** 

 $\sim$ 

j

.<br>A

j je izvet <u>je predsjednje predsje</u>

j

j f j

j

j

j

j  $\mathbf{\hat{x}}$ **x** 

 $\lambda$ 

y, **jy. jean** 

 $\searrow$ 

 $\mathbf{Y}_{i}$ 

 $\ddot{\textbf{z}}$ 

## Доп. продажи

Некоторые категории каналов, такие, как «вакансии», имеют еще одну статью доходов. Оплата за размещение вакансий. Сам канал публикует вакансии со сторонних сайтов, но также предлагает оплатить размещение нужной вам вакансии. Тем самым канал зарабатывает на размещении вакансий и на размещении рекламы.

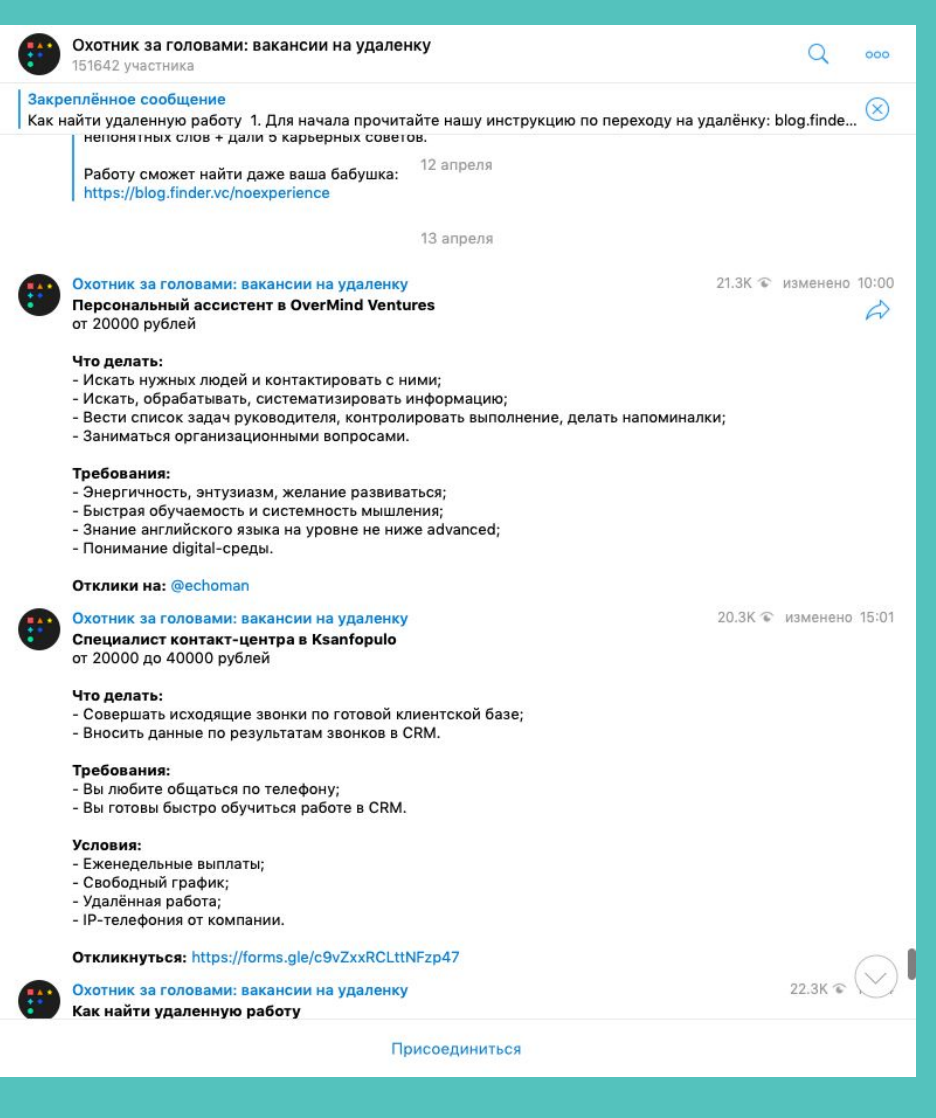

200

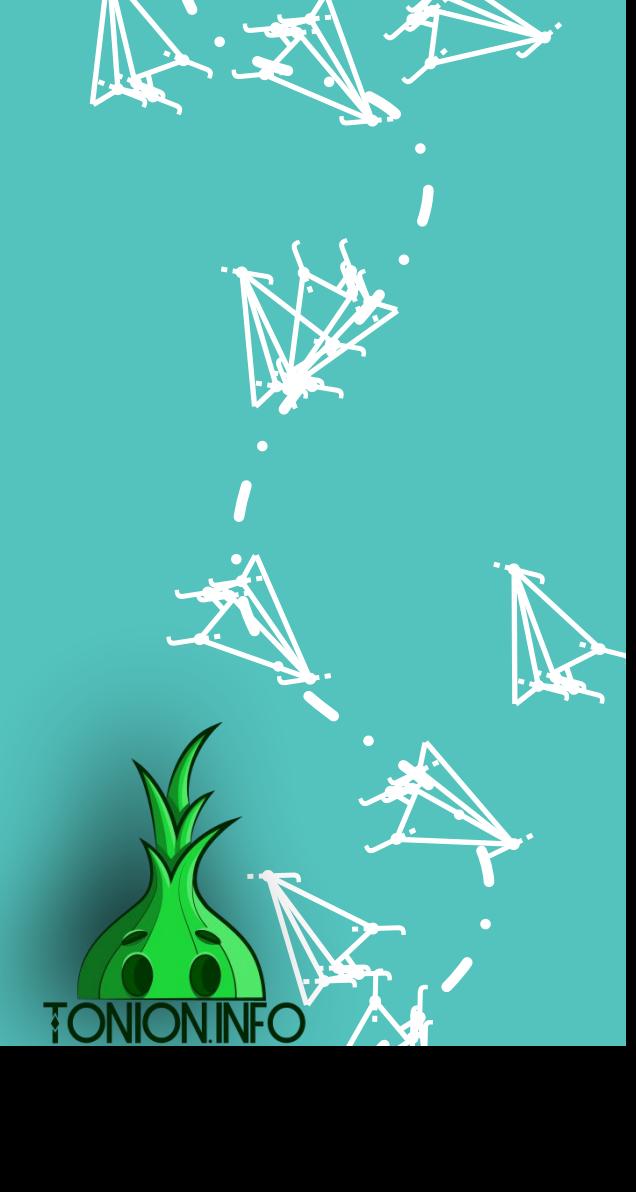

j j j<br>K

j j j .<br>A

j

j **julijanski kauto** j

j

 $\mathcal{L}$ 

j

j j  $\lambda$ 

Y

j. Å j

**jest** 

j j je poznatelj poznatelj poznatelj za poznatelj za poznatelj za poznatelj za obraz poznatelj za obraz poznatelj<br>Dogodki

 $\rightarrow$ 

### Трафик на партнерские программы

Ну и последний из популярных способов - партнерские программы, или еще ,как называют в народе, арбитраж. Вы можете размещать на своем канале рекламные посты, но в этом случае ставите свою реферальную ссылку и получаете процент/фикс плату, в зависимости от условий выбранного вами оффера.

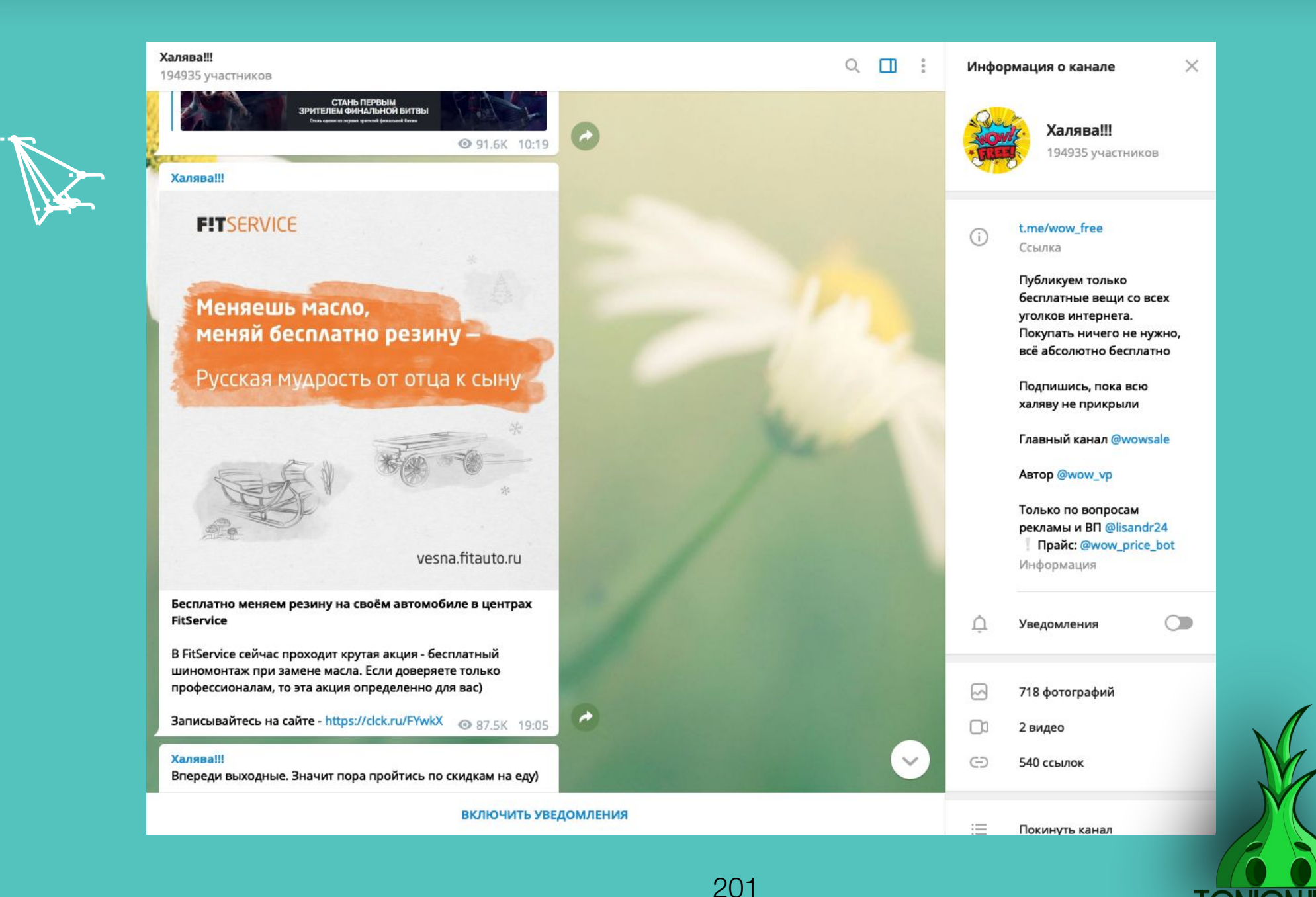

j. Å j

j j j

**je pozri** 

.<br>A

j

**je provinci** j  $\sim$   $\sim$ 

 $\sim$ 

**je v** ky. **FR** 

 $\mathbf{z}$ 

j j **junior and the project** 

i jihar ka

**y s** je se s **ger** 

 $\blacktriangleright$ 

 $\mathcal{L}$ 

i terminal

 $\mathcal{L}$ 

نكر

**i** 

**je na p** je se na  $\mathcal{F}_{\mathcal{F}_{\mathcal{F}}}$ 

 $\blacktriangleright$ 

 $\mathcal{L}$ 

y, **jy. Second** 

**in the contract of the contract of the contract of the contract of the contract of the contract of the contract of the contract of the contract of the contract of the contract of the contract of the contract of the contra** 

)<br>K j  $\lambda$ 

Y

 $\mathcal{F}$ 

j je premi je poznata u predstavanje koji se obični se pozicijali s pozicijali s pozicijali s pozicijali s pozicijali s s

j

j f j

j

.<br>M

j

 $\mathbf{Y}_{i}$ 

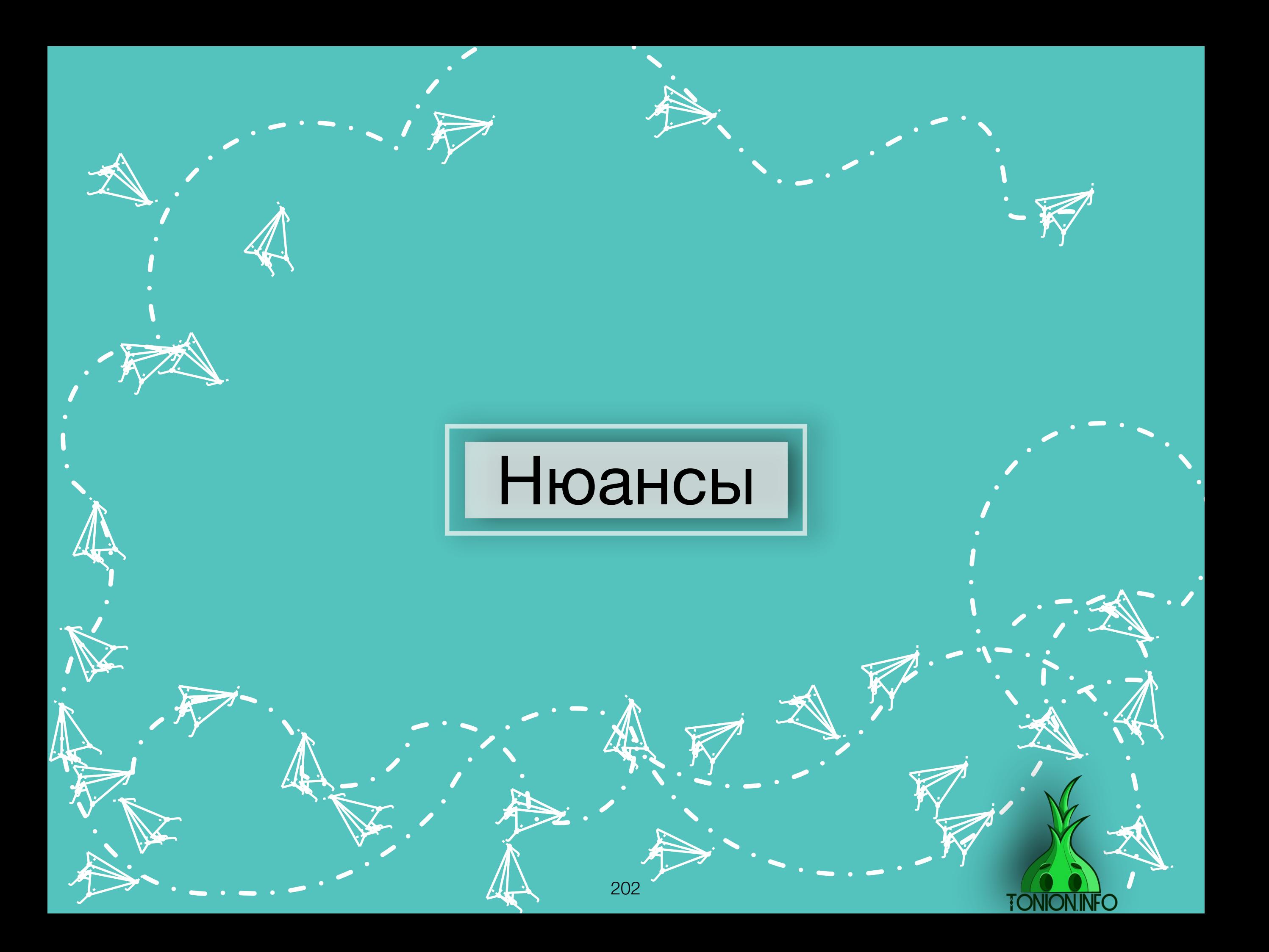

 Не ставьте кого попало в описание канала. О таком часто просят различные менеджеры. Если у менеджера нет достойной репутации. НЕЛЬЗЯ. Нельзя ставить его в описание, так как высокая вероятность обмана вас и заказчика.

j j  $\lambda$ 

Y

**jest** 

j j je poznatelj poznatelj poznatelj za poznatelj za poznatelj za poznatelj za obraz poznatelj za obraz poznatelj<br>Dogodki

 $\rightarrow$ 

j j j<br>K

j j j

j **junior** t i t

j

j

 $\mathcal{F}$ je se s **gra** 

j

 $\blacktriangleright$ 

**j** j in James B

i den i

**jet** j **je de la posta de la posta de la posta de la posta de la posta de la posta de la posta de la posta de la posta** ينكمب

j. Å j

نكر

j **i** r<br>F

**je julij je ka** 

i i k

j

j.

**je na p** j **ga** 

 $\blacktriangleright$ 

 $\mathcal{L}$ 

j

j

**i** 

**jet** – **julij**i pozitiv **je pr** 

 $\sim$ 

**ga** 

 $\blacktriangleright$ 

 $\mathcal{L}$ 

يمك

j

<u>je k</u>

21

j j  $\boldsymbol{\zeta}$ 

j

j

j

.<br>A

j

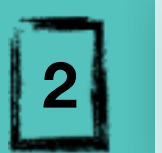

**1**

Не перегибайте с количеством рекламы. Присмотритесь к ваших вашим коллегам, сколько они размещают в день рекламы. Если, к примеру, не более одной в день, вам стоит делать так же.

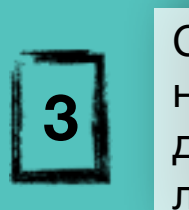

Старайтесь фильтровать рекламу, которую публикуете на собственном канале. В  $\setminus$ некоторых тематиках каналов не приветствуется публикация ставок, казино и т. д. Посмотрите на своих коллег, если у них на канале вы не видите такого, тогда лучше не размещайте у себя,либо поднимайте сильно ценник.

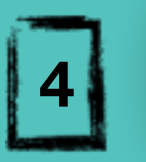

По возможности не выставляйте рекламу в позднее время. Мало того, что вы беспокоите подписчиков, так вы это делаете рекламным постом.

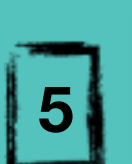

При выстраивании собственных продаж, проконсультируйтесь у специалистов( мы предоставляем услуги) по выстраиванию диалога с аудиторией и постройке «воронок продаж»

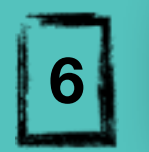

Почитайте отзывы о партнерках, на которых планируете лить трафик, чтоб не получилось так, что вам будут задерживать выплаты на постоянной основе.

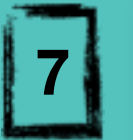

**ik**  $\mathbf{\hat{x}}$ j

 $\mathbf \Psi$ 

 $\lambda$ 

)<br>K j  $\lambda$ 

 $\boldsymbol{\dot{ \Lambda}}$ 

j j j<br>J

**January 1980**  $\mathbf{L}$  is  $\mathbf{L}$ <u>ja ka</u>

**jest** 

i ta

 $\searrow$ 

j j j

**je pozri** ti k **ign.** 

 $\blacktriangleright$ 

j

u s j **junior and the contract of the contract** 

j

i termin

 $\mathcal{L}$ 

j j j

 $\rightarrow$ **List** <u>je po</u>

.<br>A

j

 $\sim$ 

 $\sim$ 

j

j

**je i**r. **jean** 

 $\mathbf{V}_{\cdot}$ 

j

j  $\mathbf{v}$ j

 $\ddot{\Lambda}$ 

j je izvet <u>je predsjednje predsje</u>

j

j f j

j

 $\ddot{\mathbf{z}}$ 

j

j

 $\ddot{\phantom{0}}$ 

Отказывайте в предложениях: «вы нас разместите, а мы вам процент с каждой продажи». Как показывает практика, ничем хорошим для вас это не закончится.

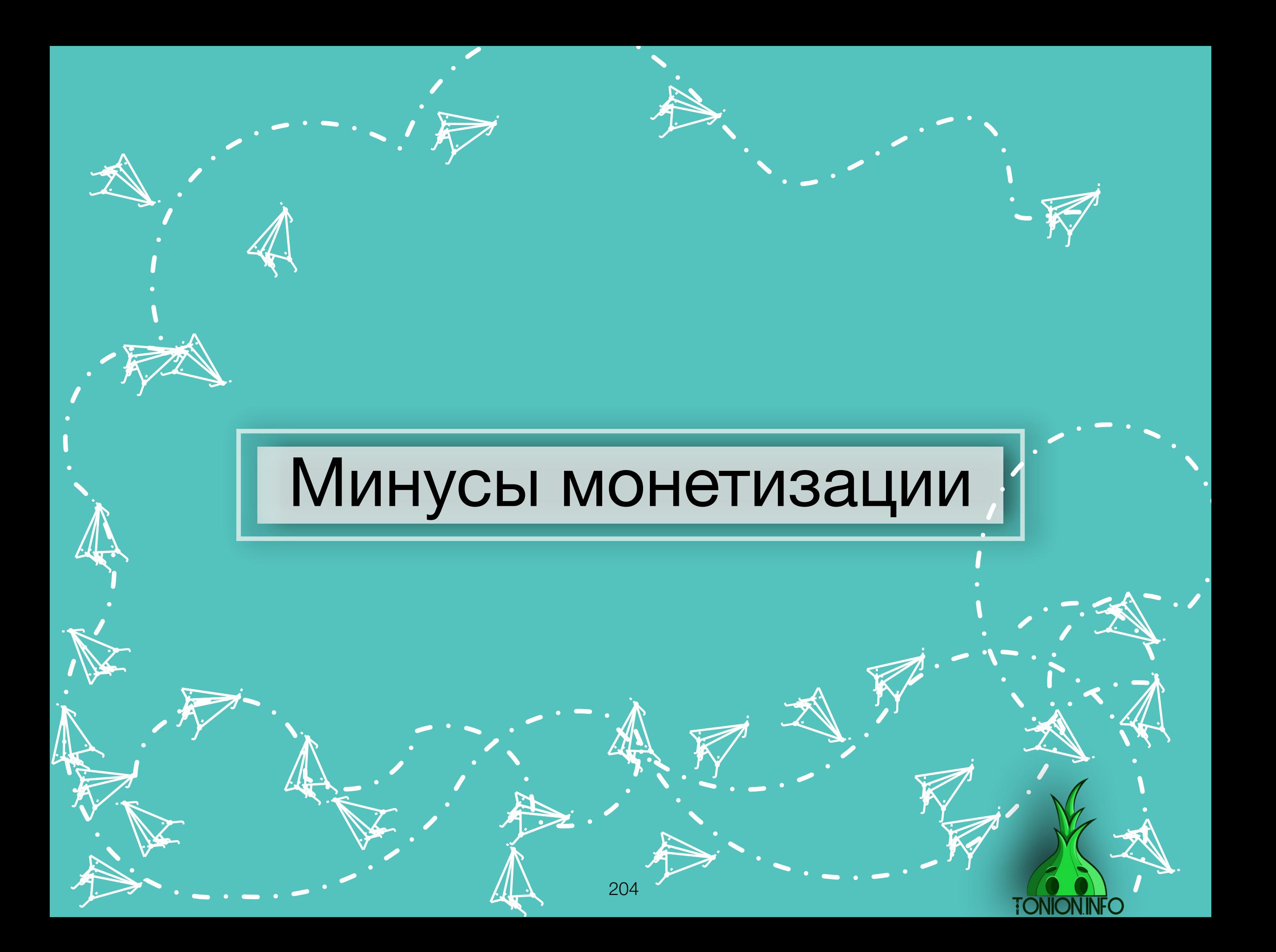

 Из-за большого количества рекламы у вас происходит «выжигание» аудитории. Со временем она станет менее активной и отдача с вас станет хуже

j j  $\lambda$ 

Y

**jest** 

j j je poznatelj poznatelj poznatelj za poznatelj za poznatelj za poznatelj za obraz poznatelj za obraz poznatelj<br>Dogodki

 $\rightarrow$ 

j j j<br>K

j j j

j **junior** t i t

j

j

 $\mathcal{F}$ je se s **gra** 

j

 $\blacktriangleright$ 

**j** j in James B

i ter

**jet** j **jet** ينكمب

j. Å j

نكر

j **i** r<br>F

**je** الاب an

يمك

j

j.

**je na p** j **ga** 

 $\blacktriangleright$ 

 $\mathcal{L}$ 

j

j

**i** 

**jet** – **juliji je pr** 

 $\mathcal{L}$ 

يمك

**jky** kg. **ga** 

 $\mathcal{L}$ 

j

<u>je k</u>

 $\blacktriangleright$ 

21

j j  $\boldsymbol{\zeta}$ 

j

j

j

.<br>A

j

**2**

**1**

Фильтруйте, что собираетесь рекламировать, так как из-за одной рекламы вы можете потерять лояльность аудитории

**3**

Партнерские программы не сразу производят выплату. Получается странная ситуация. Деньги у вас вроде есть, но их нет, так как они находятся у партнерки

**4**

Спрос на рекламу имеет сезонность, и бывает время, когда рекламу продать сложно даже большим каналам.

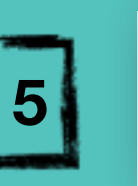

**ik**  $\mathbf{\hat{x}}$ j

 $\mathbf \Psi$ 

 $\lambda$ 

)<br>K j  $\lambda$ 

 $\boldsymbol{\dot{ \Lambda}}$ 

j j j<br>J

**January 1980**  $\mathbf{L}$  is  $\mathbf{L}$ <u>ja ka</u>

**jest** 

i ta

 $\searrow$ 

j j j

**je pozri** ti k **ign.** 

 $\blacktriangleright$ 

j

u s j **junior and the contract of the contract** 

j

i termin

 $\mathcal{L}$ 

j j j

 $\rightarrow$ **List** <u>je po</u>

.<br>A

j

 $\sim$ 

 $\sim$ 

j

j

**je i**r. **jean** 

 $\mathbf{V}_{\cdot}$ 

j

j  $\mathbf{v}$ j

 $\ddot{\Lambda}$ 

j je izvet <u>je predsjednje predsje</u>

j

j f j

j

 $\ddot{\mathbf{z}}$ 

j

j

 $\ddot{\phantom{0}}$ 

Если вы продаете собственные услуги, вам придется отказаться от продажи рекламы либо свести ее к минимуму. Как показывает практика, на каналах, где размещается реклама, дела с прямыми продажами обстоят хуже, чем с каналами, где реклама отсутствует

## Заключение

**je** Â j

نكر

**i** 

Сложно, да? Но не сложней работы на заводе, где, не дай бог, отрубит часть тела. Не бойся пробовать и экспериментировать, отрабатывать новые подходы, и тогда в кошельке всегда будут деньги, а канал будет только расти.

> $\mathcal{A}$  $\left\langle \mathbf{r}\right\rangle$ **ing**

206

**j** Â j

نلمر

 $\mathbf{\tilde{A}}$ 

 $\mathcal{A}$  $\mathbf{w}$ **yk** i<br>S **i** 

 $\mathbf{\dot{A}}$ 

 $\frac{1}{\sqrt{2}}$ 

**j** F **je** 

نكر

j j **ji**<br>J

j

**i** 

**je provinci** j  $\sim$  , and  $\sim$ 

**je** 

 $\frac{1}{2}$ 

**je project je k je po** 

j<br>J)

<u>ja</u>

j **j j** 

j

**jet یوب disc** 

يمك

j.

j.

**ik**  $\mathbf{\hat{x}}$  $\mathbf{X}$ 

 $\boldsymbol{\dot{ \Lambda}}$ 

j F j

j

.<br>J

 $\ddot{\mathbf{y}}$ 

)<br>J

 $\sim$ 

**i** 

j j  $\sim$ 

 $\rightarrow$ 

j F **j** 

j

.<br>J

 $\mathbf{\dot{K}}$ 

**je provide julio je** –

 $\sim$ 

 $\rightarrow$ 

 $\mathcal{A}$  $\mathbf{W}$ **yk**  $\boldsymbol{\lambda}$ 

**jean-**

 $\mathcal{A}$  $\mathbf{w}$ **je** 

 $\mathbf{\dot{K}}$ 

**j j j** 

23 kk. **is** 

 $\mathbf{h}$ 

j

j. 纤 j

نكر

 $\mathbf{z}$ 

**Jensie School je pozri** 

يمك

**je ko jet je po** 

**TONION.I** 

j j j

j

j

يمك

j j **j** 

j

**jet** 1 **juliji gint** 

j

j

j

j j j<br>J

j

j

j j j

j

j

j

j.

j

 $\lambda$ 

 $\ddot{\phantom{0}}$ 

j.

j  $\mathbf{\hat{x}}$  $\mathbf{K}$ 

**je**  $\sim$ **CIA** 

يمك

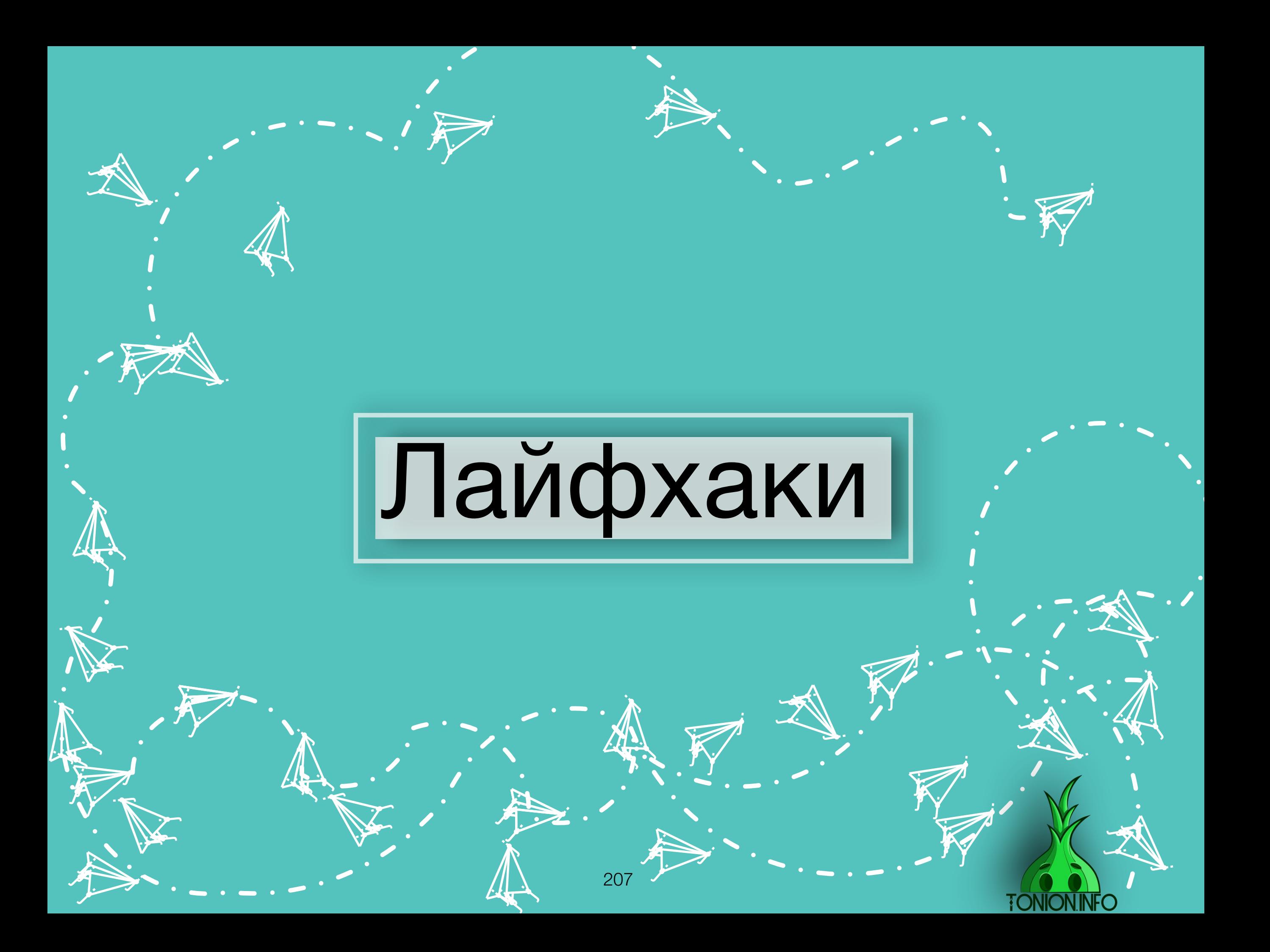

Старайтесь дать название каналу, по смыслу схожее на саму тематику, так подписчикам будет проще его находить **1**

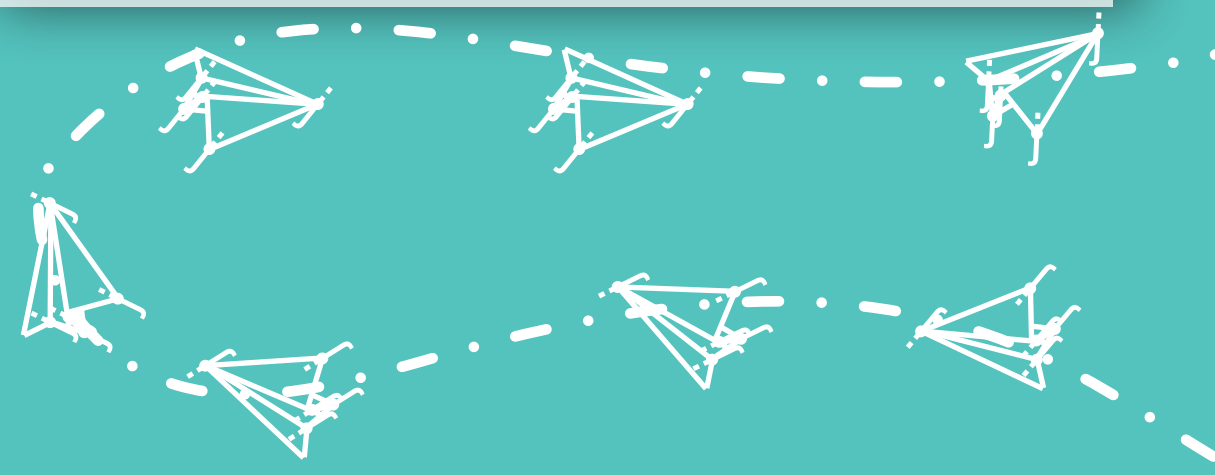

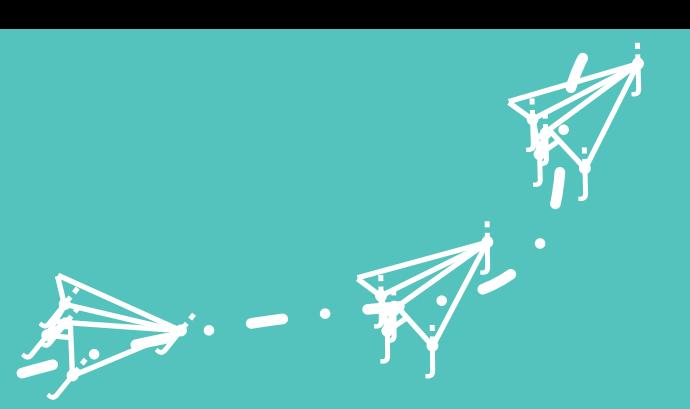

Старайтесь как можно реже менять название и аватар канала, так как подписчики ищут канал в своей ленте по одному из этих критериев

Как можно реже меняйте ссылки на свой канал, так как из-за этого несколько дней вашу статистику могут не выдавать сервисы-аналитики

> j.<br>Ja ĥ **j**

j

)<br>J

 $\sim$ **graph je**n

 $\sim$ 

 $\sim$ 

**Jan 19** j **just the contract of the contract** 

j **ja j** 

j

.<br>T

j, n

i ten

**3**

208

**4**

j j<br>j **ji**<br>J

j

.<br>j

j j j

.<br>A

**y** 

j. ję. j

 $\tilde{X}$  $\bm{f}$ l<br>F

 $\boldsymbol{\zeta}$ 

نكر

j

j.<br>4 A **je** 

نلر

**i** 

**2**

**v**in je prvi j

v –

' ta

Если во время взаимодействия с ботом бот завис, попробуйте ему отправить /start, чаще всего это решает проблему и бот начинает снова работать

**i** 

ZS. ki ka **ja** 

 $\blacktriangleright$ 

**jean de la proposition** 

**5**

**7**

Если вы ограничены в бюджете, выжидайте «горящие» места, это даст вам 20-30% экономии

**jk** 

j à  $\boldsymbol{\lambda}$ 

j

**j** F **ji** 

نلر

j <u>je se s</u> e dan

j

j

**i** 

**j** F **je** 

نلر

**je** j بعصه

 $\checkmark$ 

**jet jet je projekt** 

يمك

 $\boldsymbol{\mathcal{A}}$  ,

j.

j

**i y**  $\mathscr{J}_1$ 

.<br>J

 $\boldsymbol{f}$ 

Выключите уведомления о новых постах, ваш актив не изменится, но отписок будет меньше **6**

j j **je** 

**jet** 

**y** 

→.

 $\bm{\zeta}$  $\pmb{\ast}$ j

 $\bm{\zeta}$ 

**j** ĥ **je** 

**jet jet je de la posta** 

يمك

<u>نز</u>

j

**in** 

j.

**ik jk jectronic Contract** 

j

**y** j. **je** 

Ķ.

 $\tilde{K}$ **j** l<br>r

 $\boldsymbol{\zeta}$ 

 $\mathbf{\Psi}$ 

 $\lambda$ 

j **j** j

j F j

j

 $\bm{\zeta}$ 

**l** 

 $\sim$  4 ای کا ک يينمسك

**in 1999** 

j

**jet ya je**n

 $\mathcal{F}$ 

**jet** 

 $\rightarrow$ 

j. Æ J

نكر

**j j**  $\int$ 

 $\boldsymbol{\mathcal{K}}$ 

**j** 

Старайтесь меньше размещать кликбейтных рекламных постов, так как со временем ваша аудитория будет хуже реагировать на обычные посты

> j j j<br>j

j

j

j j j.<br>J

**i** 

j

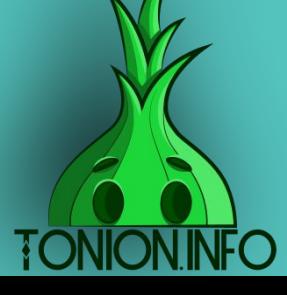

**y i**  $\mathbf{f}$ 

> j j  $\boldsymbol{\zeta}$

j

j

 $\left( \begin{array}{c} 1 \end{array} \right)$ 

**j** 

j j  $\mathbf{k}$ 

j

j j j<br>K

j

.<br>J

j

j

**i y** 

**if .**  $\mathcal{J}$ 

**jk** 

**8**

По возможности, размещайте посты в разное время, тогда, по статистике, ваш актив будет чуть выше

> Не ставьте рекламных менеджеров в описание каналов, так как они могут предлагать и другие каналы, тем самым уводить от вас клиентов

j **j j** 

j

.<br>J

**J** 

**i y jí** 

 $\mathcal{J}$ 

**10**

**j** F **je** 

j  $\mathbf{v}$ j

 $\boldsymbol{\dot{A}}$ 

**j** F **je** 

نكرم

**i** 

**je de la posta ity FR** 

in de la commercial de la commercial de la commercial de la commercial de la commercial de la commercial de la<br>Deservice de la commercial de la commercial de la commercial de la commercial de la commercial de la commercia<br>

 $\mathbf{z}$ 

 $\mathcal{F}_{\mathcal{A}}$ 

نكر

**i** 

j j **jet** ينكمب

j j **je**r ينكمب

 $\rightarrow$ 

 $\tilde{\mathbf{y}}$ **j** j<br>F

 $\bigstar$ 

**i** 

Ķ.

j. A **je** 

نلر

j

Записывайте все свои закупы и продажи рекламы, ведь в голове нельзя удержать все, и очень скоро у вас начнется путаница

 $\leftarrow$ 

**i** 

**je je kontroller**<br>Geografi

 $\boldsymbol{\hat{\star}}$ 

j j j. ينكمر

**je** 

Проводите хотя бы раз в месяц опросы на интерес к контенту среди аудитории, быть может, им хочется видеть что-то новое.

j j **ji**<br>J

j

.<br>J

j je pri s j

j

**j** Ã **je** 

نلر

**i** 

i terminaln

**11**

j j j  $\boldsymbol{\dot{\Lambda}}$ 

 $\ddot{\mathbf{y}}$ 

**j** F **je** 

**je**<br>K j  $\mathbf{f}$ 

 $\mathcal{J}_{\mathcal{A}}$ 

نلر

**i** 

j j **je** j

è.

**9**

j j j

j

j

Ł

j j j

j

j

j<br>j

**j** j **j** 

j

**j** Ä j

نلمر

**i** 

Если у вас идет несколько тем контента, ставьте #теги либо прикрепляйте картинки, чтоб аудитория могла интуитивно понимать тематику

j.

**i** 

**y je je de la posta** 

 $\mathcal{J}_-$ 

**j** A j

نلر

**i**<br>Si

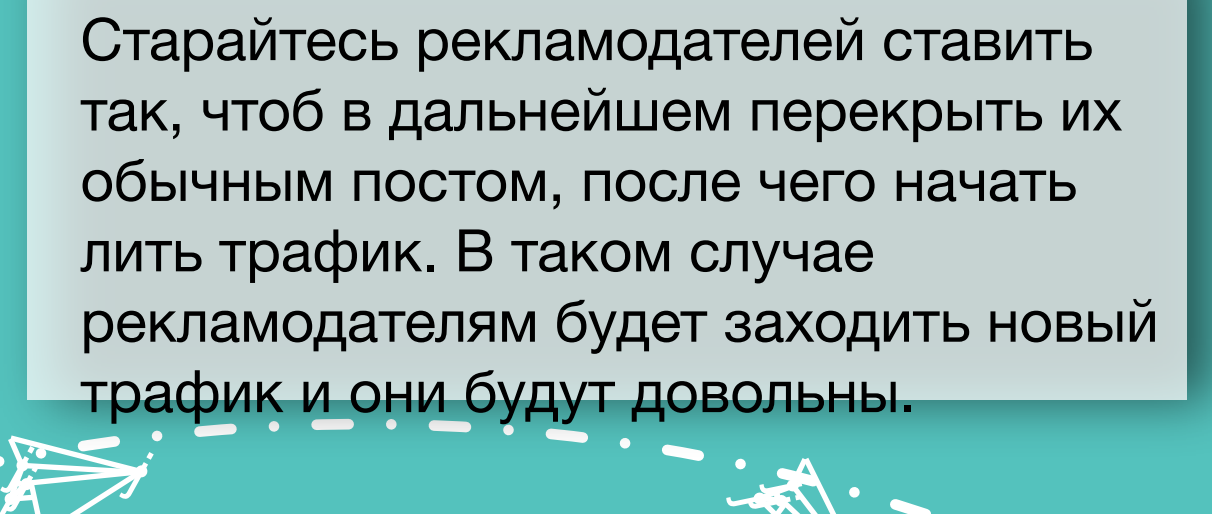

j. Å j

j Å j

نكر

**j** Ä **je** 

نلر

**i** 

نكر

**j j** j<br>F

 $\sqrt{\phantom{a}}$ 

Ļ.

**i** 

**in** 

 $\hat{\left. \right.}$ 

**jet** e **julij je po** 

يمك

**i je** 

> **y y j**

**jet je** an

يمك

j

 $\overline{\mathcal{X}}$ 

,K

**je kon**  $\boldsymbol{f}$ 

j.

j

j

**j** j  $\boldsymbol{\zeta}$ 

> $\zeta$  $\bm{f}$ i<br>I

**in** j j

 $\mathbf{u}_i$ 

 $\bm{\zeta}$ 

 $\prec$ 

Ķ.

 $\sum$ i de la p **gra** 

 $\blacktriangleright$ 

 $\mathcal{L}$ 

**12**

j j j

.<br>A

j **jet je pozri** 

نكف

j.

**je** j Å

<u>ملم</u>

**j j** j<br>r

 $\bm{\zeta}$ 

**j**.

**j** F **je** 

نلر

**j** F **je** 

نلر

**in** 

Ķ.

j

Если у вас есть картинки на канале, не делайте их слишком однотонными по отношению друг к другу, иначе канал превратится в один единый цвет и не будет запоминаться.

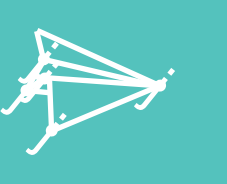

**je** A j

نلر

**i**<br>1 **i**<br>i  $\frac{1}{2}$  j

**jet** j **jet** 

يتكمب

j

j.

j j i<br>K

 $\boldsymbol{\mathcal{A}}$  .

K

**13**

**j** 

j

j

 $\zeta$ **i** j

j

**j j**  $\frac{1}{2}$ 

 $\boldsymbol{\mathcal{K}}$ 

,Ł

**i** 

# Подведем итоги

 Конец всего неминуем, так и с данным курсом. Спасибо, что потратил столько времени на изучение всего нашего опыта. Теперь ты просто обязан знать все о Телеграмме и быть одним из лучших админов каналов. Если будут какие-то вопросы, ты всегда можешь ко мне обращаться. Лучок всем поможет. А теперь закрой этот курс, вдохни полной грудью и начни делать то, чему ты так упорно и долго учился. Сделай качественный продукт и покажи его людям.

> $\sum \limits$  $\boldsymbol{\mathit{F}}$ j

j

.<br>K

**j** j j.  $\overline{\mathcal{A}}$ 

ينكر

rang participation of the context of the context of the context of the context of the context of the context o<br>Separate context of the context of the context of the context of the context of the context of the context of<br>S

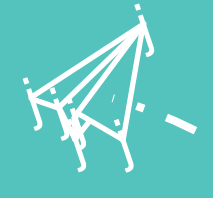

**JA**  $\boldsymbol{\mathscr{F}}$ j

<u>ن</u>ر

**i**<br>A

 $\dot{\mathcal{N}}$ 

j j j .<br>A

**j** j Å  $\mathcal{N}$ 

<u>مگر</u>

→.

 $\Lambda$ 

 $\dot{S}$ 

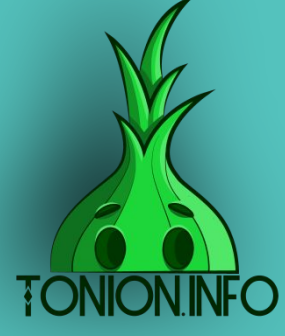

**y ji**<br>J **j** 

j

.<br>J

 $\dot{\mathcal{N}}$ 

je kongresu.<br>Jeografia in 1991.<br>An Dùbhan j

Ч.

 $\overline{\phantom{a}}$  .

**z** 

**jest** . in 199 j

47.

 $\overline{\phantom{a}}$ 

 $\sim$  .

.<br>j f j

j

j

 $\sum$ 术  $\sum_{i=1}^n$ 

 $\mathbf{z}$ 

'T

''<

.<br>J

. ي